# **REPUBLIQUE ALGERIENNE DEMOCRATIQUE ET POPULAIRE**

Ministère de l'enseignement supérieur et de la recherche scientifique Université Africaine Ahmed Draïa Adrar

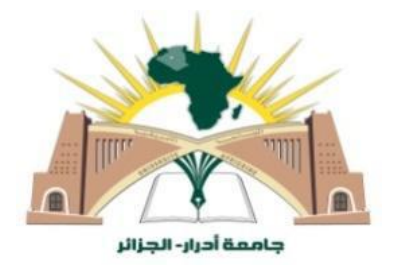

FACULTE DES SCIENCES ET DE LA TECHNOLOGIE **DEPARTEMENT :** SCIENCES DE LA MATIERE

# **Thèse de Doctorat**

**Spécialité** : Physique Energétique

Présentée par : BEDIAR Samira

# *Thème*

# **Contribution à l'étude de l'impact de l'intégration des énergies renouvelables dans les réseaux électriques intelligents**

Soutenue le : 23/02/2022.

# Devant le jury composé de :

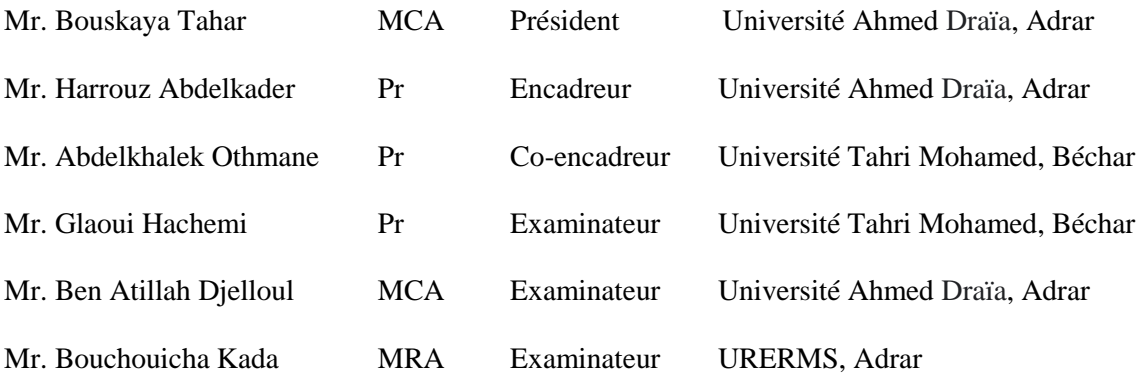

# *Remerciements*

*Avant tout, je remercie notre Dieu le tout puissant de m'avoir donnée la force d'atteindre mon but et d'accomplir mon travail.*

*J'adresse mes sincères remerciements à mon directeur de thèse Monsieur HAROUZE ABDELKADER, Professeur à l'Université Ahmed Draïa à Adrar, en acceptant de diriger ma thèse et surtout pour tous les précieux aides, conseils et orientations qui ont largement contribué à l'aboutissement de ce travail. Ainsi que pour la patience et la confiance manifestées à mon égard. Dieu vous bénisse.*

*Mes remerciements à mon Co-encadreur Monsieur ABDELKHALEK OTHMANE, Professeur à l'université Tahri Mohamed à Béchar, pour sa compréhension et pour tous les conseils qu'il m'a apporté.*

*Je remercie Monsieur BELATRECHE DJEMEL, Maitre de conférences à l'Université Kasdi Merbah à Ouargla pour tous les précieux aides. Ma profonde gratitude et reconnaissance Monsieur BELATRACHE. Dieu vous bénisse.*

*Je tiens également à remercier vivement les membres de jury pour avoir accepté d'évaluer ce modeste travail :* 

*Monsieur BOUSSEKAIA TAHER Maitre de Conférences à l'Université Ahmed Draïa à Adrar, d'avoir accepté de juger mon travail et de présider le jury de soutenance de cette thèse.* 

*Messieurs : Mr. GLAOUI HACHEMI Professeur à l'Université Tahri Mohamed à Béchar, Mr. BEN ATILLAH DJELLOUL Maitre de Conférences à l'Université Ahmed Draïa à Adrar et Mr. BOUCHOUICHA KADA Maitre de Conférences URERMS, Adrar pour m'avoir fait l'honneur d'accepter d'être les examinateurs de cette thèse.* 

*Merci à tous les membres du jury pour l'intérêt qu'ils ont porté à mes travaux.*

*Je finirai par remercie mes collègues et mes proches pour tout leur encouragements.* 

*A la mémoire de*

*Mon père Mohamed*

*A la mémoire de* 

*Mon frère Boudjemâa*

*À ma mère qui a contribuée largement à l'aboutissement de cette thèse et à tout beau dans ma vie.*

*A mes Sœurs et Frère. . .*

*A Mes nièces et Mes neveux chacun en son nom*

*Merci à tous !*

# *Abréviations et symboles*

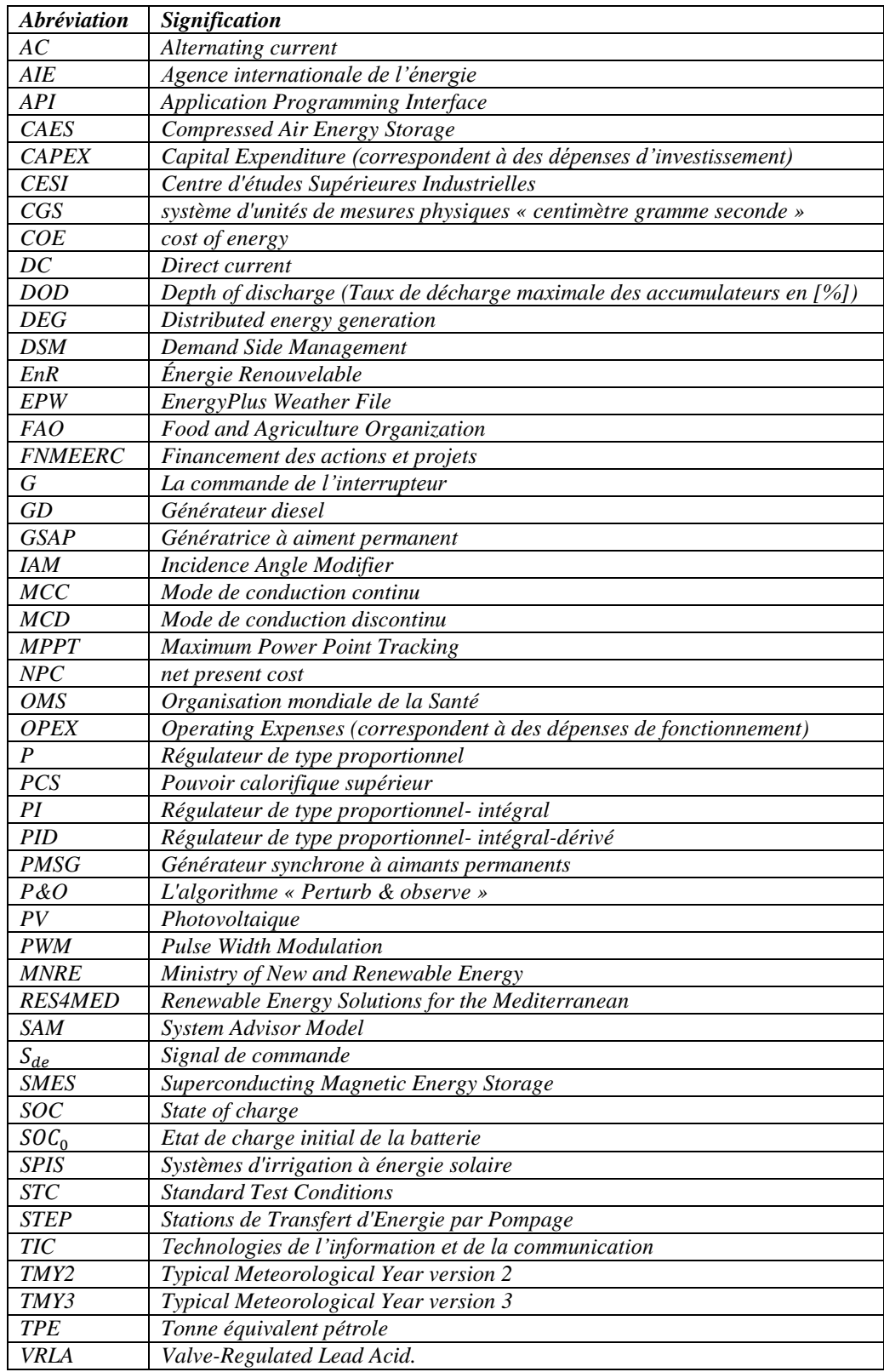

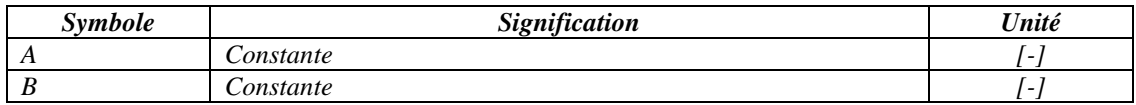

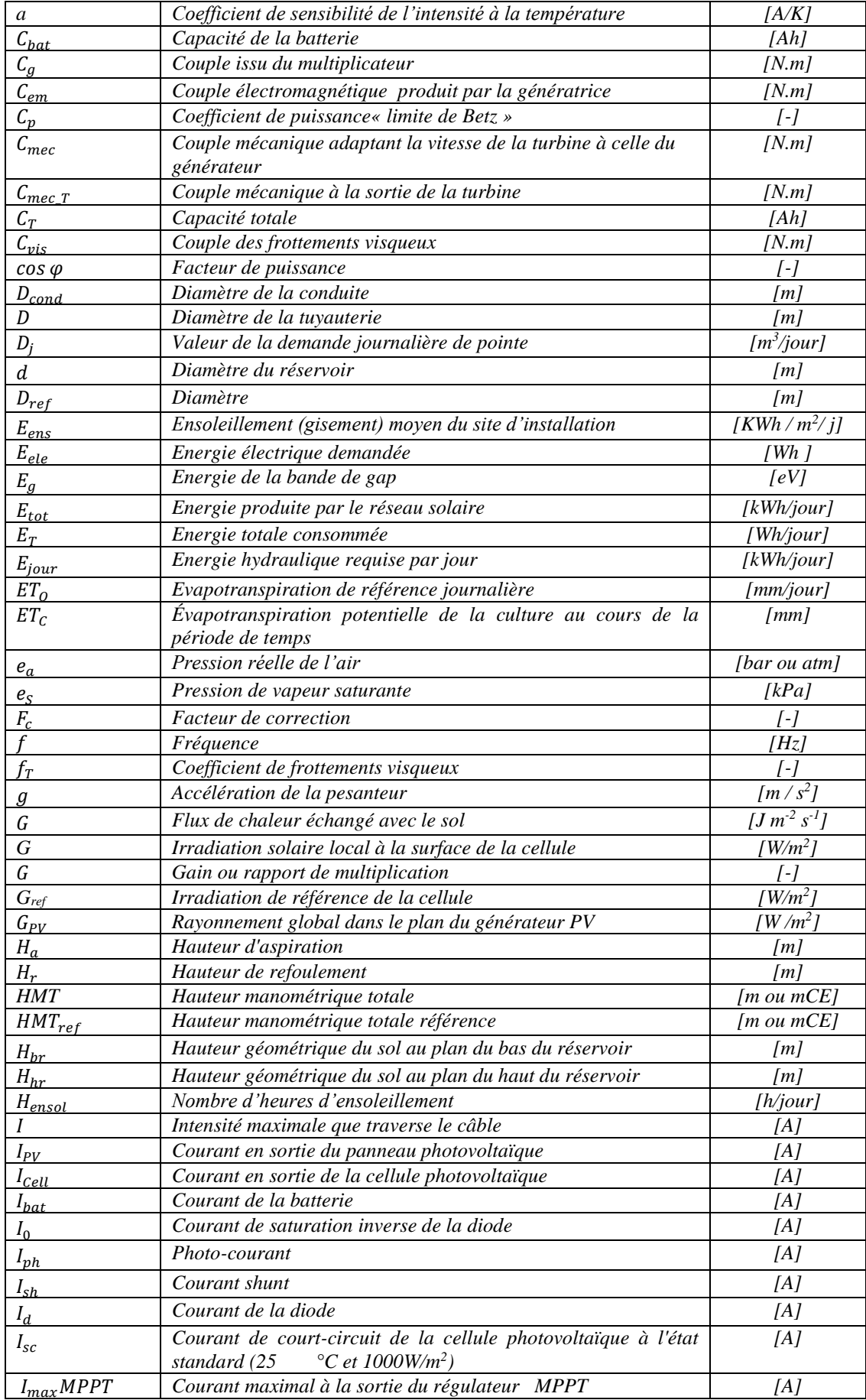

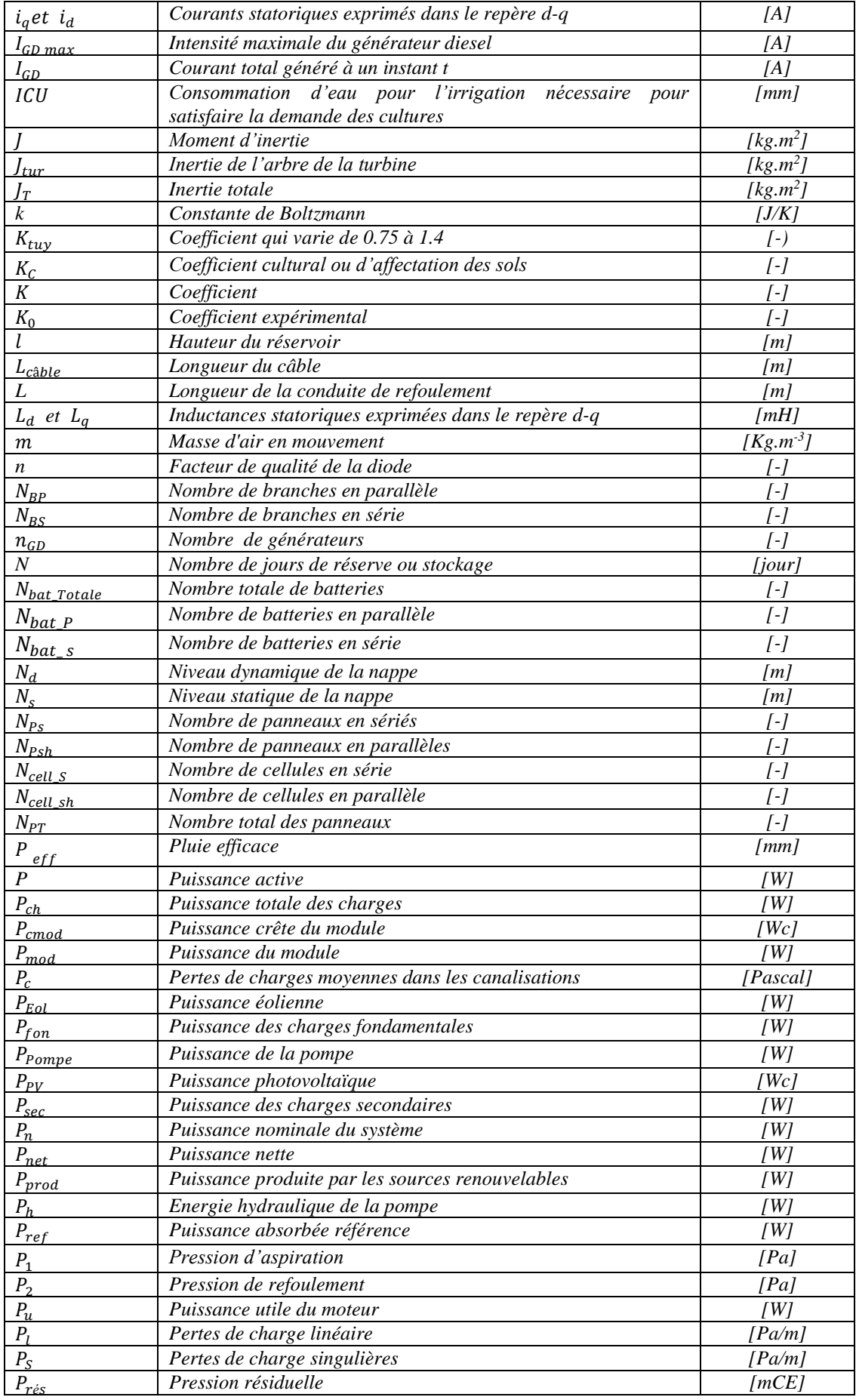

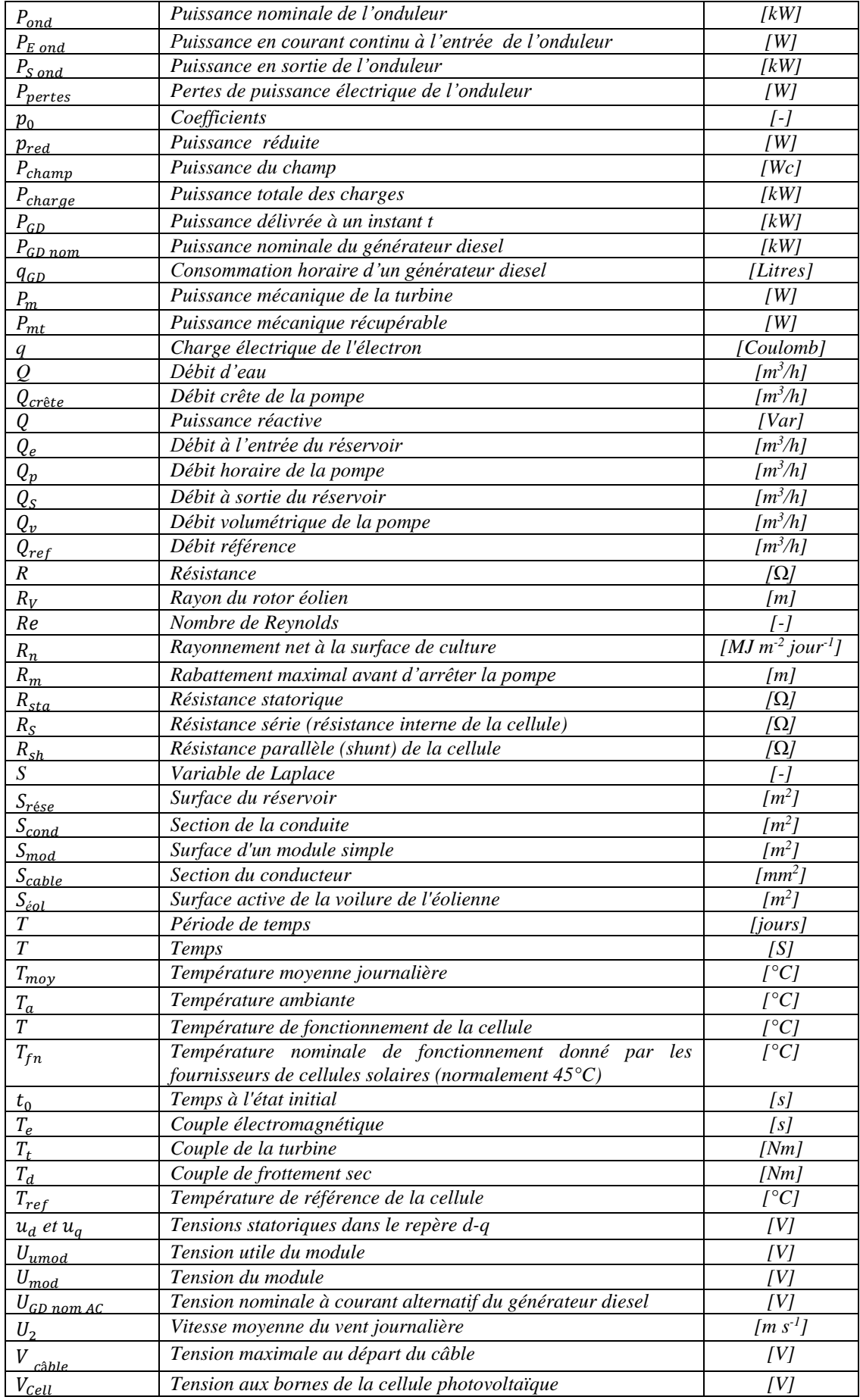

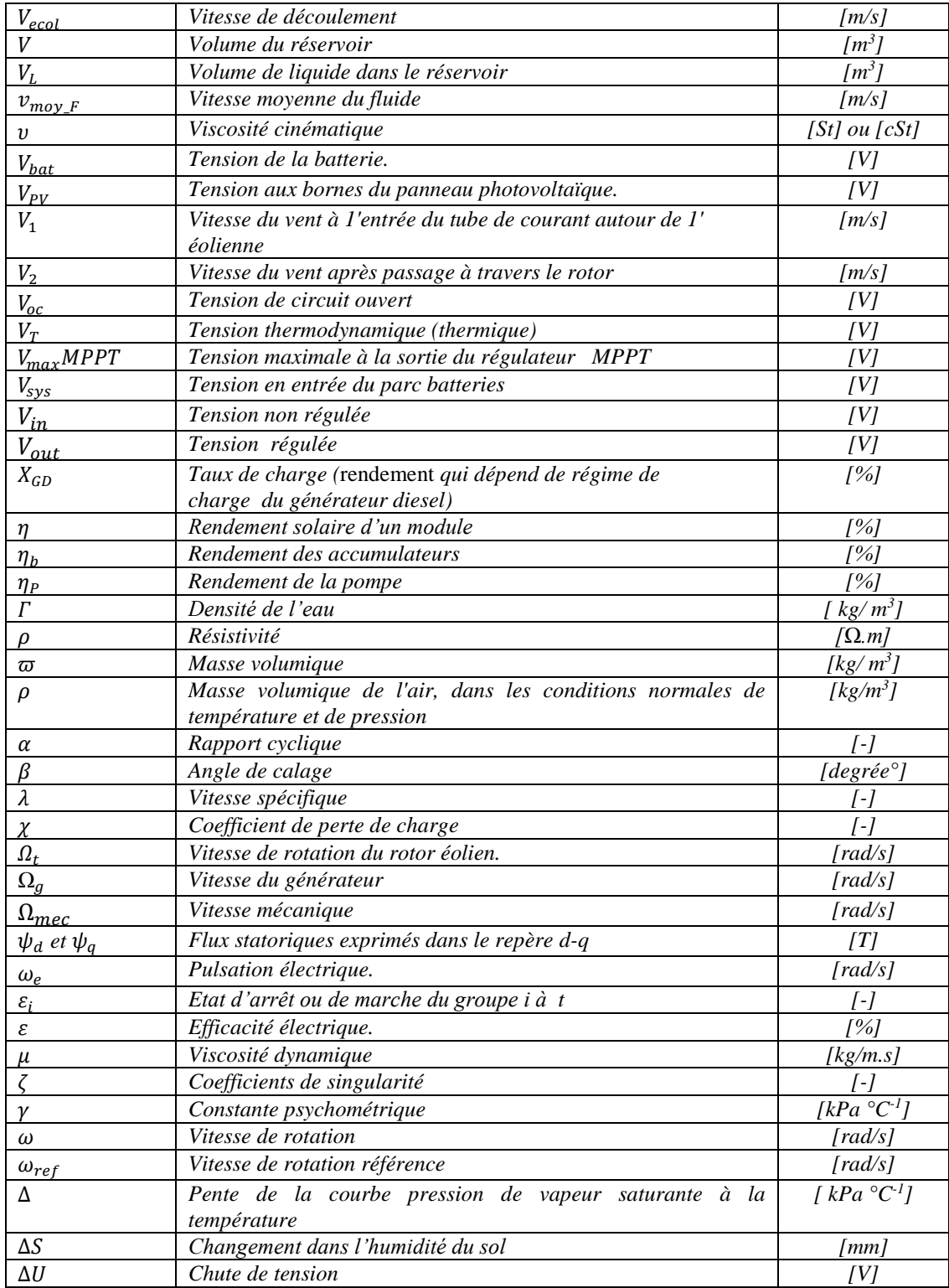

**ملخص**

تعتبر الطاقة عاملاً رئيسياً في التنمية الاقتصادية والصناعية للبلد<sub>.</sub>الهدف من هذا العمل هو المساهمة في دراسة النمذجة االبعاد، ودراسة جدوى المنظومة المقترحة. النظام موضوع دراستنا هو نظام غير متصل بشبكة التوزيع ويحتوي على مصادر متعددة للطاقة *:* االلواح الشمسية / توربينات الرياح*/* البطاريات / بمساعدة مولد ديزل *,*يزود مزرعة تقع في مدينة ادرار في الجنوب الغربي الجزائري. تم تنفيذ النمذجة *,*المحاكاة وتحديد حجم المكونات المختلفة التي تشكل النظام المدروس، بما في ذلك نظام السقي.لتقييم أداء النظام الهجين لتلبية االحتياجات الكهربائية دون اللجوء إلى الشبكة ، تم التحقق من مراقبة وتعظيم الطاقة بالمحاكاة تحت *Simulink / Matlab*. بعد ذلك، تم إجراء دراسة جدوى النظام المقترح باستخدام برنامج *HOMER* ، متبوعَة بتحليل مفصل للنتائج. يهدف جزء من هذا العمل إلى تحديد حجم نظام الضخ بالطاقة الشمسية للتطبيقات الزراعية في مدينة أدرار. تم تنفيذ العمل باستخدام برنامج *PVsyst*. **الكلمات المفاتيح**: األلواح الشمسية ، توربينات الرياح ، مولد الديزل ، النظام الهجين ، البطارية. الضخ بالطاقة الشمسية *HOMER* ، محوالت الطاقة *MPPT ,* برنامج *PVsyst*.

## *Résumé*

L'énergie est considérée comme un facteur primordial du développement économique et industriel d'un pays. L'objectif de ce travail est de contribuer à la modélisation, au dimensionnement et à l'étude de faisabilité de la topologie proposée. Le système sujet de notre étude est un système qui n'est pas connecté au réseau de distribution et qui contient de multiples sources d'énergie : Panneaux photovoltaïque / Turbine Éolienne / Batteries assisté par un générateur diesel, alimentant une ferme, située dans la ville d'Adrar au sud-Ouest Algérien. La modélisation, la simulation, le dimensionnement des différents composants constituant le système considéré, y compris le système d'arrosage ont été effectués. Pour évaluer les performances du système hybride pour répondre aux besoins électriques sans recourir au réseau, le suivi et la maximisation de la puissance sont validés en simulation sous *Matlab / Simulink.* En suite, une étude de faisabilité du système proposé a été réalisée sous le logiciel *HOMER*, suivie d'une analyse détaillée des résultats. Une partie de ce travail vise à dimensionner un système de pompage solaire destiné aux applications agricoles à la ville d'Adrar. Le travail a été réalisé sous le logiciel *PVsyst*.

*Mots clés : Panneaux photovoltaïques, turbine éolienne, générateur diesel, système hybride, Batterie, Convertisseurs de puissance, MPPT, Logiciel HOMER. Pompage solaire, Logiciel PVsyt.*

## *Abstract*

Energy is a primary factor in the economic and industrial development of a country. The objective of this work is to contribute to the modelling, sizing, and feasibility study of the proposed topology. The subject system of our study is a system which is not connected to the distribution network and contains multiple energy sources: Photovoltaic's panel / Wind turbine / Battery assisted by a diesel generator, supplying a farm, located in Adrar city in southwest of Algeria. The modelling, simulation, sizing of the various components constituting the system considered, including irrigation system were carried out to assess the performances of the hybrid system to meet the electrical requirements without resorting to the grid. Tracking and maximizing power is validated in simulation under Matlab / Simulink.

Next, a feasibility study of the proposed system was carried out using Homer software, followed by a detailed analysis of the results. Part of this work aims to quantify a solar pumping system for agricultural applications in the city of Adrar. The work was carried out using PVsyst software.

*Keywords: Photovoltaic panels, wind turbine, diesel generator, hybrid system, Battery, Power converters, MPPT, HOMER software, solar pumping, PVsyst software.* 

# *Liste des figures*

## *Chapitre I : Les énergies durables en Algérie et état de l'art.*

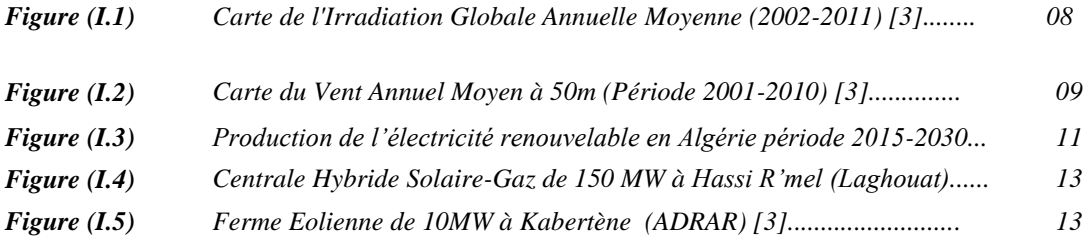

# *Chapitre II : Généralités sur les systèmes d'énergies.*

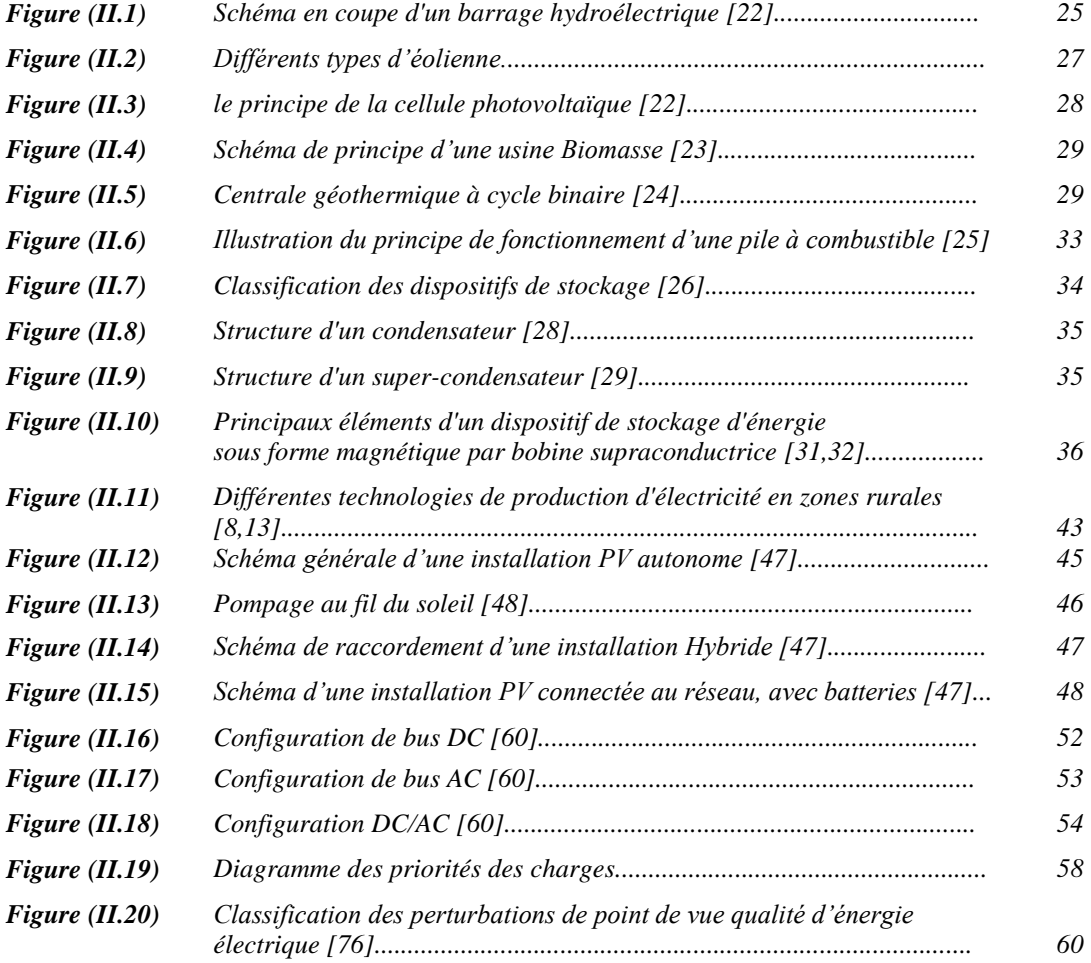

#### *Chapitre III : Modélisation et dimensionnement d'un système hybride PV/Eolien/Batteries/Diesel.*

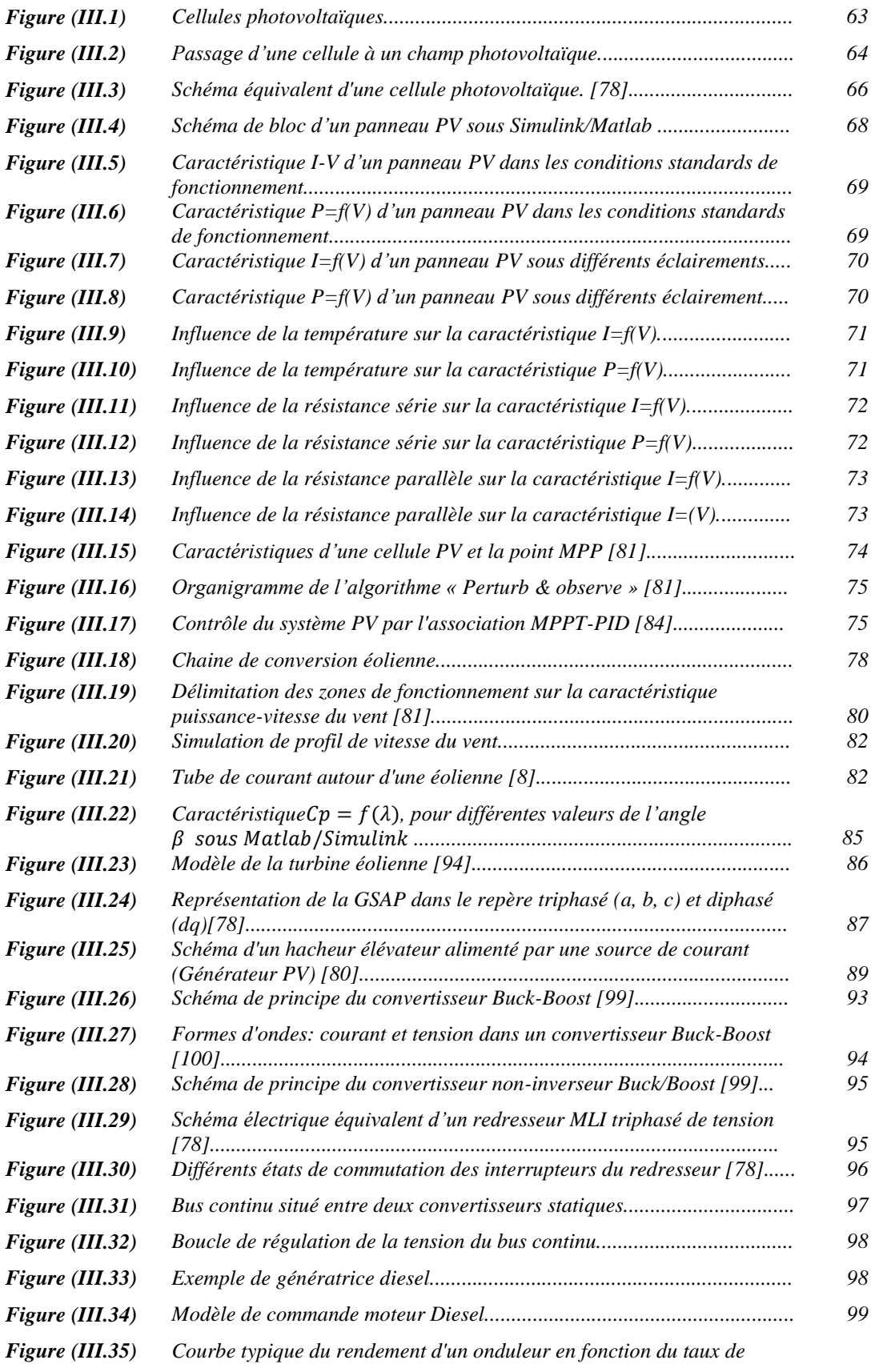

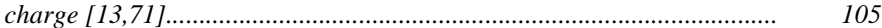

#### *Chapitre IV : Etude de faisabilité technico-économique d'un système hybride autonome PV/Eoliennes/Batteries/GD sous HOMER.*

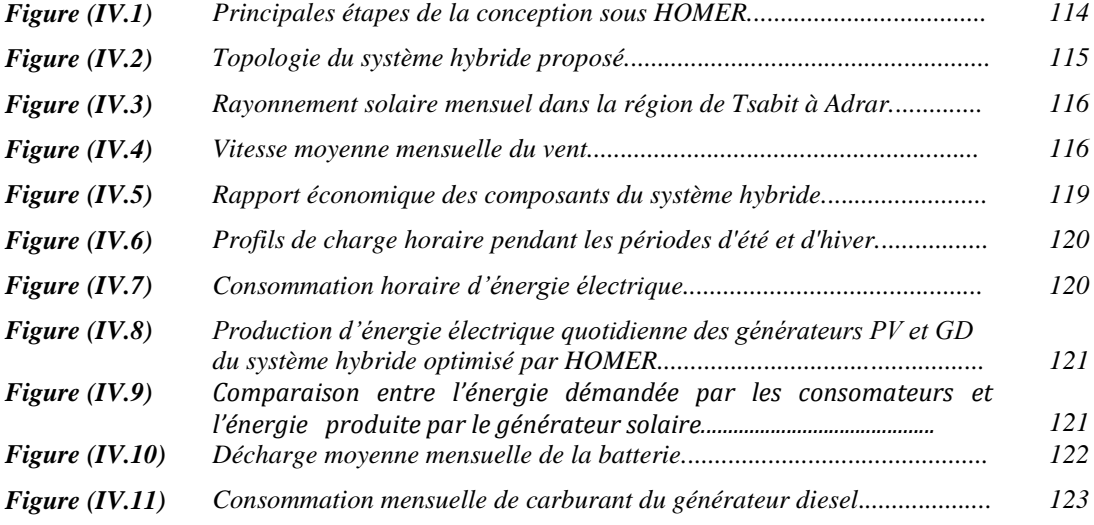

#### *Chapitre V : Etude et dimensionnement d'un système de pompage solaire sous PVsyst.*

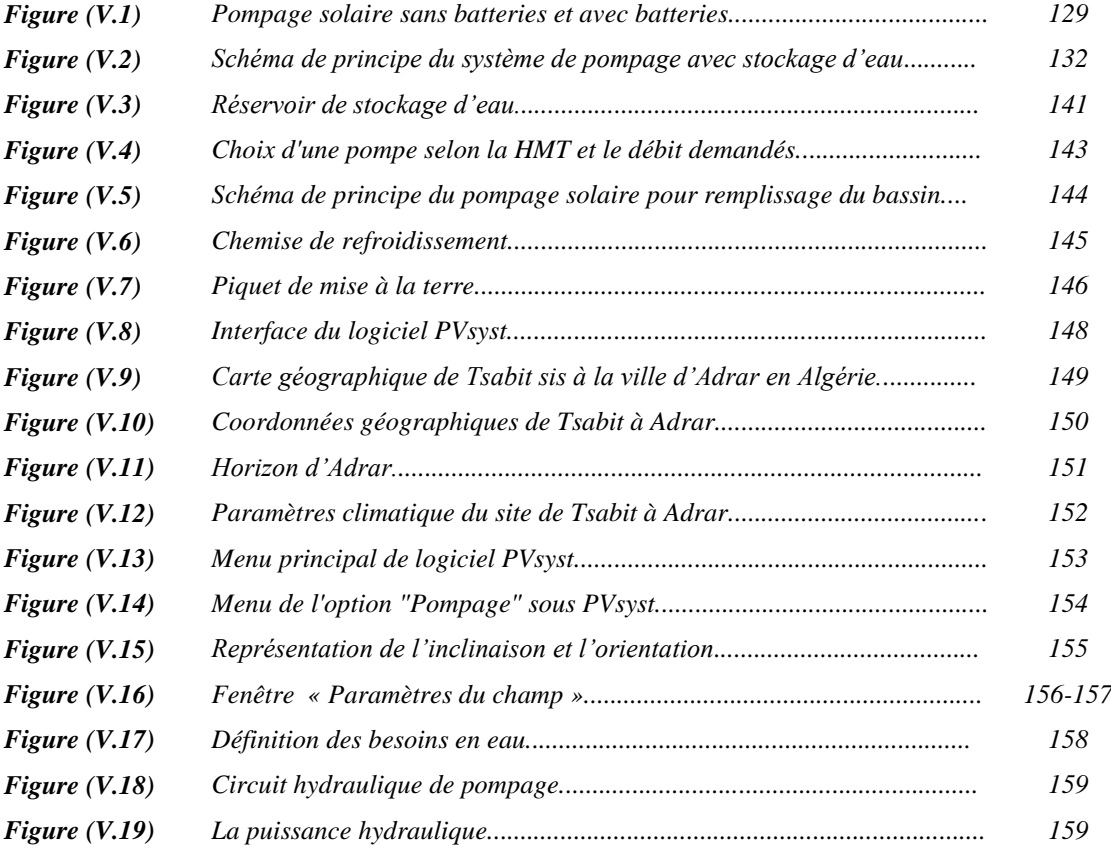

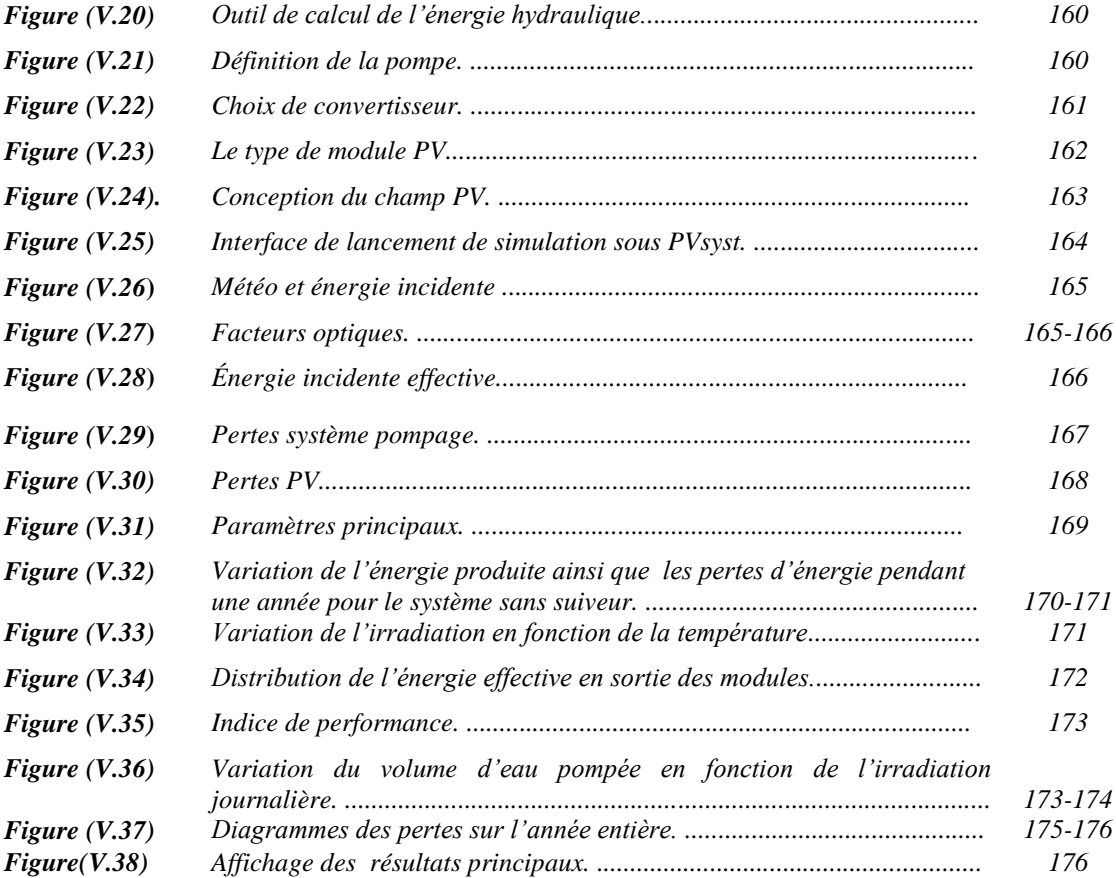

# *Liste des tableaux*

## *Chapitre I : Les énergies durables en Algérie et état de l'art.*

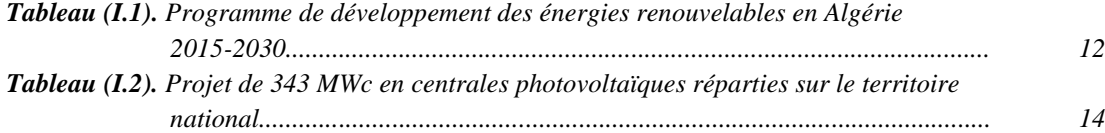

## *Chapitre II : Généralités sur les systèmes d'énergies.*

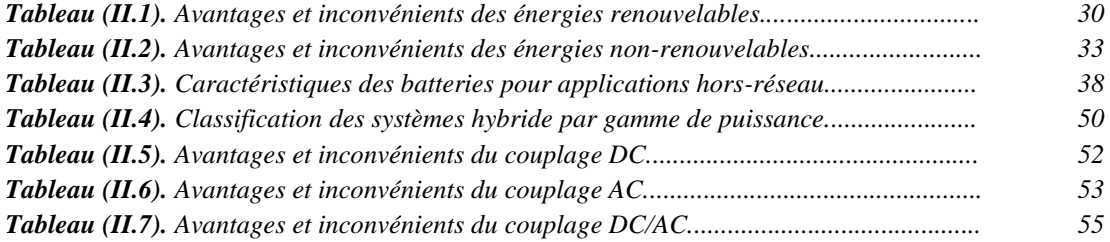

#### *Chapitre III : Modélisation et dimensionnement d'un système hybride PV/Eolien/Batteries/Diesel.*

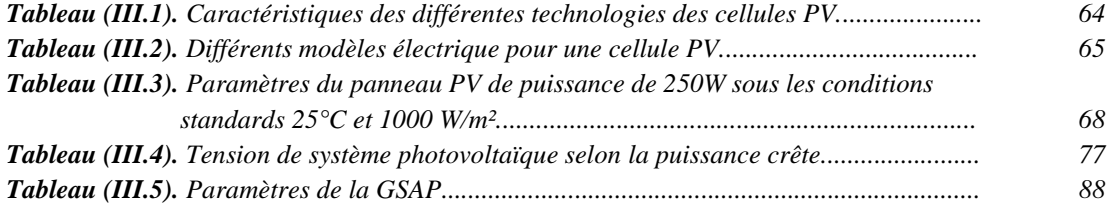

#### *Chapitre IV : Etude de faisabilité technico-économique d'un système hybride autonome PV/Eoliennes/Batteries/GD sous HOMER.*

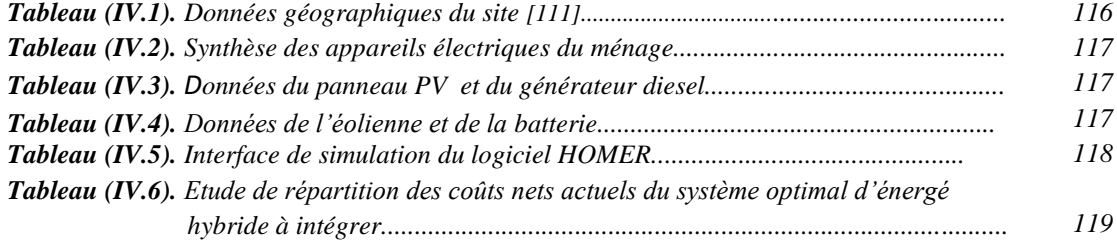

#### *Chapitre V : Etude et dimensionnement d'un système de pompage solaire sous PVsyst.*

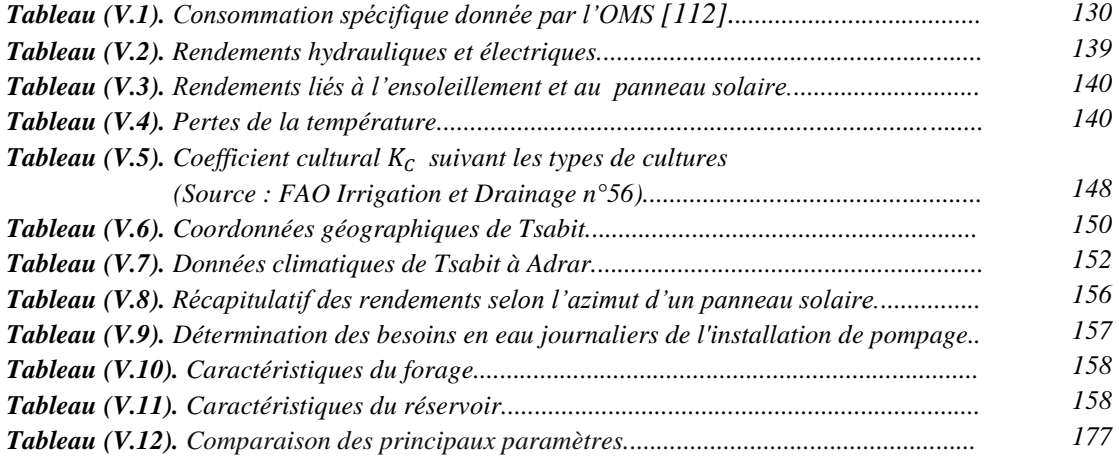

# **Sommaire**

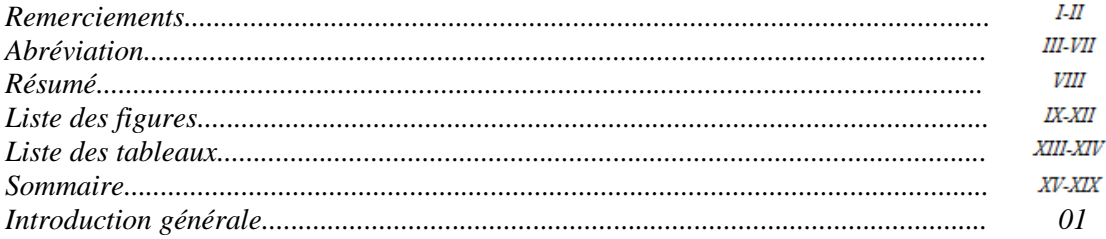

# Chapitre I: les énergies durables en Algérie et état de l'art

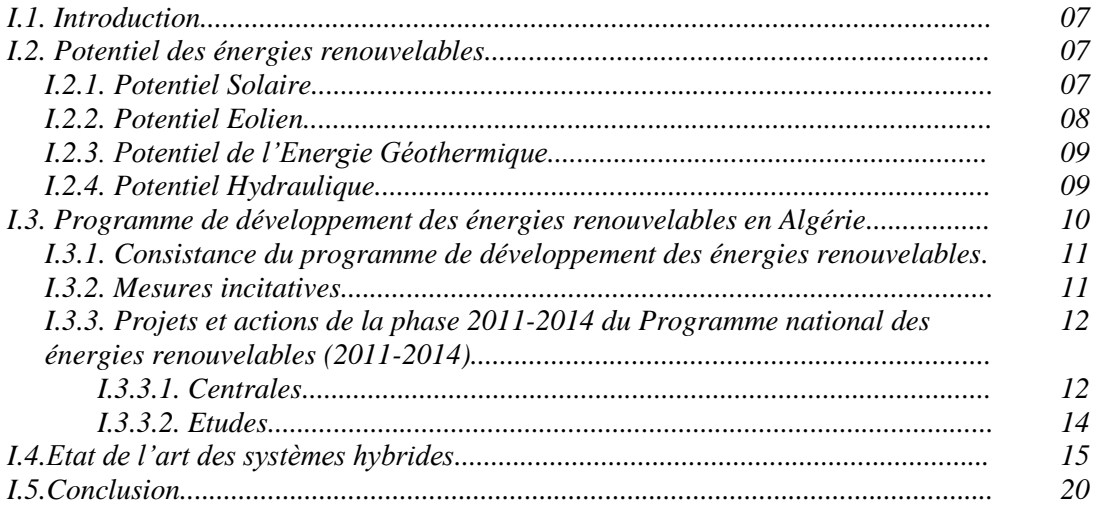

# Chapitre II : Généralités sur les systèmes d'énergies

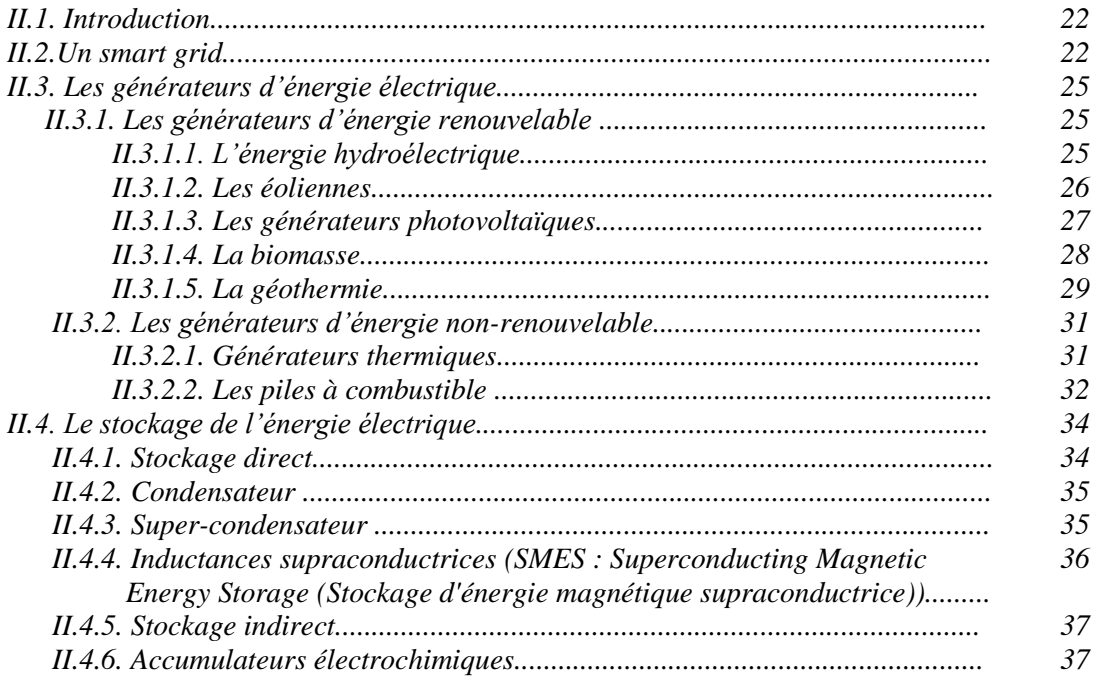

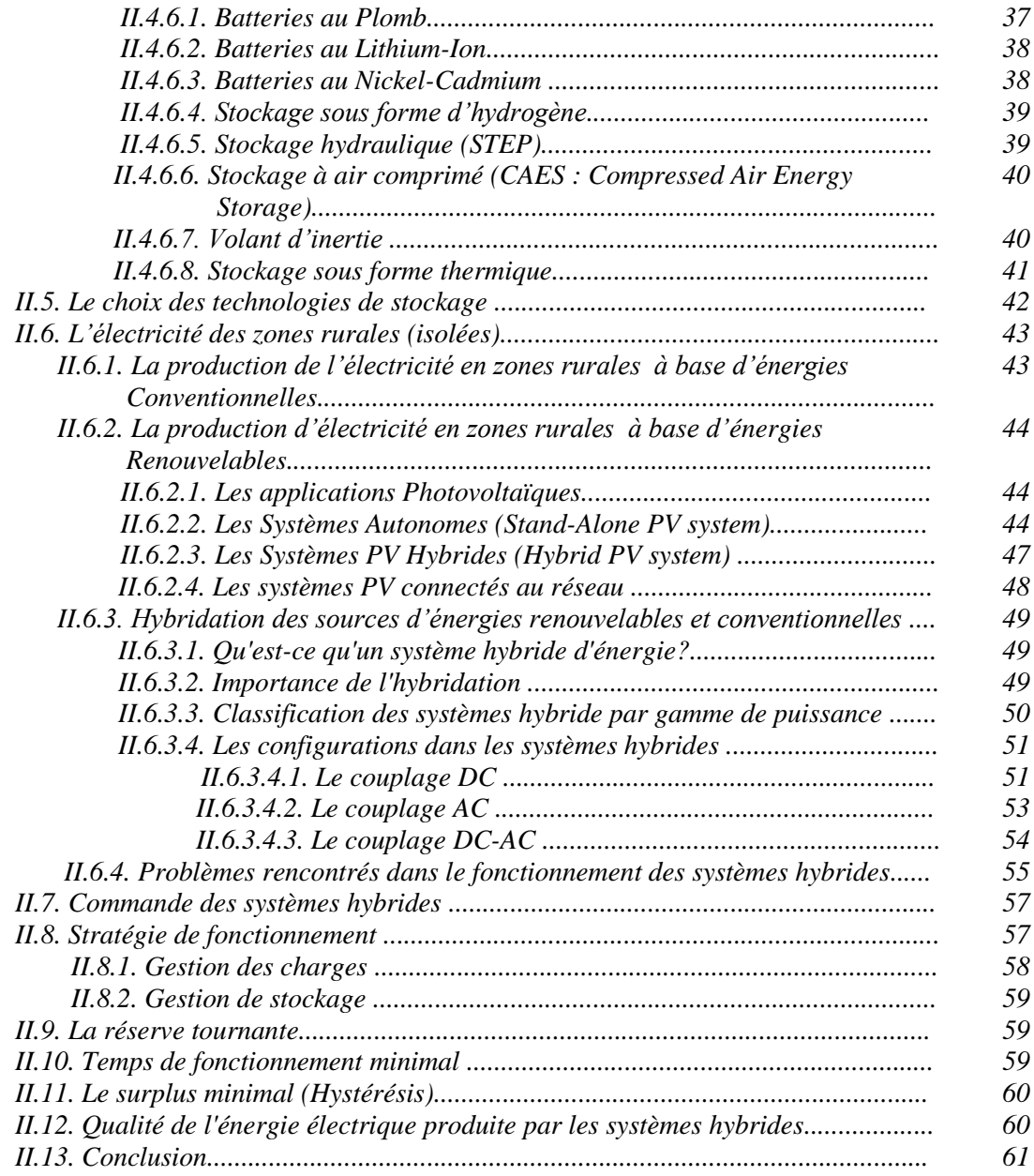

#### *Chapitre III : Modélisation et dimensionnement d'un système hybride PV/Eolien/Batteries/Diesel*

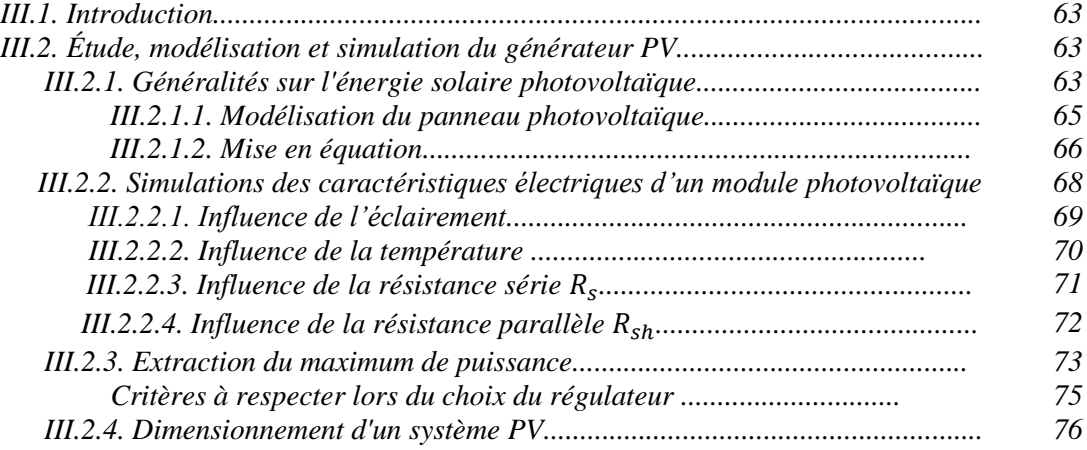

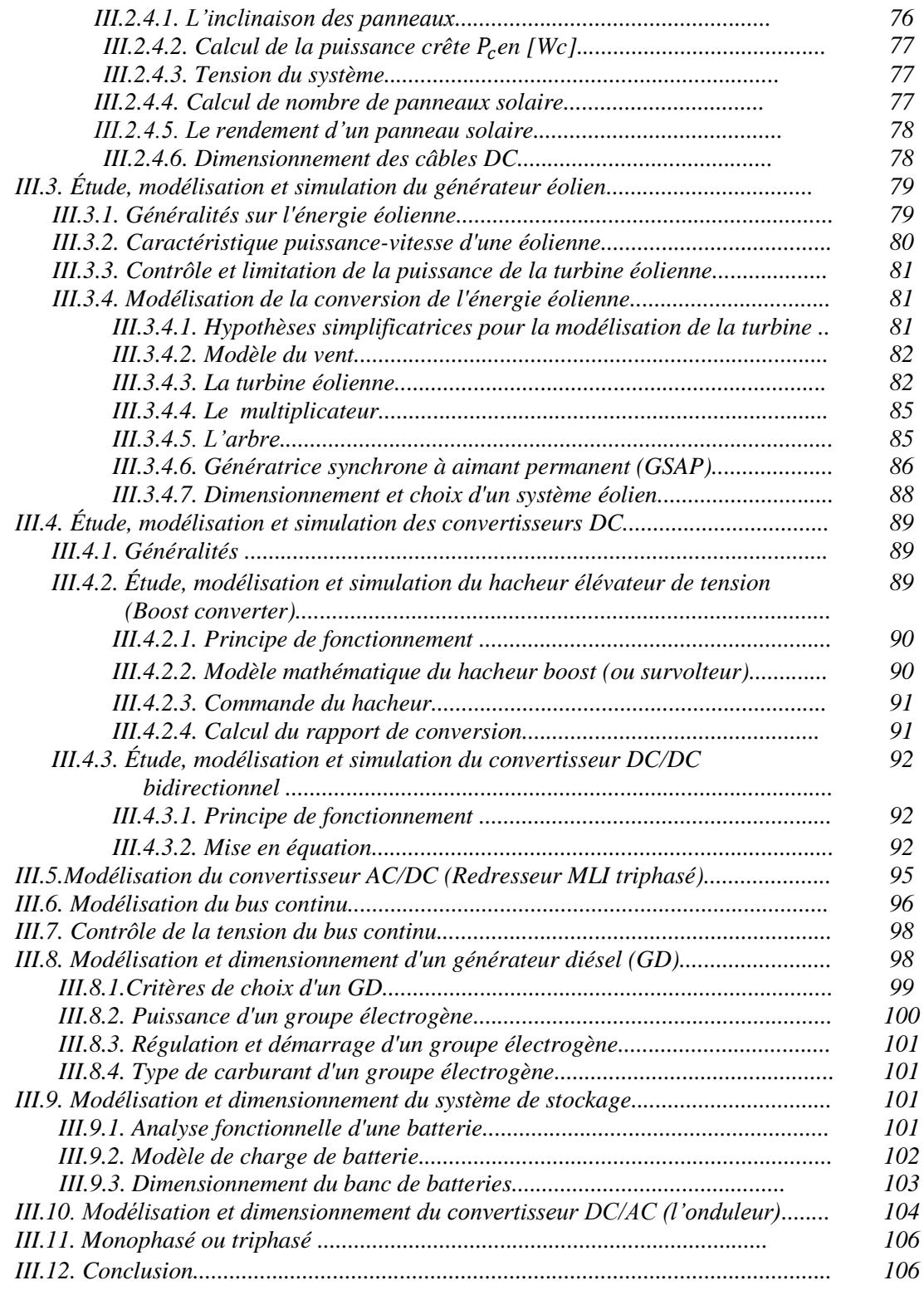

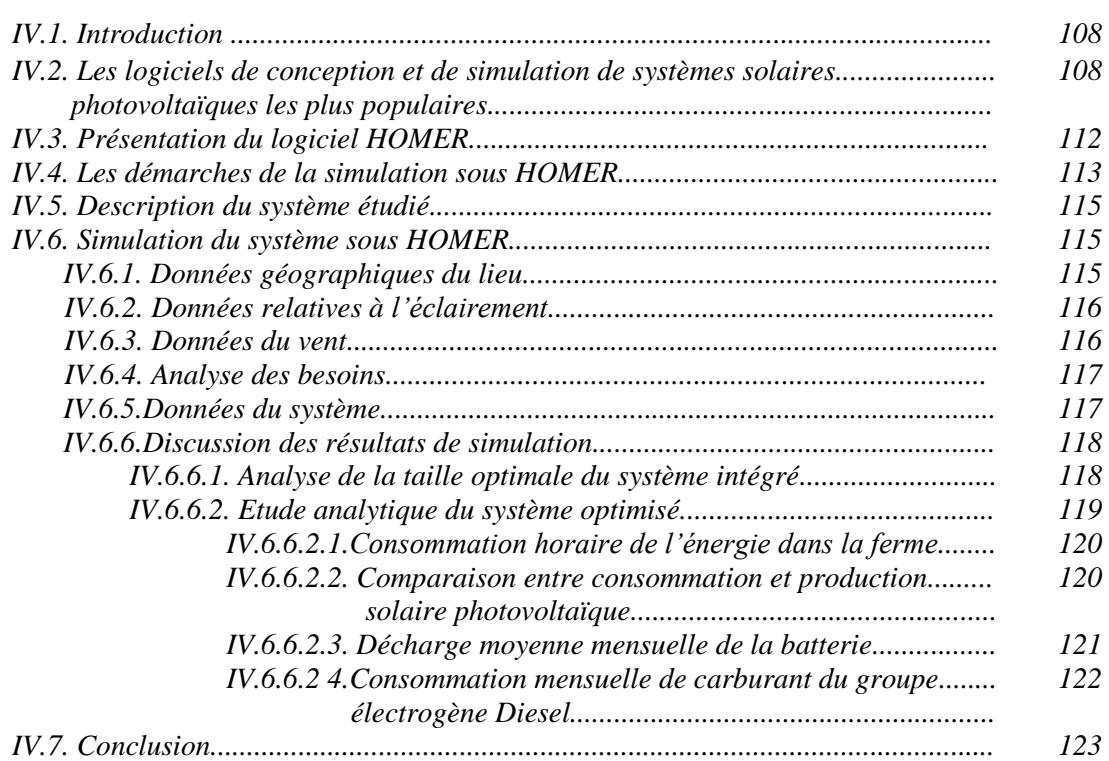

# *Chapitre IV : Etude de faisabilité technico-économique d'un système hybride autonome PV/Eoliens/Batteries/GD sous HOMER*

# *Chapitre V : Etude et dimensionnement d'un système de pompage solaire sous PVsyst*

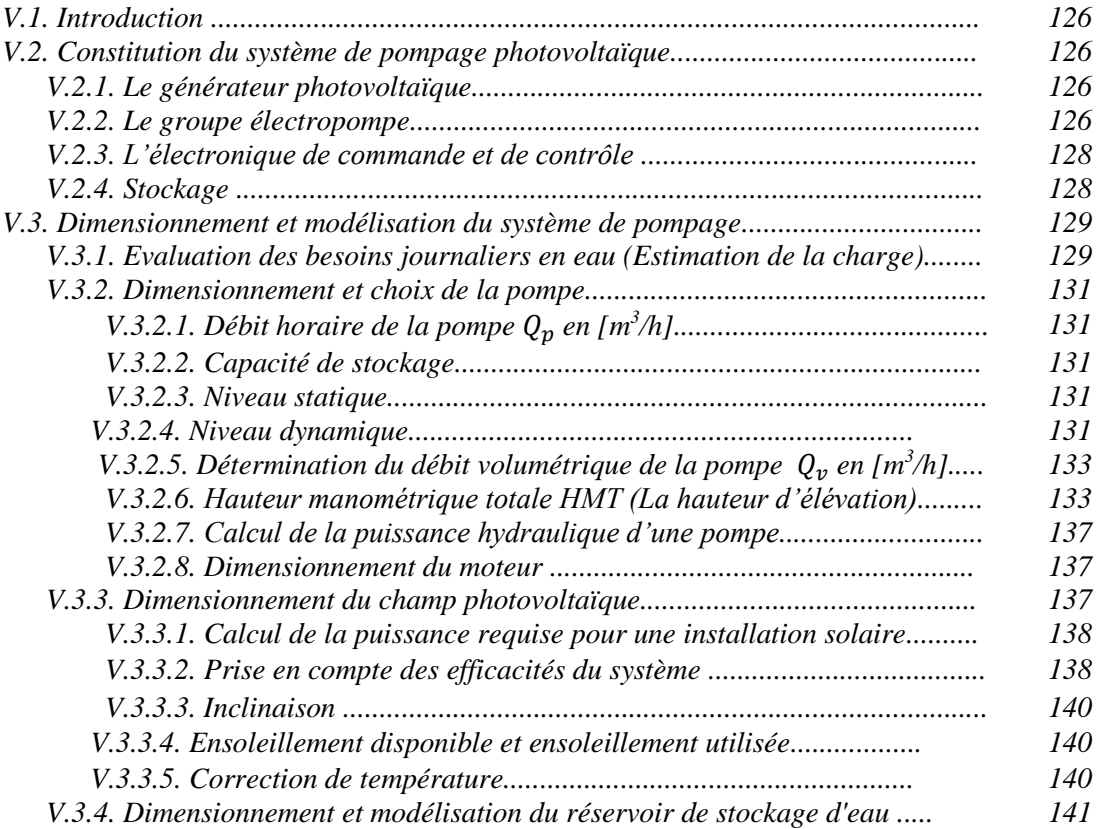

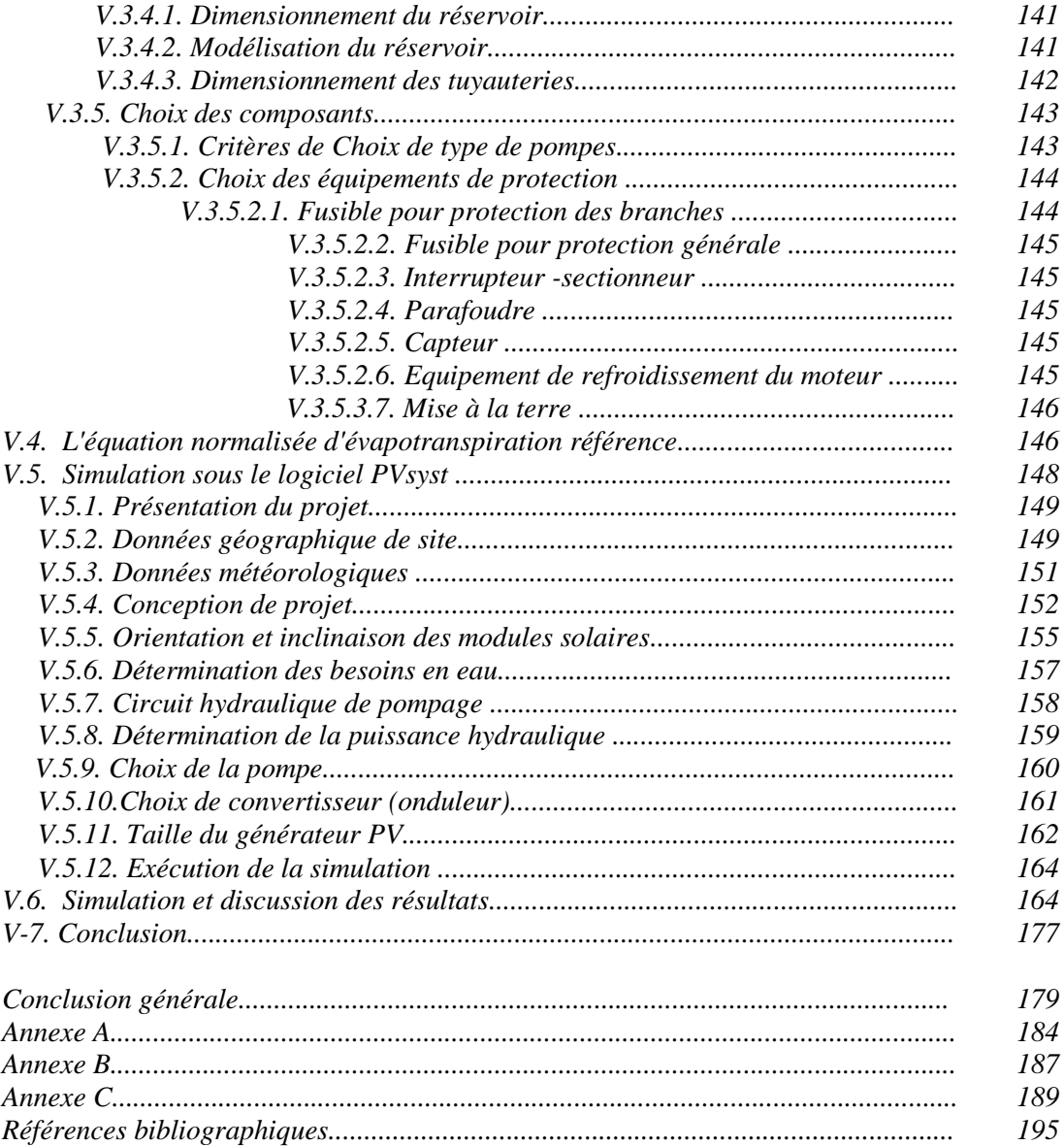

*Introduction Générale*

#### **Introduction Générale**

La demande d'énergie augmente fortement au cours des *50* dernières décennies. Aujourd'hui, il est évident que les besoins mondiaux en énergie sont comblés en grande partie par des énergies fossiles. La surexploitation des ressources de notre planète et l'utilisation excessive des énergies fossiles provoquent le changement climatique et l'apparition de l'effet de serre qui engendre le réchauffement de la terre. Un des inconvénients du réchauffement climatique se remarque par la désertification de plusieurs régions dans le monde.

Pour lutte à ce problème, des solutions sont trouvées et développées par les scientifiques, parmi lesquelles, l'exploitation des sources d'énergies dites vertes et protectrices de l'environnement. Ces sources d'énergie sont connues sous le nom des énergies renouvelables.

L'utilisation des énergies renouvelables n'est pas du tout nouveau ; dans l'histoire de l'humanité, les énergies renouvelables ont été pendant longtemps la première possibilité de produire de l'énergie. Autrefois, moulins à eau, à vent, bois de feu, traction animale, bateau à voile ont largement contribué au développement de l'humanité dans cette époque. Néanmoins avec la révolution technologique, au cours de *19ième* siècle avec l'utilisation du charbon et la découverte des machines à vapeur et au cours de *20ième* siècle avec l'utilisation du pétrole, du gaz et du nucléaire. Ce qui a diminué l'application des énergies renouvelables. Aujourd'hui, une grande partie de l'énergie utilisée dans le monde, plus de *76%*, provient de gisements de combustibles fossiles carbonés (charbon, pétrole et gaz). Ces gisements constitués au fil des âges sont évidement en quantité limitée et non renouvelables.

Il y a eu une prise de conscience croissante dans le monde entier sur le fait que les énergies renouvelables et l'efficacité énergétique sont essentielles non seulement pour lutter contre le changement climatique, mais aussi pour créer de nouvelles opportunités économiques et pour fournir des accès à l'énergie pour les milliards de personnes vivant toujours sans services énergétiques modernes.

Ces dix dernières années, et en particulier récemment, les avancées permises par les technologies des énergies renouvelables, les capacités ajoutées et la réduction rapide des coûts sont largement dues aux appuis politiques qui ont attiré d'importants investissements et réduit les coûts par le biais d'économies d'échelle [1].

Les appuis politiques aux énergies renouvelables ont contribué à accroître le volume du marché et la forte compétition mondiale. La baisse notable des coûts, notamment dans l'énergie solaire photovoltaïque et l'énergie éolienne, a favorisé l'avancée de l'électrification dans les transports et les applications d'électrification résidentielle et tertiaire.

Le caractère capricieux des sources renouvelables pose le problème de la disponibilité énergétique et du stockage. L'autre inconvénient majeur des énergies renouvelables vient de la non régularité des ressources. Les fluctuations de la demande de charge selon les périodes journalières ne sont pas forcément en phase avec les ressources. La solution est le couplage (hybridation) entre plusieurs sources.

Les systèmes hybrides de production d'électricité se présentent aujourd'hui comme une alternative aux systèmes conventionnels utilisant uniquement des générateurs Diesel pour les zones rurales et isolées. Le couplage des énergies renouvelables, renouvelables et non renouvelables avec ou sans stockage a résolu le problème de la disponibilité de l'énergie.

La problématique de la gestion de l'énergie, notamment en termes de contrôle et d'efficacité des ressources devient essentielle. En cela, elle est devenue en l'espace de quelques années, un des sujets éminemment stratégique. Sa mise en œuvre est à la fois complexe et passionnant que les perspectives sont prometteuses, en particulier en relation avec les technologies des réseaux intelligents. La déréglementation du marché de l'électricité, le coût élevé du stockage, ainsi que les nouvelles lois sur la transition énergétique, incitent certains utilisateurs importants de se constituer en producteurs locaux afin de gagner en autonomie et de réduire leurs factures d'énergie. Ainsi, ils peuvent avoir leurs propres sources (classiques et/ou renouvelables) pour satisfaire leurs besoins et même de vendre leur production excédentaire au lieu de la stocker.

#### **Objectif de la recherche**

Vu le potentiel énergétique de la ville d'Adrar, il nous a été intéressé à la contribution à l'étude de l'impact de l'intégration des énergies renouvelables dans les réseaux électriques intelligents.

Par cette étude, nous voulons apporter notre contribution à la compréhension et à l'étude d'un système autonome hybride photovoltaïque/éolien avec stockage assisté par un générateur diesel pour des applications agricoles notamment pour l'irrigation.

Dans les applications agricoles, le pompage photovoltaïque est de loin le plus utilisé. Ce type de systèmes est constitué généralement de panneaux solaires, d'une unité de commande et d'un groupe motopompe. Dépendamment du dimensionnement du système, il est parfois nécessaire d'utiliser des batteries de stockage et un régulateur de charge. À cause de la nature intermittente du rayonnement solaire, il est plus intéressant de faire du pompage avec batteries. Cela permet d'éviter des problèmes d'adaptation entre le générateur photovoltaïque et le groupe motopompe. Il permet aussi un pompage régulier durant toute la journée.

Cependant, pour des raisons de simplicité du système et de coût, il est préférable de stocker l'eau dans un réservoir plutôt que de stocker l'énergie dans les batteries. Le pompage photovoltaïque sans batterie, communément appelé « pompage au fil du soleil », permet d'avoir un système photovoltaïque plus simple, plus fiable et moins coûteux qu'un système avec batteries [2]. L'eau pompée est stockée dans un réservoir situé à une certaine hauteur audessus du sol. Elle est ensuite distribuée par gravité au besoin.

Ce travail de recherche est basé principalement sur l'étude de la faisabilité et le dimensionnement des systèmes hybrides *PV* /Eolien /Batteries/*GD* dans la localité de *Tsabit* à *Adrar* et à l'étude de dimensionnement du système de pompage pour cette localité.

Le système hybride à énergies renouvelables sujet de notre étude est composé d'un sous système photovoltaïque constitué de panneaux photovoltaïques et de convertisseur de puissance; d'un sous-système éolien comprenant une turbine éolienne entrainant une génératrice synchrone à aimant permanent et un redresseur; d'un sous-système de stockage d'énergie à court terme, c'est-à-dire des accumulateurs électrochimiques; d'un système de pompage d'eau constitué d'une pompe centrifuge, d'un moteur et d'un réservoir d'eau; et enfin des charges électriques domestiques plus le système d'irrigation.

Les objectifs fixés dans ce travail sont :

- Approfondir nos connaissances sur ce thème de recherche d'actualité. Il s'agit de faire une recherche documentaire sur différentes études déjà effectuées sur les systèmes hybrides ;
- Modéliser et estimer un système multi-sources autonome ;
- Optimiser l'énergie extraite par les sources d'énergies renouvelables à travers des commandes appropriées nécessaires pour la poursuite des points de puissance maximale « *MPPT* » ;
- Valoriser le potentiel énergétique dont dispose la localité de *Tsabit* à *Adrar* ;
- Faire une étude de faisabilité du système hybride autonome *PV*/Eolien/Batteries/*GD* sous le logiciel *HOMER*;
- Etude de dimensionnement d'un système de pompage solaire sous *PVsyst*;

## **Organisation de la thèse**

La présentation de ce travail est effectuée en cinq chapitres :

Le premier chapitre qui s'intitule « les énergies durables en Algérie et état de l'art », dans ce chapitre nous présentons les potentialités de l'Algérie en ressources renouvelables et le programme de développement des énergies renouvelables en Algérie. Ensuite, une étude bibliographique sur les publications les plus récentes qui sont portées sur les systèmes hybrides.

Le deuxième chapitre est consacré aux généralités sur les systèmes d'énergies, dans l'objectif d'obtenir une meilleure compréhension des systèmes d'énergies, en identifiant ses différentes structures, ses avantage et ses inconvénients ;

Dans le troisième chapitre, une étude de modélisation et du dimensionnement de différents composants d'un système hybride *PV*/Eolien/ Batteries/*GD* sera montrée en détail. En outre que, les résultats de simulation de ces composants sous *Matlab/Simulink*.

Le quatrième chapitre sera consacré à l'étude de faisabilité d'un système hybride autonome *PV*/Eolien/Batteries/*GD* alimentant un périmètre agricole sis à *Tsabit* à *Adrar*. L'étude est destinée à la valorisation du potentiel énergétique dont dispose cette localité. L'étude sera faite sous le logiciel de dimensionnement *HOMER* (Hybrid Optimisation Model for Electric Renewables). Une analyse technico-économique détaillée sera présentée.

Le cinquième chapitre expose une étude de dimensionnement de système de pompage solaire sous le logiciel *PVsyst;*

Notre travail s'achève par une conclusion générale, des perspectives et recommandations qui sont annoncées et des annexes.

# *Chapitre I Les énergies durables en Algérie et état de l'art*

## **I.1. Introduction**

Dans de nombreux pays, les énergies renouvelables sont nettement compétitives par rapport aux combustibles traditionnels, en particulier dans le secteur électrique.

Il ne fait aucun doute que les énergies renouvelables sont devenues des ressources énergétiques majeures.

L'avancée de ces énergies se poursuit et leur utilisation s'accroît, ce qui contribue à la diversification du bouquet énergétique.

L'Algérie s'est engagée sur la voie des énergies renouvelables afin d'apporter des solutions globales et durables aux défis environnementaux et aux problématiques de préservation des ressources énergétiques d'origine fossile à travers le lancement d'un programme ambitieux pour le développement des énergies renouvelables.

Conformément à ce qui a été déclaré par le ministère Algérien de l'Énergie et des Mines sur son page web officielle [3], on va présenter dans ce premier chapitre, le potentiel des énergies renouvelables en Algérie, ainsi que le programme de développement visé par le gouvernement Algérien. Ensuite, on va exposer une étude bibliographique sur l'utilisation des énergies renouvelables et l'évolution actuelle de la recherche dans cet axe.

## **I.2. [Potentiel des énergies renouvelables](https://www.energy.gov.dz/?rubrique=energies-nouvelles-renouvelables-et-maitrise-de-lrenergie#516)**

# **I.2.1. Potentiel Solaire**

Vue de sa localisation géographique, l'Algérie dispose d'un des gisements solaire les plus élevés au monde. La durée d'insolation sur la quasi-totalité du territoire national dépasse les *2000* heures annuellement et peut atteindre les *3900* heures (hauts plateaux et Sahara).

L'énergie reçue annuellement sur une surface horizontale de *1m²* soit près de *3 KWh/m²* au nord et dépasse *5,6 KWh/ m²* au Grand Sud.

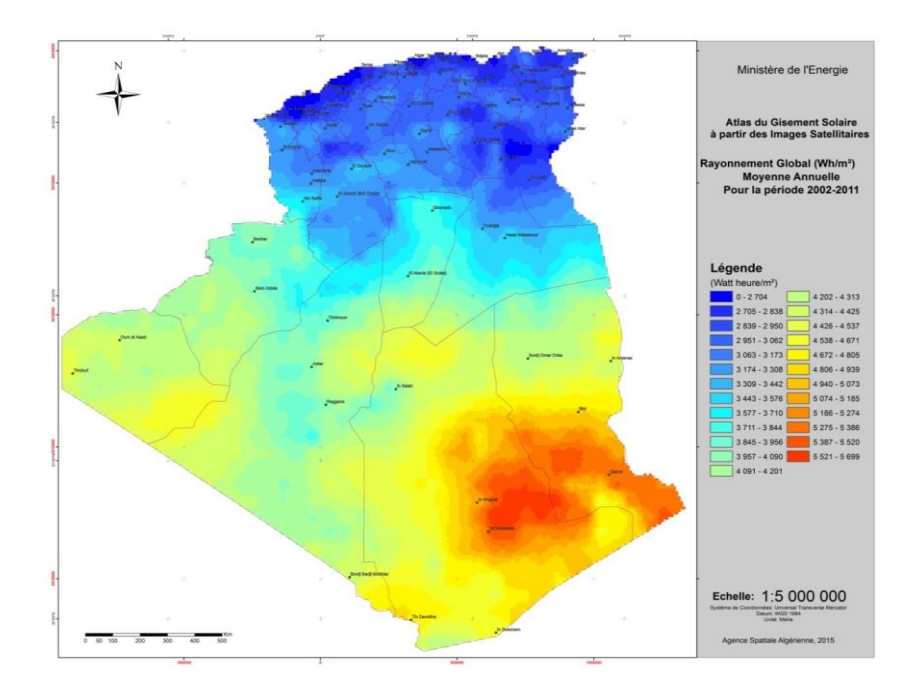

*Figure (I.1). Carte de l'Irradiation Globale Annuelle Moyenne (Période 2002-2011) [3].*

#### **I.2.2. Potentiel Eolien**

La ressource éolienne en Algérie varie beaucoup d'un endroit à un autre. Ceci est principalement dû à une topographie et un climat très diversifiés. En effet, notre vaste pays, se subdivise en deux grandes zones géographiques distinctes. Le Nord méditerranéen qui est caractérisé, par un littoral de *1200 Km* et un relief montagneux, représenté par les deux chaines de l'Atlas tellien et l'Atlas saharien.

Entre elles, s'intercalent des plaines et les hauts plateaux de climat continental. Le Sud, quant à lui, se caractérise par un climat saharien.

La carte représentée ci-dessous montre que le Sud est caractérisé par des vitesses plus élevées que le Nord, plus particulièrement dans le Sud-Est, avec des vitesses supérieures à *7 m/s* et qui dépassent la valeur de *8 m/s* dans la région de *Tamanrasset (In Amguel).*

Concernant le Nord, on remarque globalement que la vitesse moyenne est peu élevée. On note cependant, l'existence de microclimats sur les sites côtiers *d'Oran, Bejaïa et Annaba*, sur les hauts plateaux de *Tébessa, Biskra, M'sila et El bayadh (6 à 7 m/s), et le Grand Sud (>8m/s).*

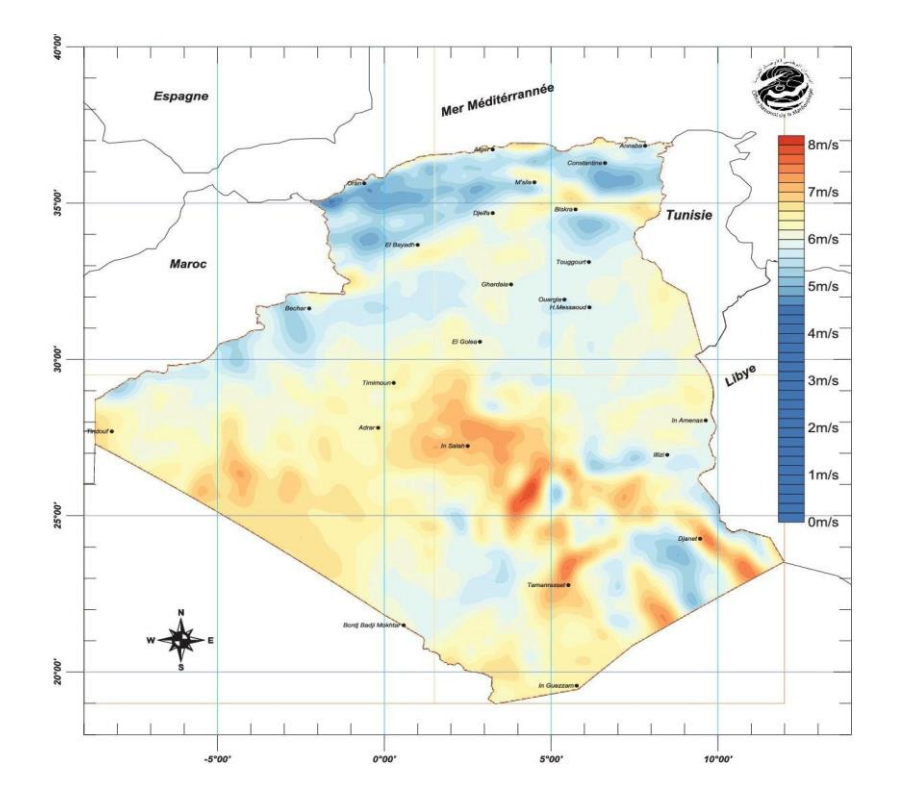

*Figure (I.2). Carte du Vent Annuel Moyen à 50m (Période 2001-2010) [3].*

## **I.2.3. Potentiel de l'Energie Géothermique**

La compilation des données géologiques, géochimiques et géophysique a permis d'identifier plus de deux cent (*200*) sources chaudes qui ont été inventoriées dans la partie Nord du Pays. Un tiers environ (*33%*) d'entre elles ont des températures supérieures à *45°C*. Il existe des sources à hautes températures pouvant atteindre *118°C* à *Biskra.*

Des études sur le gradient thermique ont permis d'identifier trois zones dont le gradient dépasse les *5°C/100 m* :

- Zone de *Relizane* et *Mascara* ;
- Zone de *Aïne Boucif* et *Sidi Aïssa* ;
- Zone de *Guelma* et *Djebel El Onk*.

#### **I.2.4. Potentiel Hydraulique**

Les quantités globales tombant sur le territoire Algérien sont importantes et estimées à *65 milliards de m<sup>3</sup>* , mais finalement profitent peu au pays : nombre réduit de jours de précipitation, concentration sur des espaces limités, forte évaporation, évacuation rapide vers la mer.

Les ressources de surface décroissent du nord au sud. On évalue actuellement les ressources utiles et renouvelables de l'ordre de *25 milliards de m<sup>3</sup>* , dont environ *2/3* pour les ressources en surface. *103* sites de barrages ont été recensés. Plus de *50* barrages sont actuellement en exploitation.

#### **I.3. Programme de développement des énergies renouvelables en Algérie**

La politique énergétique en Algérie vise à relever les défis mondiaux permettant de juguler les changements climatiques. A cet effet, elle compte se positionner comme un acteur majeur dans la production de l'électricité à partir des filières photovoltaïque et éolienne en intégrant la biomasse, la cogénération, la géothermie et au-delà de *2021,* le solaire thermique. Ces filières énergétiques seront les moteurs d'un développement économique durable à même d'impulser un nouveau modèle de croissance économique. *37 %* de la capacité installée d'ici *2030* et *27 %* de la production d'électricité destinée à la consommation nationale, seront d'origine renouvelable.

Le potentiel national en énergies renouvelables étant fortement dominé par le solaire, l'Algérie considère cette énergie comme une opportunité et un levier de développement économique et social, notamment à travers l'implantation d'industries créatrices de richesse et d'emplois. Cela n'exclut pas pour autant le lancement de nombreux projets de réalisation de fermes éoliennes et la mise en œuvre de projets expérimentaux en biomasse, en géothermie et en cogénération. Les projets des énergies renouvelables de production de l'électricité dédiés au marché national seront menés en deux étapes:

**Première phase 2015 - 2020 :** Cette phase verra la réalisation d'une puissance de *4010 MW*, entre photovoltaïque et éolien, ainsi que *515 MW*, entre biomasse, cogénération et géothermie.

**Deuxième phase 2021 - 2030** : Le développement de l'interconnexion électrique entre le Nord et le Sahara (*Adrar*), permettra l'installation de grandes centrales d'énergies renouvelables dans les régions *d'In Salah*, *Adrar, Timimoune* et *Bechar* et leur intégration dans le système énergétique national. A cette échéance, le solaire thermique pourrait être économiquement viable.

La stratégie de l'Algérie en la matière vise à développer une véritable industrie des énergies renouvelables associée à un programme de formation et de capitalisation des connaissances, qui permettra à terme, d'employer le génie local Algérien, notamment en matière d'engineering et de management de projets. Le programme des énergies renouvelables, pour les besoins d'électricité du marché national, permettra la création de plusieurs milliers d'emplois directs et indirects.

#### **I.3.1. Consistance du programme de développement des énergies renouvelables**

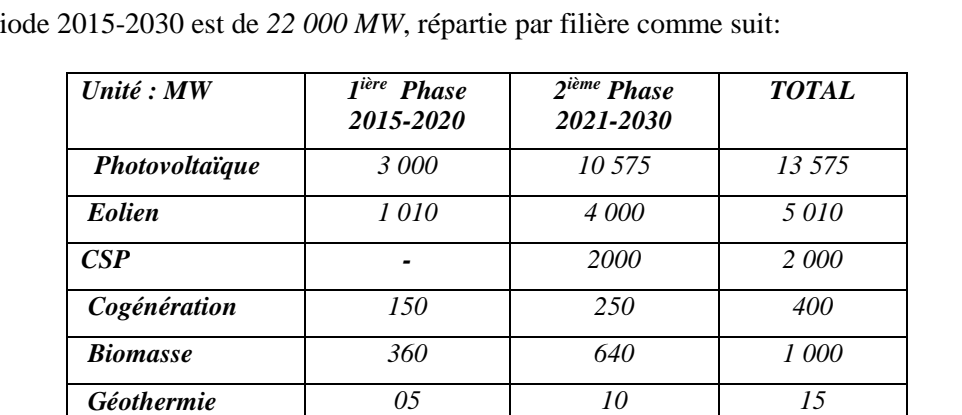

La consistance du programme en énergie renouvelables à réaliser pour le marché national sur la période 2015-2030 est de *22 000 MW*, répartie par filière comme suit:

*Tableau (I.1). Programme de développement des énergies renouvelables* 

*TOTAL 4 525 17 475 22 000*

*en Algérie 2015-2030 [3].*

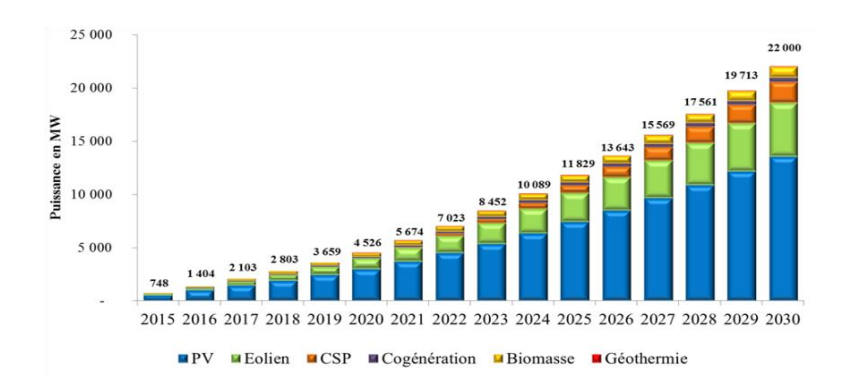

*Figure (I.3). Production de l'électricité renouvelable en Algérie période 2015-2030 [3].*

#### **I.3.2. Mesures incitatives**

Sur le plan règlementaire, le ministère de l'énergie a procédé à l'adoption d'une série de mesures de soutien visant le développement des énergies renouvelables raccordées aux réseaux, à travers la mise en place d'un cadre juridique favorable et d'un Fonds National pour la Maitrise de l'Energie, pour les Energies Renouvelables et la cogénération, *CAS n°302- 131 (FNMEERC)* qui est alimenté annuellement de *1%* de la redevance pétrolière et du produit de certaines taxes.

Le cadre juridique, mis en place en *2013*, pendant la *1 ère* phase du lancement du programme national de développement des énergies renouvelables, était basé, notamment, sur le mécanisme des tarifs d'achat garantis (Feed-in Tarif), qui est de moins en moins pratiqué dans les pays développés.

Ce système garanti aux producteurs d'énergie renouvelable de bénéficier de tarifs leur octroyant une rentabilité raisonnable de leur investissement sur une durée d'éligibilité de *20* ans. Les surcoûts engendrés par ces tarifs seront supportés par le *FNMEERC* au titre des coûts de diversification. Dans ce cadre, le décret exécutif *n°15-319*, modifie et complété, fixant les modalités de fonctionnement du *CAS 302-131* a été publié en décembre *2015*. Aussi, d'autres mesures incitatives sont prévues. Il s'agit de :

- Acquisition et mise à disposition des terrains éligibles à l'implantation de centrales Des énergies renouvelables ;
- Accompagnement dans tout le processus d'acquisition des autorisations nécessaires ;
- Identification du potentiel de toutes les régions concernées par les Des énergies renouvelables ;
- La construction de projets pilotes dans chaque filière.
- Création d'organismes et de laboratoires d'homologation et de contrôle de la qualité et de la performance de composants, des équipements et procédés relatifs à la production d'électricité d'origine renouvelable et/ou aux systèmes de cogénération ;
- Accompagnement, par un plan de recrutement et de formation de techniciens, par les instituts de formation professionnelle et l'association des universités et organismes de recherche nationaux dans la recherche et la formation des ingénieurs.

# **I.3.3. Projets et actions de la phase 2011-2014 du Programme national des énergies renouvelables (2011-2014)**

La phase d'expérimentation du programme *(2011-2014)* a connu la réalisation de plusieurs projets et actions:

# **I.3.3.1. Centrales**

# **Centrale Hybride Solaire-Gaz Hassi R'mel (Laghouat) de 150 MW**

- **Technologie :**
	- Système *ISCC* (Integrated solar Combined Cycle), *120 MW* cycle combiné, *30 MW* Solaire Thermique (*CSP* parabolique) ;
	- Système *HTF* (Heat Transfert Fluide) *393°c* ;
	- Système de poursuite du soleil (Trackeur) ;
- **Mise en service :** *juillet 2011*.

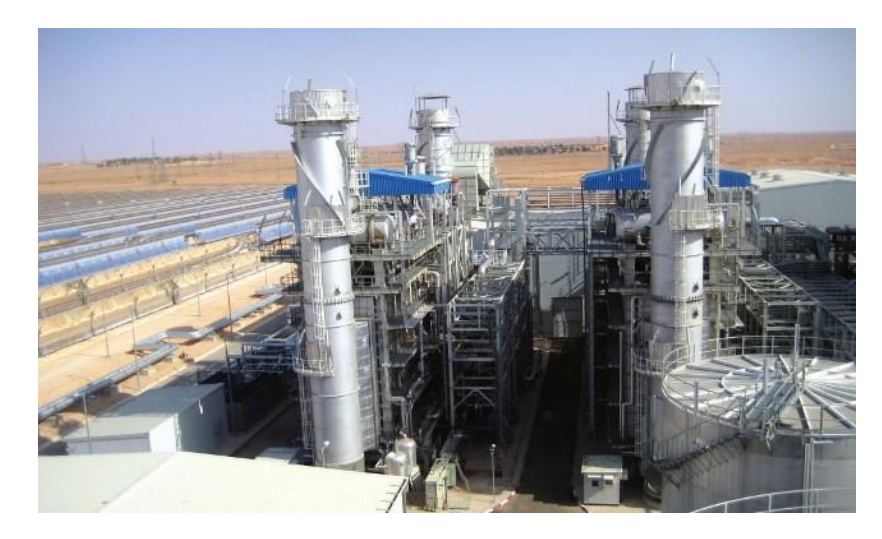

*Figure (I.4). Centrale Hybride Solaire-Gaz de 150 MW à Hassi R'mel (Laghouat) [3].*

# **Ferme Eolienne de 10,2 MW de Kabertène (Adrar)**

- **Technologie** : *Gamesa 850 KW (12 x 850 KW)*
- **Mise en service** : *juin 2014.*

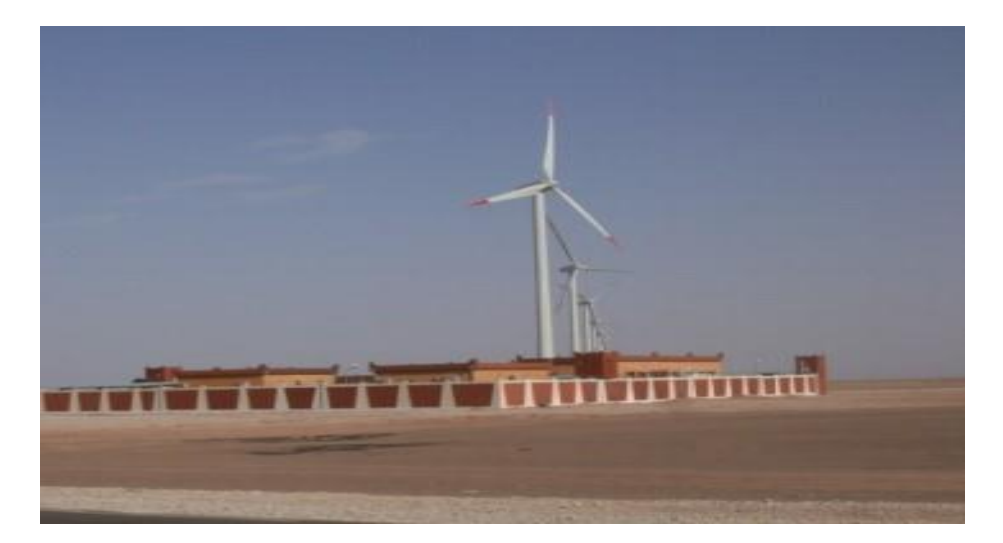

*Figure (I.5). Ferme Eolienne de 10MW à Kabertène (ADRAR) [3].*

# **Centrale Pilote Photovoltaïque d'Oued N'Chou (Ghardaïa) de 1,1 MWc**

- **Technologie :**
	- $\triangleright$  huit sous champs des quatre technologies (Monocristallin, polycristallin, amorphe et couche mince *CdTe*) montées sur des structures fixes et motorisées ;
- **Mise en service :** *juin 2014*.

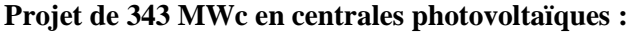

| Wilaya                | Localité                   | Capacité installée<br>[MW] | Mise en Service |
|-----------------------|----------------------------|----------------------------|-----------------|
| <b>ILLIZI</b>         | Djanet                     | $\overline{03}$            | 19/02/2015      |
| <b>ADRAR</b>          | Adrar                      | 20                         | 28/10/2015      |
| <b>ADRAR</b>          | Kabertene                  | 03                         | 13/10/2015      |
| <b>TAMANRASSET</b>    | Tamanrasset                | 13                         | 03/11/2015      |
| <b>TINDOUF</b>        | Tindouf                    | 09                         | 14/12/2015      |
| <b>ADRAR</b>          | Zaouiet.Kounta             | 06                         | 11/01/2016      |
| <b>ADRAR</b>          | Reggane                    | 05                         | 28/01/2016      |
| <b>ADRAR</b>          | Timimoun                   | 09                         | 07/02/2016      |
| <b>TAMANRASSET</b>    | In-Salah                   | 05                         | 11/02/2016      |
| <b>ADRAR</b>          | Aoulef                     | 05                         | 07/03/2016      |
| <b>LAGHOUAT</b>       | El Khnag (I)               | 20                         | 08/04/2016      |
| <b>LAGHOUAT</b>       | $El-Khnag (II)$            | $\overline{40}$            | 26/04/2017      |
| <b>DJELFA</b>         | $A$ in-El-Ibel $(I)$       | 20                         | 08/04/2016      |
| <b>DJELFA</b>         | $A$ in-El-Ibel (II)        | 33                         | 06/04/2017      |
| <b>SOUK AHRAS</b>     | Oued El<br>Keberit         | 15                         | 24/04/2016      |
| <b>NAAMA</b>          | Sedrate<br>Leghzal         | 20                         | 03/05/2016      |
| <b>SAIDA</b>          | Ain-Skhouna                | 30                         | 05/05/2016      |
| <b>SIDI-BEL-ABBES</b> | Telagh                     | 12                         | 29/09/2016      |
| <b>EL BAYADH</b>      | <b>Biodh Sidi</b><br>Chikh | 23                         | 26/10/2016      |
| M'SLA                 | $A$ in-El-Melh             | $\overline{20}$            | 26/01/2017      |
| <b>OUARGLA</b>        | El-Hdjira                  | $\overline{30}$            | 16/02/2017      |
| <b>BATNA</b>          | <b>Oued El-Ma</b>          | 02                         | 16/01/2018      |

*Tableau (I.2). Projet de 343 MWc en centrales photovoltaïques réparties sur le territoire national [3].*

# **I.3.3.2. Etudes**

- Actualisation de l'atlas éolien national, en collaboration avec l'Office National de Météorologie (*ONM*) ;
- Identification des sites éligibles à l'implantation de fermes éoliennes dans la zone de *Touggourt, Hassi Messaoud et Ghardaïa*, en collaboration avec le Centre de Développement des Energies Renouvelables (*CDER*) ;
- Elaboration de l'Atlas Solaire de l'Algérie, en collaboration avec l'Agence Spatiale Algérienne (*ASAL*).
- Identification d'un ensemble de sites à haut potentiel solaire pouvant accueillir des centrales électriques solaires, en collaboration avec l'Agence Spatiale Algérienne (*ASAL*) ;
- Impact de l'intégration des énergies renouvelables sur le réseau électrique algérien, Sonelgaz en collaboration avec *RES4MED/CESI.*

Pour plus d'efficacité énergétique, il est prévu :

- $\checkmark$  La généralisation des audits énergétiques et du contrôle des procédés industriels qui permettront d'identifier les gisements substantiels d'économie d'énergie et de préconiser des plans d'actions correctifs;
- L'encouragement des opérations de réduction de la surconsommation des procédés industriels, à travers un soutien de l'Etat au financement de ces opérations.

#### **I.4. Etat de l'art des systèmes hybrides**

Étant donné que le sujet des énergies renouvelables représente un défit mondiale majore, nombreuses et divers travaux de recherche peuvent être trouvés dans la littérature. Et pour avoir une vue générale sur ce sujet et pouvoir cibler nos efforts sur un axe précise. Une étude bibliographique approfondie sur ce sujet a été effectuée, qu'on va la présenter par la suite.

**Sompol Kohsri et al [4]** (2011) ont présenté un algorithme de gestion de l'énergie électrique d'un prototype de système hybride *PV*-batterie-diesel. Le générateur diesel est utilisé pour alimenter directement la charge. Les panneaux solaires et les batteries sont l'alimentation principale, il y a un contrôle par inverseur bidirectionnel avant de se connecter au bus *AC*  pour alimenter la charge électrique. Si l'énergie produite par le *PV* est insuffisante pour alimenter la charge, le système démarrera le générateur diesel automatiquement.

**Mehrdad Beykverdi et al. [5]** (2016) ont travaillé sur la gestion d'un micro-réseau (*PV*/Générateur éolien/Batteries) isolé alimentant une charge *DC* constante, La caractéristique *I=f(V)* peut être régulée localement et en temps réel en fonction de la puissance disponible du *GD* et de l'état de charge de la batterie, pour synchroniser les performances du module indépendamment et établir l'équilibre de puissance dans le micro-réseau *DC*. La stratégie proposée pour la batterie permet au système de fournir indépendamment la puissance requise de la charge lorsque les *GD* ne sont pas capables de fournir cette puissance. Cela peut maintenir la tension du bus commun dans la plage autorisée et établir l'équilibre de puissance dans le micro-réseau *DC.* La stratégie de contrôle proposée a été appliquée localement et sans dépendance aux liaisons de télécommunication ou à tout système centralisé de gestion de l'énergie sur chacun des modules de production et de la batterie. Les simulations ont été faites sous *Matlab/SIMULINK*.

**SK. A Shezan et al.[6]** (2016) ont consacré cet article à l'élaboration d'un contrôleur de gestion de l'énergie efficace basé sur la logique floue d'un système d'alimentation hybride(solaire-éolienne-diesel hors réseau avec un système de stockage) pour fournir une alimentation ininterrompue, minimiser l'utilisation du diesel, une utilisation efficace des sources et améliorer la durée de vie de la batterie. Étant donné que l'utilisation du générateur diesel est minimisée, ce qui réduit les émissions de *CO<sup>2</sup>* et de gaz à effet de serre. Il s'agit donc d'un système d'énergie verte .Ce système proposé est parfaitement adapté aux applications de télécommunications où une tension constante et une puissance continue sont nécessaires.

**Jiyuan Zhang et al.** [7] (2017) ont proposé une stratégie de contrôle d'un micro-réseau hybride *PV*/Générateur Diesel/ Batterie. Le micro-réseau autonome est de capacité de *2 MW*, à bus AC non raccordé au réseau avec charges *AC*. Les résultats de simulation montrent l'efficacité de micro-réseau proposé (alimentation des charges sans interruption). Ils montrent également que la production distribuée à grande échelle a un impact important sur la qualité de l'alimentation du micro-réseau, il convient de donner plus d'attention à divers aspects tels que le renforcement de la structure de la topologie du micro-réseau, le fonctionnement optimal et l'amélioration de la méthode de contrôle dans les futures recherches.

**Gabin Koucoi et al**. **[8]** (2017) ont intéressé par l'étude d'un système hybride *PV*/Diesel sans stockage par batterie, théoriquement et expérimentalement. Les stratégies de management de l'énergie proposées ont été mises en œuvre avec l'environnement *Matlab*. Les stratégies de contrôle proposées basé sur le contrôle de la puissance active de l'onduleur et sur l'utilisation des charges contrôlables. Ces stratégies ont été appliquées sur un profil typique des charges rurales sous deux climats différents. les résultats obtenus ont montré l'efficacité des stratégies proposées pour éviter la réserve de puissance au générateur diesel, pour augmenter la fraction d'énergie solaire, pour réduire les émissions de *CO<sup>2</sup>* et pour augmenter la stabilité de la fréquence et de la tension du système.

**Rishi Kant Sharma et al**. **[9]** (2017) ont proposé un algorithme de gestion de l'énergie dynamique pour un microréseau hybride *AC/DC* autonome, constitué d'une source d'énergie renouvelable photovoltaïque (*PV*), pile à combustible (*FC*) à membrane échangeuse de protons (*PEM*) en tant que source d'alimentation secondaire et super-condensateur et batterie comme moyens de stockage hybrides. L'algorithme de gestion d'énergie permet un fonctionnement intelligent du micro-réseau sous divers modes et conditions limites d'état de charge (*SOC*) du stockage d'énergie hybride, lorsque toutes les sources, le système de
stockages et les charges sont connectés directement au bus *DC*. L'algorithme de gestion génère un courant de référence aux contrôleurs des convertisseurs *DC/DC*, de pile à combustible, de batterie et de super-condensateur. L'efficacité de l'algorithme de gestion proposé a été validé par simulation et expérimentalement au laboratoire basés sur *FPGA* / Labview dans diverses conditions critiques.

**V.Saranya et al [10]** (2018) ont développé une méthode de gestion d'énergie électrique d'un système *PV*/Batterie/Super-Condensateur à charge et à bus *DC* et raccordé au réseau public sous Matlab. L'objectif principal de cette recherche est de réduire le déficit de puissance de pointe présent dans les systèmes conventionnels et de fournir une alimentation électrique fiable même en cas de panne du réseau. Dans ce projet, le développement et l'évaluation d'un micro-réseau DC pour les maisons résidentielles, les systèmes de télécommunication et les centres de données ont été proposés. L'objectif principal de ce projet est la gestion de l'appel de charge par les différents systèmes de stockage d'énergie. Un super condensateur, une batterie de stockage et des modèles photovoltaïques sont développés. L'algorithme P&O MPPT est utilisé pour suivre la puissance crête. Si la puissance crête est détectée, la charge est alimentée par les systèmes de stockage d'énergie.les simulation ont été faites sous MATLAB/Simulink.

**D Anitha et al. [11]** (2018) ont étudié une stratégie de gestion de l'énergie d'un système à quatre sources d'énergie à savoir *PV*/Batterie/Super-condensateur/Générateur Diesel. Le système proposé a été étudié pour satisfaire la demande de la charge tout en maintenant la tension du bus constante. Les résultats de simulation montrent l'efficacité d'utiliser un microréseau avec des ressources renouvelables pour augmenter la productivité. Le système a une grande portée dans les domaines domestiques et commerciaux.

**Mohammad Aman Yaqobi et al [12]** (2018); ont proposé une stratégie de contrôle basée sur PI d'un micro-réseau *DC* isolé de trois petites zones *(A, B et C)* (sous forme de grappe) avec batteries. La méthode proposée rend le système simple et facile à contrôler, elle a été également conçu et testée efficacement pour divers conditions. De plus, l'algorithme de gestion est considéré pour maintenir l'équilibrage et l'optimisation de la puissance dans le micro-réseau *DC* étudié. Les résultats de simulation montrent l'efficacité de la stratégie proposée à répondre à la demande des charges locales pour les applications rurales.

**TiezhouWu and al [13]** (2019). .ont proposé dans cet article, un système de stockage d'énergie hybride basé sur un super-condensateur et une batterie pour améliorer la qualité d'énergie du micro-réseau et sa stratégie de contrôle.

Les résultats expérimentaux montrent que la stratégie de contrôle proposée dans cet article présente les avantages suivants:

- 1. être capable d'ajuster l'allocation de puissance entre les sous-systèmes hybrides de stockage d'énergie pour répondre aux besoins des systèmes distribués à grande échelle unités de production d'électricité et charges;
- 2. en utilisant un super-condensateur pour répondre aux composants haute tension de la fluctuation de la tension du bus et en utilisant une batterie pour compenser le manque de la puissance du super-condensateur pour atteindre la charge de la batterie et d'optimisation du courant de charge, et donc réduire efficacement le taux de charge et décharge ,afin de prolonger sa durée de vie;
- 3. appliquer les informations *SOC* de chaque sous-système de stockage d'énergie hybride pour définir son coefficient de stabilité; par conséquent, il est possible de réaliser la répartition raisonnable de la puissance nette du système entre les soussystèmes;
- 4. collecte automatique des informations de tension du bus *DC* et du super-condensateur pour la distribution d'énergie, améliorant ainsi la fiabilité du système

**T Vijay Muni et al**. **[14]** (2019) ont proposé un algorithme de contrôle, un système de gestion d'énergie optimale avec protection de la batterie pour un micro-réseau autonome afin de réduire les coûts d'exploitation et de la maintenance.

Le micro-réseau étudié comprend un système *PV* avec batterie.

La stratégie de contrôle proposée comprend trois étapes: système de gestion d'énergie, protection de la batterie et une stratégie contrôle.

Le système de gestion de l'énergie est responsable du contrôle du flux d'énergie entre les batteries et les différents sources du système et la charge.

Le système de protection de la batterie est responsable de la protection du système batterie contre la surcharge et la décharge excessive.

La stratégie de contrôle est chargée de compenser la puissance entre le programme et le micro-réseau.

**Ms. Vaishali et al**. **[15]** (2019) ont développé une stratégie de gestion de l'énergie, qui utilise une éolienne et un générateur photovoltaïque d'un micro-réseau autonome à bus *DC* comme générateurs contrôlables en ajustant l'angle de pas et les cycles de commutation. La stratégie proposée a été développée comme un algorithme de contrôle prédictif de modèle non linéaire (*NMPC)* en ligne.

**Aysar Yasin [16]** (2019) a proposé une stratégie de gestion de l'énergie pour la gestion du flux d'énergie dans une centrale électrique à micro-réseaux autonome *DC*. Le système étudié est composé : d'une éolienne, d'un générateur photovoltaïque, d'un système de stockage batterie et d'un générateur diesel combiné à un super-condensateur. Le micro-réseau *DC* est conçu et modélisé à l'aide de l'environnement *Matlab / Simulink* / Sim Power System. Le super-condensateur est utilisé pour couvrir le manque de la puissance lors du démarrage du générateur diesel. Il est également utilisé pour compenser les limitations du courant de charge / décharge de la batterie. Certains indices de performance sont pris en compte: l'écart de fréquence, la stabilité de la tension du bus *DC* et la distorsion harmonique totale de la tension alternative (*THDv*).

Les performances de la stratégie proposée sont évaluées par simulation dans différentes conditions de fonctionnement.

Les résultats de la simulation confirment l'efficacité de la stratégie de gestion de d'énergie proposée: la tension du bus *DC* reste presque constante avec les fluctuations acceptées, l'écart de fréquence normalisé est inférieur à *0,01 et THDv* est inférieur à *0,04* dans tous les cas de simulation.

Le flux d'énergie entre les sources du système et la charge est équilibré: l'état de charge des batteries et des super-condensateurs est maintenu au niveau accepté pendant tous les cas de simulation. Les résultats montrent comment les super-condensateurs résolvent le problème de dynamique lente du générateur diesel pendant le démarrage.

**Jiyuan Zhang et al [17]** (2019) dans ce travail, la structure de micro-réseau hybride proposée contient les panneaux photovoltaïques et les batteries utilisées comme principaux systèmes de production d'électricité, le *GD* est considéré comme une source de secours pour augmenter la fiabilité du système. Les batteries et les convertisseurs bidirectionnels dans le sous système *A* composé d'un bloc d'alimentation secteur pour le micro-réseau, et le contrôle *V / f* est adopté comme mode de fonctionnement *BESS* (battery energy storage system : système de stockage d'énergie par batterie), pour fournir une tension et une fréquence stables référence du réseau électrique. Les générateurs diesel fonctionnent pour une alimentation en veille, s'ouvrent automatiquement uniquement lorsque la capacité résiduelle de la batterie est faible. Les sous systèmes *B* et *C* ont la même structure, les convertisseurs bidirectionnel fonctionnant en mode *PQ*, reçoit le signal de puissance de charge / décharge en fonction du la capacité résiduelle locale de la batterie et maintenir l'équilibre énergétique entre la génération et la batterie. Grâce au contrôle des coordonnés des convertisseurs dans les sous systèmes *A, B et C*, ce qui peut réduire les fluctuations de la production d'électricité et réaliser l'équilibre de l'énergie électrique, réduire la fluctuation de l'énergie de charge et décharge de la batterie, améliorer la durée de vie de la batterie, améliorer la qualité de l'électricité du micro-réseau. Le photovoltaïque adopte un onduleur traditionnel connecté au réseau sous forme de source de courant, fonctionnant dans le contrôle *MPPT*, pour charger et renvoyer l'énergie excédentaire à la ligne du réseau électrique public. Les résultats obtenus montrent le bon fonctionnent du système.

**Ahmed A. Kamel and al [18]** (2019) ont proposé une stratégie de contrôle basée sur un contrôleur classique *PI* en tant que stratégie de gestion de l'énergie d'un système autonome qui combine un générateur photovoltaïque (*PV*), les piles à combustible (*FC*), les batteries et les super-condensateurs (*SC*).

Le système comprend des convertisseurs *DC / DC et DC / AC*, ainsi qu'un suivi du point de puissance maximum (*MPPT*) pour maximiser l'énergie récoltée du panneau *PV*. Les avantages du système sont représentés pour surmonter le problème de chaque source lorsqu'elle est utilisée individuellement et pour optimiser la consommation d'hydrogène. La stratégie de contrôle *PI* classique est utilisée pour contrôler les principaux paramètres du système comme le courant *FC* et l'état de charge (*SOC*) de la batterie et du *SC*. Afin d'analyser et de surveiller le système, il a été implémenté dans *MATLAB / Simulink*. La simulation effectuée pour la logique floue et le découplage haute fréquence et les stratégies de contrôle de la machine à états pour valider la stratégie de contrôle classique *PI*.

Les résultats montrent que le *SOC* de la batterie est maintenu entre *56* et *65,4%,* ce qui est considéré comme une valeur appropriée pour de tels types de batteries. La tension du bus *DC* (*VDC*) est maintenue à un niveau acceptable.

De plus, la consommation de carburant *H<sup>2</sup>* est de *12,1 g*, car les *FC* sont utilisées comme sources prises en charge fonctionnant avec le *PV*.

#### **I.5. Conclusion**

La concrétisation sur le terrain du programme national d'efficacité énergétique a permet de réduire graduellement la croissance de la demande énergétique. Ainsi, les économies d'énergie cumulées engrangées seraient de l'ordre de *93 millions* de *TEP*, dont *63 millions* de *TEP* d'ici *2030* et le reste au-delà de cet horizon.

La plupart des technologies des énergies renouvelables ont connu une forte progression même si la croissance des capacités d'énergie renouvelable et l'amélioration de l'efficacité énergétique n'atteignent toutefois pas le niveau nécessaire.

L'utilisation de système hybride est considérée comme solution d'avenir, à la fois efficiente et fiable.

De nombreuses analyses et études ont été réalisées sur les systèmes à énergies renouvelables, l'objectif principal réside dans la détermination de la meilleure configuration et de la proposition d'une stratégie de management de l'énergie électrique la plus optimale pour un fonctionnement efficace et sûr.

Pour ces raisons, nous avons décidé de travailler dans ce domaine. Le système hybride autonome (*PV*, éolien avec batteries de stockage assisté par un générateur diesel) pour alimenter en énergie électrique un site agricole fait l'objet de ce travail.

## *Chapitre II*

# *Généralités sur les systèmes d'énergies*

#### **II.1. Introduction**

Le couplage entre plusieurs sources est la solution pour l'électrification des sites isolés. L'hybridation peut être entre les sources renouvelables (solaire, éolienne...etc) ou entre les sources renouvelables et non renouvelables (générateur diesel ....etc), avec ou sans système de stockage. Le but d'un système hybride est d'assurer l'énergie demandée au maximum d'origine renouvelable, tout en maintenant la qualité d'énergie.

Dans ce chapitre on va présenter les différentes sources d'énergie électrique, ses avantages et ses inconvénients, les moyens de stockage d'énergie électrique ses avantages et ses inconvénients et les critères de choix des technologies de stockage, les différentes topologies de production d'énergie électrique dans les zones rurales, différents type de couplage (*DC, AC, DC/AC*) ses avantages et ses inconvénients, les problèmes , la commande, les stratégies de fonctionnements et la qualité d'énergie des systèmes hybrides.

### **II.2. Un smart grid [19]**

Un *smart grid* (littéralement «Réseau Intelligent») est un réseau électrique reliant ensemble la production, la consommation et le stockage de l'électricité et les coordonnant de manière autonome.

Les smart grids servent non seulement à piloter des installations de production, mais également à connecter ou déconnecter les charges en fonction des besoins. La gestion de la demande (*DSM : Demand Side Management*), par exemple, permet d'adapter la demande à la production et ainsi de réduire les besoins de stockage en cas d'augmentation de l'injection d'énergies renouvelables stochastiques.

Le concept de smart grids est arrivé dans le secteur électrique il y a quelques années déjà, à travers la problématique des énergies renouvelables et la gestion des pics croissants de consommation d'électricité. Le concept s'élargit aujourd'hui à l'ensemble des réseaux d'énergie (gaz, chaleur, eau).

Les problèmes des réseaux électriques sont connus et des groupes de travail sont formés de part et d'autres afin de trouver des solutions efficaces et compétitifs. Parmi les différentes études, les éléments suivants sont souvent cités en tant que Smart Grid ou intégrant le Smart Grid [20] :

 **Génération distribuée / Microgrids :** une optimisation centralisée est très couteuse en temps et en mémoire, l'optimisation doit se faire à tout niveau. Les microgrids

permettent de passer d'une interface centralisée en une interface distribuée. Les bénéfices en temps et en mémoire sont considérables, tout en garantissant une optimalité de la distribution de l'énergie.

- **Conception d'appareil intelligent (domotique) :** la domotique permet de mieux connaitre les réels besoin des consommateurs tout en optimisant la consommation locale et globale. Les appareils intelligents sont un élément essentiel de la résolution du problème de l'offre et de la demande ;
- **Dispositif de stockage de l'énergie :** le stockage de l'énergie couplé à l'optimisation de l'énergie de bout en bout régule la consommation et efface les pics.
- **Réduction des pertes du réseau T&D par automatisation de la distribution :** la limitation des pertes de surproduction et de transport garantie une meilleure qualité de service de distribution.
- **Contrôle intelligent du prix de consommation :** le réseau devenant intelligent, il faut que le prix de consommation puisse aussi changer afin de suivre les nouveaux comportements de consommation.

La mise en place de ces nouvelles technologies pose de nombreux défis techniques. Afin de parvenir à les intégrer, le Smart Grid doit posséder un système de communication bidirectionnel, un environnement "plug-en-play", que le branchement d'un appareil au réseau ne doit pas requérir l'installation de nouveaux algorithmes ni de nouvelles méthodes de gestion locale. Les composants du réseau doivent savoir communiquer tout en garantissant la sécurisation des données transitant. Les appareils possèdent leurs propres capteurs et algorithmes dans le but de fournir un diagnostic en temps réel de leur état. Ainsi, les données deviennent des informations pouvant être communiquées.

L'intégration de toutes ces nouvelles technologies posent à la fois des problèmes au niveau technique mais aussi par rapport aux méthodes de gestion actuelles. En effet, les méthodes de résolution classique, basées sur des schémas prévisionnels et des capteurs ne suffisent pas à effectuer une gestion intelligente en temps réel. Une part importante d'automatisation reste à réaliser au niveau des réseaux de distribution pour permettre une interaction bidirectionnelle avec les nouveaux consommateurs énergétiques incorporant de plus en plus de points de micro-production.

En plus de ces améliorations techniques, le réseau doit posséder de nombreuses caractéristiques afin de garantir la production, la distribution et le transport de l'énergie [20,  $21$ ] :

- 1. **Self-Healing :** détection automatique du matériel potentiellement défectueux avant qu'il ne tombe en panne; et reconfiguration du système d'approvisionnement pour fournir tous les clients sans pénalité.
- 2. **Flexibilité :** interconnexion rapide et sure de la production distribuée et de stockage d'énergie en tout point à tout moment. La flexibilité inclut aussi la capacité du réseau à intégrer de nouvelles technologies.
- 3. **Prédictibilité :** l'utilisation des statistiques, l'apprentissage machine, les algorithmes adaptatifs, et des modèles prédictifs (par exemple pour les projections météorologiques) fournissent les prochains évènements les plus probables et reconfigurent le système avant que les évènements ne se produisent.
- 4. **Interactivité :** l'information appropriée doit être fournie en temps réel de manière transparente en ce qui concerne l'état du système. Le système de communication entre les différents acteurs du réseau doit favoriser les échanges d'informations en temps réel dans l'objectif de satisfaire les différentes méthodes de résolution.
- 5. **Optimalité :** les opérateurs du réseau et les clients coopèrent pour permettre à tous les participants du système énergétiques d'agir plus efficacement et économiquement. Les méthodes de résolution doivent garantir l'optimalité du résultat, que l'objectif soit économique ou énergétique.
- 6. **Sécurité :** les communications bidirectionnelles doivent être protégées et cryptées pour éviter toute manipulation externe des données.

Au niveau national, où des dispositifs intelligents et les équipements seront utilisés, des technologies intelligentes pour la surveillance, la mesure, la communication avec les autres échelles du Smart Grid et la gestion de l'énergie doivent être standardisée. L'élaboration de normes compatibles avec toutes sortes de technologies ou de pays doivent être élaborée pour une interopérabilité, une coordination et une coopérativité entre les appareils et les réseaux électriques.

Le système actuel et les smart grids sont caractérisés par les différences suivantes:

- **Système traditionnel**
	- Structure hiérarchisée ;
	- Centrales généralement de grande taille ;
- Nombre peu élevé de grandes installations centrales de stockage de l'énergie (centrales de pompage-turbinage) ;
- Utilisation non généralisée des technologies de l'information et de la communication (*TIC*).

## **Smart grid**

- Nombreux composants de différentes tailles **;**
- Intégration d'installations de production décentralisées (*DEG*: *distributed energy generation*) **;**
- Intégration de nombreuses petites installations de stockage décentralisées (véhicules électriques) **;**
- Composants plus intelligents **;**
- Utilisation constante des *TIC* jusqu'aux consommateurs finaux.

## **II.3. Les générateurs d'énergie électrique**

## **II.3.1. les générateurs d'énergie renouvelable**

## **II.3.1.1. L'énergie hydroélectrique**

Les centrales hydrauliques transforment l'énergie cinétique d'un flux d'eau en énergie électrique par l'intermédiaire d'une ou plusieurs turbines hydrauliques, couplées à des générateurs électriques (Figure *(II.1)*).

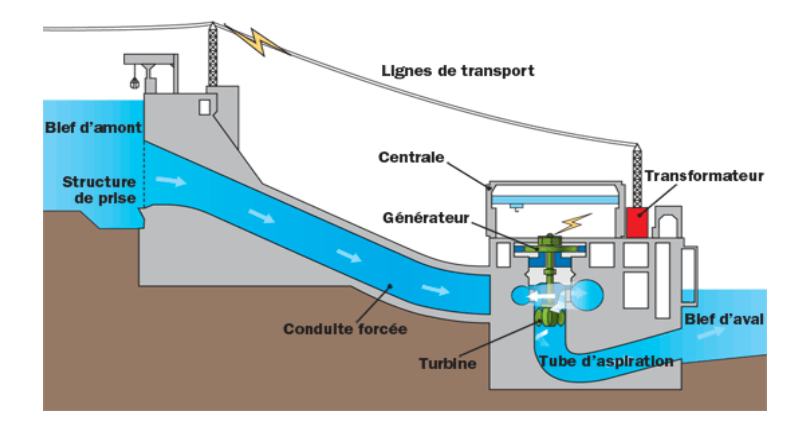

*Figure (II.1). Schéma en coupe d'un barrage hydroélectrique [22].*

La puissance maximale dépend de la hauteur de chute, du débit d'eau et des caractéristiques mécaniques de la turbine. Il y trois types principaux de centrales hydroélectriques:

- **Les centrales dites gravitaires** pour lesquelles les apports d'eau dans la réserve sont essentiellement issus du cours d'eau par gravitation ;

- **Les Stations de Transfert d'Energie par Pompage (STEP)** aussi connues sous l'appellation centrales hydrauliques à réserve pompée ou centrale de pompage turbinage, qui permettent de pomper l'eau d'un bassin inférieur vers un bassin supérieur. Elles sont souvent utilisées comme une forme de stockage : pompage durant le creux de la demande à partir d'électricité produite par des équipement de base (nucléaire) et production d'électricité par turbinage durant la pointe, en substitution ou en complément à celle, plus coûteuse, des équipements de pointe ;

- **Les usines marémotrices** au sens large qui utilisent l'énergie du mouvement des mers, qu'il s'agisse du flux alterné des marées (marémotrice au sens strict), des courants marins permanents (dites aussi hydroliennes) ou du mouvement des vagues.

Les centrales gravitaires et celles de transfert d'énergie par pompage peuvent aussi être classées en trois types selon la hauteur de la chute de l'eau :

- C**hute haute** (*> 200 m*) ;
- **Chute moyenne** (entre *50* et *200 m*) ;
- **Chute basse** (*< 50 m*).

Malgré des coûts de réalisation généralement élevés, les coûts de maintenance sont raisonnables, les installations sont prévues pour fonctionner longtemps et l'énergie de l'eau est gratuite et renouvelable si elle est bien gérée. Donc le bilan est plutôt positif, et les centrales hydrauliques sont parmi les systèmes de production d'électricité les plus rentables.

Les impacts environnementaux varient avec le type et la taille de la structure mise en place : ils sont faibles s'il s'agit des barrages de taille modérée, des courants marins, des vagues, mais ils peuvent devenir importants s'il s'agit de créer des grands barrages.

#### **II.3.1.2. Les éoliennes**

Une éolienne est un dispositif qui transforme l'énergie cinétique du vent en énergie mécanique. Ensuite cette énergie est transformée en énergie électrique par l'intermédiaire d'une machine électrique. Les termes « parc éolien » ou « ferme éolienne » sont utilisés pour décrire les unités de production groupées, installées à terre « onshore » ou dans la mer « offshore ».

Les coûts d'investissement sont relativement élevés, surtout pour le« offshore », mais l'énergie primaire est gratuite et l'impact environnemental est petit. Dans certaines régions, les éoliennes posent quand même quelques problèmes, liés au bruit de basse fréquence, désagréable pour les personnes qui habitent à côté et les impacts avec les troupeaux sur les oiseaux.

Les petites éoliennes peuvent être à axe vertical ou axe horizontal (Figure *(II.2)*).

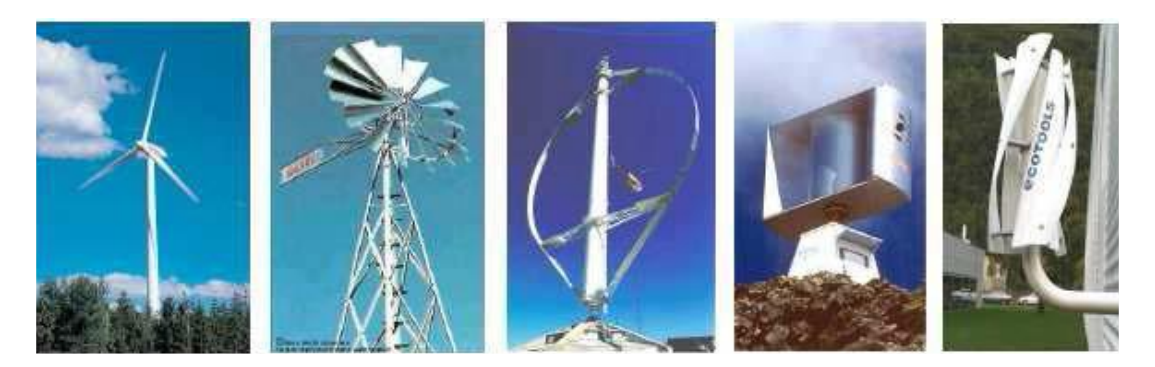

*Eoliennes à axe horizontal. Eoliennes à axe vertical.*

*Figure (II.2). Différents types d'éolienne.*

#### **II.3.1.3. Les générateurs photovoltaïques**

Le principe de l'obtention du courant par les cellules photovoltaïques s'appelle l'effet photoélectrique. Ces cellules produisent du courant continu à partir de l'irradiation solaire. L'énergie du rayonnement solaire peut être aussi convertie en chaleur ou indirectement en électricité par la production de vapeur qui entraîne un générateur électrique. Dans ce cas, on parle de solaire thermique. Deux principes de base sont utilisés pour faire cela :

- Capter l'énergie des rayons solaires grâce à un corps noir ;
- Concentrer le rayonnement solaire dans un point : four solaire, miroirs paraboliques, concentrateurs.

Cependant, aujourd'hui la forme de conversion de l'énergie solaire en électricité la plus fréquente reste le photovoltaïque.

Actuellement, l'énergie photovoltaïque n'est pas encore concurrentielle face au prix de vente de l'électricité. C'est pourquoi, face au besoin de réduire les émissions de gaz polluants et à la dépendance aux sources d'énergie non-renouvelables, la plupart des états dans le monde ont mis en place des mesures économiques pour favoriser les sources d'énergie renouvelables. Dans le cas du photovoltaïque, la mesure la plus fréquente est d'imposer à l'opérateur du réseau de distribution des tarifs d'achat préférentiels pour l'électricité, issue des installations PV. Une autre mesure, moins fréquente, consiste à subventionner directement les particuliers sur le coût d'investissement.

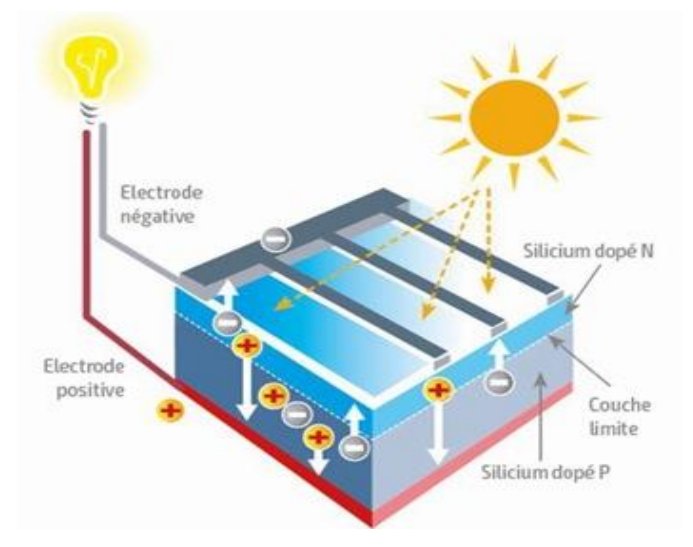

*Figure (II.3). Le principe de la cellule photovoltaïque. [22]*

## **II-3.1.4. La biomasse**

La biomasse est la fraction biodégradable des produits, des déchets et des résidus d'origine biologique provenant de l'agriculture et de l'élevage des animaux, de la pêche et l'aquaculture, ainsi que la fraction biodégradable des déchets industriels et municipaux. La biomasse peut être utilisée principalement de deux manières :

- Lors de la fermentation des déchets, le gaz méthane peut être capté et utilisé comme source d'énergie ;
- La biomasse elle-même peut être incinérée.

Dans tous les deux cas, l'énergie thermique peut être utilisée pour produire de l'électricité dans des centrales thermiques. L'intérêt est que le dioxyde de carbone rejeté dans l'atmosphère lors de l'incinération de la biomasse ou le méthane est compensé par celui absorbé par la repousse des plantes qui, entre outre, sont la source principale de biomasse. De cette manière, le bilan carbone peut être proche de zéro.

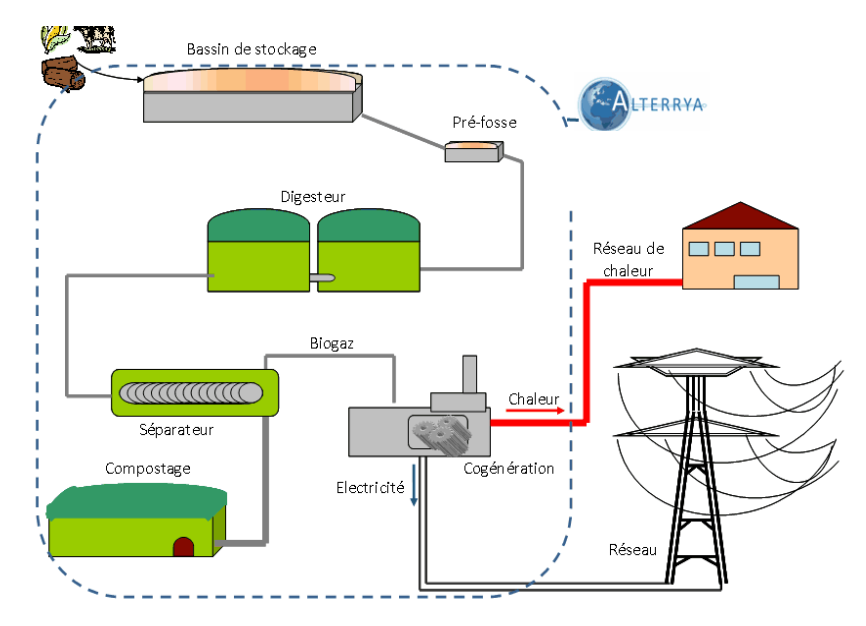

*Figure (II.4). Schéma de principe d'une usine Biomasse. [23]*

## **I.3.1.5. La géothermie**

Dans le contexte des sciences pour l'ingénieur, le terme de « géothermie » regroupe des moyens de capter l'énergie thermique de l'intérieur du globe terrestre et de l'utiliser comme source de chaleur ou de la convertir en électricité par des turbines et générateurs électriques.

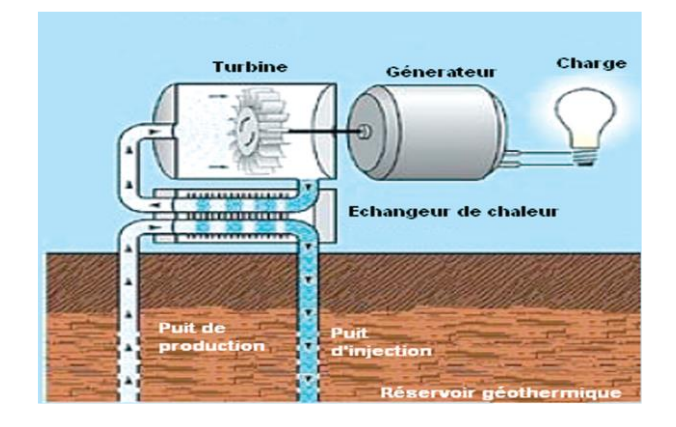

*Figure (II.5). Centrale géothermique à cycle binaire [24].*

Pour capter l'énergie géothermique, un fluide est mis en circulation dans les profondeurs de la terre. Ce fluide peut être celui d'une nappe captive naturelle, de l'eau injectée dans une roche chaude imperméable ou dans des puits spéciaux. Dans tous les cas, le fluide se réchauffe et remonte avec une température supérieure. Le principe d'utilisation de la géothermie pour générer l'électricité est présenté sur la figure *(II.5)* au dessus :

| <b>Technologie</b> | Avantage                                                                                                    | Inconvénient                                                                                                    |
|--------------------|----------------------------------------------------------------------------------------------------|----------------------------------------------------------------------------------------------------|
| Photovoltaïque     | Parfait pour les domiciles.<br>$\overline{a}$<br>Simple et rapide à installer.<br>Nécessite peu d'entretien.<br>Silencieux et sans danger pour la<br>santé.<br>Exploitable partout.<br>$\overline{\phantom{0}}$                                                                                                    | Faible rendement.<br>$\Box$<br>Coût élevé vis-à-vis de<br>l'investissement de base.<br>Contient des produits toxiques et<br>leur recyclage n'est pas<br>d'actualité.                                                                                                    |
| Hydraulique        | Energie propre.<br>$\qquad \qquad \blacksquare$<br>Très longue durée de vie.<br>Energie de grande qualité et<br>contrôlable au besoin.<br>Possibilité de stocker la source « eau »<br>dans des barrages.                                                                                                    | Peut bouleverser des écosystèmes.<br>$\blacksquare$<br>Coût d'installation très important.<br>Inondation de grands espaces<br>$\overline{\phantom{a}}$<br>fertiles obligeant ainsi les<br>populations à migrer.                                                                                                    |
| <b>Eolienne</b>    | Ne nécessite aucun carburant et ne<br>produit aucun gaz à effet de serre.<br>Ne nécessite pas de très grandes<br>$\overline{\phantom{0}}$<br>surfaces.<br>Contribue au développement des<br>communautés locales.<br>Permet de générer de grandes<br>$\overline{\phantom{0}}$<br><i>puissances.</i>                                                                                                    | Très dépendante de la localisation<br>$\overline{\phantom{m}}$<br>et de la topographie.<br>Peut troubler l'écosystème et<br>$\blacksquare$<br>causer des nuisances sonores.<br>Energie intermittente être peut<br>considérer à elle seule comme<br>énergie stable.                                                                                                    |
| <b>Biomasse</b>    | Ressources naturelles en quantité<br>$\frac{1}{2}$<br>abondante.<br>L'une des énergies les plus rentables.<br>$\qquad \qquad \blacksquare$<br>Coût d'investissement relativement<br>faible.<br>Les résidus sont rapidement<br>biodégradables.                                                                                                    | Faible densité énergétique.<br>$\blacksquare$<br>Complexité de la valorisation de la<br>$\overline{a}$<br>biomasse urbaine.<br>La surexploitation peut engendre<br>$\overline{a}$<br>une déforestation.<br>Dégage du CO <sub>2</sub> .<br>$\overline{\phantom{0}}$                                                                                                    |
| Géothermie         | Silencieux et sans danger pour la<br>$\blacksquare$<br>santé.<br>Production constante, qui ne subit pas<br>de variations durant le cours de la<br>journée ou des saisons, et qui ne<br>dépend pas de la météo.<br>Investissement rentable à condition<br>d'être patient,<br>devrez<br>car vous<br>attendre près de cinq années avant<br>d'avoir<br>retour<br>un<br>sur<br>votre<br>investissement. Par rapport à une<br>installation<br>traditionnelle,<br>la<br>géothermie permet de réduire<br>la<br>énergétique<br>consommation<br>jusqu'à<br>80%. | Il se dégage des centrales une<br>$\blacksquare$<br>désagréable<br>odeur<br>due<br>principalement<br>à<br>l'hydrogène<br>sulfuré.<br>Impact négatif sur le paysage, en<br>raison de la présence dans chaque<br>centrale de nombreux tuyaux de<br>très grosse dimension. ce qui tend<br>à défigurer le paysage.<br>Travaux<br>d'installation<br>assez<br>complexes<br>Budget qui n'est pas à la portée de<br>tous |

*Tableau (II.1). Avantages et inconvénients des énergies renouvelables.*

#### **II.3.2. Les générateurs d'énergie non-renouvelable**

#### **II.3.2.1. Générateurs thermiques**

A l'aide d'un fluide (par exemple : l'eau), l'énergie thermique issue lors de la combustion des carburants fossiles est captée et ensuite utilisée pour entrainer une turbine et un générateur (le plus souvent une machine synchrone). Ce principe de fonctionnement est très bien connu et il a été utilisé en premier pour générer de l'électricité à grande échelle. Dans cette catégorie peuvent être classés les centrales à charbon, à fioul, au gaz et nucléaires. Dans le cas des centrales nucléaires l'énergie thermique est issue de la fission des noyaux nucléaires. Elles sont des générateurs d'énergie non-renouvelable, parce que le minerai utilisé, l'uranium, est une ressource épuisable et non-renouvelable. Ces centrales ne génèrent pas une pollution significative lors de leur exploitation normale, mais en cas d'accident présentent un risque énorme pour l'environnement et les êtres vivants et pour une longue durée.

D'après Wikipédia, on compte dans le monde environ *250* centrales nucléaires qui ont produit *10,3 %* de l'électricité mondiale en *2017*. Ces centrales comptent en juillet *2020* un total de *441* réacteurs opérationnels (y compris *33* réacteurs japonais dont les deux tiers sont en attente d'autorisation de redémarrage), dont la puissance atteint *390 GW* (*885 MWe* en moyenne par réacteur) et *54* réacteurs en cours de construction.

Une autre technologie est les centrales avec turbine à gaz entrainant un générateur. Il existe deux types de centrales à turbines à gaz :

- A cycle simple, où la turbine à gaz entraîne un alternateur et la chaleur en excès (des gaz d'échappement) est perdue dans l'environnement,
- A cycle combiné, où la chaleur des gaz d'échappement est récupérée via une chaudière de récupération et ensuite utilisée soit pour le chauffage urbain, soit pour entraîner un second couple (turbine + générateur). De cette manière, le rendement global d'une centrale à cycle combiné peut atteindre 60% et même plus.

Le principe des centrales avec turbine à gaz, à petite échelle, est utilisé dans les microturbines à gaz. Leur puissance typique est entre *30kW* et *300kW*. Ces turbines possèdent de meilleures caractéristiques par rapport aux groupes diesel et pour cette raison, elles sont souvent utilisées pour l'alimentation des sites isolés ou pour l'alimentation de secours des charges d'une importance critique dans les hôpitaux, sites industriels et militaires. Les microturbines à gaz peuvent aussi être exploitées en régime de cogénération. Par différence aux grandes turbines à gaz, la cogénération chez les micro-turbines à gaz est principalement conçue pour la production de chaleur et le chauffage local.

#### **II.3.2.2. Les piles à combustible**

Le principe du fonctionnement de la pile à combustible date du début du *19ième* siècle et a été découvert par Christian Schönbein. Peu après, le premier prototype a été élaboré par *William Grove*. A cause du fait que cette technologie nécessite des matériaux couteux et sophistiqués, le développement des piles à combustible a été mis en pause jusqu'à la moitié du *20ième* siècle.

Une pile à combustible est un dispositif dans lequel la fabrication de l'électricité se fait grâce à l'oxydation sur une électrode d'un combustible réducteur, par exemple le dihydrogène, couplée à la réduction sur l'autre électrode d'un oxydant, tel que le dioxygène de l'air. La réaction d'oxydation de l'hydrogène est accélérée par un catalyseur qui est souvent fait en platine. Ce principe est l'inverse de l'électrolyse. Les produits de la réaction chimique, effectuée dans la pile à combustible sont l'électricité, la chaleur et l'eau (figure *(II.6)*).

Depuis les années *1970*, certaines piles à combustible, utilisées sur les satellites, contiennent des membranes en polymères avec des petites quantités de platine, à cause du prix très élevé de ce dernier.

En *2009*, des chercheurs américains et allemands ont proposé d'intégrer un catalyseur supplémentaire, moins coûteux et qui pourrait diminuer encore la quantité de platine des piles à combustibles. Il s'agit de nano-sphères construites avec des atomes de platine et de cuivre, dont les particules de cuivre sont par la suite en partie extraites, laissant une sorte de nanocoquille de platine de quelques atomes d'épaisseur.

Ce procédé pourrait être appliqué à d'autres métaux pour produire d'autres types de catalyseurs pouvant par exemple permettre une production d'hydrogène et d'oxygène à partir de l'eau. De cette manière, un stockage chimique de l'énergie électrique pourrait être réalisé.

L'utilisation des piles à combustible aujourd'hui, à cause du prix relativement élevé reste encore principalement dans les laboratoires de recherche et des applications spatiales. Pour ce dernier, le rendement global reste encore relativement faible, en raison des pertes dans chaque étape: synthèse de l'hydrogène, stockage, vaporisation, rendement des réactions électrochimiques de la pile, régulation thermique.

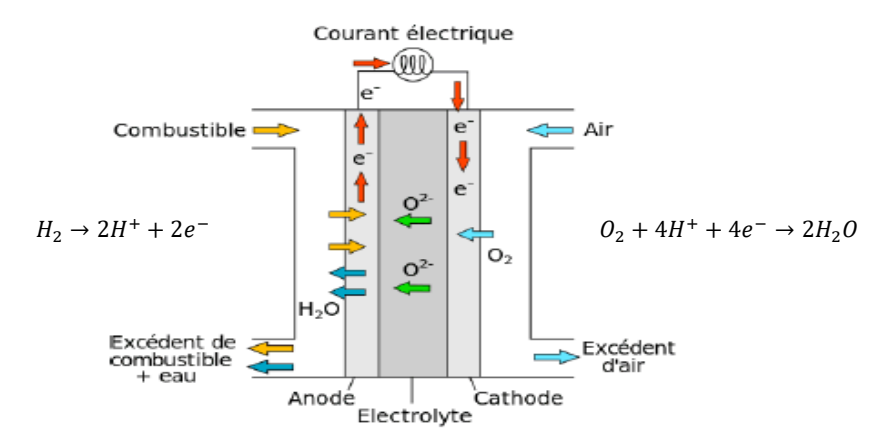

*Figure (II.6). Illustration du principe de fonctionnement d'une pile à combustible [25].*

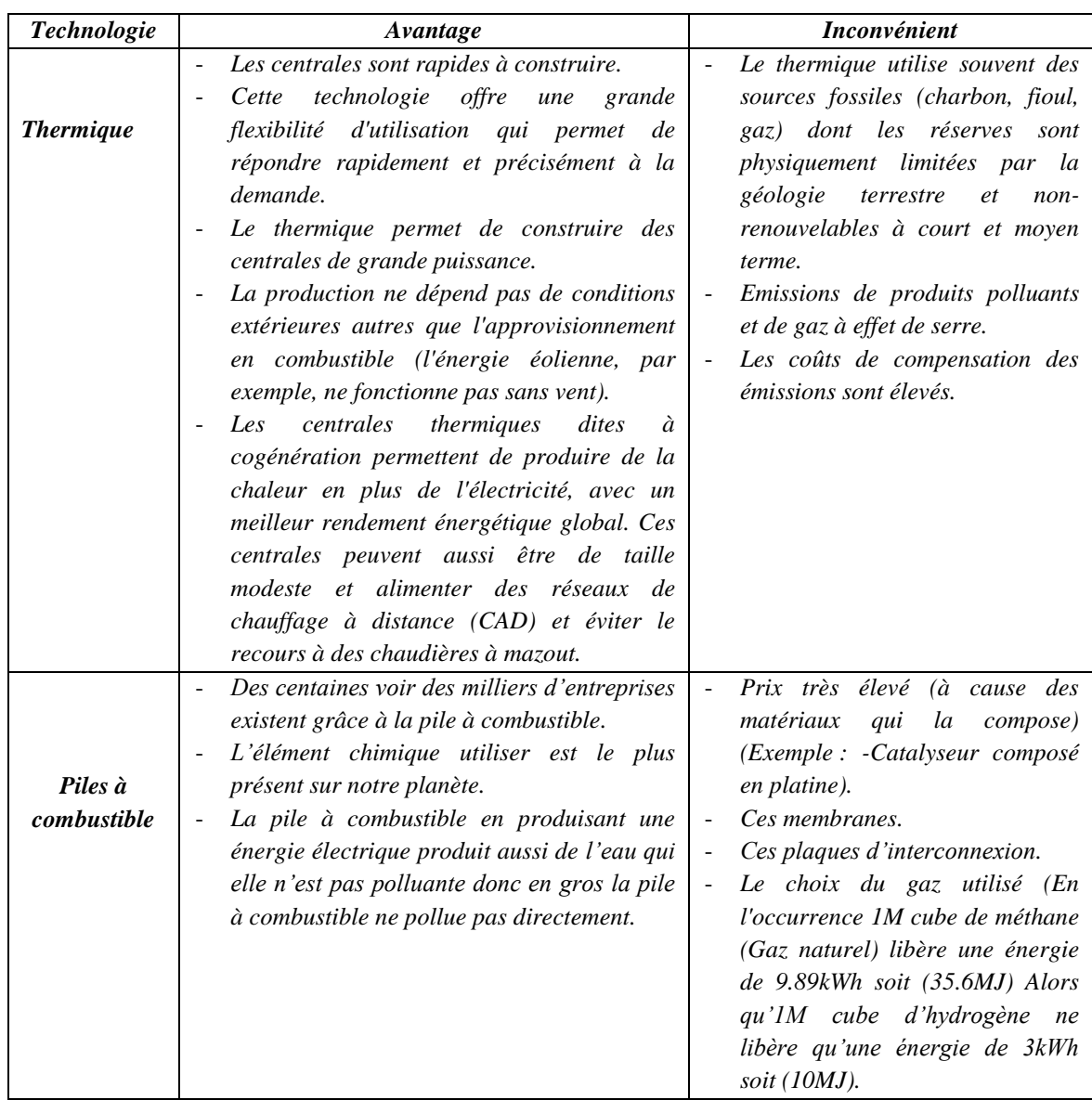

*Tableau II-2. Avantages et inconvénients des énergies non-renouvelables.*

#### **II.4. Le stockage de l'énergie électrique**

Le stockage de l'énergie se définit comme l'action consistant à placer une quantité d'énergie dans un environnement donné, fixe ou amovible, pour permettre une utilisation ultérieure (lorsque la production sera interrompue ou insuffisante). Les techniques utilisées pour le stockage de l'énergie sont très nombreuses. Selon la nature du stockage, on peut distinguer le stockage direct et le stockage indirect comme indiqué sur la Figure *(II.7).*

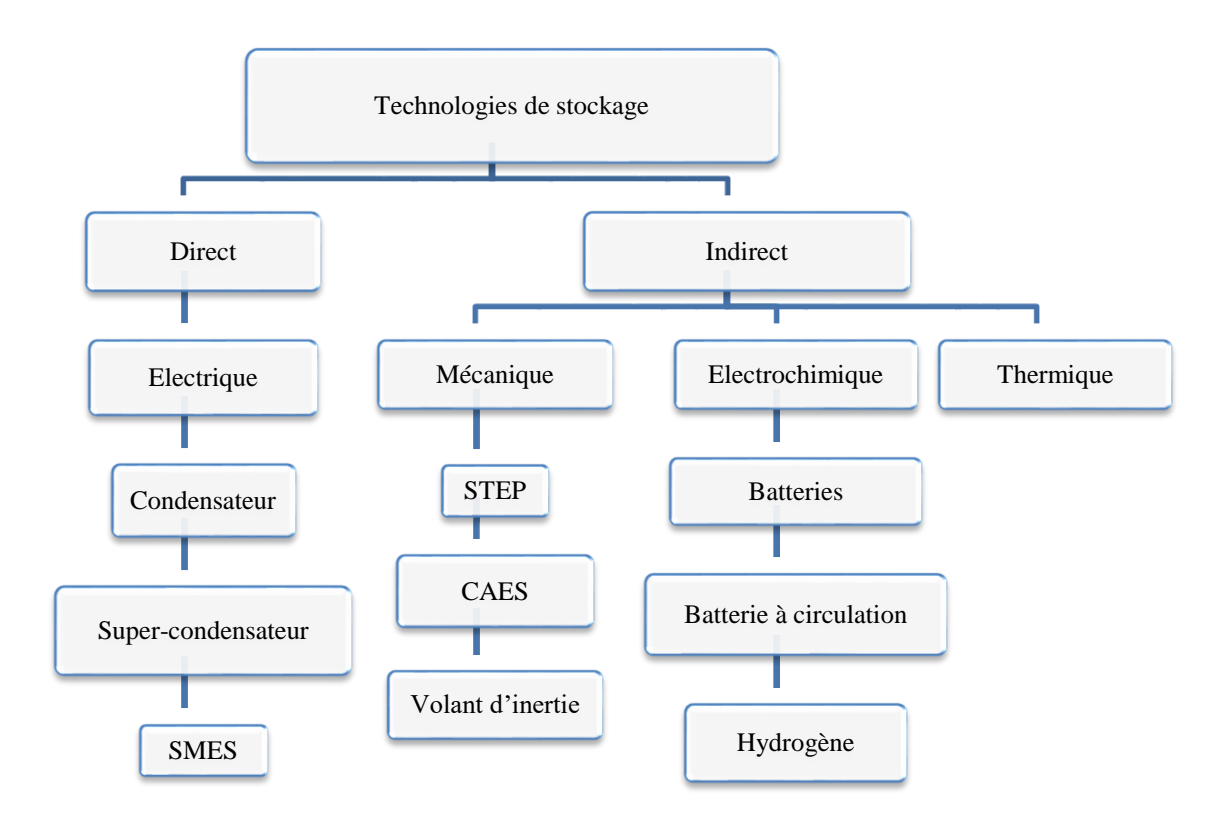

*Figure (II.7). Classification des dispositifs de stockage [26].*

#### **II.4.1. Stockage direct**

Ce sont des techniques qui permettent de stocker directement l'énergie sous forme électrique. Il s'agit : des condensateurs, des super-condensateurs et des inductances supraconductrices. Ces techniques de stockage sont considérées comme des sources de puissance à cause de leur grande puissance spécifique et de leur faible densité.

#### **II.4.2. Condensateur**

Un condensateur est un composant de stockage électrostatique (Figure *(II.8)*). Le condensateur permet d'emmagasiner transitoirement une charge électrique entre deux électrodes séparées par un isolant diélectrique. En fonction de la nature des électrodes et de l'isolant, on peut distinguer plusieurs familles de condensateurs : le condensateur céramique, le condensateur électrochimique ou électrolytique et le condensateur à film plastique.

Les condensateurs ont une capacité de stockage très faible (de *1 pF à 1 F*), une densité énergétique volumique de l'ordre de *0,1* à *0,2 Wh/l* et un faible temps de décharge de l'ordre de quelques fractions de millisecondes [27].

Ils sont très souvent utilisés pour le démarrage de moteurs électriques ainsi que lorsqu'il y a un important besoin en énergie électrique sur un intervalle de temps assez court.

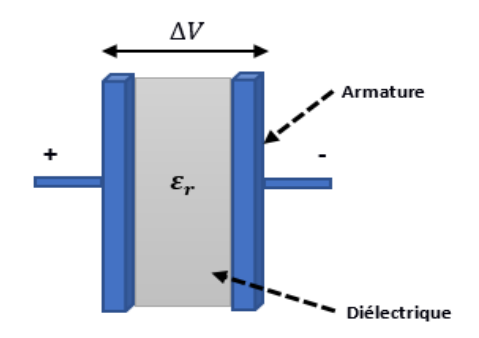

*Figure (II.8). Structure d'un condensateur [28].*

#### **II.4.3. Super-condensateur**

Un super-condensateur est formé de deux collecteurs métalliques généralement en aluminium, de deux électrodes conductrices électroniques à très haute surface spécifique plongées dans un électrolyte et d'une membrane de séparation poreuse (Figure *(II.9)*).

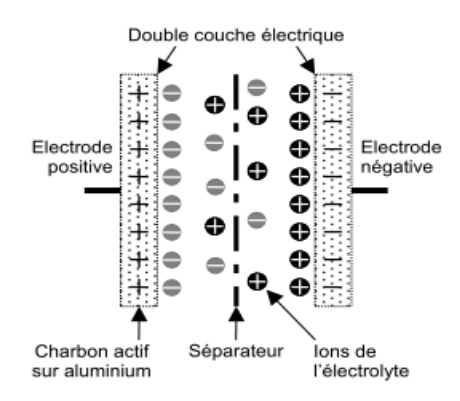

*Figure (II.9). Structure d'un super-condensateur [29].*

Le fonctionnement d'un super-condensateur est basé sur le stockage de l'énergie par distribution des ions provenant de l'électrolyte au voisinage de la surface des deux électrodes. En effet, lorsque l'on applique une tension aux bornes d'un super-condensateur, on crée une zone de charge d'espace aux deux interfaces électrode-électrolyte. C'est ce que l'on appelle la double couche électrique. Ainsi, dans le super-condensateur, l'énergie est stockée sous forme électrostatique.

les super-condensateurs ont une durée de vie de l'ordre de *8* à *10* ans, un rendement de l'ordre de *95%*, une autodécharge de l'ordre de *5%* par jour et une capacité pouvant atteindre *5000 F* [27, 30].

Ils sont très souvent utilisés dans le domaine du transport où sa technologie satisfait généralement aux fonctions de démarrage. Aussi, ils sont utilisés comme alimentation de secours de mémoires en informatique et de récupération d'énergie de freinage (ascenseurs, tramways, métros…).

#### **II.4.4. Inductances supraconductrices (SMES : Superconducting Magnetic Energy**

## **Storage (Stockage d'énergie magnétique supraconductrice))**

Une station de stockage électromagnétique se compose principalement d'enroulements supraconducteurs appelés bobines supraconductrices connectées à un générateur par des transformateurs et des convertisseurs alternatif-continu à thyristors (Figure *(II.10)*).

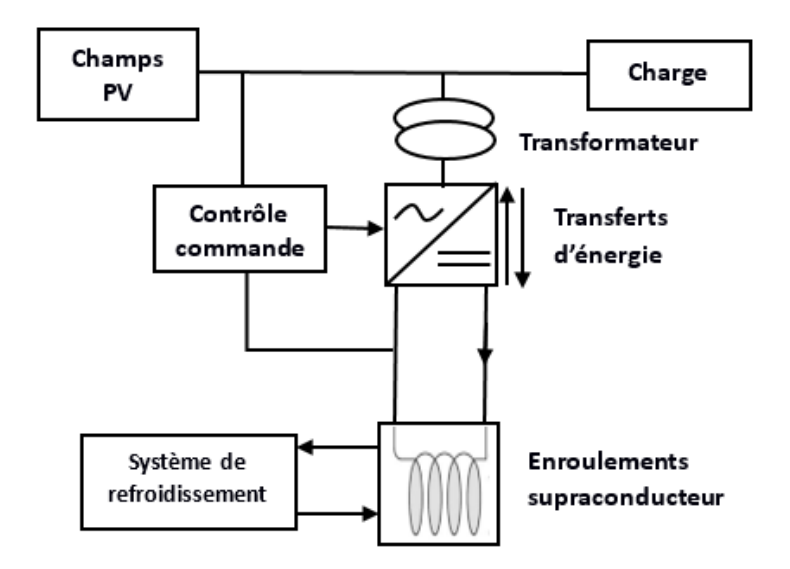

*Figure (II.10). Principaux éléments d'un dispositif de stockage d'énergie sous forme magnétique par bobine supraconductrice [31,32].*

Le stockage d'énergie dans une inductance supraconductrice est fait sous forme de champ magnétique, lorsqu'on fait passer un courant électrique continu dans une bobine supraconductrice court-circuitée. Le courant circule sans perte par effet Joule dans la bobine supraconductrice et stocke ainsi une certaine quantité d'énergie pour une durée théoriquement infinie. La bobine est réalisée en matériau supraconducteur (matériau à très basses températures proches du zéro absolu *4,2 K*) dans le but que l'énergie stockée ne soit pas dissipée par effet Joule. La résistance ohmique du supraconducteur étant nulle, les seules pertes sont dues aux résistances de contacts et à la puissance nécessaire pour maintenir la bobine froide (environ -*269,5 °C*). Pour récupérer l'énergie stockée, il suffit d'ouvrir le circuit et de le brancher sur un récepteur électrique à alimenter. L'énergie stockée dans la bobine supraconductrice est transférée en un temps très court (*50%* en moins d'une seconde) [29, 31,32]. Ces technologies de stockages sont généralement connectées au réseau pour le stabiliser dynamiquement et transitoirement. D'autres sont utilisées pour le lissage des creux de tension pour les alimentations non interruptibles. Elles trouvent également des applications dans le domaine militaire comme une source impulsionnelle pour des lanceurs électromagnétiques par exemple.

#### **II.4.5. Stockage indirect**

Pour stocker l'énergie de façon significative et l'utiliser sur de longues périodes, il est nécessaire de la transformer d'abord en une autre forme d'énergie intermédiaire et stockable (potentielle, cinétique, chimique ou thermique).

#### **II.4.6. Accumulateurs électrochimiques**

Une batterie est constituée d'un assemblage en série et/ou en parallèle d'accumulateurs électrochimiques. Chaque accumulateur est constitué de deux électrodes, l'une positive et l'autre négative séparée par un électrolyte. Les accumulateurs électrochimiques ont une densité énergétique pouvant atteindre *250 kWh/kg* avec une durée de vie relativement faible de l'ordre de *200* à *10000* cycles [27,33]. En fonction de la nature des électrodes et de l'électrolyte, on rencontre différentes technologies d'accumulateurs électrochimiques dont les plus utilisées sont : lithium-ion, plomb-acide et nickel-cadmium [27]. Les batteries électrochimiques sont de loin les plus utilisées pour les applications *PV*.

#### **II.4.6.1. Batteries au Plomb**

Technologie la plus mûre, adaptée à une variété d'applications. La robustesse et simplicité d'utilisation de ces batteries les rendent très adaptées pour des systèmes hors-réseau. Les batteries plomb acide inondées sont plus robustes mais nécessitant davantage d'entretien. Les

batteries à soupape de sécurité (*VRLA* Valve-Regulated Lead Acid) sont moins résistantes mais ne nécessitent pas de maintenance. Les batteries au plomb sont également utilisées dans les voitures. Son marché est un enjeu industriel important. Il concerne les batteries de démarrage ainsi que la plupart des batteries stationnaires.

#### **II.4.6.2. Batteries au Lithium-Ion**

Aujourd'hui la plus utilisée pour les petites applications comme les lanternes solaires, les systèmes solaires domestiques et les téléphones portables. A capacité égale, ces batteries sont moins lourdes et volumineuses que les autres. Elles n'ont pas besoin d'entretien et leur utilisation est flexible. Elles nécessitent des systèmes de contrôle de charge, ce qui augmente leur complexité mais permet aussi un meilleur contrôle. Les batteries au lithium-ion occupent la quasi-totalité du marché de la téléphonie mobile. Ils sont également utilisés dans les applications de forte puissance et dans l'aérospatiale telle que les satellites *Galiléo* [34].

#### **II.4.6.3. Batteries au Nickel-Cadmium**

Bonne alternative aux batteries au plomb, grâce à leur résistance à des températures extrêmes et leur longue durée de vie. Comme pour les batteries au plomb, deux technologies existent, l'une plus durable nécessitant un entretien et l'autre sans entretien. Elles se révèlent *1.5 à 3* fois plus coûteuses que les batteries au plomb. Les accumulateurs *Ni-Cd* sont aussi utilisés dans les applications demandant une forte puissance et peuvent fonctionner sous une température relativement élevée.

Le tableau *(II.3)* suivant donne une comparaison des caractéristiques de quelques accumulateurs électrochimiques.

|                                            | <b>Plomb</b>                         | Lithium-Ion                          | Nickel-Cadmium                       |
|--------------------------------------------|--------------------------------------|--------------------------------------|--------------------------------------|
| Caractéristiques                           | $(Pb-ac)$                            | $(Li$ -ion $)$                       | $(Ni$ -Cd $)$                        |
| Densité d'énergie nominale [Wh/kg]         | $25 - 50$                            | 150-200                              | 20-80                                |
| Efficacité énergétique [%]                 | > 85                                 | ~100                                 | > 90                                 |
| Cycle de vie [nombre de cycles]            | 2.000                                | 5.000                                | 3.000                                |
| Profondeur de décharge [%]                 | 80                                   | 80                                   | N.A                                  |
| Durée de vie en conditions optimales [ans] | $20+$                                | $20+$                                | 25                                   |
| Températures de fonctionnement [°C]        | $-30^{\circ}C \dot{a} + 50^{\circ}C$ | $-40^{\circ}C \dot{a} + 75^{\circ}C$ | $-40^{\circ}C \dot{a} + 60^{\circ}C$ |
| Rendement de recyclage [%]                 | > 9.5                                | 50                                   | 75                                   |
| Impacte sur l'environnement (fin de vie)   | Haut                                 | Bas-moyen                            | Moyen                                |
| Coût typique $f \in \mathcal{K}Wh$         | 120-200                              | 500-1000                             | 250-1000                             |

*Tableau (II.3). Caractéristiques des batteries pour applications hors-réseau* [33,35].

#### **II.4.6.4. Stockage sous forme d'hydrogène**

Le stockage par la filière hydrogène nécessite une transformation de l'énergie électrique en dihydrogène (*H2*) puis une deuxième transformation du dihydrogène en électricité.

L'excès de l'énergie produit par le système *PV* est utilisé par un électrolyseur (passage d'un courant continu à travers deux électrodes immergées dans un électrolyte liquide ou solide) pour décomposer l'eau en oxygène et en hydrogène suivant l'équation : *2H2O→2H2+O2*. L'hydrogène ainsi produit est stocké sous forme gazeuse, liquide ou solide. Durant les

périodes de fortes consommations, il existe différents moyens pour produire de l'électricité à partir de l'hydrogène stocké :

- $\triangleright$  le premier consiste à alimenter une pile à combustible qui utilise l'hydrogène et l'oxygène comme couple électrochimique ;
- $\triangleright$  le deuxième consiste à synthétiser du gaz naturel selon un procédé de la méthanation qui consiste à utiliser l'hydrogène produit par l'électrolyseur pour produire du méthane. Le méthane ainsi obtenu peut certes être injecté directement dans le réseau de gaz ou être utilisé pour alimenter une centrale à gaz « classique », produisant de l'électricité ;
- $\triangleright$  le troisième consiste à utiliser l'hydrogène directement dans une centrale à gaz spécialement conçue à cet effet, afin de produire de l'électricité.

L'hydrogène obtenu peut être stocké sur de longues périodes. Toutefois, son efficacité énergétique est faible [36].

Au-delà de ses applications comme carburant, l'hydrogène, vecteur énergétique, pourrait constituer une source d'électricité pour les milieux isolés où il est difficile voire coûteux, d'installer des lignes électriques. Il existe peu d'installations de stockage d'énergie sous forme hydrogène. Actuellement, la plus grande installation est celle d'*Utsira* en *Norvège*.

## **II.4.6.5. Stockage hydraulique (STEP)**

Les Stations de Transfert d'Énergie par Pompage (*STEP*) sont composées de deux retenues d'eau situées à des hauteurs différentes et reliées par un système de canalisation.

Durant les périodes de forts ensoleillements, lorsque le champ photovoltaïque fournit un surplus d'électricité, l'eau du bassin inférieur est pompée et conduite vers le bassin supérieur. Sous l'effet de la pesanteur, cette masse d'eau représente une future capacité de production électrique. Lorsque le réseau connait un déficit de production électrique, une partie du réservoir supérieur, est vidée et par gravité, l'eau fait tourner une turbine hydraulique qui alimente un alternateur et produit de l'électricité. Le stock d'énergie potentielle est ainsi reconstitué indéfiniment.

La taille importante des installations permet de stocker de grandes quantités d'énergie (*1-10 GWh*). Également, en fonction de la hauteur d'eau, les installations peuvent délivrer de grandes puissances : de quelques dizaines de *MW* à plusieurs *GW* [37]. Toutefois, l'installation d'une *STEP* nécessite une géographie adaptée.

#### **II.4.6.6. Stockage à air comprimé (CAES : Compressed Air Energy Storage)**

Dans cette technologie de stockage, l'air est comprimé et stocké dans des réservoirs ou dans des cavités souterraines ; c'est-à-dire, d'énergie mécanique potentielle, qui se greffe sur des turbines à gaz.

Le principe du *CAES* consiste à stocker l'air comprimé et ainsi à décarreler la phase de compression de l'air du reste du processus. Pour ce faire, un système de stockage de ce type est inséré entre le compresseur et la chambre de combustion. En phase de stockage, le compresseur utilise l'énergie disponible sur le réseau électrique pour comprimer de l'air. Cet air comprimé est ensuite acheminé puis stocké dans un réservoir adéquat. En phase de déstockage, l'air comprimé est extrait de son réservoir et envoyé dans la chambre de combustion qui précède la turbine. L'énergie produite est enfin restituée ou vendue au réseau.

#### **II.4.6.7. Volant d'inertie**

Un volant d'inertie stocke l'énergie fournie par un générateur photovoltaïque sous forme d'énergie cinétique de rotation. Il est constitué d'une masse (anneau ou tube) en fibre de carbone entraînée par un moteur électrique.

L'apport d'énergie électrique permet de faire tourner la masse à des vitesses très élevées (entre *8 000* et *16 000 tour/min*) en quelques minutes. Une fois lancée, la masse continue de tourner, même si aucun courant ne l'alimente. L'énergie stockée dans le volant d'inertie est donc sous forme d'énergie cinétique. Elle pourra être restituée en utilisant un moteur comme génératrice électrique, entraînant la baisse progressive de la vitesse de rotation du volant d'inertie [38].

Les systèmes de stockage par volant d'inertie ont en général un rendement de chargedécharge de l'ordre *85%* et d'une grande longévité. Ils ont un rendement global d'environ *78%* au bout de *5* heures de fonctionnement et de *45%* au bout d'une journée de fonctionnement [39]. Les stockages de longues durées, avec un tel dispositif, ne sont donc pratiquement pas envisageables. Ces systèmes sont adaptés pour des applications de régulation, d'optimisation énergétique et d'amélioration de qualité (microcoupures, coupures brèves, etc.). Par exemple, les volants d'inertie sont utilisés dans l'industrie comme réserve énergétique en cas de défaillance des générateurs et pour stabiliser les fluctuations des sources énergétiques.

#### **II.4.6.8. Stockage sous forme thermique**

Une grande partie de la conversion ou du transport énergétique se fait sous forme de chaleur, il est alors important d'examiner le potentiel du stockage thermique. Le stockage de chaleur peut se faire de deux manières différentes :

- $\triangleright$  le stockage thermique par chaleur sensible consiste à chauffer un corps (sodium, sel, eau sous pression, etc.) qui ne subit pas de changement d'état pendant la phase d'accumulation de la chaleur. La quantité d'énergie stockée est alors directement proportionnelle à la variation de la température et à la quantité de matière concentrée;
- $\triangleright$  le stockage thermique par chaleur latente de fusion consiste à stocker de l'énergie thermique dans un matériau qui subit un changement d'état à une température donnée. En effet, l'excès de l'énergie fournit par un générateur photovoltaïque peut être utilisé pour élever la température d'un matériau. Le matériau tel que : *Al, Mg, Si ou Zn* possède des propriétés appropriées à cet effet [40]. Lorsque la température du matériau atteint la température de changement d'état, le matériau initialement solide passe à l'état liquide grâce à la chaleur absorbée. L'énergie thermique accumulée par le matériau est restituée avec une baisse progressive de la température lorsque le générateur photovoltaïque connait un déficit. Le matériau passe alors de l'état liquide à l'état solide en restituant la chaleur absorbée [36].

Les systèmes de stockage d'énergie sous forme thermique ont un rendement pouvant atteindre *90%* et une autonomie assez élevée (plusieurs semaines). Par rapport à la technologie de stockage d'énergie par chaleur latente, la technologie de stockage par chaleur sensible est plus mature. Elle est utilisée industriellement dans plusieurs centrales solaires thermodynamiques. Cependant, la technologie de stockage par chaleur latente n'est pas encore développée industriellement. La majorité des études menées sur ce type de technologie a été faite à l'échelle de laboratoire.

La nature du stockage est donc diverse, et dépend de l'usage futur de l'énergie stockée. Des caractéristiques telles que le temps de décharge, la puissance et l'autonomie orientent ainsi les technologies et les prix. Le stockage peut être stationnaire (centralisé) ou mobile (stockage embarqué), de faible capacité (de l'ordre du *kWh*) ou de forte capacité (supérieur à *10 MWh*).

Dans des domaines aussi divers que la mobilité, la gestion des productions renouvelables dans le réseau ou l'indépendance énergétique, la question du stockage de l'énergie électrique est amenée à jouer un rôle majeur au cours des prochaines années. Alors que l'Agence internationale de l'énergie (*AIE*) estime que *40 %* de l'électricité mondiale sera d'origine renouvelable en *2050*, les investissements des énergies durables dans ce domaine sont considérables. Certaines possibilités combinant décentralisation de la production électrique et développement des capacités de stockage laissent même présager une transformation considérable de l'organisation de la filière électrique.

#### **II.5. Le choix des technologies de stockage [20,41]**

Le stockage de l'électricité vise tout d'abord à répondre à quatre problématiques principales :

- $\checkmark$  La récupération de la production d'énergie excédentaire par rapport à une demande à un instant donné ;
- $\checkmark$  La fourniture d'énergie pour compenser 1' insuffisance due au caractère intermittent de 1'offre ;
- $\checkmark$  La fourniture d'énergie pour alimenter un pic de demande occasionnelle;
- La fourniture d'énergie en cas de défaillance du système électrique ou de mauvaise qualité du réseau local.

Néanmoins, le choix d'une technologie de stockage (électrochimique, par exemple) dépend d'un certain nombre de critères à considérer [42] :

- $\checkmark$  La puissance disponible;
- $\checkmark$  Le nombre de cycles et profondeur de décharge;
- La sécurité du système;
- $\checkmark$  La densité de stockage;
- $\checkmark$  La maturité de la technologie ;
- $\checkmark$  Le coût (investissement, fonctionnement et maintenance), etc.

Les batteries représentent une composante importante des systèmes solaires *PV* hors-réseau, de l'ordre de *20 %* à *50 %* du coût final du système de production, sans prendre en compte le réseau et en fonction de la technologie adoptée et de la typologie du système. L'hybridation des mini-réseaux par groupe électrogène permet de réduire la capacité installée des batteries, diminuant ainsi les coûts liés à l'investissement initial au détriment cependant des frais d'opération liés à la fourniture de diesel.

Afin de comparer de façon pertinente les coûts réels des solutions de stockage, il est essentiel d'intégrer les paramètres d'usage (durée de vie, fréquence de sollicitation, etc.).

#### **II.6. l'électricité des zones rurales (isolées)**

Le coût élevé des réseaux électriques auquel s'ajoutent les pertes en ligne observées sont le véritable obstacle à l'extension de ces réseaux électriques urbains vers les zones rurales. Ce qui favorise le recours aux systèmes de production décentralisés basés sur les énergies fossiles et/ou sur les énergies renouvelables pour les zones rurales. Trois grandes familles de technologies de systèmes de production décentralisée sont souvent rencontrées dans les zones rurales.

On distingue les technologies basées sur les énergies fossiles dites énergies conventionnelles comme le générateur Diesel, les technologies basées sur les énergies renouvelables comme les systèmes solaires PV avec Batterie ou éolien avec Batterie, la micro hydroélectricité et les technologies hybrides (figure *(II-11)*).

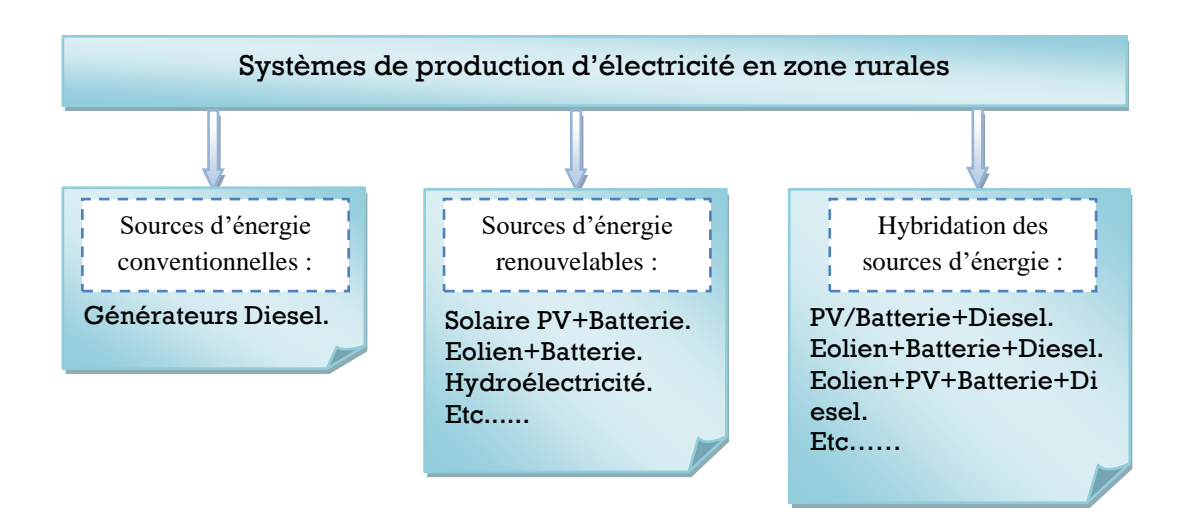

*Figure (II.11). Différentes technologies de production d'électricité en zones rurales [8,13].*

#### **II.6.1. la production de l'électricité en zones rurales à base d'énergies conventionnelles**

La production d'électricité en zones rurales est caractérisée par une forte dépendance aux hydrocarbures tels que le gasoil, le *DDO, le FFO*, utilisés dans les générateurs Diesel.

Le générateur Diesel constitue la source de production d'électricité la plus répandue dans les zones rurales [8, 43,44]. Il a pour principaux avantages la flexibilité, les gammes étendues de puissances et la facilité de mise en œuvre en zones rurales. Il peut fonctionner avec des carburants issus de la biomasse mais reste pour la plupart alimenté par les hydrocarbures.

L'inconvénient majeur du générateur Diesel est son coût d'exploitation élevé en raison de sa dépendance des carburants fossiles dont le coût est également élevé. Cette situation expose la production électrique à la volatilité des prix des combustibles.

A ces inconvénients des générateurs Diesel s'ajoute la pollution environnementale tels que les émissions de gaz à effet de serre, les émissions d'oxydes d'azote (*NOx*), de monoxyde de carbone (*CO*), de dioxyde de soufre (*SO2*), les émissions d'imbrûlés comme le *CH<sup>4</sup>* ; les émissions sonores, etc.

#### **II.6.2. la production d'électricité en zones rurales à base d'énergies renouvelables**

Parmi les technologies de production d'électricité d'origine renouvelable rencontrée dans les zones rurales, les systèmes solaires photovoltaïques occupent une place importante à cause principalement de la disponibilité de la ressource et aussi de la baisse progressive de leur coût d'installation.

#### **II.6.2.1. Les applications Photovoltaïques**

Les applications photovoltaïques terrestres peuvent être classées comme telle [45]:

- 1. Systèmes autonomes (Stand-alone *PV* system) ;
- 2. Systèmes hybrides ;
- 3. Systèmes connectés au réseau (Grid-connected *PV* system).

D'autres domaines peuvent avoir recours aux technologies photovoltaïques comme c'est le cas des :

- Systèmes embarqués (Téléphone, Net book, Tablette…etc.)

- Systèmes spatiaux.

#### **II.6.2.2. Les Systèmes Autonomes (Stand-Alone PV system)**

On distingue par l'appellation « Stand-Alone *PV*» tout système dépendant uniquement de l'énergie solaire comme source d'énergie électrique et qui peut être de l'ordre de milliwatts jusqu'à des kilowatts ou plus. Les systèmes *PV* « au fil du soleil » sont dans la plupart du temps utilisés pour le pompage de l'eau [46].

L'avantage de cette alimentation en courant continu est que l'on va pouvoir adapter la vitesse de rotation en fonction de l'énergie disponible, ce qui va permettre de pomper même avec un ensoleillement ou une tension batterie faible. De plus, de part la technologie ou via un contrôleur, on se débarrasse des pointes de courant au démarrage. Généralement, lorsqu'on veut faire fonctionner un récepteur à tout moment, jour ou nuit, ensoleillement ou non, avec un système photovoltaïque, on utilise une batterie d'accumulateurs. Pour le pompage, c'est différent. En effet, il est plus facile et moins onéreux de stocker de l'eau que de l'énergie. De plus, on s'affranchit de la durée de vie de la batterie et de l'entretien.

Dans ce cas, on pratique le pompage "au fil du soleil"**.** La pompe est couplée directement au champ solaire photovoltaïque via un contrôleur qui va permettre, entre autres, d'optimiser le rendement journalier de la pompe. Le débit varie en fonction de la vitesse de rotation et donc de l'ensoleillement. Dans certains cas, le fonctionnement sur batterie sera inévitable, on essayera de rester sur des pompes avec une tension d'alimentation semblable à celle d'une batterie *12V, 24V* ou *48V* voir *36V* et *96V*.

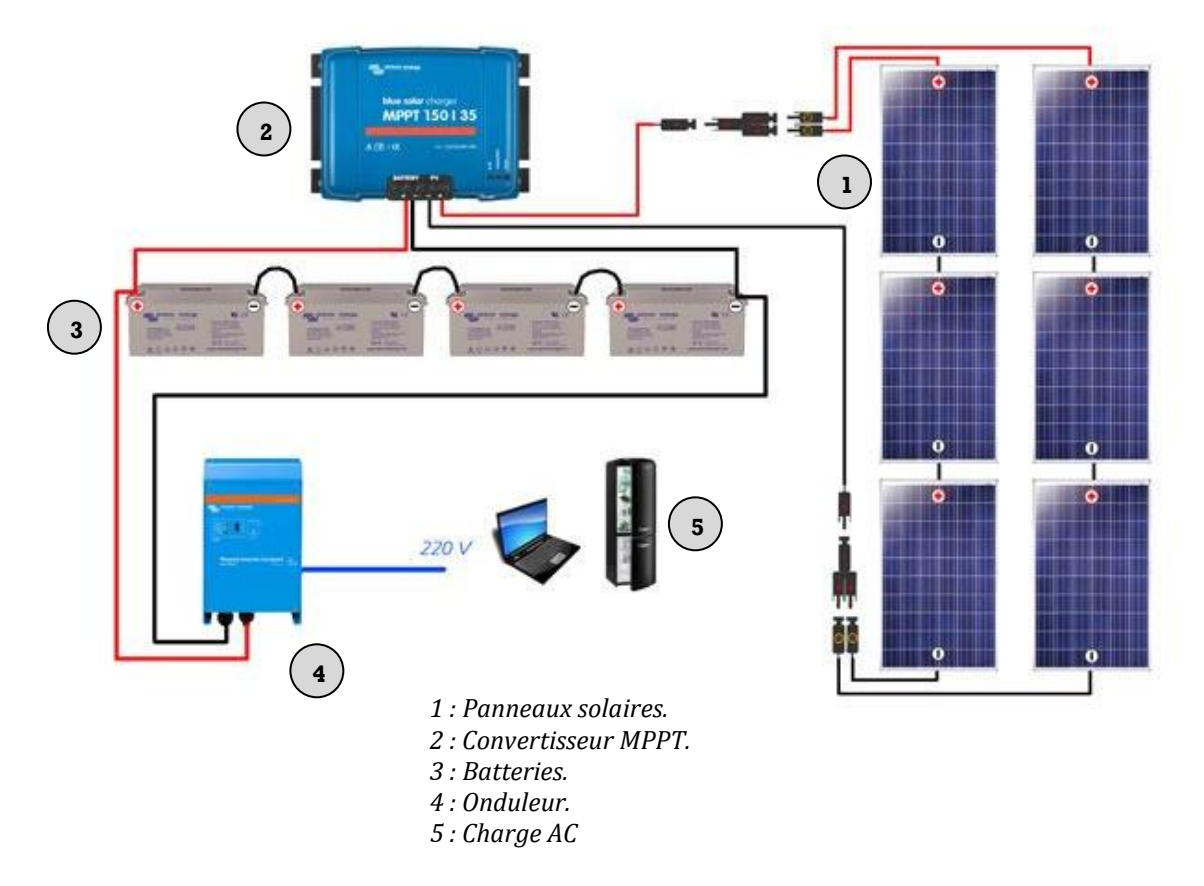

*Figure (II.12). Schéma générale d'une installation PV autonome [47].*

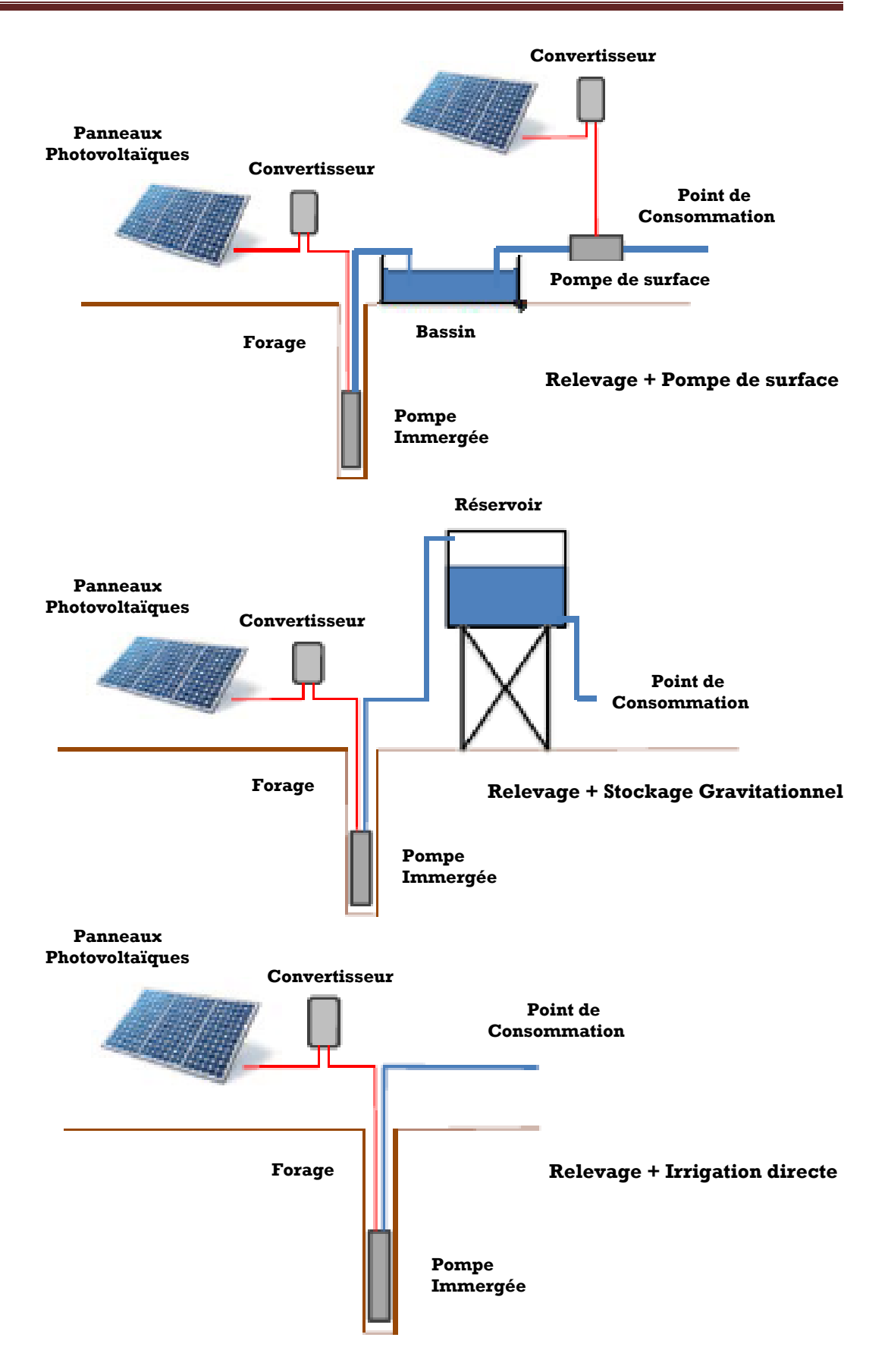

*Figure (II.13). Pompage au fil du soleil [48].*

## **II.6.2.3. Les Systèmes PV Hybrides (Hybrid PV system)**

Les systèmes hybrides, qui sont également indépendants des réseaux de distribution d'électricité, sont composés d'un générateur *PV* combiné à une éolienne ou à un groupe électrogène à combustible, ou aux deux à la fois. Un tel système s'avère un bon choix pour les applications qui nécessitent une alimentation continue d'une puissance assez élevée ; lorsqu'il n'y a pas assez de lumière solaire à certains moments de l'année, ou si on désire diminuer notre investissement dans les champs de modules photovoltaïques ou/et les batteries d'accumulateurs [49].

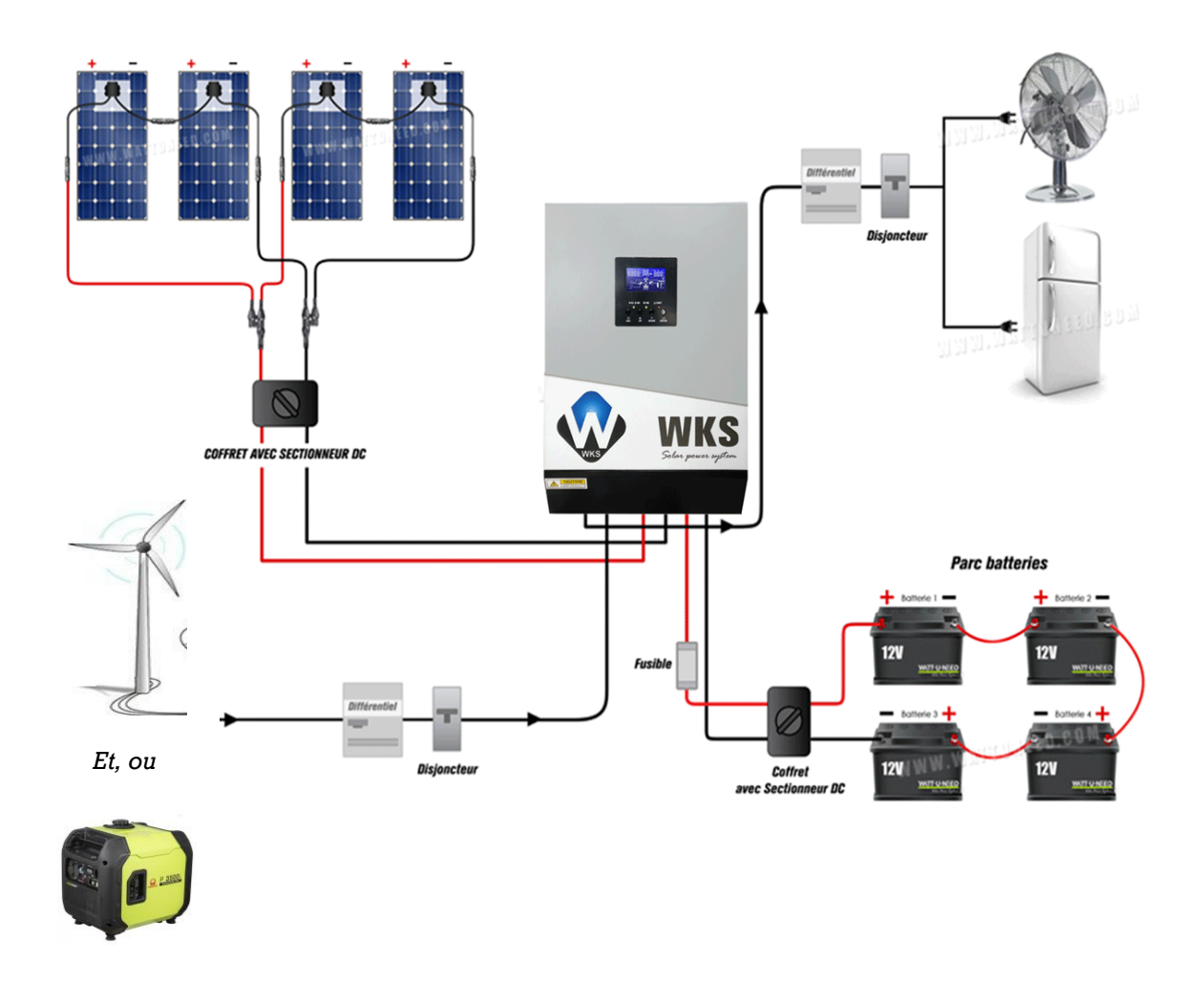

*Figure (II.14). Schéma de raccordement d'une installation Hybride [47].*

D'autre système photovoltaïque peuvent aussi, être considérés autonome comme c'est le cas du pompage solaire de l'eau pour irrigation ou consommation potable. On peut aussi les considérer comme hybride si l'installation combine le système avec d'autre source d'énergie électrique.

## **II.6.2.4. Les systèmes PV connectés au réseau (Grid-connected PV system)**

Les systèmes de production d'énergie photovoltaïque connectés à un réseau sont les résultats de la tendance à la décentralisation du réseau publique d'électricité. L'énergie électrique est produite plus près des lieux de consommation et non pas seulement par de grandes centrales thermiques ou hydroélectriques. Au fur et à mesure que l'utilisation de ce système, non centralisé, se propage, la nécessité d'augmenter la capacité des lignes de transmission et de distribution sera réduite d'où l'avantage.

Un système connecté à un réseau, produit sa propre électricité et achemine son excédent d'énergie vers le réseau, auprès duquel il s'approvisionne au besoin ; ces transferts éliminent le besoin d'acheter et d'entretenir une batterie d'accumulateurs. Il est toujours possible d'utiliser ceux-ci pour servir d'alimentation d'appoint lorsque survient une panne de réseau [46].

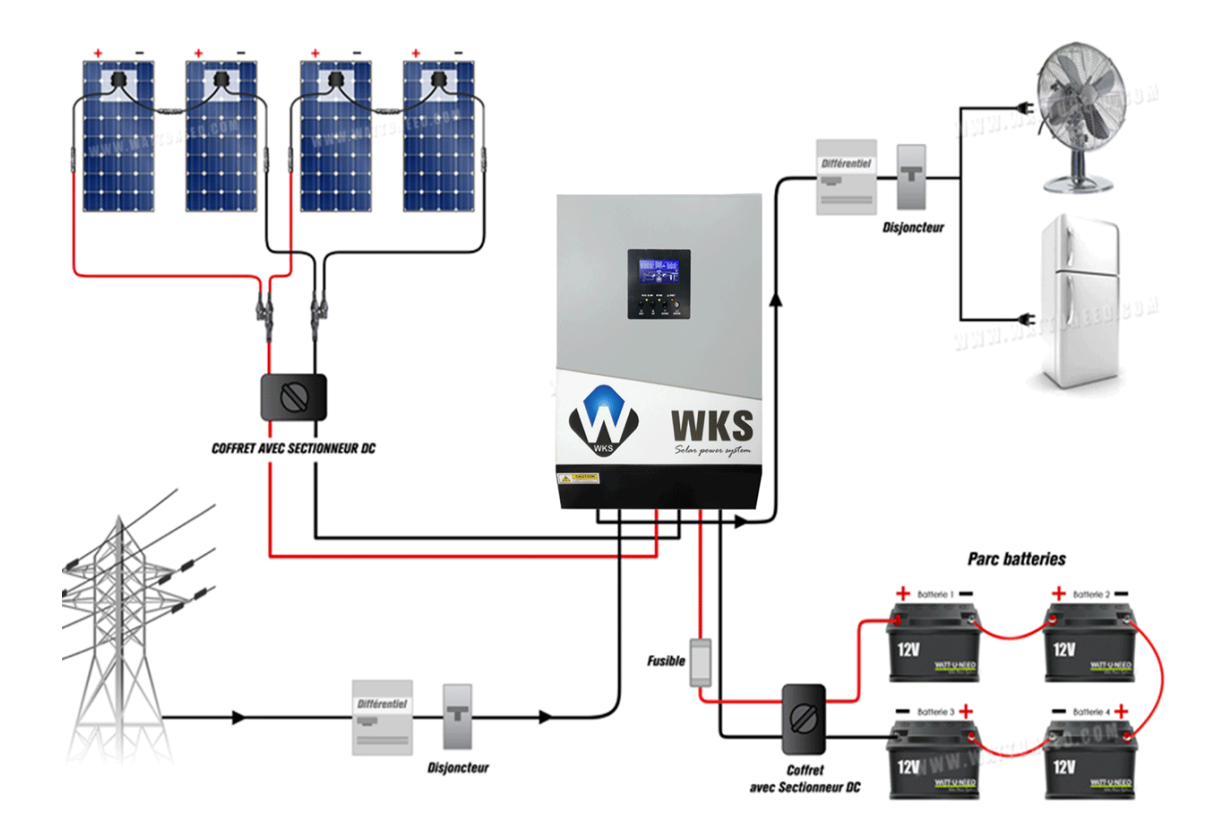

*Figure (II.15). Schéma d'une installation PV connectée au réseau, avec batteries [47].*

#### **II.6.3. Hybridation des sources d'énergies renouvelables et conventionnelles**

#### **II.6.3.1. Qu'est-ce qu'un système hybride d'énergie?**

De façon générale, un système hybride d'énergie est un système qui combine différents systèmes de production. Les systèmes hybrides d'énergie associent au moins deux technologies complémentaires : une ou plusieurs sources d'énergie classiques, généralement des générateurs au diesel, et au moins une source d'énergie renouvelable.

Les systèmes hybrides d'énergie sont généralement autonomes par rapport aux grands réseaux interconnectés et sont souvent utilisés dans les régions isolées. Les systèmes hybrides à énergies renouvelables sont fiables, sans pollution et permettent de répondre à la demande d'énergie sur de longues périodes [50].

#### **II.6.3.2. Importance de l'hybridation**

Les énergies renouvelables sont propres et durables. Elles sont favorables à l'environnement contrairement aux sources d'énergie conventionnelles. Toutefois, ces sources d'énergies renouvelables varient en fonction du temps de la journée, de la saison et de l'année. La nature aléatoire de ces sources a conduit les chercheurs à se tourner vers l'hybridation, c'est-à-dire la combinaison de deux ou plusieurs sources d'énergies renouvelables. L'hybridation apporte donc au système une disponibilité accrue et un approvisionnement constant des charges en énergie.

La combinaison de plusieurs sources d'énergie, surtout les renouvelables, permet d'optimiser au maximum les systèmes de production d'électricité, aussi bien du point de vue technique qu'économique [51].

L'hybridation des sources d'énergies renouvelables a un intérêt considérable par leur flexibilité incomparable, leur souplesse de fonctionnement et leur prix de revient attractif. De plus, l'hybridation permet de :

- Lisser la puissance délivrée par la source d'énergie;
- $\triangleright$  Palier pendant une durée limitée une indisponibilité partielle ou totale de la source d'énergie.

Cependant, ces solutions exigent un dimensionnement laborieux préalable basé sur une connaissance approfondie du gisement en énergies renouvelables du site d'implantation en amont, une gestion rigoureuse de l'énergie électrique produite à l'aval.

Cette gestion rigoureuse de l'énergie s'appuie sur l'intelligence des dispositifs de régulation et de contrôle.

#### **II.6.3.3. Classification des systèmes hybride par gamme de puissance**

La puissance délivrée par les systèmes hybride peut varier de quelques watts pour des applications domestiques jusqu'à quelques méga watts pour les systèmes utilisés dans l'électrification de petites iles [52]. On peut les classer par gamme de puissance comme suit :

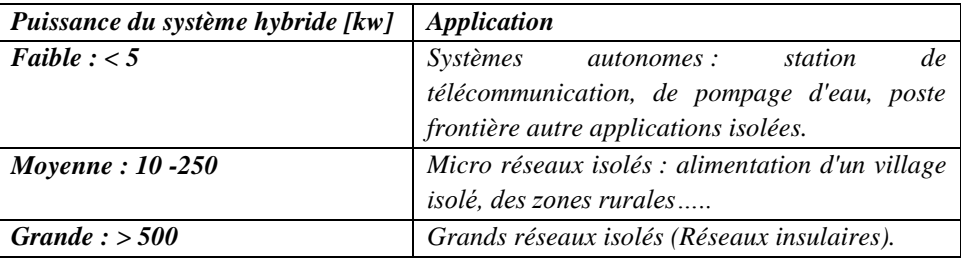

#### *Tableau (II.4). Classification des systèmes hybride par gamme de puissance [52].*

Pour les systèmes hybrides ayant une puissance en-dessous de *250 kW*, la connexion mixte, bus à *AC* et bus à *DC*, avec des batteries de stockage, est très répandue [53,54]. Le système de stockage utilise un nombre élevé de batteries pour être capable de couvrir la charge moyenne pendant plusieurs jours. Ce type de systèmes hybrides utilise des petites sources d'énergie renouvelable, connectées au bus à *DC*. Lorsqu'il existe une production en *AC*, elle vient, en principe, des générateurs diesels. Une autre possibilité est de convertir la puissance continue en puissance alternative à l'aide des onduleurs. Les systèmes hybrides utilisés pour des applications de très faible puissance (en dessous de *5kW*), alimentent généralement des charges à *DC* [55].

Les plus grands systèmes hybrides délivrant une puissance allant jusqu'à *500 kW*, sont centrés sur le bus à *AC*, avec des sources d'énergie renouvelable conçues pour être connectées aux grands réseaux [56].

Les systèmes hybrides classiques sont composés d'un bus à *DC*, pour le groupe de batteries et d'un autre à *AC* pour le générateur et la distribution. Cependant, les récents progrès dans les domaines de l'électronique de puissance et des systèmes de commande permettent de réduire les coûts avec une structure employant un seul bus à *AC*. Les sources d'énergies renouvelables peuvent être connectées au bus à *AC* ou au bus à *DC*, selon la taille et la configuration du système. Les systèmes produisant de l'énergie pour plusieurs maisons et/ou points de consommation fournissent habituellement de la puissance en courant alternatif; quelques charges peuvent toujours se raccorder au bus à *DC*. Ce type de système peut produire quelques kilos watts heures (*kWh*) jusqu'a plusieurs méga watts heures (*MWh*) par jour.

Les systèmes qui alimentent de petites charges, de l'ordre de quelques *kWh/jour*, utilisent de préférence le bus à *DC* uniquement. Pour des charges plus importantes, les systèmes utilisent plutôt le bus à *AC* comme point principal de connexion. La tendance est alors que chaque source possède son convertisseur avec sa propre commande intégrée, ce qui permet une coordination de la production. Des écarts importants existent entre les différentes configurations possibles [57].

#### **II.6.3.4. Les configurations dans les systèmes hybrides**

La configuration de bus dans les systèmes hybrides décrit la modalité de connexion entre les sources et la charge. Le choix de la configuration du bus des systèmes hybrides dépend de l'utilisateur. Il n'existe pas en effet de méthode parfaite. Chaque couplage présente des avantages et des inconvénients liés à son utilisation. Le choix de l'architecture du couplage dépendra entre autres [58]:

- $\triangleright$  de l'éloignement du site ;
- $\triangleright$  de la taille de l'installation ;
- du nombre de points de génération (sources) ; etc.

On distingue principalement 3 types de configurations :

## **II.6.3.4.1. Le couplage DC**

Pour le couplage *DC* représenté à la figure *(II-16),* tous les composants sont reliés à un bus continu. Des redresseurs sont requis pour connecter des générateurs de courant alternatif. Les charges *AC* sont connectées au bus de courant continu à travers les onduleurs [59]. Le dispositif de stockage est généralement une batterie, contrôlée et protégée contre les surcharges et décharges profondes par un régulateur de charge.

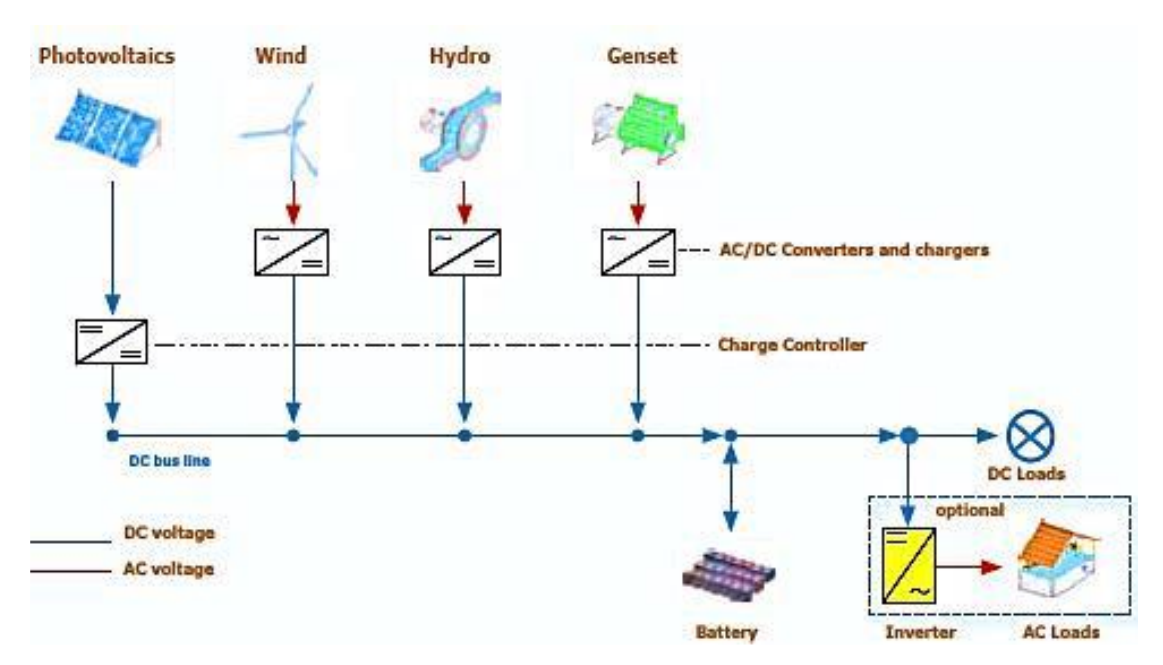

*Figure (II.16). Configuration de bus DC [60].*

Le tableau *(II.5)* ci-après présente les avantages et les inconvénients d'une telle configuration :

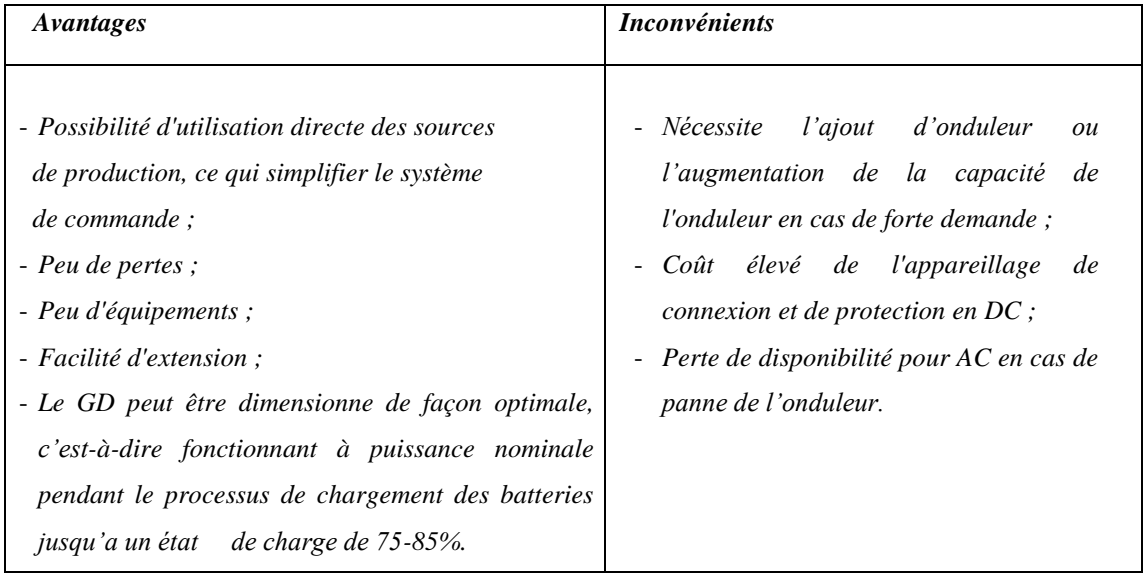

*Tableau (II.5). Avantages et inconvénients du couplage DC.*

*NB : Cette configuration est la mieux adaptée pour les petits systèmes avec une production centralisée et une charge relativement constante.*
# **II.6.3.4.2. Le couplage AC**

Dans le couplage *AC* sur la figure *(II-17),* l'énergie électrique circule à travers un bus *AC*. Les convertisseurs *AC/AC* doivent être insérés pour permettre la synchronisation des composants. Si une batterie est utilisée en tant que dispositif de stockage, un convertisseur statique *AC/DC* bidirectionnel est nécessaire. Il peut également alimenter des charges *DC* par un bus *DC* [61].

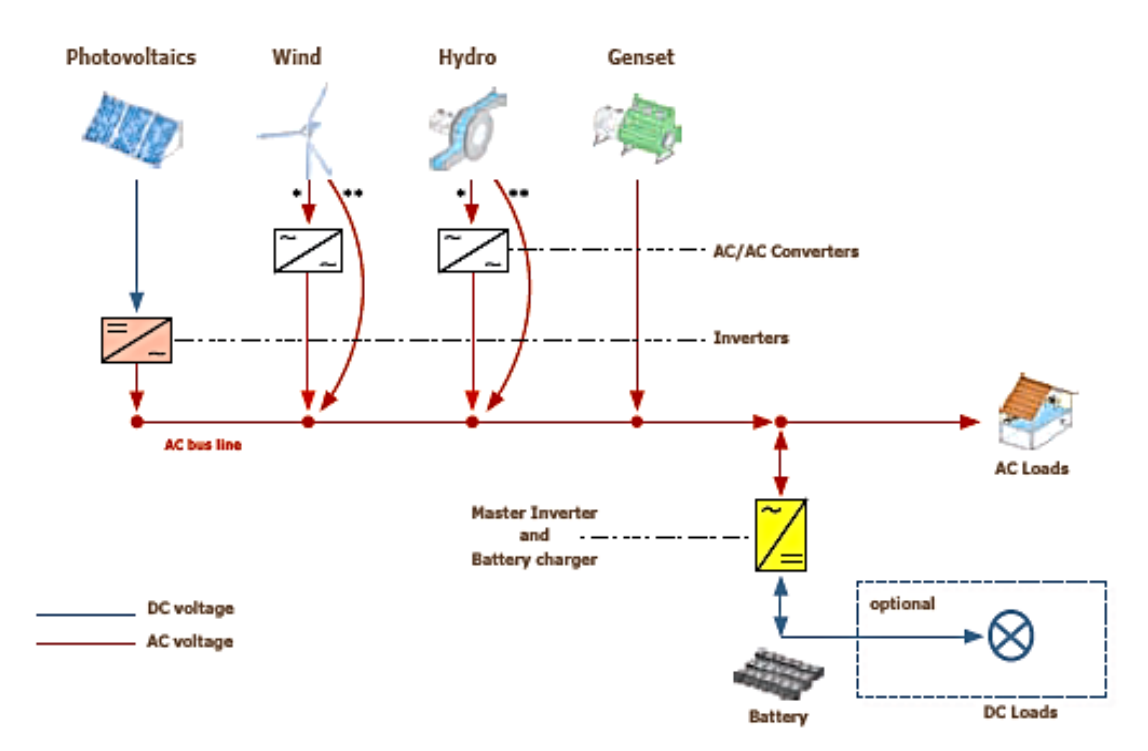

*Figure (II.17). Configuration de bus AC [60].*

Le tableau *(II.6)* ci-après présente les avantages et les inconvénients d'une telle configuration.

| Avantages                                             | <i>Inconvénients</i>                                     |
|-------------------------------------------------------|----------------------------------------------------------|
| - Possibilité d'augmenter la tension alternative avec | - Pertes de puissance multiples dues aux                 |
| un composant passif (le transformateur) ;             | nombreux convertisseurs ;                                |
| - Appareillage moins cher qu'en courant continu et    | Utilisation de plusieurs convertisseurs (coût            |
| disponible facilement;                                | élevé des équipements);                                  |
| - Possibilité d'utiliser la fréquence comme moyen de  | Obligation de synchroniser<br>toutes<br>les<br>$\bullet$ |
| contrôle.                                             | sources alternatives (utilisation d'un bus de            |
| - Le GD peut fixer la tension et la fréquence du bus  | <i>communication par exemple).</i>                       |
| AC.                                                   |                                                          |

*Tableau (II.6). Avantages et inconvénients du couplage AC.*

*NB : Cette configuration convient mieux pour les îles et les villages, comprenant plusieurs points de production sans une connexion centralisée.* 

# **II.6.3.4.3. Le couplage DC/AC**

Pour le couplage *DC/AC* représenté à la figure *(II-18),* l'énergie circule à travers les bus *DC* et *AC*. Si une batterie est utilisée en tant que dispositif de stockage, un convertisseur AC/DC statique bidirectionnel est nécessaire.

Des charges *DC* peuvent être alimentées à travers le convertisseur statique maître *AC/DC* ou directement à partir du bus *DC*. Sur le bus *AC*, des générateurs *AC* peuvent être connectés directement ou par l'intermédiaire de convertisseurs *AC/AC*, pour permettre une bonne synchronisation des composants [62].

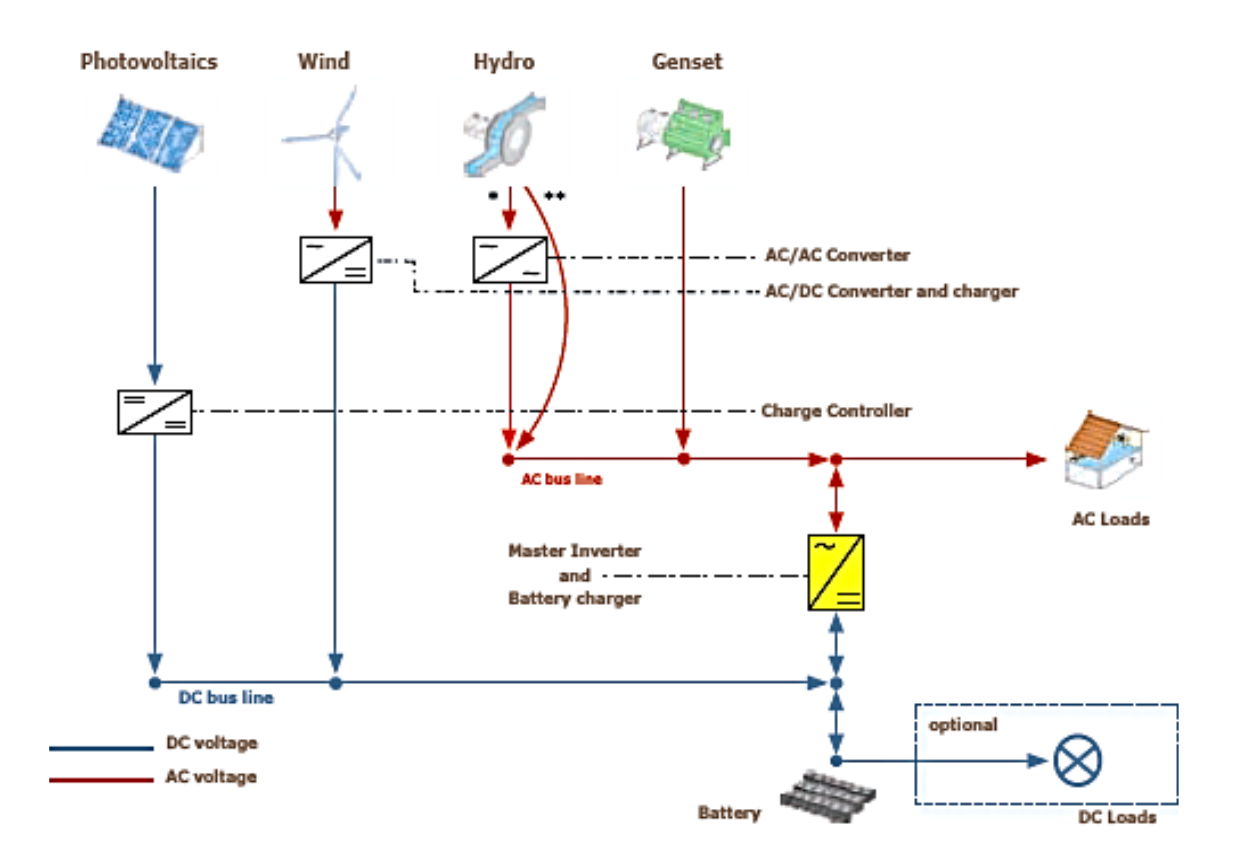

*Figure (II.18). Configuration DC/AC [60].*

Le tableau *(II.7)* ci-après présente les avantages et les inconvénients d'une telle configuration.

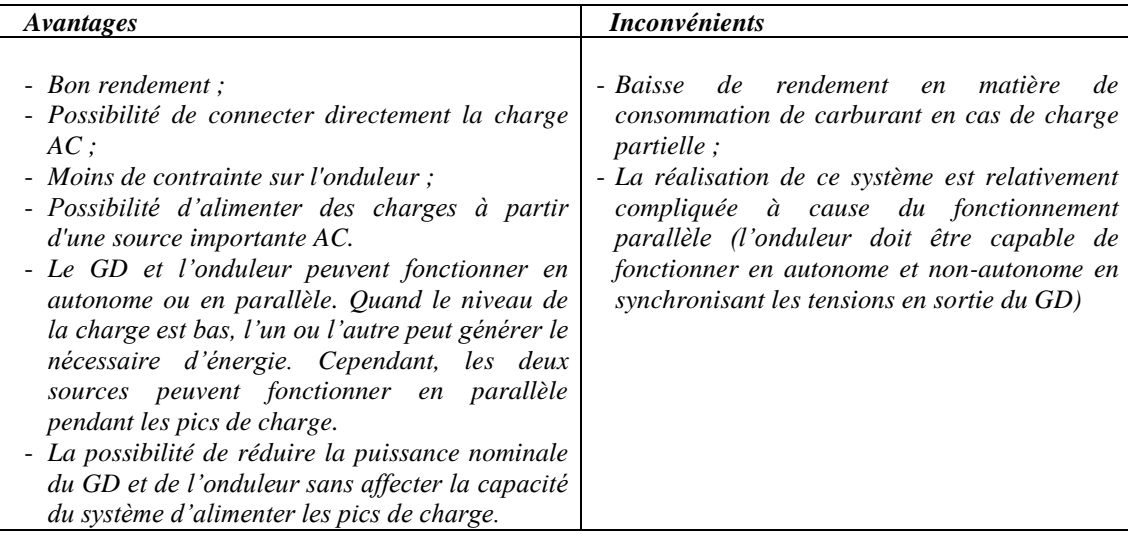

*Tableau (II.7). Avantages et inconvénients du couplage DC/AC.*

*NB : Cette configuration est adaptée pour les petits systèmes avec une charge relativement constante.*

#### **II.6.4. Problèmes rencontrés dans le fonctionnement des systèmes hybrides**

Les systèmes d'énergie en site isole rencontrent en général les mêmes problèmes que les réseaux faibles [63]. Ces difficultés qui ne se présentent pas dans les grands réseaux interconnectés, sont en général causées par les variations de l'énergie d'origine renouvelable (Indépendamment de la charge) et le manque de connaissances dans le domaine de la qualité de l'énergie en réseau faible.

Compte tenu de la nature stochastique des sources d'énergie renouvelable, la difficulté principale des systèmes hybrides comportant ce type de sources, est de pouvoir produire à chaque instant l'énergie demandée par la charge.

Le moyen le plus simple pour éviter une augmentation du risque de ne pas satisfaire complètement la charge, est de faire fonctionner les sources d'énergie renouvelable et les générateurs diesels en parallèle, de façon continue (le générateur diesel fonctionne sans arrêt) [64]. Pour ce type de fonctionnement, les sources d'énergie renouvelable agissent comme une charge négative, en réduisant la charge moyenne des générateurs diesels. Ces derniers peuvent fonctionner à une puissance très basse, mais l'économie de carburant est modeste a cause du rendement très faible (en fonctionnement à vide, la consommation de carburant s'estime à *25-30 %* de la consommation à pleine charge) [65]. Ainsi, garder un moteur diesel au régime de ralenti pour une demande de puissance nulle, suppose une consommation de carburant non négligeable.

Si l'énergie renouvelable est suffisante pour alimenter la plupart de la charge, la quantité de carburant économisée, peut alors être augmentée en faisant fonctionner les générateurs diesels par intermittence [66]. En fonctionnement intermittent, les générateurs diesels démarrent et s'arrêtent en fonction de la variation de l'énergie renouvelable et de la charge. Le nombre de cycles démarrage/arrêt des générateurs diesels peut, par conséquent, être très élevé. Le problème dans ce cas, est l'usure prématurée des *GD* et de leurs démarreurs [65, 67]. Un autre problème devant être pris en compte quand le générateur diesel fonctionne par intermittence, est le temps nécessaire pour le démarrage et l'arrêt. Le système peut, par exemple, s'effondrer subitement pendant le démarrage du générateur diesel, si l'énergie renouvelable diminue plus vite que le temps nécessaire pour la phase de démarrage.

Il arrive parfois que la production d'énergie renouvelable soit plus importante que la consommation de la charge. Si l'excès d'énergie dans le réseau ne peut pas être éliminé, la production d'énergie renouvelable doit alors être limitée ou même arrêtée. En général, les systèmes sans stockage utilisent une charge de délestage pour maintenir l'équilibre énergétique et la stabilité de la fréquence.

D'autres applications nécessitent des systèmes de commande supplémentaires pour maintenir la qualité de la tension. Tous ces dispositifs, tels que les charges de délestage et les systèmes de commande, augmentent le coût d'investissement qui peut ne pas être justifie par les avantages du système hybride. Seule une stratégie de commande adéquate peut permettre d'intégrer de manière optimale différents composants et donc de rendre le système rentable.

La dynamique des générateurs d'énergie renouvelable peut aussi causer des problèmes dans le fonctionnement des systèmes hybrides. Par exemple, le démarrage d'une éolienne quand la vitesse du vent est élevée. Dans ce cas, la puissance produite par l'éolienne atteint presque instantanément la puissance nominale du générateur. Ces changements rapides dans la production d'énergie peuvent générer des problèmes de qualité d'énergie (variations de tension et de fréquence) et même l'arrêt complet du système.

Les générateurs asynchrones, largement utilises dans les éoliennes, ont besoin d'une quantité importante de puissance réactive, surtout pendant la phase d'excitation (démarrage). S'il n'y a pas assez de sources de puissance réactive dans les systèmes hybrides et une ou plusieurs éoliennes démarrent, l'augmentation soudaine de la consommation de puissance réactive provoque des creux de tension et le système décroche. D'autres sources de perturbation pouvant générer des creux de tension sont les courts circuits. Ceux-ci peuvent provoquer l'effondrement des systèmes hybrides, mais aussi une phase de ré-excitation des générateurs asynchrones connectés au système.

Une autre perturbation qui peut poser des problèmes, est la surtension. Une surtension peut être causée par un court-circuit, l'arrêt d'une charge importante ou la connexion d'un banc de condensateurs. Du point de vue de la continuité de la production et de la qualité de l'énergie, les facteurs pouvant affecter le fonctionnement d'un système hybride sont résumes comme suit:

- Les variations de la charge à long terme: les régions isolées avec des petits réseaux électriques peuvent subir des changements rapides dans leurs besoins en électricité (Généralement la charge augmente).
- Les variations de la charge à court terme: en général, la demande en électricité varie beaucoup sur des intervalles de temps assez courts, de l'ordre de quelques minutes. Des valeurs minimales sont suivies par des pics.
- $\triangleright$  La nature intermittente de la ressource solaire.
- Les perturbations du réseau: les défauts, tels que les courts circuits, peuvent non seulement arrêter les systèmes, mais aussi, au pire des cas, détruire certains composants.

#### **II.7. Commande des systèmes hybrides**

Le problème principal dans la commande de systèmes hybrides est de pouvoir fournir l'énergie demandée par la charge, malgré les grandes variations de l'énergie produite, tout en maintenant la fréquence et la tension du bus *AC* dans des limites acceptables. Les variations de la production sont causées par la nature stochastique des ressources renouvelables.

Deux aspects principaux doivent être pris en compte dans la commande du système hybride:

- La stratégie de fonctionnement, qui implique des décisions liées au flux d'énergie à l'échelle de plusieurs heures ou jours et des actions pour améliorer le fonctionnement du système,
- La qualité de l'énergie, à l'échelle des secondes ou millisecondes, concerne la stabilité de la fréquence et de la tension, les protections, etc.

#### **II.8. Stratégie de fonctionnement**

La stratégie de fonctionnement est une suite finie de règles (Algorithme), qui permet au système de supervision d'un système hybride de décider combien et quels générateurs, faudra-t-il mettre en marche, quelles charges seront-elles connectées et comment utiliser la gestion du stockage [68 ,69].

Quelques stratégies de fonctionnement sont considérées comme efficaces en regard des objectifs visés des systèmes. Ces stratégies sont:

- La gestion des charges à court terme et à long terme.
- Le stockage des charges à court terme et à long terme.

### **II.8.2. Gestion de stockage**

La stratégie de gestion des charges peut être à court terme et à long terme [70]. Les deux types de stratégie utilisent les charges pour faire varier la demande d'énergie. Ainsi les charges sont connectées par ordre de priorité, Les pompes à eau et les unités de désalinisation sont des exemples de charges différées de faible priorité en fonctionnement normal (Figure *(II-19)*). Les charges optionnelles sont toutes utiles et peuvent être utilisées durant l'excédent d'énergie qui, autrement serait dissipé.

La gestion à long terme assure l'équilibre énergétique sur des intervalles de temps importants. Les charges différées et optionnelles ont en général une priorité réduite pendant une partie de la journée. Elles doivent être connectées seulement quand leur régime de priorité est élevé. Dans le cas de pompage de l'eau, quand le niveau de l'eau dans le bassin est bas, la pompe acquiert une priorité élevée et elle doit démarrer.

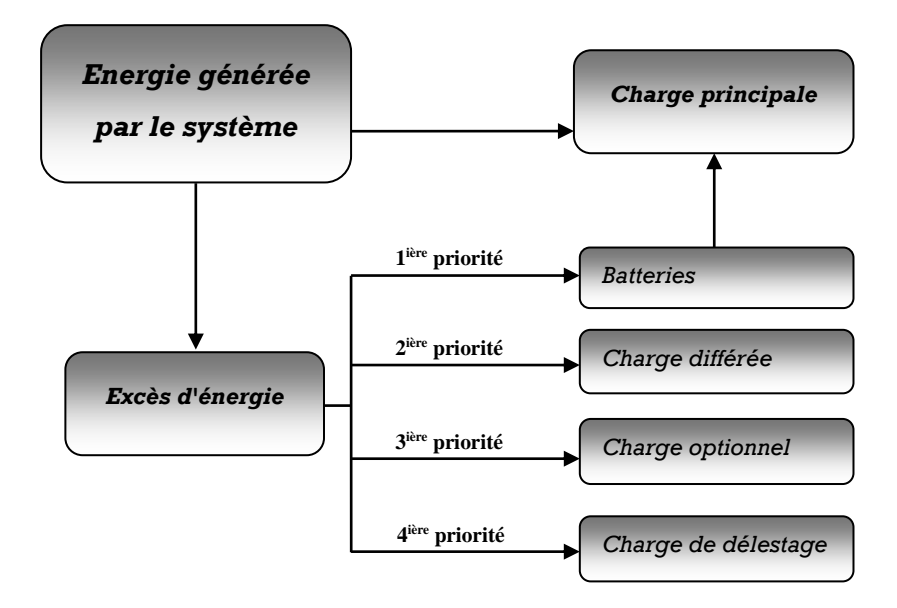

*Figure (II.19). Diagramme des priorités des charges [71].*

#### **II.8.2. Gestion de stockage**

Des types de stockage [72] sont utilisés dans les systèmes hybrides: le stockage à court terme et le stockage à long terme.

- La stratégie de stockage à court terme permet de filtrer les fluctuations des énergies renouvelables et /ou de la charge, cette stratégie réduit également le nombre de cycles de démarrage/arrêt des générateurs diesels, en conséquence la réduction de la consommation de carburant.
- Le stockage à long terme est utilisé pour alimenter la charge sur une période de temps plus longue, notamment quand l'énergie renouvelable est insuffisante, cette stratégie permet d'améliorer l'équilibre énergétique et réduire les cycles démarrage/arrête des générateurs diesels et donc la consommation du carburant. Avec cette stratégie, le *GD* est arrête jusqu'a ce que le système de stockage atteigne un niveau maximal. Une fois ce seuil est atteint, le *GD* redémarre et reste en fonctionnement jusqu'a ce que le système de stockage atteigne son niveau maximal et le cycle se répète continuellement.

### **II.9. La réserve tournante**

La réserve tournante est définie [73] comme étant l'exigence du système de commande définie par la capacité des générateurs classiques (diesels) de couvrir les changements immédiats causés par l'arrêt des générateurs de ressources renouvelables par l'augmentation soudaine de la charge. En effet, la réserve tournante est la capacité instantanée de la réserve minimale du *GD* en fonction des prévisions de la production d'énergie renouvelable et de l'évolution de la charge. Une réserve d'énergie doit être toujours disponible pour éviter l'effondrement du système lors d'une chute brusque de l'énergie renouvelable.

### **II.10. Temps de fonctionnement minimal**

Cette stratégie consiste à maintenir le *GD* en fonctionnement pendant une durée minimale prédéfinie en fonction de la variabilité de la charge ou la variabilité de l'énergie renouvelable [74]. Cette stratégie est utilisée pour réduire le cycle démarrage/arrêt du générateur diesel, lorsque la différence de puissance entre la puissance consommée par la charge et l'énergie produite par le générateur d'énergie renouvelable varie largement. La minimisation du cycle démarrage/arrêt du générateur diesel permet d'éviter l'usure des moteurs diesels et le démarreur et même temps économisé le carburant.

#### **II.11. Le surplus minimal (Hystérésis)**

Cette perspective est souvent utilisée pour commander la déconnexion du *GD* [70]. Le *GD* est déconnecte seulement quand l'énergie renouvelable produite dépasse la consommation de la charge. Ce surplus minimal d'énergie peut être mesure à partir de la variation de la fréquence du réseau quand cette fréquence est fixée par le générateur diesel à l'aide d'un régulateur de type proportionnel (*P*) et a partir de son niveau de charge à l'usage d'un régulateur de type proportionnel- intégral (*PI*).

# **II.12. Qualité de l'énergie électrique produite par les systèmes hybrides**

La qualité d'énergie se référé à la stabilité de la tension et de la fréquence du réseau ainsi que l'absence des phénomènes électriques telle que les creux de tension, les distorsions harmoniques et flicker. La figure *(II.20)* montre une classification de ces perturbations en fonction de leurs caractéristiques. Puisqu'il n'y a pas de normes internationales spécifiques pour les systèmes de génération électrique en sites isolés, les caractéristiques du réseau isolé doivent être semblables aux caractéristiques électriques des grands réseaux interconnectes. Du fait que l'appareillage utilise par les consommateurs connectés aux réseaux isolés, tout comme ceux connectés aux grands réseaux interconnectés utilisent les mêmes appareilles, en conséquence les exigences de la qualité d'énergie sont les mêmes. Les mesures et les définitions utilisées dans les normes sont basées sur la fréquence et la tension.

La norme européenne *EN50160* [75] inclut des recommandations pour les valeurs de la tension des réseaux isolés.

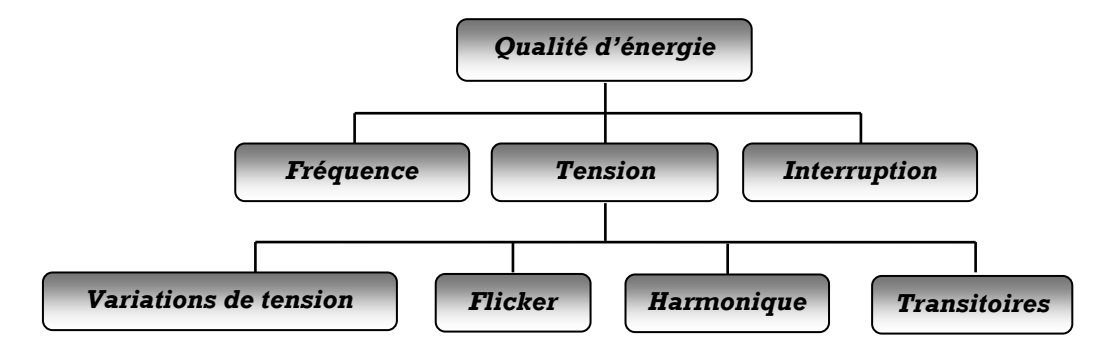

*Figure (II.20). Classification des perturbations de point de vue qualité d'énergie électrique [76].*

### **II.13. Conclusion**

Dans ce chapitre, nous avons abordé les différentes sources de production d'énergie électrique renouvelables et non renouvelables et non renouvelables ses avantages et ses inconvénients. Nous avons aussi présenté les topologies des systèmes hybrides de production d'électricité. Par ailleurs, on a exposé les avantages, les inconvénients et les limites d'utilisation des différentes configurations des systèmes hybrides. Ils se présentent comme une solution intéressante à cause des avantages qu'ils offrent pour les régions rurales. La gestion et la supervision des systèmes de production restent toutefois la clé pour assurer leur rentabilité et leur fiabilité du fait des caractéristiques de chacune des sources d'énergie en jeu et de la complexité de tels systèmes de production.

*Chapitre III Modélisation et dimensionnement d'un système hybride PV/Eolien/Batteries/GD*

# **III.1. Introduction**

Dans la plupart des régions isolées, le solaire photovoltaïque est en général la source principale d'électricité. Le prix d'extension du réseau électrique est prohibitif, de même que le prix du combustible qui augmente radicalement avec l'isolement de ces régions. Les prix de plus en plus attractifs des générateurs basés sur l'énergie renouvelable et la fiabilité croissante de ces systèmes ont mené à une plus grande utilisation de ces sources pour la production d'électricité dans les régions isolées. L'un des facteurs limitant l'utilisation des énergies renouvelables est la variabilité des ressources. Les fluctuations de la charge selon les périodes annuelles, saisonnières ou journalières ne sont pas forcément corrélées avec les ressources. Pour les régions isolées, la solution à retenir est certainement le couplage de plusieurs sources énergétiques. Le précédent chapitre nous a permis de voir les différentes architectures et les façons de composer un système multi-sources avec des avantages et des inconvenants d'une architecture à une autre. Dans cette thèse, nous avons décidé de focaliser notre étude sur un système hybride composé : d'un générateur *PV*, générateur éolien, des batteries et comme source de secours, un générateur Diesel. Par conséquent, l'objectif de ce chapitre est de présenter en détail la description, la modélisation et le dimensionnement des différents composants constituants ce système.

# **III.2. Étude, modélisation et simulation du générateur PV**

# **III.2.1. Généralités sur l'énergie solaire photovoltaïque**

Il existe différentes cellules tell que :

- **Cellule monocristalline** : les cellules sont constituées d'un seul cristal de silicium ;
- **Cellule poly-cristalline** : les cellules sont constituées de plusieurs cristaux de silicium ;
- **Cellule amorphe** : les cellules sont réalisées avec du silicium amorphe, non cristallisé, étalé sur une plaque de verre.

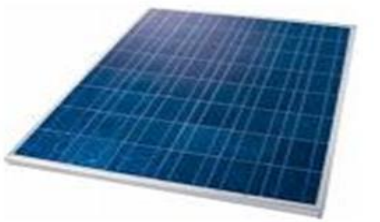

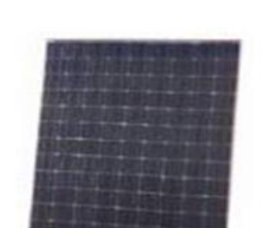

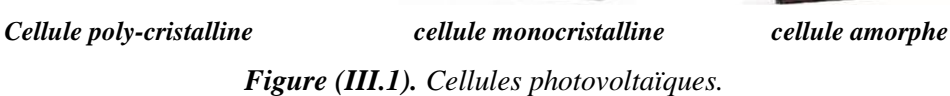

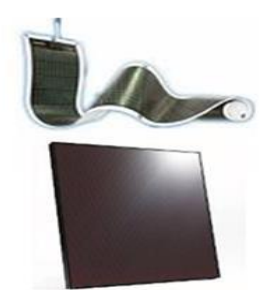

Le passage d'un module à un panneau se fait par l'ajout de diodes de protection, une en série pour éviter les courants inverses et une en parallèle, dite diode by-pass. Celle-ci n'intervient qu'en cas de déséquilibre d'un ensemble de cellules pour limiter la tension inverse aux bornes de cet ensemble et minimiser la perte de production associée.

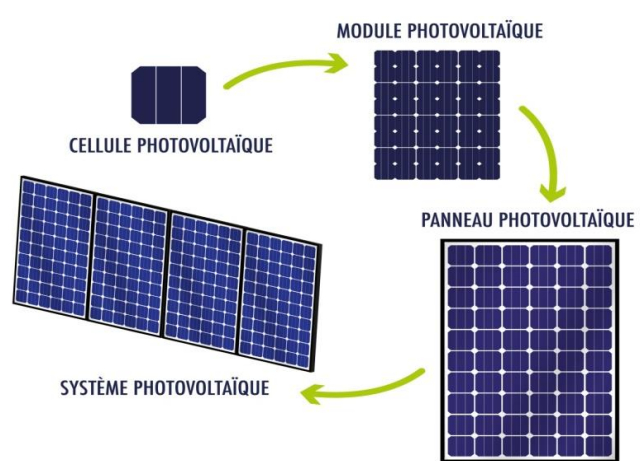

*Figure (III.2). Passage d'une cellule à un champ photovoltaïque.*

Les caractéristiques, les performances et le rendement énergétique des différentes technologies des cellules PV sont récapitulés dans le tableau ci-dessous.

| <b>Matériau</b> | Rendement             | Longévité | Caractéristiques                       | Principale                |  |
|-----------------|-----------------------|-----------|----------------------------------------|---------------------------|--|
|                 |                       |           |                                        | utilisation               |  |
| <b>Silicium</b> | 12 à 18 %             | 20 à 30   | - Très performant.                     | - Aérospatiale,           |  |
| monocristallin  | $(24.5 %$ % en        | ans.      | - Stabilité de production d'énergie.   | modules<br>pour           |  |
|                 | <i>laboratoire</i> ). |           | - Méthode de production couteuse et    | toits, façades            |  |
|                 |                       |           | laborieuse.                            |                           |  |
| Silicium poly-  | 15%<br>11<br>à        | 20 à 30   | - Adapté à la production à grande      | - Modules<br>pour         |  |
| cristallin      | $(19.8 %$ % en        | ans.      | échelle.                               | <i>façades,</i><br>toits, |  |
|                 | <i>laboratoire</i> )  |           | - Stabilité de production d'énergie    | générateurs.              |  |
|                 |                       |           | (plus de 50% de la production          |                           |  |
|                 |                       |           | <i>mondiale</i> ).                     |                           |  |
| <b>Amorphe</b>  | 5 à 8 % (13%          |           | - Peut fonctionner sous la lumière     | - Appareils               |  |
|                 | en                    |           | fluorescente.                          | électroniques             |  |
|                 | laboratoire).         |           | - Fonctionnement si faible luminosité. | (montres,                 |  |
|                 |                       |           | - Fonctionnement par temps couvert.    | calculatrice),            |  |
|                 |                       |           | - Fonctionnement si ombrage partiel.   | intégration dans          |  |
|                 |                       |           | - La puissance de sortie varie dans le | les bâtiments.            |  |
|                 |                       |           | temps. en début de vie, la puissance   |                           |  |
|                 |                       |           | délivrée est de 15à 20 % supérieure à  |                           |  |
|                 |                       |           | la valeur nominale et se stabilise     |                           |  |
|                 |                       |           | après quelque mois.                    |                           |  |
| Composite       | 18 à 20 %             |           | - Lourd, fissure facilement.           | - Systèmes<br>de          |  |
| monocristallin  | $(27.5 %$ % en        |           |                                        | concentrateurs            |  |
| (GaAs)          | laboratoire).         |           |                                        | aérospatiaux              |  |
|                 |                       |           |                                        | (satellites).             |  |
| Composite       | 8% (16% en            |           | - Nécessite peu de matériaux mais      | - Appareils               |  |
| poly-cristallin | laboratoire).         |           | certains contiennent des substances    | électroniques             |  |
| (Cds, CdTe,     |                       |           | polluantes.                            | <i>(montres)</i>          |  |
| CulnGaSe2,      |                       |           |                                        | calculatrices).           |  |
| etc             |                       |           |                                        | intégration dans          |  |
|                 |                       |           |                                        | les bâtiments.            |  |

*Tableau (III.1). Caractéristiques des différentes technologies des cellules PV.*

# **III.2.1.1. Modélisation du panneau photovoltaïque**

Pour pouvoir modéliser un panneau photovoltaïque, on cherche le comportement électrique d'une cellule. Plusieurs circuits équivalents sont proposés dans la littérature pour identifier le comportement électrique d'une cellule photovoltaïque, quelques-unes sont résumées dans tableau ci-dessous [77]:

| Modèle           | Circuit équivalent                                                                                                    | Nombre de<br>paramètres | <b>Précision</b> |
|------------------|----------------------------------------------------------------------------------------------------|-------------------------|------------------|
| <b>Idéal</b>     | ţш.<br>என[கி]<br>$I_{\rm eff}$<br>$\boldsymbol{D}$<br>$v_{\alpha\delta}$<br>$T_{\rm e}(\rm ^oC)$                                    | $\mathfrak{Z}$          | Faible           |
| Une diode        | يفعك<br>GW ja"<br>$L_{\rm{a}}$<br>I к.<br>$v_{\rm out}$<br>$\mathbf{v}_j$<br>$T_c(T)$                                               | $\sqrt{5}$              | <b>Bonne</b>     |
| <b>Bishop's</b>  | Įш<br>保健 (画)<br>$v_{\rm out}$<br>Đ<br>$T_c(\mathbf{Y}C)$                                                                            | $\boldsymbol{8}$        | <b>Bonne</b>     |
| <b>Dynamique</b> | R,<br>$l_{\rm ad}$<br>GMT i ni<br>$\bigsqcup R_n$<br>$v_{\alpha\beta}$<br>$\overline{\mathsf{F}}$ c,<br>D-<br>$T_{\rm s}(\Gamma C)$ | $\boldsymbol{\delta}$   | <b>Bonne</b>     |
| Deux diodes      | я,<br>$J_{\rm rel}$<br>ogrječ<br>$\Delta a \sqrt{2}$ מ<br>$R_{\rm in}$<br>$v_{\rm cut}$<br>$T_{\rm e}(\mathcal{C}C)$                | $\boldsymbol{7}$        | Très bonne       |

*Tableau (III.2). Différents modèles électrique pour une cellule PV [78].*

Le modèle considéré dans notre travail est le modèle à base d'une diode. Ce dernier est le plus utilisé. Son schéma électrique équivalent est donné par la figure (*III.3*).

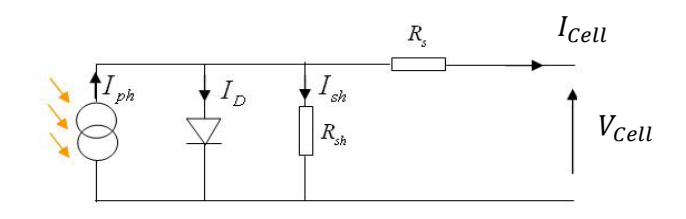

*Figure (III.3). Schéma équivalent d'une cellule photovoltaïque [78].*

# **III.1.1.2. Mise en équation [50, 78, 79]**

Le courant électrique généré par une cellule photovoltaïque est donné par l'équation *(III.10) :* 

$$
I_{Cell} = I_{ph} - I_d - I_{sh} \tag{III.1}
$$

$$
I_{ph} = [I_{sc} + K_0(T - T_{ref})] \frac{G}{G_{ref}} \tag{III.2}
$$

$$
I_{sc}(T) = I_{scr}(T_{ref}) \cdot [1 + a(T - T_{ref})]
$$
\n(III.3)

$$
I_{sc} = I_{scr} \left(\frac{G}{1000}\right) \tag{III.4}
$$

$$
I_d = I_0 \left[ exp \left( \frac{q(V_{Cell} + I_{Cell}.R_S)}{nkT} \right) - 1 \right]
$$
 (III.5)

$$
V_T = \frac{kT}{q} \tag{III.6}
$$

$$
I_0(T) = I_0(T_{ref}) \left[ \frac{T}{T_{ref}} \right]^{\frac{3}{n}} exp\left[ \frac{-q.E_g}{nk} \cdot \left( \frac{1}{T} - \frac{1}{T_{ref}} \right) \right]
$$
\n(III.7)

$$
I_0 = \frac{I_{sc}}{\left[ exp\left(\frac{q.V_{oc}}{nkT}\right) - 1\right]}
$$
 (III.8)

$$
I_{sh} = \frac{V_{Cell} + I_{Cell} R_s}{R_{sh}} \tag{III.9}
$$

$$
I_{Cell} = I_{ph} - I_0 \left[ exp\left(\frac{q(V_{Cell} + I_{Cell}.R_S)}{nkT}\right) - 1\right] - \frac{(V_{Cell} + I_{Cell}.R_S)}{R_{sh}} \tag{III.10}
$$

$$
R_S = \frac{V_{CO} - V_{Cell}}{I_{Cell}}\tag{III.11}
$$

$$
R_{sh} = \frac{V_{cell}}{I_{CC} - I_{Cell}}\tag{III.12}
$$

Le panneau photovoltaïque est constitué de  $N_{cell\_S}$  cellules en série et  $N_{cell\_sh}$  en parallèle. Par conséquent le courant généré par le panneau s'écrit par l'équation suivante [80] :

$$
I_{PV} = N_{cell\_sh}I_{ph} - N_{cell\_sh}I_0 \left[ exp\left(\frac{q\left(V_{PV} + \frac{N_{cell\_s}R_S}{N_{cell\_sh}}I_{PV}\right)}{nN_{cell\_s}kT}\right) - 1\right]
$$
 (III.13)  

$$
-\frac{\left(V_{PV} + \frac{R_S N_{cell\_s}}{N_{cell\_sh}}I_{PV}\right)}{N_{cell\_sh}}
$$

Avec :

- *:* est la tension aux bornes de la cellule photovoltaïque *[V]*;
- *:* est le courant en sortie de la cellule photovoltaïque *[A]* ;
- $-V_{PV}$ : est la tension aux bornes du panneau photovoltaïque *[V]*;
- $I_{PV}$  : le courant en sortie du panneau photovoltaïque [A];
- $-I_0$  : est le courant de saturation inverse de la diode [A];
- $-I_{ph}$ : Le photocourant dépend principalement de l'irradiation solaire et de la température de fonctionnement de la cellule *[A] ;*
- $-I_{sh}$ : est le courant shunt *[A]*;
- $-q$  : est la charge électrique de l'électron,  $q = 1.602177 \times 10^{-19}$  *[Coulomb]* ;
- $-k$  : est la constante de Boltzmann,  $k = 1.38 \times 10^{-23}$  [J/°*K*];
- *n* : est le facteur de qualité de la diode 1≤ n ≤ 2, bien que cela puisse dans certains cas être plus élevé *[sans unité]* ;
- *a* : Coefficient de sensibilité de l'intensité à la température *[A/*°*K]*;
- ℎ: est la résistance parallèle (shunt) *[Ω];*
- *:* est la résistance série, c'est la résistance interne de la cellule *[Ω]* ;
- $-I_d$ : est le courant de la diode [A];
- $-V_{oc}$ : Tension de circuit ouvert *[V]* ;
- $I_{sc}$ : est le courant de court-circuit [A] donné par la cellule photovoltaïque à l'état standard (25°C et 1000W/m<sup>2</sup> ) *[A]* ;
- $-V_T$ : est représentant la tension thermodynamique (thermique)[V];
- : L'énergie de la bande de gap *[eV]* ;
- $T_{ref}$ : est la température de référence de la cellule qui est de 25°C (298°K) dans des conditions standard;
- $-K_0$ : est un coefficient expérimental donné par  $K_0 = 3*mA*/°C$ , il explique que pour un éclairement constant, le courant de court-circuit augmente de  $3mA$  pour une augmentation de 10°C du température ambiante *[A/*°*K]* ;
- *Gref* : l'irradiation de référence de la cellule qui est de 1000W/m<sup>2</sup> à l'état standard *[W/m<sup>2</sup> ] ;*
- *G* : est l'irradiation solaire local à la surface de la cellule ;

-  $T$  : est la température de fonctionnement de la cellule ( $^{\circ}$ C)

La température de fonctionnement de la cellule est différente de la température ambiante et est calculée par :

$$
T - T_a = \left(\frac{T_{fn} - 20}{800}\right)G\tag{III.14}
$$

 $-T_a$ : est la température ambiante [°C] ;

 $-T_{fn}$ : est la température nominale de fonctionnement donnée par les fournisseurs de cellules

solaires (normalement 45°C)

 $NB$  *: La résistance parallèle*  $R_{sh}$  *est très grande par rapport à la résistance série*  $R_S$ *, son effet est donc très faible de telle sorte que l'on peut la négliger.*

### **III.2.2. Simulations des caractéristiques électriques d'un module photovoltaïque**

Les simulations ont été effectuées sous Matlab/ Simulink . Les paramètres du panneau PV simulé sont donnés par le tableau suivant :

| $R_{S}[\Omega]$     | $R_{sh}[\Omega]$ |     | $I_{CC}$ [A]   $V_{CO}$ [V]   $N_{cell,S}$ |    | $K_0$  | $E_g$ [ev] | $P_{max}$ [W] |
|---------------------|------------------|-----|--------------------------------------------|----|--------|------------|---------------|
| $1.036635$ 0.096000 | 171.235056       | 8.5 | 37.2                                       | 60 | 0.0032 |            | 250 W         |

*Tableau (III.3). Paramètres du panneau PV de puissance de 250W sous les conditions standards 25°C et 1000 W/m².*

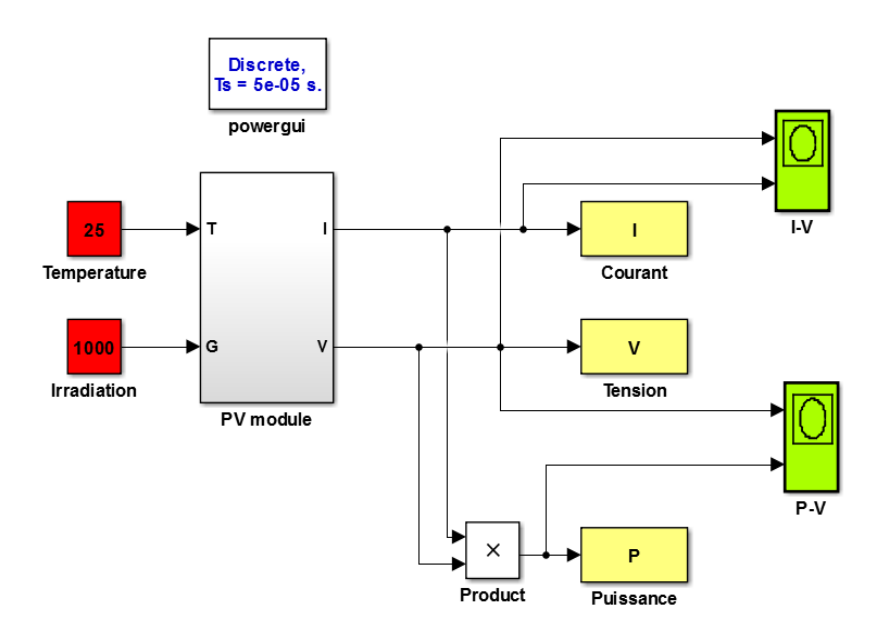

*Figure (III.4). Schéma bloc d'un panneau PV sous Simulink/Matlab* 

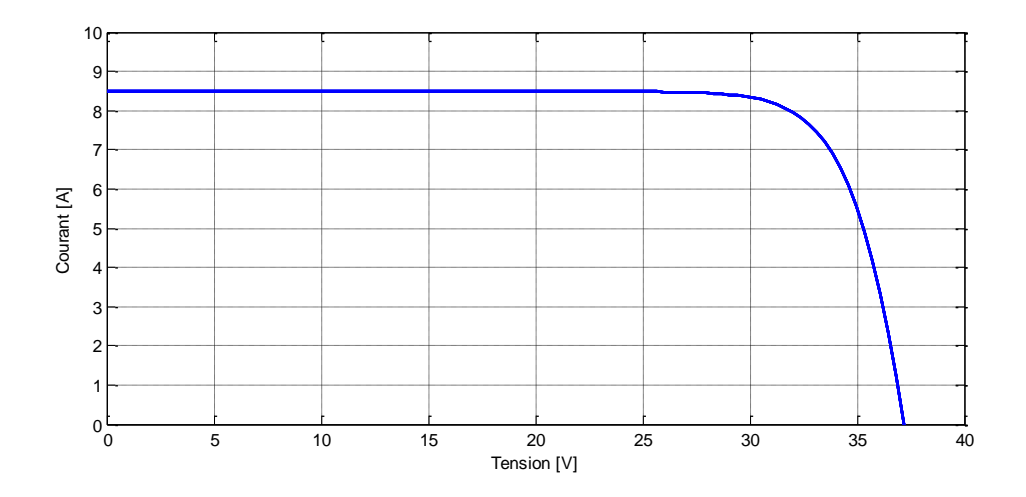

*Figure (III.5). Caractéristique I-V d'un panneau PV dans les conditions standards de fonctionnement.*

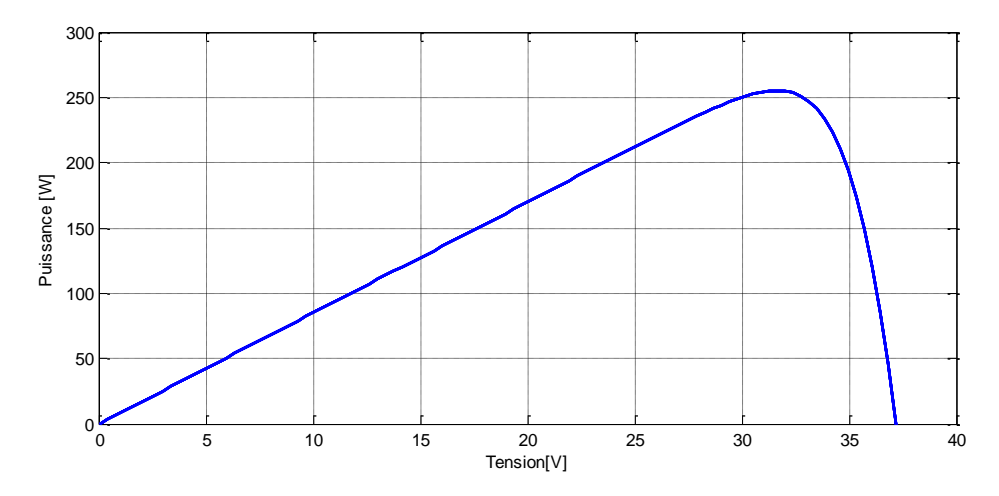

*Figure (III.6). Caractéristique P=f(V) d'un panneau PV dans les conditions standards de fonctionnement*

## **III.2.2.1. Influence de l'éclairement**

En faisant varier l'éclairement entre *600 W/m² ,800 W/m² et 1000 W/m²,* les caractéristiques *I=f(V) et P=f(V)* sont respectivement données sur les figures *(III.7)* et *(III.8)*. L'étude de l'effet de l'éclairement sur le panneau photovoltaïque représente en même temps l'étude de l'effet de l'ombrage.

A une température constante, on constate qu'il y a une très forte diminution du courant et de la puissance délivrée par le panneau, la tension varie légèrement ; car le courant de court-circuit est une fonction linéaire de l'éclairement alors que la tension de circuit ouvert est une fonction logarithmique [14]. Alors, la puissance générée par le panneau augmente avec l'irradiation solaire. Par conséquent, pour ne pas risquer de compromettre la rentabilité d'une installation photovoltaïque, il faut, dès la phase de planification, minimiser les pertes de rendement dues

aux conditions d'ombrage. L'une des solutions est l'utilisation des diodes by-pass qui sont des diodes placées en anti parallèle avec chaque cellule ou un groupe de cellules.

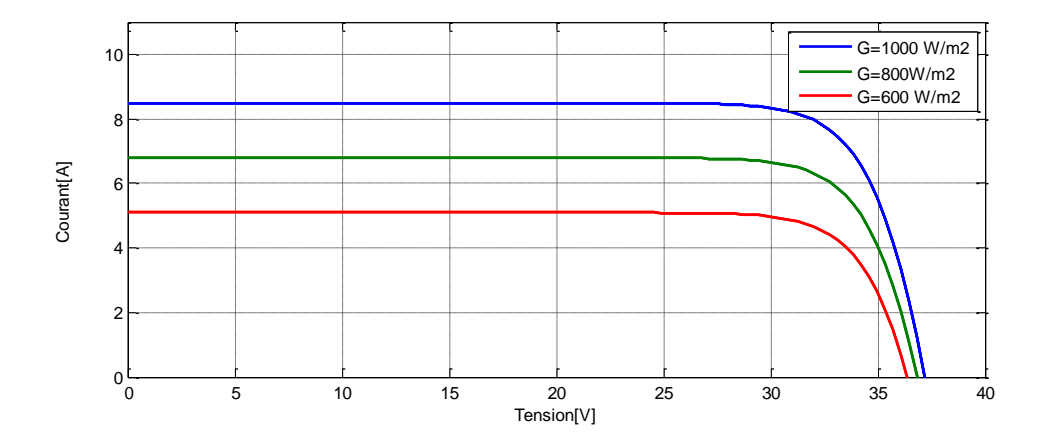

*Figure (III.7). Caractéristique I=f(V) d'un panneau PV sous différents éclairements.*

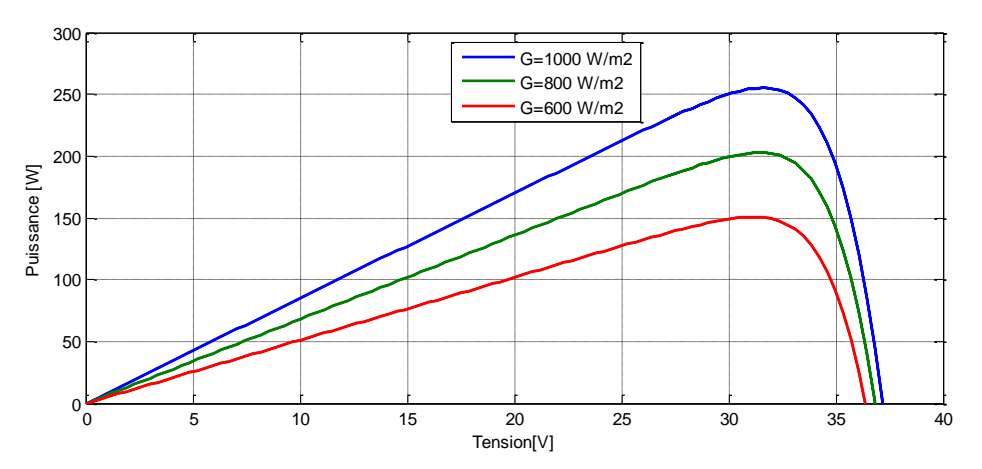

*Figure (III.8). Caractéristique P=f(V) d'un panneau PV sous différents éclairements.*

## **III.2.2.2. Influence de la température**

Les figures *(III.9)* et *(III.10)* illustrent respectivement les caractéristiques *I=f(V)* et *P=f(V)* de la cellule simulée sous un éclairement de *1000W/m²* et différentes températures *15 C° ,25 C°,50*   $C^{\circ}$  *et 75 C*°. On remarque que le courant du court-circuit  $I_{CC}$  reste très peu sensible à la variation de la température mais la tension du circuit ouvert  $V_{CO}$  (la tension à vide) diminue en augmentant la température ce qui cause une diminution de la puissance à la sortie de la photopile. Alors, contrairement à l'irradiation solaire, la température des cellules agit négativement sur la puissance délivrée par le panneau. En effet, plus cette température augmente plus la puissance du panneau diminue Lors du dimensionnement d'une installation, la variation de la température du site sera impérativement prise en compte.

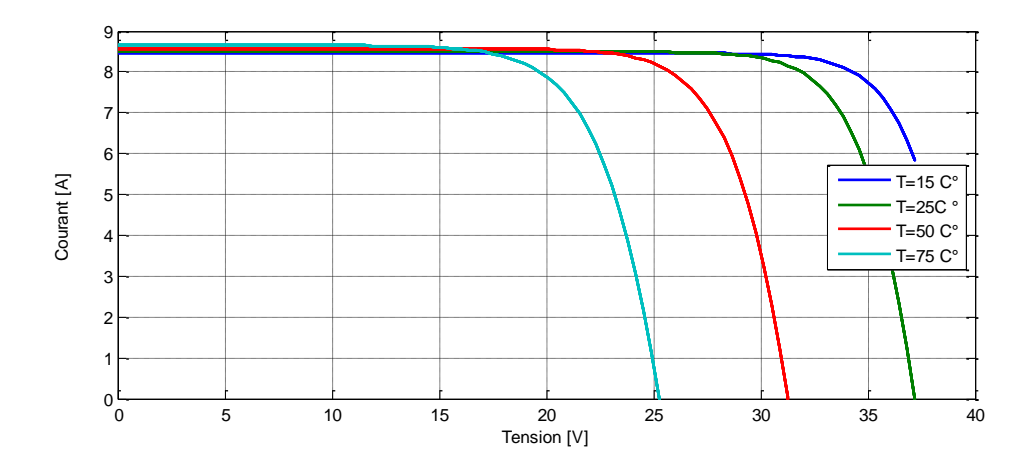

*Figure (III.9). Influence de la température sur la caractéristique I=f(V).*

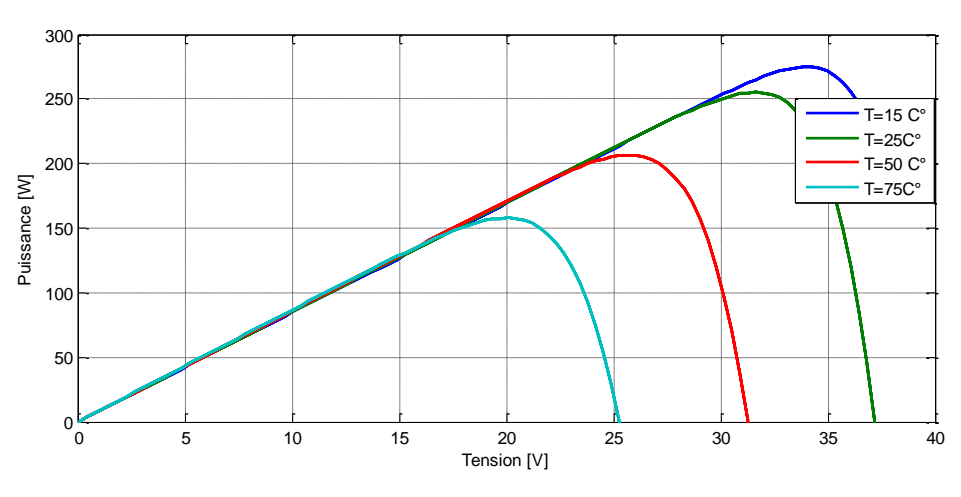

*Figure (III.10). Influence de la température sur la caractéristique P=f(V).*

# **III.2.2.3. Influence de la résistance série**

La résistance série est une résistance interne de la cellule, elle dépend principalement de la résistance du semi-conducteur utilisé, de la résistance de contact des grilles collectrices et de la résistivité de ces grilles. Les courbes *I=f(V)* et *P=f(V)* sont respectivement illustrées dans les figures *(III.11)* et *(III.12)*.

La résistance série peut modifier la forme de la courbe. Plus la résistance série augmente, plus le facteur de forme diminue. Ceci entraîne un rendement plus faible de la cellule. Par contre, on peut bien remarquer que cette résistance n'a pas d'influence sur la tension de circuit ouvert.

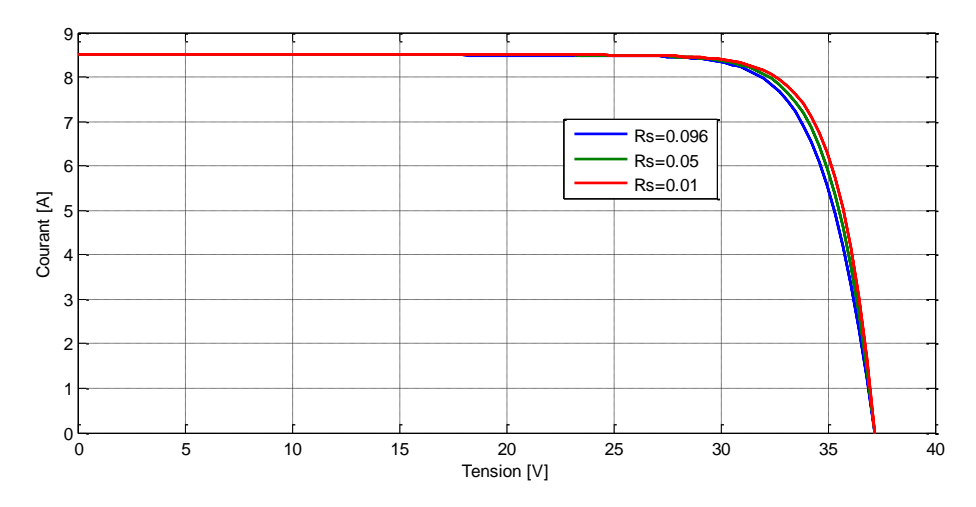

*Figure (III.11). Influence de la résistance série sur la caractéristique I=f(V).*

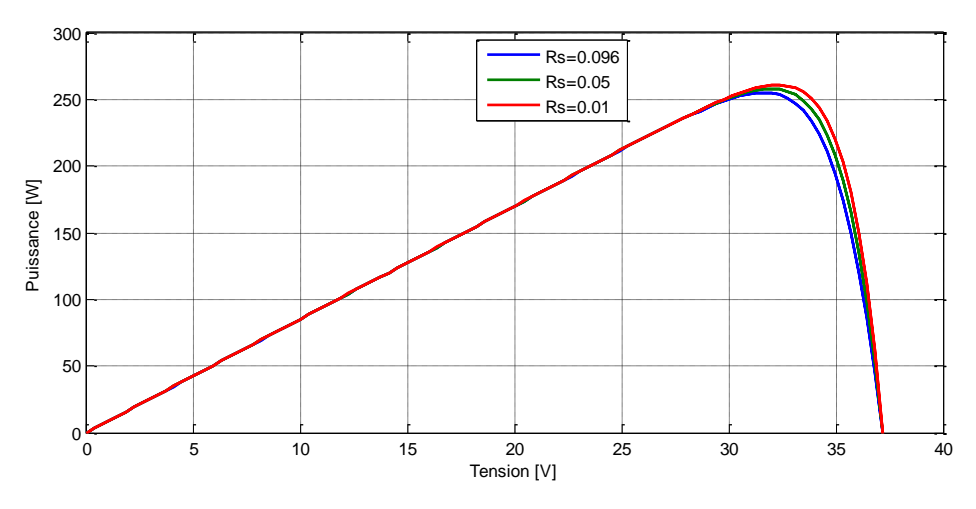

*Figure (III.12). Influence de la résistance série sur la caractéristique P=f(V).*

# **III.2.2.4. Influence de la résistance parallèle**

La résistance shunt/ parallèle est une résistance qui prend en compte les fuites inévitables du courant (courant de fuite entre les cellules, courant de fuite entre la cellule et le bord du module etc.). Pour de grandes valeurs de  $R_{sh}$ , on ne voit pas des modifications notables dans les courbes *I=f(V)* et *P=f(V)*(Figures *(III.13)(III.14)).*

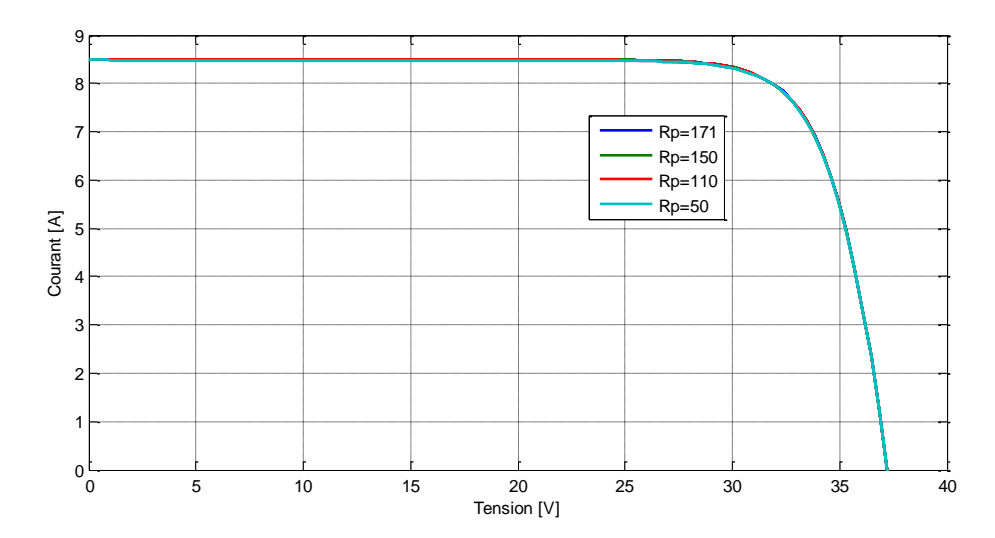

*Figure (III.13). Influence de la résistance parallèle sur la caractéristique I=f(V).*

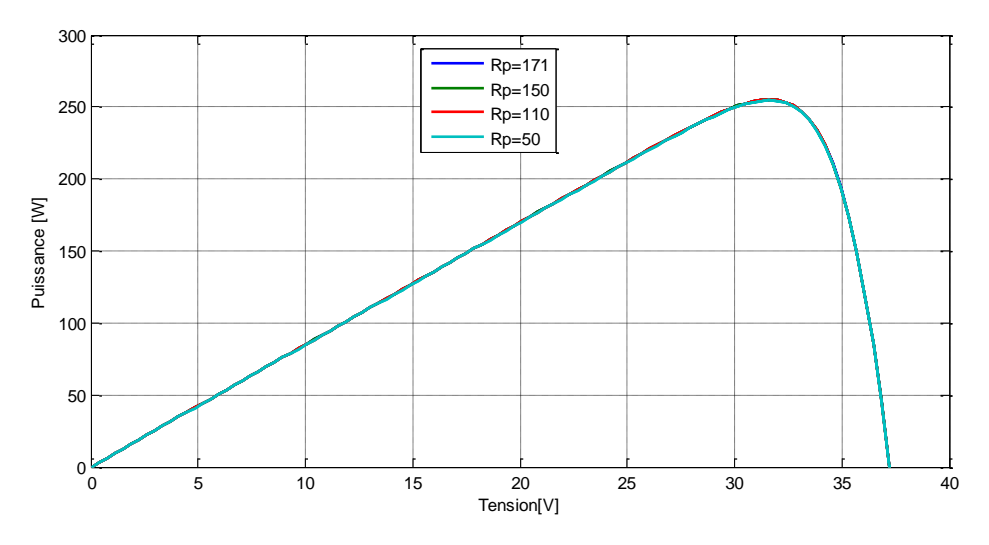

*Figure (III.14). Influence de la résistance parallèle sur la caractéristique I=(V).*

#### **III.2.3. Extraction du maximum de puissance**

D'une manière générale, un générateur *PV* peut être considéré comme étant l'association de  $N_{cell S}$  et  $N_{cell S}$  cellules en série/parallèle. En effet, la caractéristique courant *I* en fonction de la tension *V* (*I=f(V)*) d'un générateur photovoltaïque est la résultante du nombre de cellules mises en association. Néanmoins, cette caractéristique est très influencée par les conditions météorologiques comme l'ensoleillement, la température, l'ombrage d'une partie du panneau, etc. En effet, la caractéristique *I=f(V)* d'un générateur *PV* est non linéaire comme le montre la courbe bleue de la figure *(III.15).* Quant à sa caractéristique puissance générée *P* en fonction de sa tension *V* (*P=f(V)*) (courbe rouge de la figure *(III.15)*, elle met en évidence le point pour lequel la puissance du générateur est maximale. Ce point est nommé point de puissance maximale (en anglais : *Maximum Power Point(MPP)*).

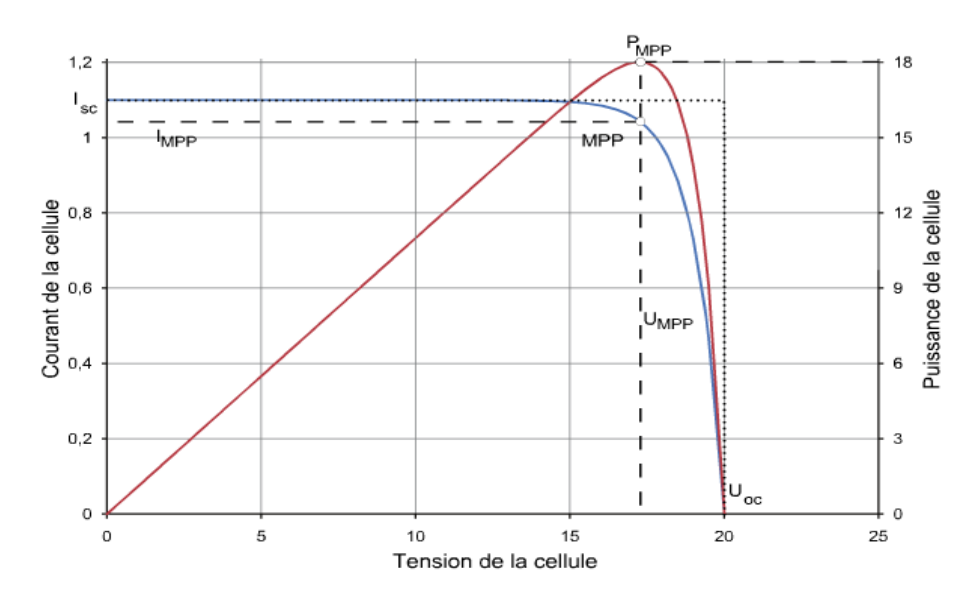

*Figure (III.15). Caractéristiques d'une cellule PV et la point MPP [81].*

Le régulateur *MPPT* comme son nom l'indique suit constamment le point de puissance maximale, intègre un algorithme qui adapte en permanence la tension aux bornes du générateur photovoltaïque afin de se rapprocher du point de puissance maximale, sans jamais l'atteindre précisément Le rapport cyclique  $\alpha$  du convertisseur *DC-DC* s'occupe de gérer le contrôle et la commande du suivi. Atteindre le point maximal étant relativement chose complexe, du aux aléas climatiques, on a opté pour la méthode « *Perturb & observe »,* elle est assez simple et efficace. Cette méthode est la plus utilisée dans la littérature rencontrée, mais il en existe d'autres, voire les références [82,83].

L'algorithme « *Perturb & observe »* est illustré sur la (figure *(III.16)*)*.* Cette méthode est basée sur le principe des petites perturbations de la tension du système  $PV(V_{PV})$  à partir de sa valeur initiale, en agissant directement sur le rapport cyclique du convertisseur *DC/DC.* Il s'agit concrètement d'un algorithme qui [14] :

- Pour une tension  $V(t)$  fixée va mesurer la puissance correspondante  $P(t)$  délivrée par le générateur ;
- Après un certain temps, l'algorithme impose une tension  $V(t+1) = V(t) + \Delta V$  et mesure également la puissance correspondante *P (t+1)* ;
- $\triangleright$  Si  $P(t+1)$  est supérieure à  $P(t)$ : l'algorithme cherche à imposer une tension plus grande  $V(t+2) = V(t+1) + \Delta V$ . Sinon l'algorithme cherchera au contraire à abaisser la tension  $V(t+2) = V(t+1) - \Delta V$ .

Le contrôleur *MPPT* ajuste constamment le rapport cyclique de fonctionnement du convertisseur pour avoir en tout temps le point de puissance maximale.

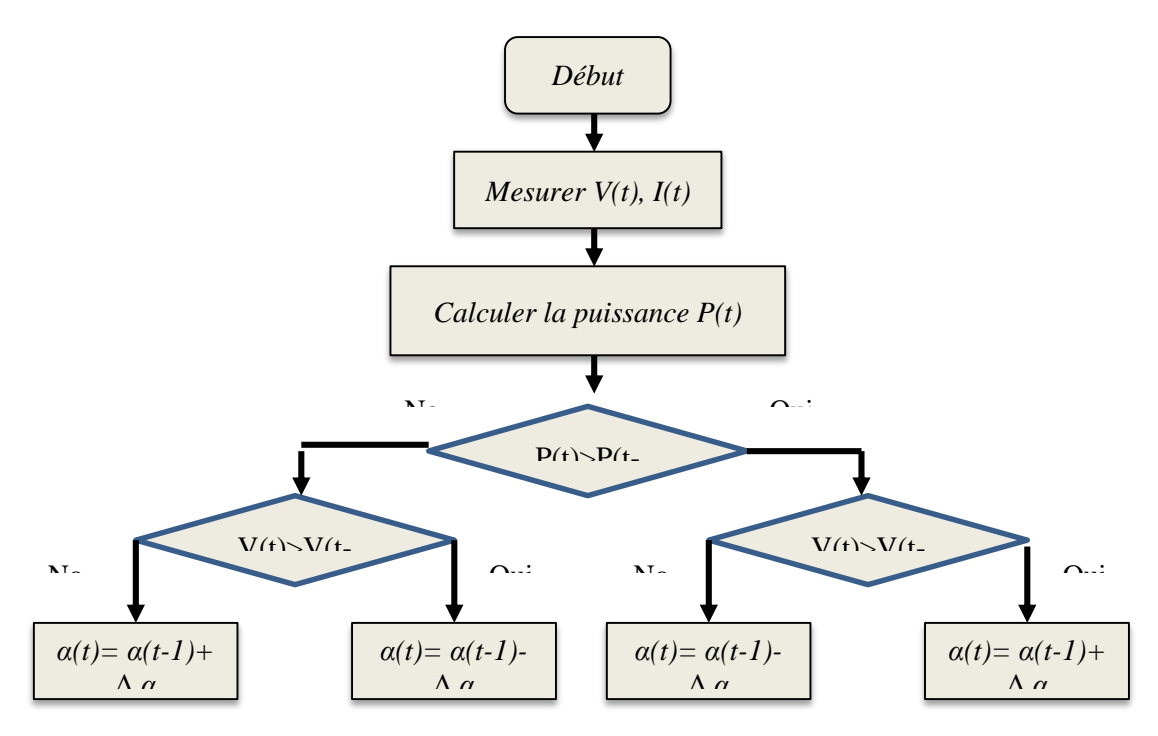

*Figure (III.16). Organigramme de l'algorithme « Perturb & observe » [81].*

La commande *MPPT* est souvent combinée avec les régulateurs *PID* pour une meilleure précision et stabilisation. La figure *(III-17)* ci-dessous donne l'aperçu du synoptique de la commande *MPPT* associé au contrôleur pour la validation des performances du modèle *PV* et de l'algorithme *P&O.*

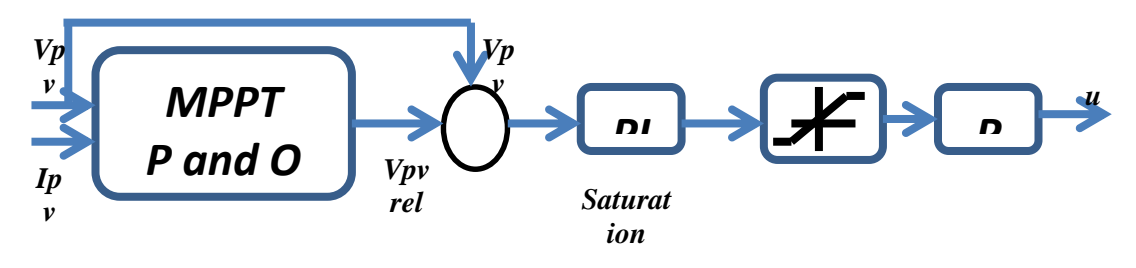

*Figure (III.17). Contrôle du système PV par l'association MPPT-PID [84]*

# **Critères à respecter lors du choix du régulateur :**

$$
V_{sortie}(MPPT) = V_{bat} \tag{III.15}
$$

$$
P_{sortie}(MPPT) > P_{instantation} \Rightarrow
$$
 Pour ne pas dégrader la production. (III.16)

$$
I_{SC\,max}(inatalation) < I_{max}(MPPT) \tag{III.17}
$$

$$
V_{OC}(inatalation) < V_{max}(MPPT) \tag{III.18}
$$

 $V_{bat}$ : Tension de la batterie.

#### **III.2.4. Dimensionnement d'un système PV**

Le dimensionnement d'un système *PV* dépend généralement de plusieurs paramètres, entre autres, du profil de charge à alimenter, mais aussi des caractéristiques électriques des modules *PV*.

Pour l'installation d'un champ photovoltaïque, plusieurs paramètres doivent être définis au préalable. Ce sont :

- $\triangleright$  l'inclinaison des panneaux par rapport à un plan horizontal;
- $\triangleright$  l'orientation des panneaux par rapport aux points cardinaux (l'azimut);
- l'albédo du milieu environnant ou l'indice moyen de réflexivité du lieu.

Le choix de l'inclinaison et de l'azimut des panneaux photovoltaïques dépend du profil de consommation de l'installation et donc des besoins de l'utilisateur final.

## **III.2.4.1. L'inclinaison des panneaux**

Il permet, en fonction de la saison, l'ajustement de l'énergie solaire captée. Ainsi, les faibles inclinaisons maximisent la production du champ solaire sur certaines périodes et les fortes inclinaisons maximisent la production pendant d'autres périodes de l'année dans l'hémisphère nord. Pour un lieu et un profil d'irradiation solaire annuelle donnée, on peut déterminer une inclinaison qui maximise la captation d'énergie solaire sur l'année.

## **Choix de l'inclinaison des panneaux**

L'inclinaison des panneaux est fonction du profil de consommation de l'utilisateur final et du système de stockage considéré. Pour l'utilisation d'un stockage saisonnier, les panneaux solaires sont inclinés de sorte à maximiser la captation de l'énergie sur l'année.

Pour l'utilisation d'un stockage journalier, les panneaux solaires sont inclinés de manière à maximiser la captation de l'énergie pendant les périodes défavorables en termes de disponibilité de la ressource renouvelable associée à une forte consommation de l'utilisateur final (journées d'ensoleillement courtes, conditions météorologiques défavorables et besoins en éclairage plus importants).

## **L'azimut (ou orientation par rapport au sud)**

Elle permet l'ajustement de la captation journalière de l'énergie solaire. L'irradiation solaire maximale survient généralement à midi (soleil au zénith), par conséquent, une orientation plein sud (dans l'hémisphère nord) permet donc la collecte maximale de l'énergie solaire au moment où l'irradiation est maximale. En utilisant directement l'énergie captée par le champ, si les besoins de l'utilisateur sont plus importants le matin, on préférera une orientation sud-est des panneaux afin de capter au maximum à cet instant de la journée.

Le groupement série des panneaux solaires permet d'augmenter la tension de sortie du système *PV* alors qu'une association parallèle augmentera son courant.

# **III.2.4.2.** Calcul de la puissance crête  $P_c$ en *[Wc]*

L'énergie fournie par les panneaux solaires en une journée doit être égale à l'énergie journalière consommée par la charge [8] [85].

$$
P_C = \frac{E_{ele}}{F_c \cdot E_{ens}} \tag{III.19}
$$

$$
E_{ele} = P.t
$$
 (III.20)

Avec :

*:* L'énergie électrique calculée selon les besoins de notre système *[Wh /j]*;

 $F_c$ : Le facteur de correction, il englobe divers rendements ainsi qu'un coefficient de sécurité, il est en général compris entre 0.6 à 0.8 ;

: L'énergie incidente sur le plan des modules *[KWh / m<sup>2</sup> / j] ;*

*:* La puissance des récepteurs électriques de l'installation *[W]* ;

*t :* temps d'utilisation *[s].*

### **III.2.4.3. Tension du système**

La tension de système se détermine par un tableau des intervalles comme suit :

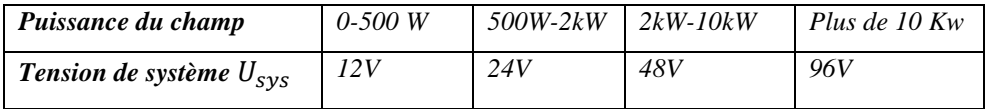

*Tableau (III.4).Tension de système photovoltaïque selon la puissance crête.*

#### **III.2.4.4. Calcul de nombre de panneaux solaires :**

Le calcul du nombre de panneaux à mettre en série et en parallèle est donné par :

$$
N_{Ps} = \frac{U_{umod}}{U_{mod}} \tag{III.21}
$$

Le nombre de panneaux solaires à installer est alors :

$$
N_{PSH}^{\text{V}} \equiv \frac{N_{PS}^{\text{P}} \cdot N_{PS}^{\text{V}}}{P_{mod} * N_{PS}}
$$
 (III.23)

Avec :

 $N_{PT}$ : Le nombre total des panneaux ;

#### **III.2.4.5. Le rendement d'un panneau solaire**

Est donné par :

$$
\eta = \frac{P_{mod}}{G_{PV} * S_{mod}} \tag{III.24}
$$

Et pour un panneau

$$
P_{PV} = \eta G_{PV} S_{mod} N_{PT} \tag{III.25}
$$

Avec :

: Le rayonnement global dans le plan du générateur *PV [W /m<sup>2</sup> ];*

: Surface d'un module simple *[m<sup>2</sup> ];*

: Tension utile du module *[V]* ;

: Tension du module *[V]* ;

: Puissance du module *[W].*

# **III.2.4.6. Dimensionnement des câbles DC**

Le dimensionnement doit être bien fait pour :

- Eviter une chute de tension trop importante. La chute de tension autorisée dans la partie courant continu de l'installation est de 3% d'après UTE C 15-712-1.
- Limiter les pertes par effet joule.

La section de câble de la partie continue, est donnée par la relation suivante:

$$
S_{cable} = \frac{\rho L_{cable} I_{max}}{\Delta U. V_{cable}}
$$
 (III.26)

Avec :

câble: Section du conducteur *[mm<sup>2</sup> ] ;*

câble : Longueur du câble en *[m]* (sachant que la distance en mètres doit être l'aller-retour par exemple entre la batterie et l'appareil. Autrement dit 2 x la longueur du câble positif qui part de la batterie à l'appareil à alimenter).

 $\rho$ : Résistivité à 25<sup>o</sup>C, pour le Cuivre = 17.10<sup>-9</sup> [Ω.m], pour l'Aluminium=28. 10<sup>-9</sup> [Ω.m]; : Intensité maximale que traverse le câble en *[A].*

Dans une branche *PV* :

$$
I_{max} = (n_{bp} - 1) .1.25. I_{SC} (STC); \t pour n_{bp} > 1 \t (III.27)
$$

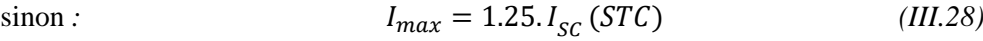

A la sortie du champ PV *:*  $I_{max} = n_{bp}$ . 1.25.  $I_{SC}$  (*STC*) (*III.29*)

Autres  $I_{max} = 1.25. I_{SC} (STC)$  (*III.30*)

*n*<sub>bn</sub>: Représente le nombre de branches en parallèle ;

â : La tension maximale au départ du câble en *[V].*

∆ : Chute de tension en *[V].*

Les tableaux de l'annexe A donnent la section des conducteurs cuivre en fonction de l'intensité maximale que le conducteur peut supporter.

## **III.3. Étude, modélisation et simulation du générateur éolien**

# **III.3.1. Généralités sur l'énergie éolienne**

L'énergie éolienne est l'une des sources de production d'énergie la plus respectueuse de l'environnement. Les éoliennes convertissent l'énergie cinétique du vent en énergie mécanique, puis en électricité. Les pâles du rotor de la turbine éolienne captent une partie de l'énergie contenue dans le vent et la transfèrent au moyeu qui est fixé sur l'arbre de l'éolienne. Celui-ci transmet ensuite l'énergie mécanique au générateur électrique. En général, la transmission de puissance entre le moyeu et le générateur électrique est réalisée à travers un multiplicateur de vitesse de rotation. On place en général un convertisseur de puissance entre le générateur électrique et la charge. Le convertisseur adapte la forme de l'énergie électrique fournie par le générateur à celle exigée par la charge. On associe aussi un système de commande et de régulation qui assure la conversion optimale en régime stationnaire et, éventuellement en régime dynamique.

La chaîne de conversion éolienne considérée dans le cadre de cette étude est présentée dans la figure *(III.18).* Il s'agit d'une éolienne à axe horizontal, à trois pales et avec un générateur synchrone à aimants permanents *(GSAP).*

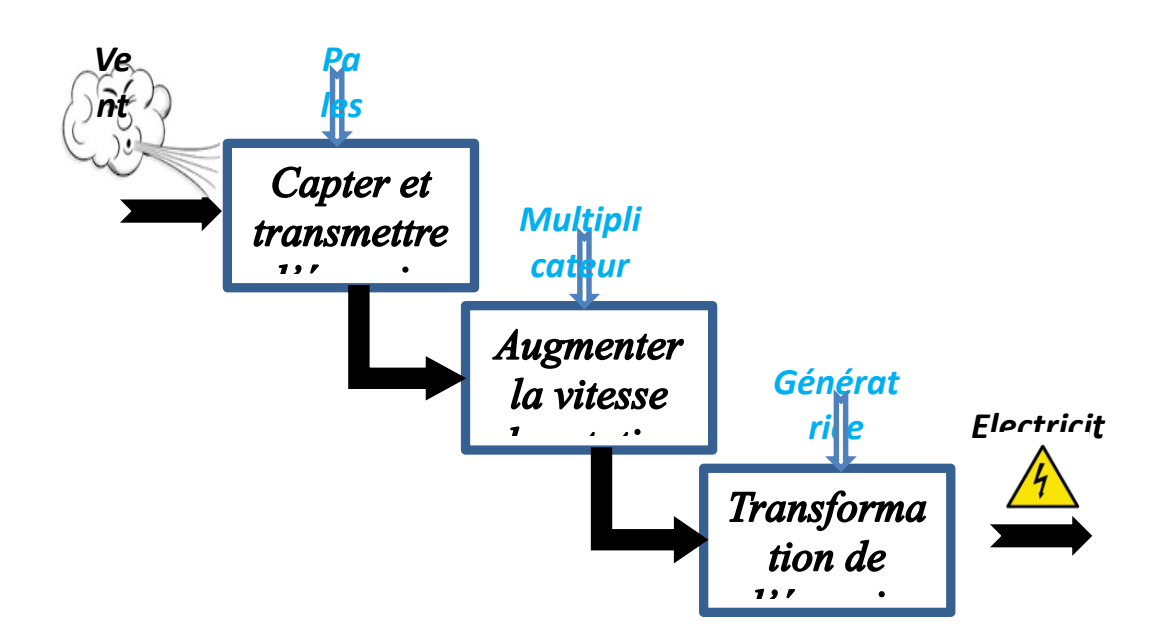

*Figure (III.18). Chaine de conversion éolienne.*

La modélisation de la chaîne de conversion éolienne exige la modélisation du vent, de la turbine éolienne, du générateur électrique et du convertisseur de puissance.

Les éoliennes sont divisées en trois catégories selon leurs puissances nominales :

- Eoliennes de petite puissance : inférieur à *40 KW* ;
- Eoliennes de moyenne puissance : de *40* à quelques centaines de *KW*.
- Eoliennes de forte puissance : supérieur à *1 MW*.

## **III.3.2. Caractéristique puissance-vitesse d'une éolienne**

Pour une turbine éolienne, on distingue *4* zones de fonctionnements comme indiqué plus clairement dans la figure suivante:

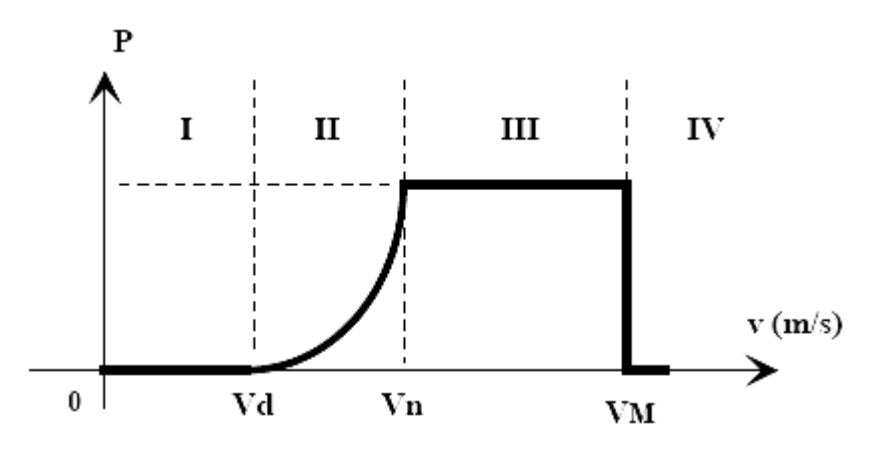

*Figure (III.19). Délimitation des zones de fonctionnement sur la caractéristique puissance-vitesse du vent [81].*

Après une « *zone I* » où aucune puissance n'est délivrée pour des vitesses du vent inférieur à la vitesse du démarrage  $V_d$ , une section de fonctionnement normal existe.

Si on extrait alors la puissance maximale de la turbine grâce à un contrôle *MPPT*, celle-ci évolue alors selon le cube de la vitesse du vent « *zone II* ». Quand la puissance nominale est atteinte, les paramètres de la turbine (angle de calage  $\beta$ ) doivent évoluer de façon à la limiter « *zone III* » [86]; en effet divers éléments de l'aérogénérateur sont dimensionnés en fonction des charges, vitesse de rotation et puissances correspondantes à cette vitesse du vent. Ces éléments ne peuvent pas supporter des valeurs de ces grandeurs supérieures à certaines limites. Lorsque la vitesse du vent devient trop importante « *zone IV*», les pales de la turbine sont mises en drapeaux ( $\beta = 90^{\circ}$ ) pour ne pas détériorer le générateur éolien.

### **III.3.3. Contrôle et limitation de la puissance de la turbine éolienne**

Les systèmes de contrôle peuvent dynamiquement ajuster l'angle de calage des pâles et le couple du générateur pour commander la puissance aux forts vents. Sans système de contrôle, les éoliennes ne peuvent remplir leurs tâches avec succès et produire la puissance sans risque. Les méthodes plus courantes de réglage de la puissance d'une turbine éolienne sont [50]:

- a) La commande à angle fixe (*Passive stail control*);
- b) La commande stail active (*Active stail control*);
- c) La commande de l'angle d'attaque de la pâle (*Blade pitch control*);
- d) La commande d'orientation (*yaw control*).

Ces commandes servent principalement à limiter la puissance captée pour les vents forts, mais certaines peuvent également intervenir pour faciliter la mise en rotation de la turbine.

#### **III.3.4. Modélisation de la conversion de l'énergie éolienne**

#### **III.3.4.1. Hypothèses simplificatrices pour la modélisation de la turbine**

Le modèle que nous sommes en train de l'étudier se compose d'une turbine qui contient *3* pales orientables de longueur  $R_V$ .

- les trois pales sont considérées de conception identique ce qui permet de voir l'ensemble des pales comme un seul et même système mécanique.
- le coefficient de frottement des pales par rapport à l'air est très faible et peut être négligé.
- la vitesse de la turbine étant faible et donc les pertes de frottement de la turbine sont négligeables par rapport aux pertes de génératrice.

#### **III.3.4.2. Modèle du vent**

Les propriétés dynamiques du vent sont capitales pour l'étude de l'ensemble du système de conversion d'énergie, car la puissance éolienne dans les conditions optimales évolue au cube de la vitesse du vent. La vitesse du vent est un vecteur tridimensionnel. Néanmoins, la direction du vecteur de vitesse du vent considéré dans ce modèle se limite à une dimension. A noter que l'orientation du vent dans le plan horizontal n'a pas d'importance pour une voilure à axe vertical [87]. Le modèle comportemental du vent peut donc être simplifié considérablement. La vitesse du vent est généralement représentée par une fonction scalaire qui évolue dans le temps.

$$
V = f(t) \tag{III.31}
$$

La vitesse du vent peut être modélisée de deux façons [80]:

- en série de Fourier
- ou par la distribution de Weibull.

On considère ici la vitesse du vent comme un signal sinusoïdal avec des perturbations gaussiennes à cause du profil aléatoire du vent très complexe :

$$
V(t) = 4 + 0.2 \sin(0.1047 \cdot t) \tag{III.32}
$$
  
+ 2. sin(0.2665 \cdot t) + sin(1.2930 \cdot t) + 0.2. sin(3.6645 \cdot t)

La Figure (III.21) représente le vent simulé avec une vitesse moyenne de 4 m/s.

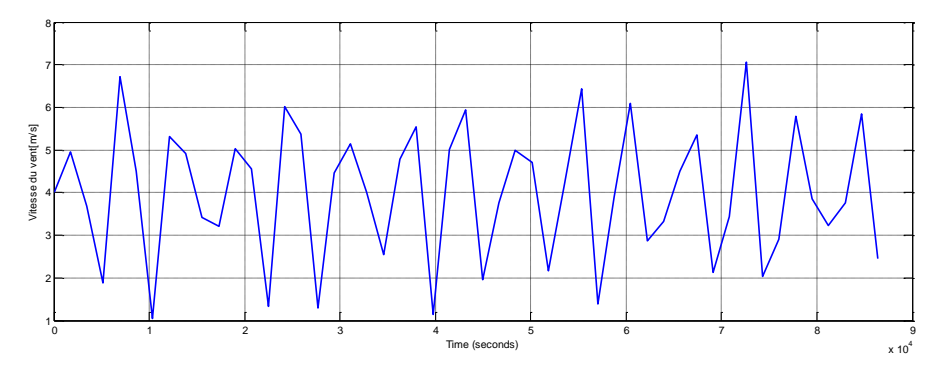

*Figure (III.20). Simulation de profil de vitesse du vent.*

#### **III.3.4.3. La turbine éolienne**

Considérons le système éolien à axe horizontal représenté sur la figure (*III.21*).

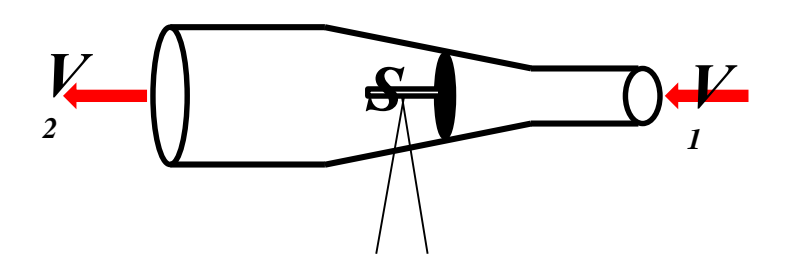

*Figure (III.21). Tube de courant autour d'une éolienne [88].*

En supposant que la vitesse du vent traversant le rotor est égale à la moyenne entre la vitesse du vent non perturbé à l'avant de l'éolienne  $V_1$ , et la vitesse du vent après passage à travers le rotor  $V_2$  soit :

$$
V = \frac{V_1 + V_2}{2}
$$
 (III.33)

La masse d'air en mouvement de densité  $\rho$  traversant une surface  $S_{\acute{e}ol}$  des pales en une seconde est :

$$
m = \rho S_{\acute{e}ol} \left( \frac{V_1 + V_2}{2} \right) \tag{III.34}
$$

La puissance mécanique  $P_m$  alors extraite s'exprime par la moitié du produit de la masse et de la diminution de la vitesse du vent (seconde loi de Newton).

$$
P_m = m \left( \frac{V_1^2 + V_2^2}{2} \right) \tag{III.35}
$$

*(III.36)*

Soit en remplaçant *m* par son expression dans l'équation *(III.34)* on obtient :

$$
P_m = \rho S_{\acute{e}ol} \frac{(V_1 + V_2)(V_1^2 + V_2^2)}{4} \tag{11.50}
$$

Un vent théoriquement non perturbé traverserait cette même surface  $S_{\acute{e}ol}$  sans diminution de vitesse soit à la vitesse  $V_1$ , la puissance  $P_{mt}$  correspondante serait alors :

$$
P_{mt} = \rho S_{\acute{e}ol} \frac{V_1^3}{2} \tag{III.37}
$$

Avec :

 $\rho$ : est la masse volumique de l'air, dans les conditions normales de température et de pression

$$
\rho = 1.25 [kg/m^3];
$$

*<sup>é</sup>* : Surface active de la voilure de l'éolienne *[m 2 ] ;*

 $V_1$ : vitesse du vent à 1'entrée du tube de courant autour de 1' éolienne  $[m.s^{-1}]$ ;

: Puissance mécanique récupérable *[W].*

Typiquement, la masse volumique de l'air dépend de l'altitude et de la température de la région où est installée l'éolienne. La surface active de la voilure est calculée par:

$$
S_{\acute{e}ol} = \pi R_V^2 \tag{III.38}
$$

On obtient ainsi la relation entre la puissance extraite du vent et la puissance théoriquement disponible au niveau des pâles de la turbine :

$$
\frac{P_m}{P_{mt}} = C_p = \frac{\left[1 + \left(\frac{V_2}{V_1}\right)\right] \left[1 + \left(\frac{V_2}{V_1}\right)^2\right]}{2}
$$
 (III.39)

Le ratio  $P_m/P_{mt}$ : appelé « *limite de Betz* »  $C_p$  (appelé aussi coefficient de puissance) présente un maxima de 16/27 soit environ 59,3 % [89,90]. En pratique cette valeur n'est jamais atteinte, parce que ce chiffre ne prend pas en compte les pertes d'énergie occasionnées lors de la conversion de l'énergie mécanique du vent en énergie électrique, on atteint des valeurs de 0.45 à 0.5 pour les meilleures éoliennes actuelles [90].

L'expression de  $C_p$  est donnée par l'équation suivante [91] :

$$
C_p(\lambda, \beta) = C_1(C_2/\lambda_i - C_3 \beta - C_4) exp^{(-C_5/\lambda_i)} + C_6 \lambda
$$
 (III.40)

Avec :

$$
\frac{1}{\lambda_i} = \frac{1}{\lambda + 0.08\beta} - \frac{0.035}{\beta^3 + 1}
$$
 (III.41)

Le coefficient de puissance est différent d'un type de turbine à l'autre. Dans ce travail, les coefficients  $C_1$  à  $C_6$  portent les valeurs suivantes :  $C_1 = 0.5176$ ,  $C_2 = 116$ ,  $C_3 = 0.4$ ,  $C_4 =$ 5,  $C_5 = 21$ ,  $C_6 = 0.0068$ . Les résultats de simulation sous Matlab/Simulink des caractéristiques  $Cp = f(\lambda)$ , pour différentes valeurs de l'angle  $\beta$ , sont illustrées dans la figure *(III.22)*. La valeur maximale de  $C_p(C_{pmax} = 0.48)$  est obtenue pour  $\beta = 0$  ° et pour  $\lambda = 8.1$ . En combinant les équations (*III.35), (III.37) et (III.39)*, la puissance mécanique disponible sur l'arbre de l'aérogénérateur s'exprime comme suite:

$$
P_m = \frac{P_m}{P_{mt}} * P_{mt} \tag{III.42}
$$

$$
P_m = 0.5 \rho \pi R_V^2 V_1^3 C_p(\lambda, \beta) \tag{III.43}
$$

Où:

 : est la puissance mécanique de la turbine (Puissance maximale qui peut être récupérée)*[W]; :* est le rayon du rotor éolien *[m]*;

<sup>1</sup> : est la vitesse du vent à l'entrée du tube de l'éolienne *[m/s]*.

 $C_p$ : est le coefficient de puissance (un paramètre sans dimension qui exprime l'efficacité du rotor éolien dans la transformation de l'énergie cinétique du vent en énergie mécanique). Ce coefficient est fonction de l'angle de calage  $\beta$  et de la vitesse spécifique définie par :

$$
\lambda = \frac{R_V \Omega_t}{V_1} \tag{III.44}
$$

Où :

Ωt *:* est la vitesse de rotation du rotor éolien.

Le couple mécanique à la sortie de la turbine est défini par :

$$
C_{mec\_T} = \frac{P_t}{\Omega_t} \tag{III.45}
$$

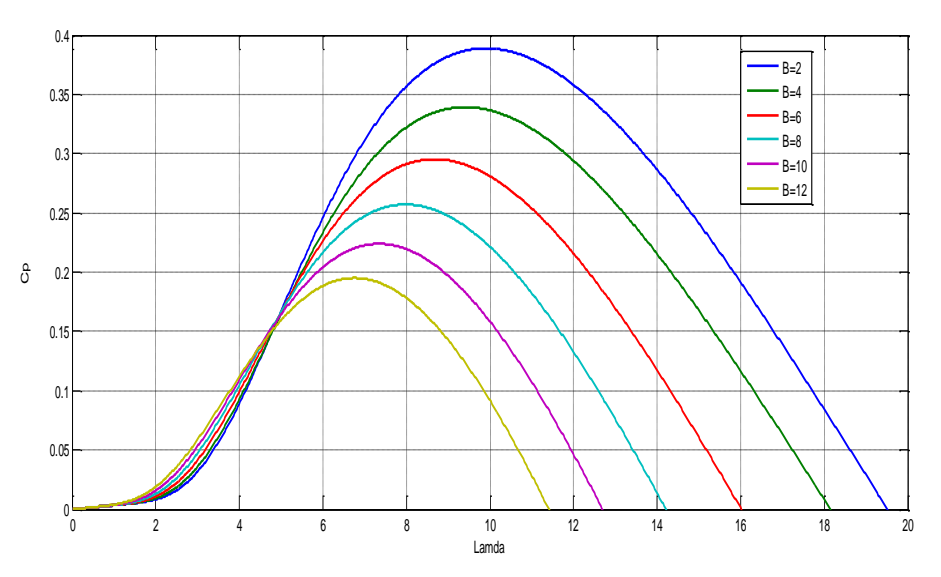

*Figure* (III.22). Caractéristique $Cp = f(\lambda)$ , pour différentes valeurs de l'angle β sous Matlab/Simulink.

## **III.3.4.4. Le multiplicateur**

Le multiplicateur a pour rôle d'adapter la vitesse lente de la turbine à la vitesse de la génératrice, son modèle mathématique est donnée par [92] :

$$
C_{mec} = \frac{1}{G} C_T \tag{III.46}
$$

Avec:

 $C_{mec}$ : Couple mécanique adaptant la vitesse de la turbine à celle du générateur;

 $C_T$ : Le couple mécanique à la sortie de la turbine;

: Gain ou rapport de multiplication.

Pour la vitesse, on aura:

$$
\Omega_g = G \Omega_t \tag{III.47}
$$

 $\Omega_q$ : Vitesse du générateur [rad/s].

## **III.3.4.5. L'arbre**

La masse de la turbine éolienne est reportée sur l'arbre de la turbine sous la forme d'une inertie  $J_{tur}$ . Le modèle mécanique proposé considère l'inertie totale  $J<sub>T</sub>$  constituée de l'inertie de la turbine reportée sur le rotor de la génératrice et de l'inertie de la génératrice [93].

$$
J_T = \frac{J_{tur}}{G^2} \tag{III.48}
$$

Il est à noter que l'inertie du rotor de la génératrice est très faible par rapport à l'inertie de la turbine reportée par cet axe. L'équation fondamentale de la dynamique permet de déterminer l'évolution de la vitesse mécanique à partie du couple mécanique total  $C_{mec}$  appliqué au rotor par :

$$
J_T \frac{d\Omega_{mec}}{dt} = C_{mec} \tag{III.49}
$$

le couple mécanique  $C_{em}$  prend en compte, le couple électromagnétique  $C_{em}$  produit par la génératrice, le couple des frottements visqueux  $C_{vis}$  et le couple issu du multiplicateur  $C_g$ .

$$
C_{em} = C_g - C_{em} - C_{vis} \tag{III.50}
$$

Le couple résistant du aux frottements est modélisé par un coefficient de frottements visqueux  $f_T$ :

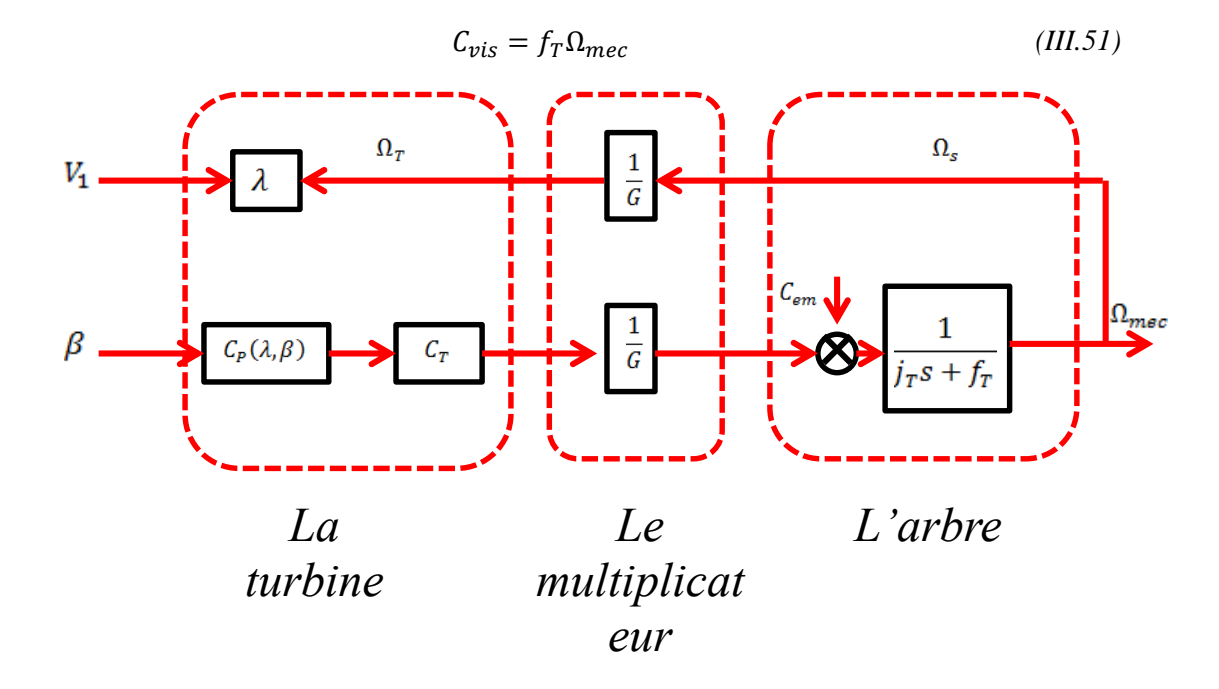

*Figure (III.23). Modèle de la turbine éolienne [94].*

#### **III.3.4.6. Génératrice synchrone à aimant permanent (GSAP)**

La topologie la plus utilisée jusqu'à présent dans les éoliennes à vitesse variables est celle basée sur des génératrices à induction, notamment les génératrices à double alimentations.

Cependant, la topologie utilisant la génératrice à aimants permanents a aussi une part importante du marché et croissante ces dernières années. Comparativement à la machine à induction, la machine à aimants permanents est plus efficace, moins encombrante et surtout plus facile à contrôler.

Les équations qui régissent le fonctionnement des machines électriques triphasées dépendent des résistances et inductances du stator et du rotor, mais également des inductances mutuelles rotor-stator. Ces inductances mutuelles dépendent en réalité de la position relative du rotor par rapport au stator.

Dans le but de simplifier la formulation des équations différentielles, il est préférable de faire un changement de coordonnées des grandeurs triphasées. En effet, pour obtenir des inductances mutuelles constantes, il est habituel le recours à l'utilisation des transformations de Concordia et de Park [95].

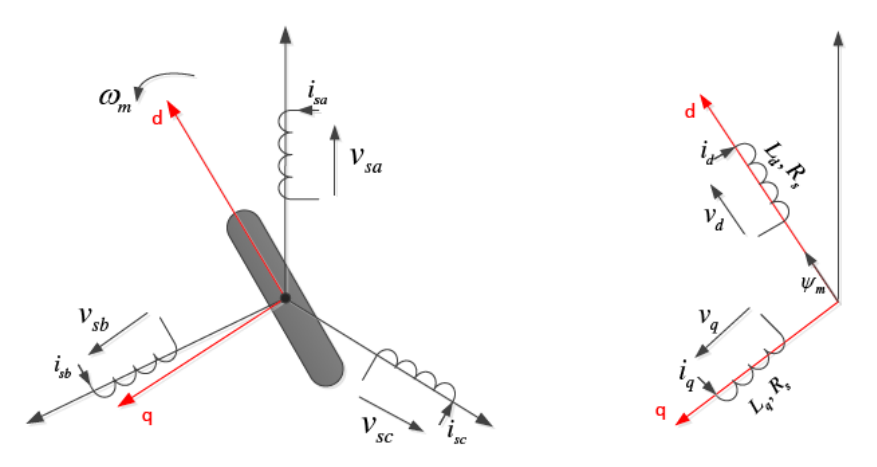

*Figure (III.24). Représentation de la GSAP dans le repère triphasé (a, b, c) et diphasé (dq)[78].*

Le modèle de la *GSAP* exprimé dans le repère de Park *d-q* est donné par l'équation suivante :

$$
\begin{cases}\n u_d = R_{sta}i_d + \frac{d\psi_d}{dt} - \omega_e \psi_q \\
 u_q = R_{sta}i_q + \frac{d\psi_q}{dt} - \omega_e \psi_d\n\end{cases}
$$
\n(III.52)

Avec :

 $u_d$  et  $u_q$ : les tensions statoriques exprimées dans le repère  $d-q$ .

 $i_d$  et  $i_g$  : les courants statoriques exprimés dans le repère  $d-q$ ;

 $\psi_d$  et  $\psi_q$  : les flux statoriques exprimés dans le repère  $d-q$ ;

 $R_{sta}$ : La résistance statorique ;

 $\omega_e$ : La pulsation électrique.

Les expressions des flux électriques sont données par l'équation suivante :

$$
\begin{aligned} \n\{\psi_d = L_d i_d + \psi_m \\ \n\psi_q = L_q i_q \n\end{aligned} \n\tag{III.53}
$$

Avec :

 $L_d$  et  $L_q$  : les inductances statoriques exprimées dans le repère  $d$ - $q$  *;* 

 $\psi_m$ : le flux des aimants permanents.

Le couple électromagnétique de la *GSAP* peut être obtenu à partir de l'expression de la puissance électromagnétique donnée par:

$$
P_e = \omega_m T_e = \frac{3}{2} \omega_e \left( \psi_d i_q - \psi_q i_d \right)
$$
 (III.54)

Comme :  $\omega_e = \frac{p}{2}$  $\frac{p}{2}\omega_m$ , avec *p* le nombre de pôles de la *GSAP*. Le couple électromagnétique peut alors s'exprimer selon l'équation suivante :

$$
T_e = \frac{3}{2} \frac{p}{2} \left( \psi_d i_q - \psi_q i_d \right) \tag{III.55}
$$

Si l'on considère que  $L_d = L_q = L_s$ , alors l'expression du couple devient comme suit :

$$
T_e = \frac{3}{2} \frac{p}{2} \psi_m i_q \tag{III.56}
$$

Les expressions des puissances active et réactive sont présentées par :

$$
\begin{cases}\nP = u_d i_d + u_q i_q \\
Q = u_d i_q - u_q i_d\n\end{cases}
$$
\n(III.57)

L'expression générale de la dynamique de la *GSAP* est présentée par :

$$
T_t = T_e + f_T \omega_m + T_d + J \frac{d}{dt} \omega_m \tag{III.58}
$$

Avec :

 $T_e$ : Le couple électromagnétique ;

 $T_t$ : Le couple de la turbine;

 $f_T$ : Le coefficient de frottement visqueux ;

 $T_d$ : Le couple de frottement sec;

: Le moment d'inertie.

Les paramètres de la génératrice considérée dans le cadre de cette thèse sont donnés dans le tableau *(III.5).*

| Paramètre                        | <i><b>Symbole</b></i> | <b>Valeur</b> | <b>Unité</b> |
|----------------------------------|-----------------------|---------------|--------------|
| Nombre de poles                  | P                     | 6             |              |
| Résistance statorique            | $R_{sta}$             | 1.906         | /Ω]          |
| Inductance statorique (axe d)    | $L_d$                 | 38.36         | [mH]         |
| Inductance statorique (axe $q$ ) | $L_a$                 | 38.36         | [mH]         |
| Moment d'inertie                 | J                     | 0.002         | [ $kg.m^2$ ] |
| Frottement visqueux              | F                     | 0.0028        |              |
| Constante de tension             | $K_{\rho}$            | 495.3         |              |

*Tableau (III.5). Paramètres de la GSAP [78].*

# **III.3.4.7. Dimensionnement et choix d'un système éolien**

Le choix d'une éolienne dépend fortement des conditions météorologiques. Les critères de choix de l'implantation éolienne dépendent de la taille, de la puissance de l'emplacement du site
et du nombre d'unités, mais aussi de la charge à alimenter. Le rendement d'une éolienne dépend de la régularité et de la puissance du vent [96].

## **III.4. Étude, modélisation et simulation des convertisseurs** *DC/DC*

## **III.4.1. Généralités**

Il existe trois types de convertisseurs continu-continu à mode de commutation abaisseur, élévateur et abaisseur/élévateur ou encore en Anglais Buck/Boost. Le mode Buck est utilisé pour réduire la tension de sortie, tandis que le mode Boost augmente la tension de sortie. En mode Buck/Boost, la tension de sortie peut être maintenue supérieure ou inférieure à la source, mais dans la polarité opposée.

Ces convertisseurs sont constitués des mêmes composants, une inductance *L* un condensateur *C* et un commutateur *S*, qui a deux états *g* = 1 et *g* = 0. Tous les convertisseurs se connectent à une source d'alimentation en courant continu avec une tension (non régulée)  $V_{in}$  et fournissent une tension régulée en sortie  $V_{out}$  à la résistance de charge R en contrôlant l'état du commutateur. Dans certaines situations, la charge peut également être inductive, par exemple un moteur à courant continu, ou approximativement, une charge de courant, par exemple dans une configuration en cascade. Pour des raisons de simplicité, nous considérons seulement les charges résistives [80].

# **III.4.2. Étude, modélisation et simulation du hacheur élévateur de tension (Boost converter)**

Le hacheur élévateur (Boost converter) est un convertisseur *DC/DC*. C'est ce dispositif qui sera placé entre le générateur *PV* (ensemble des modules) et le bus continu pour assurer le transfert de la puissance captée par les panneaux vers le point de connexion des deux centrales (le bus continu). Le convertisseur *DC/DC* est utilisé dans le système d'énergie solaire pour adapter la source *DC* variable (Générateur *PV*) à la charge qui demande en général une tension *DC* constante. C'est aussi ce dispositif dont la commande *MPPT* assurera l'extraction du maximum de puissance des panneaux solaires (Figure *(III.25)*).

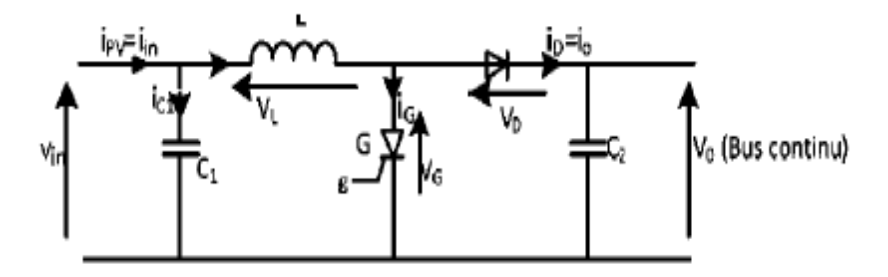

*Figure (III.25). Schéma d'un hacheur élévateur alimenté par une source de courant (Générateur PV) [80].*

#### **III.4.2.1. Principe de fonctionnement**

Quand l'interrupteur *G* est commandé pour la fermeture, le circuit est séparé en deux parties (à cause de la diode) : à gauche, la source (courant  $i_{PV}$  entrant) charge l'inductance  $L$  (notons qu'au régime permanent, la décharge du condensateur *C<sup>1</sup>* de grande capacité peut être négligée); à droite, le condensateur *C<sup>2</sup>* permet de maintenir la tension *V<sup>0</sup>* aux bornes de la charge. Quand l'interrupteur *G* s'ouvre, le condensateur chargé à la tension *Vin* et pouvant maintenant être considéré comme une source de tension en entrée ainsi que l'énergie emmagasinée dans l'inductance *L* vont ensemble alimenter le circuit à droite à travers la diode qui entre aussitôt en conduction, jusqu'à ce que le courant *i<sup>L</sup>* s'annule et tend à s'inverser.

#### **III.4.2.2. Modèle mathématique du hacheur boost (ou survolteur)**

Soient:

-  $g$ : la commande de l'interrupteur *G*.

tel que :

\n
$$
G \text{ est fermé si } g = 1
$$
\n(III.59)

\net :

\n
$$
G \text{ est ouvert si } g = 0;
$$
\n(III.60)

- h : la variable qui modélise la conduction *(h= 1)* ou non *(h=0)* de la diode *Di.* Ainsi,

Si: 
$$
i_D = (1 - g) * i_L < 0
$$
, *Alors*;  $h = 0$  (*la diode s'ouvre*) (*III.61*)

\nSinon:  $h = I$  (*la diode conduite*) (*III.62*)

 $\checkmark$  Lorsque  $g = 1$  (interrupteur fermé),  $t \in [0; DT]$ ; Le système est régi par les équations suivantes :

$$
i_{C_1}(t) = C_1 \frac{dV_{in}}{dt} = i_{in}(t) - i_L(t)
$$
\n(III.63)

$$
i_{C_2}(t) = C_2 \frac{dV_0}{dt} = -i_0 \tag{III.64}
$$

$$
v_L(t) = L \frac{di_L(t)}{dt} = v_i(t) \tag{III.65}
$$

 $\checkmark$  Lorsque  $g = 0$  (interrupteur ouvert),  $t \in [DT;T]$ ; Le système devient régi par les équations suivantes :

$$
i_{C_1}(t) = C_1 \frac{dV_i(t)}{dt} = i_{in}(t) - i_L(t)
$$
\n(III.66)

$$
i_{C_2}(t) = C_2 \frac{dV_0}{dt} = i_L(t) - i_0
$$
 (III.67)

$$
v_L(t) = L \frac{di_L(t)}{dt} = V_i(t) - V_0(t)
$$
 (III.68)

Si nous utilisons les fonctions de connexion  $g$  et  $h$ , le hacheur Boost idéal peut alors être modélisé en utilisant les équations suivantes :

$$
i_s = [(1-g)i_L] * h \tag{III.69}
$$

$$
L\frac{di_L}{dt} = [V_{in} - (1 - g) * V_0] * h
$$
 (III.70)

$$
C_1 \frac{dV_{in}}{dt} = i_{PV} - i_L \tag{III.71}
$$

En général, pour adapter ce modèle à la réalité, on ajoute au modèle précédent la résistance interne de l'inductance *R<sup>L</sup>* [97]; (l'équation (III.70)) devient alors:

$$
L\frac{di_L}{dt} = [V_{in} - R_L i_L - (1 - g) * V_0] * h
$$
 (III.72)

#### **III.4.2.3. Commande du hacheur [80]**

Très souvent, le hacheur est commandé à fréquence fixe avec variation du rapport cyclique; le rapport cyclique (noté  $\alpha$ ) étant égale au temps d'ouverture de l'interrupteur *G* divisé par la période.

## **III.4.2.4. Calcul du rapport de conversion**

A partir des équations *(III.63)* à *(III.65)*, on a pendant la première partie de la période ( $g = 1$ ).

$$
\begin{cases}\ni_{C_1} = I - I_L \\
i_{C_2} = -I_L \\
v_L = V_i\n\end{cases}
$$
\n(III.73)

Pendant la deuxième partie  $(q = 0)$ :

$$
\begin{cases}\ni_{C_1} = I_{in} - I_L \\
i_{C_2} = I_L - I_0 \\
v_L = V_{in} - V_0\n\end{cases}
$$
\n(III.74)

La moyenne d'une variable *x* sur une période *T* est donnée par :

$$
x(t) = \frac{1}{T_S} \int\limits_t^{t+T} x(\tau) d\tau = \frac{1}{T} \left[ \int\limits_t^{t+\alpha T} x|_{[0,\alpha T]}(\tau) d\tau + \int\limits_{t+\alpha T}^{t+T} x|_{[,\alpha T,T]}(\tau) d\tau \right]
$$
(III.75)

Si nous considérons un mode de conduction continu ou *MCC* (le courant ne s'annule pas dans l'inductance) L'application d'une moyenne sur les équations *(III.73)* et *(III.74)* nous permet d'écrire :

$$
\begin{cases}\n\langle i_{C_1}(t)\rangle = \alpha(I_{in} - I_L) + \alpha'(I_{in} - I_L) = 0 \\
\langle i_{C_2}(t)\rangle = \alpha(-I_0) + \alpha'(I_L - I_0) = 0 \\
\langle v_L(t)\rangle = \alpha V_{in} + \alpha'(V_{in} - V_0) = 0\n\end{cases}
$$
\n(III.76)

De l'équation *(III.76),* on peut alors tirer le rapport de conversion en *MCC:*

$$
M(\alpha) = \frac{V_0}{V_{in}} = \frac{1}{\alpha'} = \frac{1}{1 - \alpha}
$$
 (III.77)

On distingue deux modes fonctionnement du hacheur boost :

• *MCC*: mode de conduction continu ;

• *MCD* : mode de conduction discontinu.

Le *MCC* présente l'avantage majeur d'avoir une ondulation plus petite que le *MCD*, le mode de conduction continu est sélectionné selon le choix judicieux de la valeur de 1'inductance d'entête du convertisseur « *L* ». Dans notre cas nous avons considéré le premier mode de conduction. Puisque dans notre cas la tension en sortie du hacheur est fixe (bus continu), le contrôle de la tension aux bornes du générateur *PV* se fera à travers du rapport cyclique à fréquence fixe par la formule :

$$
V_{PV} = V_{Bus} * (1 - \alpha) \tag{III.78}
$$

#### **III.4.3. Étude, modélisation et simulation du convertisseur DC/DC bidirectionnel**

Le schéma électrique équivalent d'un convertisseur bidirectionnel est donné par la figure (III.26). Afin de réaliser la réversibilité du flux de puissance, les commutateurs du convertisseur doivent idéalement transférer le courant dans les deux directions. La première direction correspond au mode décharge. Le convertisseur transfère l'énergie de la batterie vers le bus *DC* lorsque la production d'énergie renouvelable est déficitaire.

Le second représente le mode charge. Quand il y a un excès de production d'énergie renouvelable, le convertisseur bidirectionnel transfère l'excès de puissance du bus *DC* vers la batterie. Le convertisseur bidirectionnel fonctionne comme convertisseur élévateur (Boost) pendant la décharge de la batterie et comme convertisseur abaisseur (Buck) pendant la charge de la batterie. Dans les deux modes (charge et décharge), le convertisseur bidirectionnel régule la tension du bus *DC* et contrôle le flux de puissance [98].

#### **III.4.3.1. Principe de fonctionnement**

En mode Buck/Boost, les positions *1* et *0* du commutateur représentent les modes de charge et de décharge respectivement de l'inductance. Une commande appropriée de la séquence de commutation peut entraîner une tension de sortie supérieure ou inférieure à la source continue. Puisque l'inductance ne peut pas changer le sens du courant, la tension de sortie est opposée à la source continue.

#### **III.4.3.2. Mise en équation**

La particularité de ce type de convertisseur est la prise en compte de 1' état de l'interrupteur *S* (Figure *(III.26)*). Quand celui-ci est en mode passant, alors :

$$
T_{on} = \alpha \ast T_s \tag{III.79}
$$

conduisant ainsi à une augmentation de l'énergie stockée dans l'inductance. Lorsque *S* est bloqué, alors :

$$
T_{off} = (1 - \alpha) * T_s \tag{III.80}
$$

et l'énergie accumulée dans l'inductance est transférée vers le condensateur et la charge.

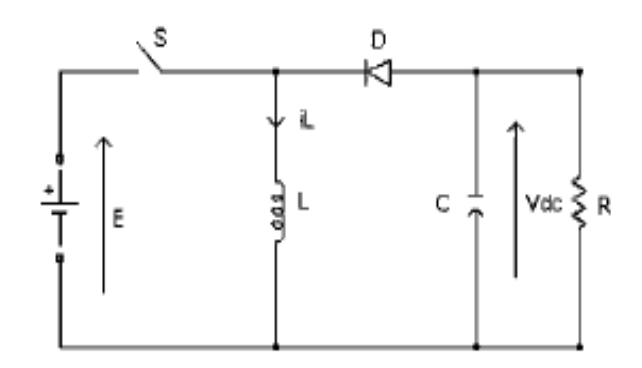

*Figure (III.26). Schéma de principe du convertisseur Buck-Boost [99].*

Sous des hypothèses idéales: commutateur idéal, condensateur idéal et inductance idéale, ce convertisseur peut être décrit à l'aide d'équations de différenciation ordinaires comme suit [99]:

$$
\begin{cases}\nL\frac{di_L}{dt} = gE + V_{dc}(1 - g) \\
C\frac{dV_{dc}}{dt} = -i_L(1 - g) - \frac{V_{dc}}{R}\n\end{cases}
$$
\n(III.81)

*NB : la procédure de dérivation des équations dynamiques en régime de conduction continue est la même que dans le cas du hacheur Boost. On peut aussi réaliser des convertisseurs d'électronique de puissance en utilisant des MOSFET.* Avec :

: la commande de l'interrupteur.

le rapport cyclique du convertisseur compris entre *0 et .*

 $T_{on}$ ,  $T_{off}$ ,  $T_s$ : sont respectivement la période d'ouverture, de fermeture et la période du

signal de sortie.

## *E* : Tension*[V]* ;

En mode interrupteur passant, *g* est égal à *1*, la diode est bloquée dans ce cas et les équations sont :

$$
\begin{cases}\nL \frac{di_L}{dt} = E \\
C \frac{dV_{dc}}{dt} = -\frac{V_{dc}}{R}\n\end{cases}
$$
\n(III.82)

En mode interrupteur bloqué, *g* est égal à *0* et la diode conduit. On a alors les équations suivantes:

$$
\begin{cases}\nL\frac{di_L}{dt} = V_{dc} \\
C\frac{dV_{dc}}{dt} = -i_L - \frac{V_{dc}}{R}\n\end{cases}
$$
\n(III.83)

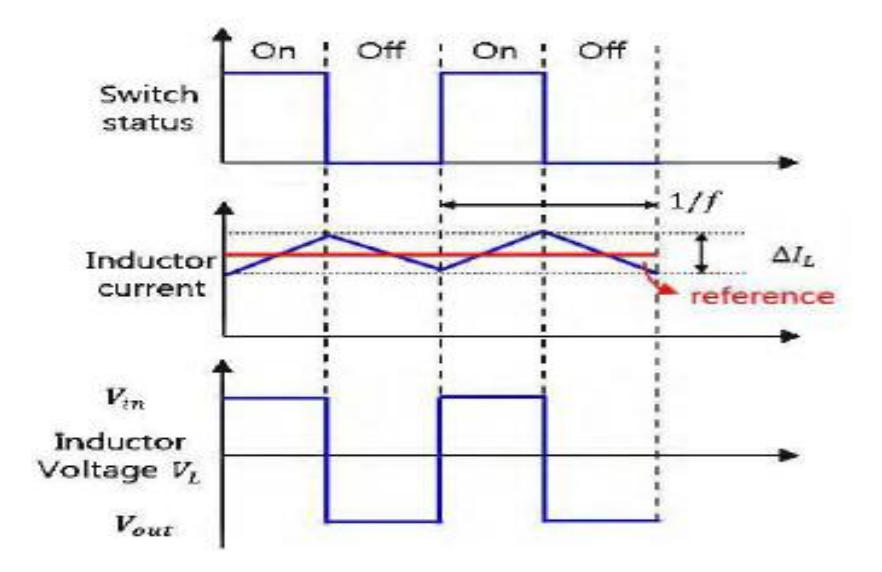

*Figure (III.27). Formes d'ondes: courant et tension dans un convertisseur Buck-Boost [100].*

Si la condition d'équilibre est appliquée, la relation de tension entre entrée et sortie peut être résumée par la relation suivante :

$$
\begin{cases}\n(V_{in})\Delta T = (-V_{in})(1-\alpha)T \\
V_{out} = -\frac{\alpha}{1-\alpha}V_{in}\n\end{cases}
$$
\n(III.84)

L'équation (*III.85*) ci-dessus est résumée conformément à  $\alpha$  comme suit:

$$
\begin{cases}\n\alpha = 0.5, & \text{alors: } |V_{out}| = V_{in} \\
\alpha < 0.5, & \text{alors: } |V_{out}| < V_{in} \\
\alpha > 0.5, & \text{alors: } |V_{out}| > V_{in}\n\end{cases}
$$
\n(III.85)

Si l'application exige que la tension de sortie ne soit pas inversée**,** une configuration en cascade du convertisseur Buck et du convertisseur Boost, avec un interrupteur complémentaire peut être effectuée comme affiché à la (Figure *(III.28)*). Ce type de configuration est appelé convertisseur non-inverseur Buck/Boost [99]. Le modèle de ce convertisseur peut être obtenu directement en appliquant la même procédure pour le convertisseur Buck/Boost, ne modifiant que le rapport des tensions entrée-sortie à :

$$
\frac{V_{dc}}{E} = -\frac{\alpha}{(1-\alpha)}
$$
 (III.86)

Le modèle élaboré est commun pour les deux types de convertisseurs et dans le cas de simulation de convertisseur Buck/Boost non-inverseur il suffit de changer seulement la convention des signes pour obtenir un régime non inverseur.

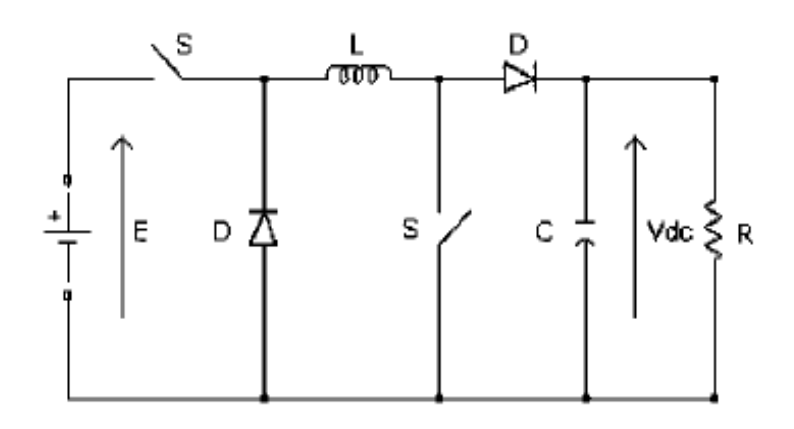

*Figure (III.28). Schéma de principe du convertisseur non-inverseur Buck/Boost [99].*

Les équations du convertisseur non-inverseur Buck/Boost sont données par :

$$
\begin{cases}\nL\frac{di_L}{dt} = gE - V_{dc}(1-g) \\
C\frac{dV_{dc}}{dt} = i_L(1-g) - \frac{V_{dc}}{R}\n\end{cases}
$$
\n(III.87)

## **III.5. Modélisation du convertisseur AC/DC (Redresseur MLI triphasé)**

Le redresseur est composé de *6* interrupteurs semi-conducteur de types *IGBT* qui sont montés sur trois bras.

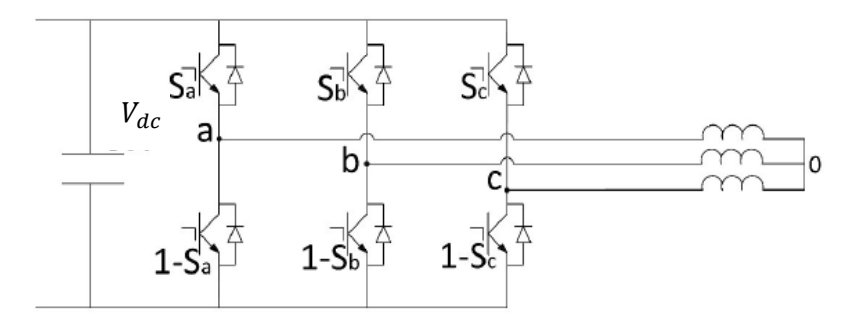

*Figure (III.29). Schéma électrique équivalent d'un redresseur MLI triphasé de tension [78].*

Ces interrupteurs peuvent être commandés en ouverture et en fermeture et la tension redressée  $V_{dc}$  est fonction des états de ces interrupteurs. Les différents états de ces interrupteurs sont résumés dans la figure *(III.30).*

A partir de ces différents cas, on peut déduire le modèle de redresseur donné par les équations *(III-88)* :

$$
\begin{cases}\n u_{ab} = (S_a - S_b) V_{dc} \\
 u_{bc} = (S_b - S_c) V_{dc} \\
 u_{ca} = (S_c - S_a) V_{dc}\n\end{cases}
$$
\n(III.88)

*(III.89)*

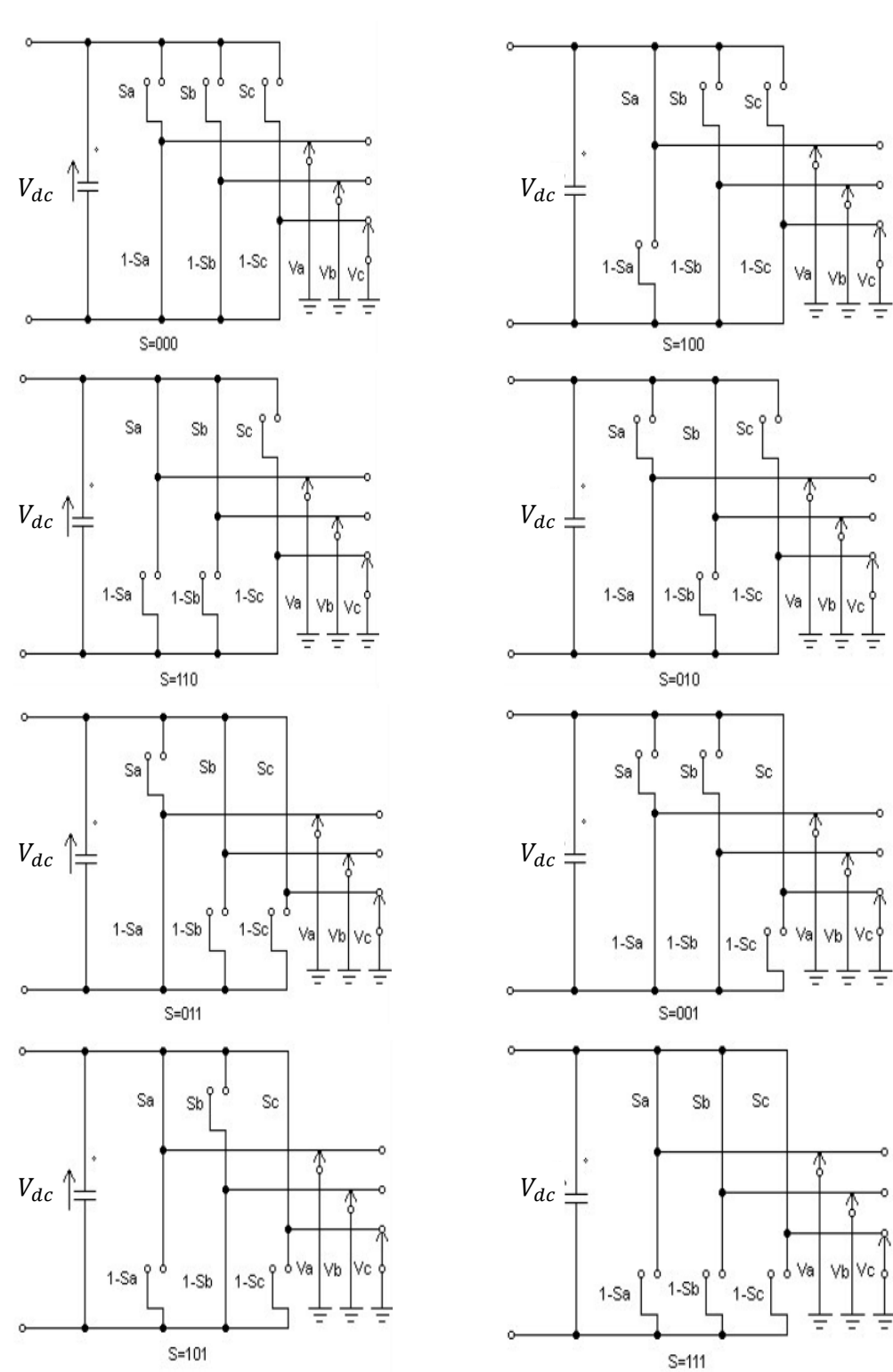

 $S_i$ : sont des fonctions de commutation définies par l'équation *(III.89)* avec  $i = a, b, c$ :

 $S_i = \begin{cases} 1: le commutateur est fermé \\ 0: le commutateur est quanti. \end{cases}$ 0: le commutateur est ouvert

*Figure (III.30). Différents états de commutation des interrupteurs du redresseur [78]*

Les tensions simples du redresseur sont données par :

$$
\begin{cases}\n u_a = \frac{2S_a - (S_b + S_c)}{3} V_{dc} \\
 u_b = \frac{2S_b - (S_a + S_c)}{3} V_{dc} \\
 u_c = \frac{2S_c - (S_a + S_b)}{3} V_{dc}\n\end{cases}
$$
\n(III.90)

Le redresseur triphasé est modélisé par quatre équations, une équation pour chaque phase et la dernière pour le courant de bus *DC*. Finalement, le modèle d'état du redresseur est donné par l'équation suivante :

$$
\begin{cases}\n\begin{pmatrix}\nu_a \\ u_b \\ u_c \end{pmatrix} = R \begin{pmatrix} i_a \\ i_b \\ i_c \end{pmatrix} + L \frac{d}{dt} \begin{pmatrix} i_a \\ i_b \\ i_c \end{pmatrix} + \begin{pmatrix} u_{Sa} \\ u_{Sb} \\ u_{Sc} \end{pmatrix} \\
C_{bus} \frac{d}{dt} V_{dc} = S_a i_a + S_b i_b + S_c i_c\n\end{cases}
$$
\n(III.91)

## **III.6. Modélisation du bus continu**

Le bus continu est généralement situé entre deux convertisseurs statiques d'électronique de puissance si on veut aussi alimenter des charges alternatives. On peut le représenter simplement par le synoptique suivant (figure *(III.31)*).

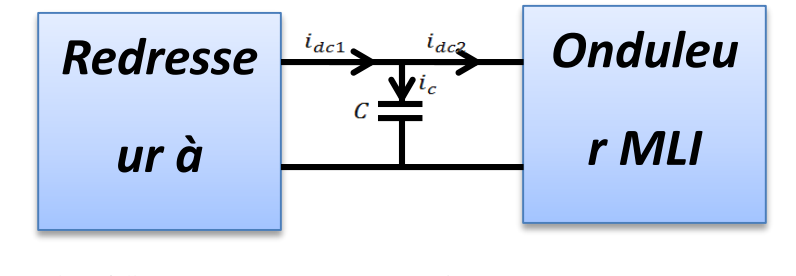

*Figure (III.31). Bus continu situé entre deux convertisseurs statiques [80]. comman*

À partir de la (Figure *(III.31)*), on peut écrire :

$$
i_c = i_{dc1} - i_{dc2} \tag{III.92}
$$

Avec :

$$
\begin{cases}\ni_c = C \frac{dV_{dc}}{dt} \\
i_{dc1} = S_{a1}i_{a1} + S_{b1}i_{b1} + S_{c1}i_{c1} \\
i_{dc2} = S_{a2}i_{a2} + S_{b2}i_{b2} + S_{c2}i_{c2}\n\end{cases}
$$
\n(III.93)

On obtient alors l'équation du bus continu :

$$
\frac{dV_{dc}}{dt} = \frac{1}{C} [(S_{abc1})^T i_{abc1} (S_{abc2})^T i_{abc2}]
$$
 (III.94)

*NB : Pour effectuer le jumelage, nous connectons le générateur solaire photovoltaïque au bus continu en ajoutant à l'équation (III.92) le courant produit par le générateur PV.*

#### **III.7. Contrôle de la tension du bus continu**

La régulation de la tension du bus continu a pour but de maintenir à une valeur de référence constante, en contrôlant le processus de changement de déchargement du condensateur. Dans un premier temps, nous considérons le bus continu comme commandé par le courant injecté dans le condensateur  $i_c$ , ce qui permettra de déterminer les coefficients du correcteur à utiliser dans le système.

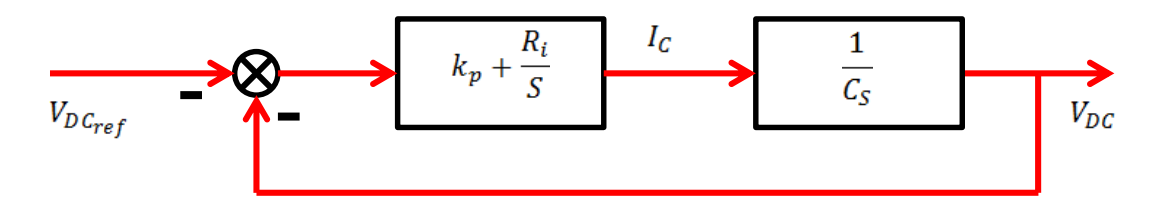

*Figure (III.32). Boucle de régulation de la tension du bus continu [80].*

$$
T(s) = \frac{k_p s + k_i}{Cs^2 + k_p s + k_i}
$$
 (III.95)

Les paramètres du contrôleur peuvent donc être déterminés par :

$$
k_i = \omega_n^2 C \tag{III.96}
$$

$$
k_P = 2\xi \omega_n. C \tag{III.97}
$$

 $\omega_n$  et  $\xi$ , sont respectivement la pulsation et l'amortissement du système en boucle fermée.

## **III.8. Modélisation et dimensionnement d'un générateur diésel (GD)**

Le générateur Diesel est un générateur programmable dont la source primaire d'énergie est disponible à chaque instant (fuel, gaz naturel, etc.). Il délivre une puissance contrôlable.

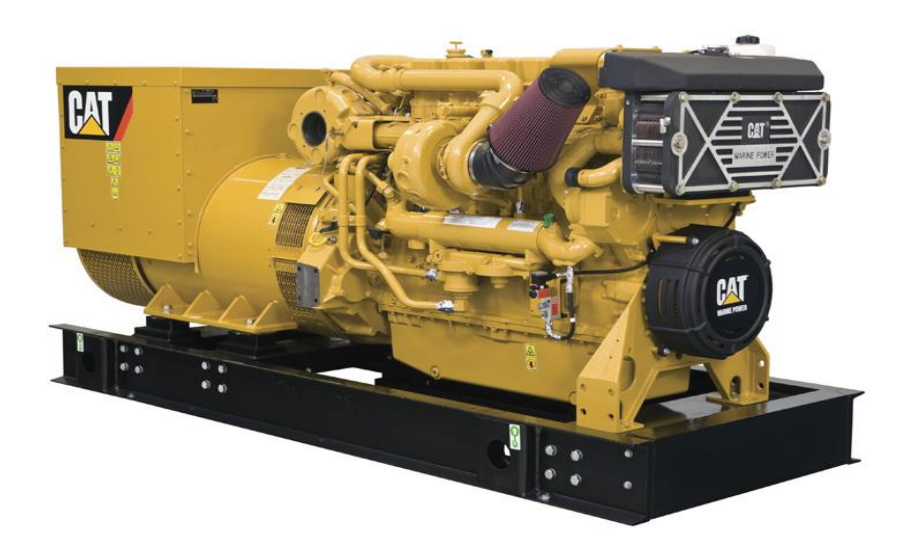

*Figure (III.33). Exemple de génératrice diesel.*

Le couple développé par le générateur Diesel  $C_{de}$  peut être exprimé par l'expression *(III.98)*. Il dépend du flux de fuel ∅ ajusté par le gouverneur et le processus de combustion qui introduit le retard  $\tau_1$  [101].

$$
C_{de} = G_1 \emptyset (s) exp^{-\tau_1 s} \tag{III.98}
$$

Le gouverneur (actionneur) est un système mécanique, électromécanique, ou électronique utilisé dans tous les moteurs Diesel pour assurer le contrôle automatique de l'injection de carburant en fonction de la charge. Il permet d'ajuster le flux de fuel en fonction du signal de commande  $S_{de}$ [102]. Il est modélisé par la fonction de transfert donnée par la relation *(III-99)*.

$$
\emptyset(s) = \frac{G_2}{1 + \tau_2 s} S_{de} \tag{III.99}
$$

Avec : *s* : la variable de Laplace.

Le moteur Diesel est un dispositif fortement non-linéaire. Il présente des temps morts, des retards, son comportement non linéaire rend difficile son contrôle. En effet, pour simuler la dynamique complète d'un tel système, un modèle d'ordre élevé serait nécessaire. Cependant, ce dernier n'est pas indispensable pour étudier la réponse du système.

Un modèle plus simple peut être considéré [102]. Un schéma fonctionnel simplifié fonctionnel général d'un moteur Diesel incluant le système de régulation de vitesse est présenté par la figure *(III.34)* :

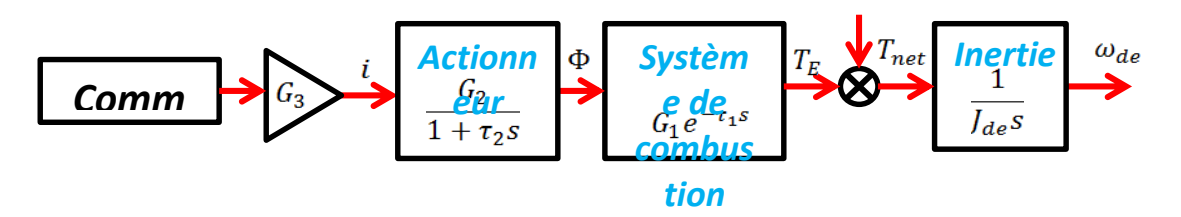

*Figure (III.34). Modèle de commande moteur Diesel [102].*

## **III.8.1. Critères de choix d'un** *GD*

Le choix d'un groupe électrogène, est important pour bien identifier nos besoins en énergie. Un groupe électrogène sous dimensionné s'use rapidement et a des pannes récurrentes. Au contraire, un gros groupe électrogène non utilisé ou très peu, a tendance rapidement à avoir des fuites et des dysfonctionnements.

Les caractéristiques qui nous permettent de choisir le type et le modèle du groupe électrogène convenable aux exigences de notre installation, sont les suivants: la puissance, la régulation et le type de carburant.

#### **III.8.2.Puissance d'un groupe électrogène**

La puissance est le critère le plus important pour le choix d'un groupe électrogène. On parle ici de la puissance électrique de sortie et non de la puissance du moteur thermique.

Le choix de la puissance du *GD* dépend de la puissance du site, des pics de consommation et des appareils utilisés.

- La puissance nominale du *GD* doit être supérieure à la puissance moyenne de consommation du site, afin de ne pas risquer une surcharge à l'appareil et un endommagement irréversible.
- La puissance nominale du *GD* doit être supérieure à la puissance du pic et à la puissance de démarrage de certains appareils (réfrigérateur, lampe...).

Le courant fourni par un générateur diesel à un instant *t* est donné par [103]:

$$
I_{GD}(t) = I_{GD \, max} \cdot X_{GD(t)} \tag{III.100}
$$

Où:

 $I_{GD \, max}$ : Intensité maximale du générateur diesel [A];

 $X_{GD}(t)$ : Taux de charge (en % de sa puissance nominale) à un instant *t*.

Pour un nombre  $n_{GD}$  de générateurs, le courant total généré à un instant t est donné par:

$$
I_{GD}(t) = \sum_{i=1}^{n_{GD}} I_{GDi \, max} \cdot X_{GDi(t)} \cdot \varepsilon_i(t)
$$
 (III.101)

 $\varepsilon_i(t)$ : traduit l'état d'arrêt ou de marche du groupe *i* à un instant  $t(\varepsilon_i(t)) = 1$  si le groupe est en marche et  $\varepsilon_i(t) = 0$  si le groupe est a l'arrêt).

Un générateur diesel est caractérisé par sa consommation (horaire ou spécifique) de carburant. La consommation horaire d'un générateur diesel  $q_{GD}(t)$  est donnée par la formule suivante [104]:

$$
q_{GD}(t) = A.P_{GD}(t) + B.P_{GD\,nom} \tag{III.102}
$$

Où:

*A* (l/kWh) et *B* (l/kWh) sont des constantes.

 $P_{GD}(t)$  et  $P_{GD\,nom}$ : Respectivement la puissance délivrée à un instant *t* et la puissance nominale du générateur diesel. Leurs expressions sont:

$$
P_{GD}(t) = \sqrt{3} \cdot I_{GD}(t) \cdot U_{GD\,nom\, AC} \cdot \cos\varphi \tag{III.103}
$$

$$
P_{GDnom}(t) = \sqrt{3}. I_{GDmax}(t). U_{GDnom \, AC}. \cos \varphi \tag{III.104}
$$

Où:

 $U_{GD\,nom\, AC}$  et cos  $\varphi$  sont respectivement la tension nominale à courant alternatif du générateur diesel et le facteur de puissance.

Pour un nombre  $n_{GD}$  de générateurs, on a:

$$
P_{GD}(t) = \sum_{i=1}^{n_{GD}} \sqrt{3} \cdot I_{GDi}(t) \cdot U_{GDi \, nom \, AC} \cdot \cos \varphi \cdot \varepsilon_i(t) \tag{III.105}
$$

$$
P_{GDonom}(t) = \sum_{i=1}^{n_{GD}} \sqrt{3} \cdot I_{GDi\,max}(t) \cdot U_{GDi\,nom\, AC} \cdot \cos\varphi \cdot \varepsilon_i(t) \tag{III.106}
$$

D'ou à un instant *t*, la consommation en carburant des générateurs diesels est donnée par:

$$
q_{GD}(t) = \sqrt{3} \cdot \cos \varphi \cdot \sum_{i=1}^{n_{GD}} [I_{GDi \, max} \cdot U_{GDi \, nom \, AC} \cdot (A \cdot X_{GDi}(t) + B) \cdot \varepsilon_i(t)] \tag{III.107}
$$

#### **III.8.3. Régulation et démarrage d'un groupe électrogène**

En pratique, il est préférable d'adopter un régulateur et un démarrage automatique du groupe électrogène [105] pour permettre la stabilité de la fréquence du courant du groupe électrogène et assurer la continuité de la production électrique dans un générateur diesel. La fréquence du courant alternatif produit par l'alternateur dépend de la variation de vitesse de rotation du moteur du groupe électrogène.

#### **III.8.4. Type de carburant d'un groupe électrogène**

Les moteurs à combustion interne les plus efficaces sont les moteurs diesel [106]. Ils sont donc constitués d'un moteur thermique à *4T* (temps), qui entraine une génératrice. Les plus petits peuvent délivrer une puissance de moins de *1 kW/h* (pour moteur *2T*). Des que l'on atteint *4* à *5 kW/h*, on ne trouve plus que des moteurs diesels.

#### **III.9. Modélisation et dimensionnement du système de stockage**

#### **III.9.1. Analyse fonctionnelle d'une batterie**

Une batterie est un dispositif qui stocke de l'énergie chimique. Lorsque la batterie est activée, cette énergie chimique libère de l'énergie électrique.

Bien que l'installation puisse fonctionner sans système de stockage, le rôle des batteries est essentiel pour mieux optimiser les paramètres de fonctionnement, afin de minimiser la part de l'énergie produite par le groupe diesel et diminuer les émissions des gaz. L'excès de production par les générateurs renouvelables est donc stocké dans les batteries.

La quantité d'électricité stockable dans une batterie s'exprime en Watt-heure *(Wh)* mais les fabricants indiquent souvent la capacité de leurs produits en Ampère-heure (Ah). Dans ce cas, il faut multiplier ce chiffre par la tension aux bornes des batteries (*2 ; 6; 12 ou 24 V*) pour obtenir l'énergie équivalente en *Wh*. Par exemple, une batterie dont la tension est de *12V* et ayant une capacité de *100Ah* peut stocker jusqu'à *1200Wh.*

La capacité d'une batterie est accompagnée d'une indication de type *C5, C20* ou *C100*, correspondant respectivement à un temps de décharge de *5h, 20h* et *100h*. Plus le temps de décharge de la batterie est long, plus elle sera capable de fournir une grande quantité d'énergie. Autre paramètre important, la tension de stockage de l'énergie photovoltaïque : *12V, 24V* ou *48V*. Plus on utilise d'énergie, plus on doit utiliser une tension élevée afin de limiter les déperditions d'énergie dues au transport ou au stockage de l'énergie.

Pour obtenir la tension ou la capacité souhaitée, il est souvent nécessaire d'assembler plusieurs batteries. Le montage des batteries peut se faire en série ou en parallèle :

- Le montage en parallèle permet d'additionner les capacités de stockage (en *Ah*) tout en conservant la même tension (en *V*).
- Le montage en série permet d'additionner la tension des batteries (en *V*), tout en gardant la capacité en *Ah* d'une seule batterie.

Les batteries doivent pouvoir être chargées et déchargées un grand nombre de fois. C'est ici que la notion de cycle prend toute son importance car c'est l'unité permettant d'estimer la durée de vie d'une batterie solaire. Un cycle est constitué d'une phase de charge et d'une phase de décharge.

La durée de vie, ou nombre de cycles, que peut effectuer une batterie varie fortement en fonction du type de batterie et surtout de son utilisation.

Il est vivement recommandé d'installer les régulateurs entre les sources d'énergie dans un système hybride et les batteries. Il est essentiel pour gérer la profondeur de décharge de la batterie et ainsi prolonger sa durée de vie. Le niveau de charge des batteries solaires ne doit pas descendre en dessous *de 40%,* ni dépasser les *95%*.

L'autonomie d'une installation photovoltaïque est le nombre de jours pendant lesquels vos batteries contiennent l'énergie nécessaire à votre consommation, sans avoir besoin d'être rechargées. L'autonomie moyenne d'une installation en site isolé est de *3* à *5* jours. Pour trois jours d'autonomie, il vous faudra donc une batterie capable de stocker *3000Wh* si votre besoin énergétique journalier est de *1000Wh.* Avec une tension de *12V*, la capacité sera de *250 Ah*. Pour respecter la profondeur de décharge maximale de *40%*, une capacité de *420 Ah* environ sera nécessaire.

#### **III.9.2. Modèle de charge de batterie**

L'accumulateur électrochimique est considéré comme une source de tension idéale.

Dans ce document, nous utilisons la technique la plus couramment utilisée pour le calcul de l'état de charge *(SOC)* des batteries. Pour une parfaite connaissance de l'état de charge d'une batterie, il est nécessaire de connaitre ou de pouvoir estimer le *SOC* à l'état initial, le temps de charge et de décharge et la valeur du courant [19,130]. L'équation *(III.107)* permet de calculer le *SOC* pour une batterie idéale.

$$
SOC = SOC_0 + \int_{t_0}^{t} \frac{I_{bat}}{C_{bat}} dt
$$
 (III.108)

Où:

<sup>0</sup> : est l'état de charge initial de la batterie *[%]* ;

<sup>0</sup> : est le temps en *[h]* de l'état initial;

: est la capacité de la batterie *[Ah];*

 $t$  : temps en [h] ;

: est le courant de la batterie *[A]* et est calculé comme suit:

$$
I_{bat} = \frac{P_{prod} - P_{pompe} - P_{charge}}{V_{bat}} \tag{III.109}
$$

 $P_{prod}$ : est la puissance produite par les sources renouvelables;

P<sub>nomne</sub>: est la puissance demandée par la pompe (en cas de l'existence d'un système de pompage de l'eau muni d'un réservoir);

 $P_{charge}$ : est la puissance totale des charges.

## **III.9.3. Dimensionnement du banc de batteries**

Le dimensionnement a pour but de déterminer la capacité du banc de batteries à partir des besoins électriques de l'installation, ce qui peut être obtenu à l'aide de l'équation *(III.110).*

$$
C_b = \frac{E_T * N}{V_b * DOD * \eta_b}
$$
 (III.110)

Où :

*:* L'énergie totale consommée en *[Wh/jour]*.

*N* : est le nombre de jours de réserve ou stockage. En général, on prévoit de trois à cinq jours d'autonomie.

 $V<sub>b</sub>$ : *est* la tension nominale des accumulateurs (12V, 24V, 36V, 48V....etc).

*DOD* : est le taux de décharge maximale des accumulateurs (entre 20% et 80% de décharge). Ce taux est de 30% pour un système optimal, et de 50% pour un système standard.

 $\eta_b$ : est le rendement des accumulateurs (typiquement entre 75% et 90%, incluant les pertes de câblage et de vieillissement).

#### **Nombre de batteries en série :**

Il dépend de la tension unitaire du modèle de batterie choisie  $V_{bat}$  en *[V]* et de la tension en entrée du parc batteries  $V_{SVS}$ .

$$
N_{bat_{-}s} = \frac{V_{sys}}{V_{bat}}
$$
 (III.111)

#### **Nombre de batteries en parallèle :**

Ce nombre dépend de la capacité totale calculée  $C_T$  et de la capacité unitaire du type de batterie choisie.

$$
N_{bat\_P} = \frac{C_T}{C_{bat}} \tag{III.112}
$$

**Nombre totale de batteries :**

$$
N_{bat\_Total} = N_{bat\_s} \cdot N_{bat\_P}
$$
\n
$$
(III.113)
$$

Il est très important de contrôler les flux d'énergie par un régulateur de charge pour protéger la batterie contre les surcharges et les décharges profondes, afin de préserver les performances et prolonger la durée de vie des batteries. Il est également impératif d'assurer la surveillance et la sécurité de l'installation (surcharge, alarmes, fusibles, inversions de polarité).

#### **III.10. Modélisation et dimensionnement du convertisseur DC/AC (l'onduleur)**

Les puissances nominales des convertisseurs correspondent aux puissances nominales des composants auxquels ils sont connectés.

Le rendement d'un onduleur  $\eta_{\text{and}}$ , dépend de la charge, c'est-à-dire de la puissance de sortie en courant alternatif  $P_{Sond}$ . Cette dépendance s'appelle courbe de charge de l'onduleur et sera utilisée pour l'analyse du fonctionnement des systèmes hybrides en régime établi. Pour le convertisseur *DC/AC*, on connaît la puissance en courant continu d'entrée (celle produite par la source renouvelable) et non la puissance de sortie. Par conséquent, il est nécessaire d'exprimer le rendement en fonction de la puissance d'entrée [107,108].

Les pertes électriques réduites  $p_{\text{pertes}}$ , peuvent être exprimées avec une précision satisfaisante par une composante constante, indépendante de la charge,  $p_0$  (%). Leur expression est présentée dans l'équation suivante:

$$
p_{pertes} = \frac{P_{pertes}}{P_{ond}} = p_0 + k \cdot p^2
$$
 (III.114)

Où:

: Pertes électriques *[%]*;

: Puissance nominale de l'onduleur *[%]*;

 $p_0$  et  $k$ : Coefficients calculés à partir des données fournies par le constructeur, par les équations *(III.115)* et *(III.116)*:

$$
p_0 = \frac{1}{99} \left( \frac{10}{\eta_{10}} - \frac{1}{\eta_{100}} - 9 \right) \tag{III.115}
$$

$$
k = \left(\frac{1}{\eta_{100}}\right) - p_0 - 1\tag{III.116}
$$

Où:

 $\eta_{10}$ ,  $\eta_{100}$  : sont les rendements respectivement à 10 % et 100 % de charge, par rapport à la puissance nominale, donnée par le constructeur.

La puissance réduite  $p_{red}$  appelée aussi taux de charge  $\tau_{ond}$ , s'exprime par:

$$
\tau_{ond} = p_{red} = \frac{P_{S\ on d}}{P_{ond}} \tag{III.117}
$$

Où:

*P<sub>S ond</sub>* ∶Puissance de sortie de l'onduleur [kW];

La variation du rendement de l'onduleur en fonction du taux de charge est représentée par la figure *(III.35)*. L'analyse de cette courbe nous permet de constater qu'a charge partielle, le rendement est mauvais et il n'est donc acceptable qu'a pleine charge.

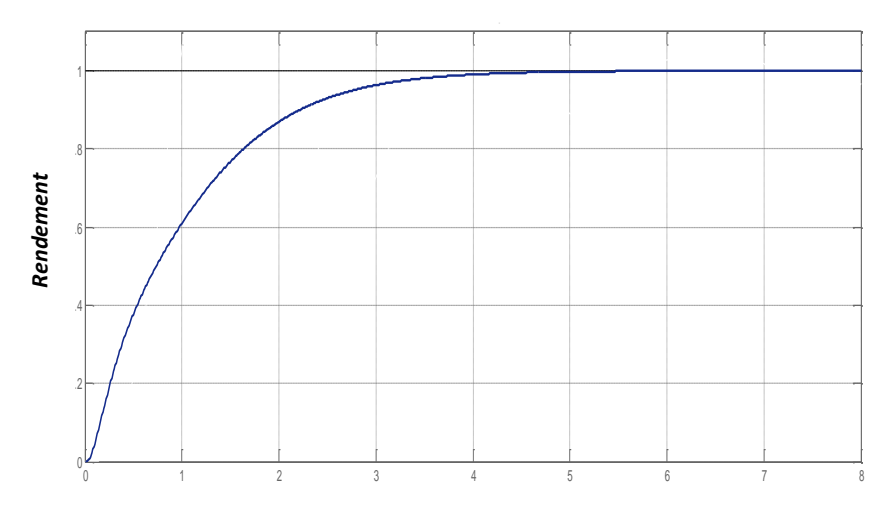

#### *Taux de charge*

*Figure (III.35). Courbe typique du rendement d'un onduleur en fonction du taux de charge [13,71].*

Les pertes électriques sont la différence entre la puissance en courant continu d'entrée  $P_{E \text{ on } d}$ et la puissance en sortie  $P_{S \text{ on } d}$ :

$$
P_{pertes} = P_{E\ on d} - P_{S\ on d} \tag{III.118}
$$

Ainsi, en combinant les équations *(III.114) et (III.117),* on obtient:

$$
(p_0 + k.p^2). P_{ond} = P_{E\ on d} - P_{S\ on d}
$$
 (III.119)

D'autre part, la puissance d'entrée peut être exprimée à partir de la puissance de sortie et du rendement:

$$
P_{E\ on d} = \frac{P_{S\ on d}}{\eta_{\ on d}}
$$
 (III.120)

On obtient l'équation:

$$
p_0 + k \cdot p^2 = \frac{p}{\eta_{ond}} - p \tag{III.121}
$$

D'ou le rendement de l'onduleur:

$$
\eta_{\text{ond}} = \frac{p}{p + p_0 + k \cdot p^2} \tag{III.122}
$$

Alors, les critères à respecter sont :

$$
P_{S\ on d} > P_{consumée} \tag{III.123}
$$

La tension du système doit être comprise dans la plage de tension d'entrée de l'onduleur. En Europe, la puissance de l'onduleur doit être comprise entre *0,8* et *1* fois la puissance du champ [109] :

$$
0.8 < P_{S\ on d} / P_{champ} < 1 \tag{III.124}
$$

En deçà (inférieur à  $0.8 P_{champ}$ , l'onduleur limite la puissance d'une façon significative. L'énergie vendue au réseau est alors inférieure à ce que peuvent fournir les panneaux et en conséquence la durée de l'amortissement de l'investissement se trouve allongée. Au delà (supérieur à  $P_{chamm}$ ), l'onduleur est surdimensionné par rapport à la puissance du champ. Dans ce cas, la durée de l'amortissement est allongée.

#### **III.11. Monophasé ou triphasé**

Ce choix se fait en accord avec le distributeur local d'énergie, et selon les appareils existants dans les gammes d'onduleurs des constructeurs, souvent avec les limites suivantes :

- $P_n < 10 \text{ kW} \Rightarrow$  Onduleur monophasé,
- 10 kW <  $P_n$  < 100 kW => soit onduleur(s) triphasé(s), soit des onduleurs monophasés répartis entre les trois phases et le neutre. Dans ce cas, la gestion des déséquilibres entre phases est un point à vérifier.
- $P_n > 100 \text{ kW}$  => Onduleur(s) triphasé(s).

## **III.12. Conclusion**

Les *Smart Grids* possèdent de nombreuses propriétés communes aux systèmes complexes telles que : l'hétérogénéité des éléments, l'impact des facteurs internes et externes sur la gestion d'énergie, la nécessité d'outil de mesure et de contrôle afin de résoudre les problèmes, un comportement et une dynamique à tout échelle.

Dans ce chapitre, une étude de modélisation et de dimensionnement des différents composants de système électrique hybride ont été faite. Ce qui permet d'obtenir de nombreuses informations. En particulier:

- de simuler et de tester les systèmes hybrides sur des logiciels tel que *Matlab* ;
- de bien dimensionner les systèmes hybrides en évitant le sous ou le sur dimensionnement ce qui va rationaliser le coût d'investissement de ces systèmes.

# *Chapitre IV Etude de faisabilité technicoéconomique d'un système hybride autonome PV/Éolien/Batteries/GD sous HOMER*

## **IV.1. Introduction**

Les systèmes hybrides autonomes, se caractérisent par un degré élevé de complexité pour leur dimensionnement. C'est pourquoi, comme dans d'autres domaines, la simulation à l'aide de logiciels représente un atout important.

Ces outils logiciels permettent de dimensionner, d'optimiser, d'analyser et de simuler les systèmes hybrides.

Dans ce chapitre, une étude de dimensionnement de système hybride proposé dans ce travail sera effectuée munie d'une évaluation technico-économique, le logiciel *HOMER* est l'outil de base pour réaliser cette étude.

Ce travail est destiné à sélectionner la configuration convenable qu'on peut l'adoptée pour l'électrification des sites isolés dans la ville d'*Adrar* et en particulier la localité de *Tsabit*.

Le potentiel énergétique dont dispose cette région est le facteur principal au choix d'étudier le système hybride *PV*/Eolien/Batteries/*GD*.

#### **IV.2. Les logiciels de conception et de simulation de systèmes solaires photovoltaïques**

#### **les plus populaires**

Les outils logiciels actuels peuvent grandement simplifier et accélérer le processus de conception des systèmes photovoltaïques. Plusieurs outils de grande qualité sont disponibles pour un faible coût. Ceux-ci ont néanmoins des limites. Afin de conserver une certaine facilité d'utilisation et de limiter la complexité du processus, les outils de dimensionnement réduisent généralement les options disponibles relatives aux sources d'énergie, à l'architecture des systèmes et aux stratégies de répartition. Des outils de simulation permettent d'effectuer toutes les analyses en détails.

L'absence d'échange direct de données entre les divers programmes constitue une limite. Cela ne peut être fait qu'en utilisant (ou en développant) un programme auxiliaire, ou manuellement [103].

L'une des décisions-clés que doit prendre l'utilisateur au moment de choisir un outil logiciel concerne l'orientation qu'il souhaite donner à ses calculs : une étude de faisabilité préliminaire, dimensionnement d'ensemble, des considérations technico-économiques, configuration technique détaillée, une analyse du système et une recherche approfondie.

Les logiciels de simulation photovoltaïque couramment utilisés pour concevoir des systèmes solaires photovoltaïques dans le monde entier sont les suivants (par ordre alphabétique)[110]:

1) *HOMER .* Développé par *NREL* (National Renewable Energy Laboratory) *USA* puis amélioré et distribué par Homer Energy est un logiciel d'optimisation de micro-réseau. *HOMER* signifie Hybrid Optimization Model for Multiple Energy Resources et est fourni avec des outils de simulation, d'optimisation et d'analyse de sensibilité. *HOMER* permet de comparer les systèmes qui combinent les courants *DC* et *AC*. Calcul *CAPEX* et *OPEX* possible à l'aide d'un assistant de projet. Simulez plusieurs sources d'énergie. Ajoutez plusieurs charges. Des facteurs tels que la vitesse du vent, le coût du carburant et les pénalités d'émission peuvent être inclus dans le calcul. Recherche d'emplacement par nom possible. Non spécialement conçu pour le solaire PV. Ne génère pas de données de courbe  $I=f(V)$  ni n'effectue d'analyse d'ombrage. Le rapport sur la production d'électricité *PV* est également moins complet et détaillé en raison des informations limitées sur les données météorologiques et les données des modules. De nombreux facteurs de perte pendant la production d'énergie *PV* ne sont pas ajoutés au calcul. La vue schématique est utile, le système de menus graphiques est un plus. Pas intuitif et trop de paramètres à ajouter manuellement. Peut importer des données *TMY2 / TMY3* à partir du site Web *NREL*. Les données NASA et *SolarGIS* peuvent également être importées depuis leurs sites Web. Ne comprend pas les données météorologiques gratuites.

- 2) *PV F-CHART.* Développé par les facultés de l'Université du Wisconsin, *PV* F-Chart est un programme de conception d'analyse de systèmes photovoltaïques qui utilise les données de rayonnement solaire pour calculer la production d'énergie photovoltaïque sans tenir compte des variations causées par les modules PV, les onduleurs et d'autres variables. Ce programme est destiné à des fins académiques. Programme simple qui calcule la production d'énergie PV sur la base d'un module générique et d'un onduleur. Toutes les données doivent être ajoutées manuellement et il est donc difficile de comparer rapidement les données de génération en changeant les données du module, la capacité du site ou l'emplacement. Aucune analyse d'ombrage. Ne convient pas au calcul de la puissance PV dans des conditions réelles. Un graphique simple ou des données tabulées peuvent être générés mais ne peuvent pas être exportés. Très basique et pratique pour le calcul lorsque les données sont saisies manuellement pour chaque paramètre. Il s'agit d'un ensemble de feuilles de calcul prenant en charge les macros. Automatisation très limitée et aucun assistant disponible. *300* emplacements sont fournis avec le logiciel. Il n'y a pas d'option pour importer des données météorologiques à partir de sources courantes telles que *TMY3*. Les données ne peuvent être ajoutées que manuellement. Aucune possibilité d'ajouter des données de module ou d'onduleur au calcul.
- 3) *PVPLANNER.* Ce logiciel provient du fournisseur de bases de données de ressources solaires *SolarGis*. Il s'agit d'un logiciel basé sur le cloud qui fonctionne sur la plate-forme *SaaS* (logiciel en tant que service) et affirme que ses données sont très précises et offre une approche de validation systématique rigoureuse augmentant la fiabilité des données. Des données satellitaires précises permettent à l'utilisateur d'estimer le rayonnement

solaire et le potentiel de puissance *PV* d'un emplacement et de générer un rapport en *14* langues. Il calcule automatiquement l'ombrage du terrain, mais il n'y a pas d'options pour configurer les structures environnantes ou effectuer une analyse d'ombrage proche. Il n'est disponible qu'en version en ligne, une connexion Internet est donc obligatoire. Permet aux entreprises d'utiliser leur *API* et d'accéder à *SolarGis* via des applications tierces. Configuration simple basée sur la simulation en trois étapes. Les cartes interactives des ressources solaires à haute résolution (*iMaps*) permettent aux utilisateurs de localiser avec précision l'emplacement du site. L'interface est soignée et intuitive, mais les performances de l'interface pourraient être affectées par les vitesses de connectivité Internet, ce qui est un inconvénient des logiciels en ligne. Les données moyennes annuelles et mensuelles à long terme sont incluses dans le package de base. Il n'est pas possible d'importer d'autres types de données comme la *NASA*, Meteonorm, *SAM* ou les données enregistrées par l'utilisateur. Utilise des modules génériques basés sur une moyenne de *18* modules couramment utilisés de différentes marques et les utilisateurs choisissent entre les modules *cSi, CdTe* et *CIS*. L'onduleur est également générique où l'utilisateur peut définir l'efficacité. Ils affirment que la variation dans la plupart des modules ne dépasse pas *1,22%,* ce qui est inférieur à la variation du rayonnement solaire, d'où le besoin de disposer d'une base de données de modules et d'onduleurs.

4) *PVSYST.* Développé par le physicien suisse *André Mermoud* et l'ingénieur électricien *Michel Villoz*, ce logiciel est considéré comme un standard pour la conception et la simulation de systèmes *PV* dans le monde entier. Les développeurs affirment que ce logiciel est conçu pour être utilisé par des architectes, des ingénieurs, des chercheurs et des étudiants. Estimation rapide de la production au stade de la planification du projet, étude détaillée, dimensionnement, estimation horaire et génération de rapports sont ses principales caractéristiques. Outil de conception pratique pour la conception et l'estimation du système *PV*. Simule la plupart des paramètres requis par les concepteurs de systèmes photovoltaïques et aide à générer un rapport de simulation complet. Permet un contrôle élevé de divers facteurs. Là où ce programme est en retard, c'est sa capacité à gérer l'analyse des ombres. L'outil de perspective se bloque lors d'une utilisation répétitive et se sent instable en simulant l'ombrage et ne fournit aucun indice visuel d'ombrage. L'écran du programme ne peut pas être maximisé, il peut donc être fastidieux de voir tous les paramètres si vous utilisez un petit moniteur. Regroupe le dernier fichier de données de *Meteonorm*. Peut également environ *15* sources de données différentes couvrant la plupart des régions du monde. Peut également importer des données définies par l'utilisateur. Base de données fournie par la publication Photon qui répertorie des milliers de modules et de modèles d'onduleurs. Peut également saisir des données définies par l'utilisateur. La version limitée permet des installations jusqu'à *30 kW*.

- 5) *RETSCREEN.* Développé par Ressources nationales Canada, il s'agit d'un outil logiciel d'analyse de projets d'énergie propre basé sur Excel qui aide les décideurs à déterminer rapidement et à peu de frais la viabilité technique et financière des projets potentiels d'énergie renouvelable, d'efficacité énergétique et de cogénération. Programme gratuit consistant en une feuille de calcul compatible macro qui contient toutes les formules pour calculer divers types de sources d'énergie, y compris l'énergie solaire photovoltaïque, et permet à l'utilisateur de calculer la production d'énergie photovoltaïque en fonction de l'emplacement, d'analyser les coûts et de déterminer la faisabilité du projet. Bon pour les étudiants et un outil pratique pour ceux qui pourraient vouloir examiner les investissements et les retours sur un projet solaire photovoltaïque à un stade précoce. N'a aucune fonction d'analyse d'ombrage ou de rapport. Assez facile à utiliser car il s'agit d'une feuille de calcul Excel ordinaire à laquelle la plupart des utilisateurs sont habitués et qui a des macros activées avec des options à choisir dans des listes déroulantes. Il n'y a pas beaucoup de possibilités de modifier ces valeurs et ces pourcentages. Livré avec des données météorologiques historiques de la base de données de la *NASA* qui couvre toutes les grandes villes du monde. Aucune possibilité d'ajouter d'autres sources de données ou des données personnalisées. Livré avec un nombre limité de modules mais pas d'onduleurs. Il n'y a aucune possibilité d'ajouter des données de module ou d'onduleur personnalisées.
- 6) *SAM (MODÈLE SYSTEMADVISOR).* Logiciel libre développé par le US Department of Energy (DoE) et le National Renewable Energy Laboratory (NREL), c'est un modèle performant et financier conçu pour aider à la prise de décision (en tenant compte des données américaines et des politiques énergétiques) au stade de la planification du projet. *SAM* effectue des prévisions de performance et des estimations du coût de l'énergie pour les projets d'électricité connectés au réseau en fonction des coûts d'installation et d'exploitation et des paramètres de conception du système spécifiés par l'utilisateur. Possède des préréglages pour divers types de modèles financiers utilisés aux États-Unis et l'utilisateur peut choisir l'option appropriée et fournir des entrées pour exécuter une simulation et générer des rapports sur la production, les pertes et les données financières. N'offre pas d'analyse d'ombrage mais peut importer ces données depuis *PVsyst.* Nécessite beaucoup de saisie manuelle de données et si vous êtes une personne qui n'a pas d'expérience en conception de systèmes photovoltaïques, vous pourriez trouver cela un peu écrasant. Télécharge les données de la base de données nationale sur le rayonnement solaire des États-Unis qui couvre de nombreuses villes du monde entier. Permet l'importation de données *TMY2, TMY3* et *EPW*. Une grande base de données de modules

et d'onduleurs répertoriés par *CEC* (California Electricity Commission) et Sandia National Laboratories est fournie avec le logiciel ou peut être téléchargée gratuitement.

**7)** *SOLAIRE PRO*. C'est le seul logiciel de la liste *MNRE* qui offre un calcul minute par minute, ce qui en fait l'un des logiciels les plus précis et également le seul à offrir une interface utilisateur *3D* interactive qui permet de visualiser l'installation du système *PV* et de voir en temps réel modifications de l'ombrage et de la production d'énergie en déplaçant des objets dans l'espace *3D*. Offrant des niveaux élevés de précision de la production d'énergie *PV* grâce à sa formule de calcul minute par minute unique qui prend une lecture cumulée de kilowatts au lieu de la lecture moyenne habituelle du kilowattheure prise par la plupart des autres logiciels. En outre, son analyse interactive détaillée de l'ombrage proche permet à un utilisateur d'identifier les zones spécifiques qui sont affectées et d'apporter les modifications nécessaires à la conception pour améliorer la génération. Il convient également de mentionner la fonction Carte qui aide à dessiner une mise en page de site à l'aide d'images satellites au sol. L'une des interfaces utilisateur les plus conviviales. Un assistant de simulation guide l'utilisateur pour configurer rapidement une installation, qu'il s'agisse d'un projet de niveau toit ou mégawatt. L'environnement *CAO 3D* permet à un utilisateur de créer de manière interactive l'environnement autour de lui en faisant glisser et déposer des objets *3D*. Des animations précises affichent l'effet de l'ombrage sur les modules et les utilisateurs peuvent ajuster la position des objets venant dans le chemin du soleil&et voir immédiatement le résultat sur les modules affectés. La fonction de carte intégrée permet au concepteur de gagner du temps pour effectuer une étude visuelle du site et un calcul de surface. Le logiciel est livré avec des données provenant de centaines de stations météorologiques dans le monde. L'utilisateur peut également choisir d'importer *Meteonorm, Solar GIS* ou les données générées par l'utilisateur enregistrées dans un format tabulaire. Livré avec plus de *25 000* modules et onduleurs répertoriés dans la base de données Photon. L'utilisateur peut également choisir des modules génériques et des onduleurs dans une liste qui permet la personnalisation des paramètres par l'utilisateur.

#### **IV.3. Présentation du logiciel** *HOMER*

Le logiciel *HOMER* est simple à prendre en main et la multitude de systèmes hybrides possibles lui donne une grande flexibilité.

*HOMER* est un logiciel développé par la *NREL* (agence du département de l'énergie des *Etats- Unis*). La conception a commencé en *1992* comme l'une des réponses au sommet de la Terre de *Rio 1992* pour l'implantation des énergies renouvelables aux *Etats-unis*. D'abord réservé uniquement à *NREL*, le logiciel fut ouvert au public en *1997* sous une version Windows. En *2009*, la compagnie *HOMER* Energy, *LLC* a été crée dans le but de commercialiser le logiciel.

Ce logiciel est aujourd'hui une référence dans l'étude de rentabilité de projet avec énergie renouvelable. Il peut être utilisé à la fois pour des sites isolés mais aussi pour des sites reliés à un réseau de distribution. Il peut être simulé des systèmes à énergie fossiles, ainsi que les systèmes hybrides. Il teste également les configurations à bus *DC, AC* ou mixte *AC/DC*. Il connait un grand succès puisque, fin *2012*, il était utilisé dans plus de *193* pays et par plus de *80 000* personnes.

Quand on entre un lieu à *HOMER*, il prendra les données météo National Aeronautics and Space Adminis-tration (*NASA)* de ce lieu. Il possède une bonne base de données de produits existants mais on peut toujours rentrer les propres caractéristiques de chaque élément.

*HOMER* exécute les simulations du système étudié pour toutes les configurations optimisées pour *8760* heures (*365j x 24h*). Alors, il effectue un bilan énergétique horaire pendant une année. Il affiche ensuite la liste des configurations les plus optimales tirées par le coût actuel net qui combine le coût capital annuel par l'amortissement du composant au cours de sa durée de fonctionnement en utilisant le taux d'actualisation réel, de remplacement ,de fonctionnement et de maintenance. Des analyses de sensibilité peuvent être également effectuées pour certaines variables, par exemple la vitesse annuelle du vent, l'irradiation annuelle. Enfin, une analyse de certaines peut être également effectuée au moyen d'un facteur de capacité annuelle limité à une valeur maximale.

#### **IV.4. Les démarches de la simulation sous** *HOMER*

Les démarches de conception d'un site de production d'énergie électrique se déroulent sur plusieurs étapes. La méthodologie de dimensionnement pour un site donné consiste à :

- 1. Analyser les besoins ;
- 2. Evaluer la ressource énergétique disponible sur le site ;
- 3. Pré-dimensionner de façon optimale l'ensemble des constituants du réseau en tenant compte des objectifs et des contraintes technologiques, environnementales et économiques. Ce qui implique l'insertion des donnés suivantes dans le logiciel *HOMER*:
	- $\triangleright$  Les coûts associés à l'utilisation de chaque composant du système;
	- E Les coûts de remplacement de chaque matériel;
	- $\triangleright$  Pour chaque composant: la production utile, le taux d'utilisation, les horaires d'utilisation, la durée de vie moyenne ;
- 4. Choisir une architecture pour le réseau.

La figure suivante résume les étapes de base sous la forme d'un organigramme pour la conception d'un système de production d'énergie électrique sous *HOMER* étape par étape.

Selon l'organigramme, les lignes pleines de l'organigramme représentent les principales étapes de la conception et de la mise en œuvre du modèle, tandis que les lignes pointillées représentent les différents choix pour le paramètre donné.

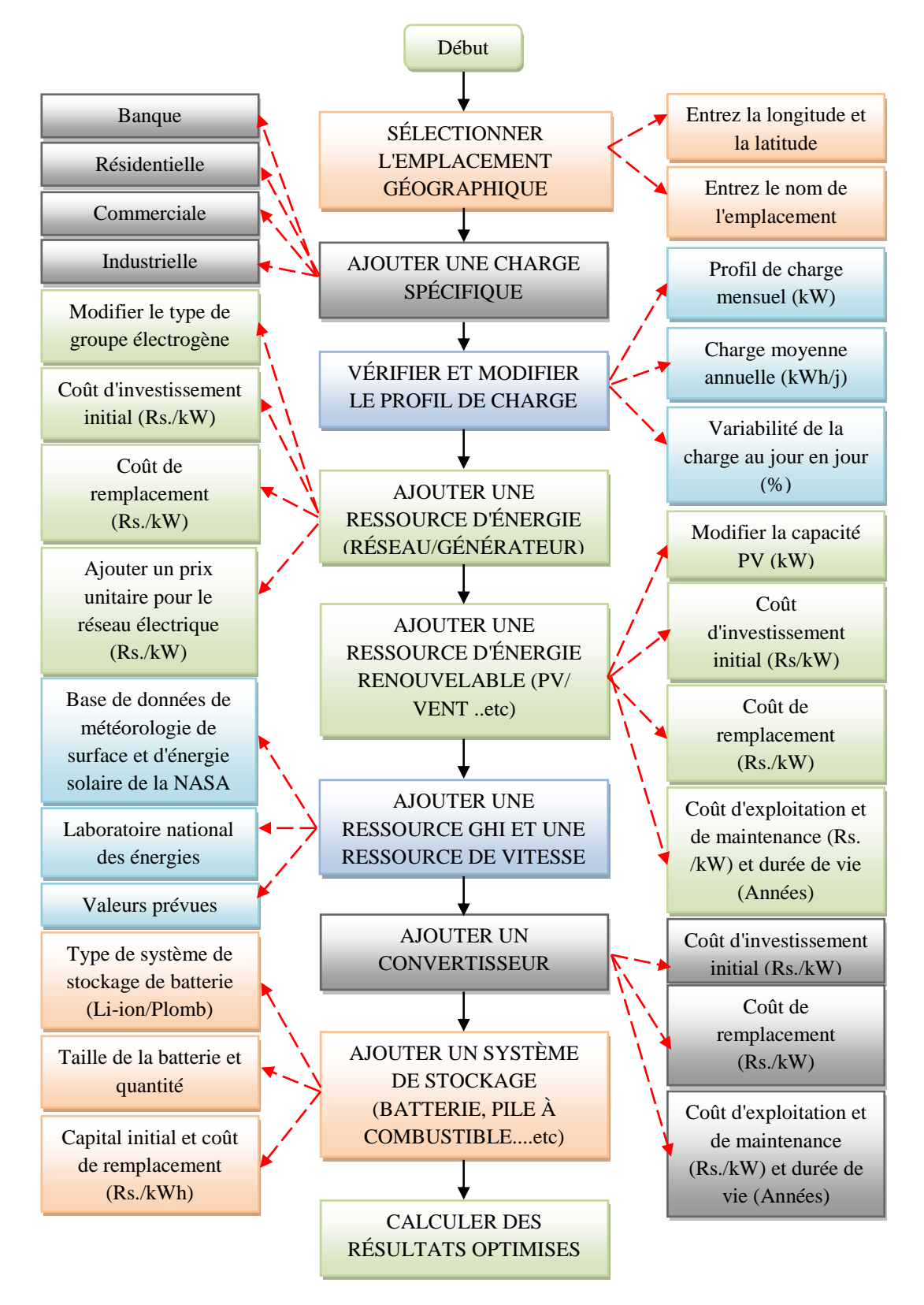

*Figure (IV.1). Principales étapes de la conception sous HOMER.*

## **IV.5. Description du système étudié**

Le système proposé à l'étude est un système hybride autonome *PV*/Eolien/Batteries destiné à l'électrification des zones rurales. Et pour garantir la continuité de service en cas de panne ou dans le cas de maintenance de l'un de ses composants, le système est assisté par un générateur diesel.

Notre étude est portée sur la localité de *Tsabit* située dans la ville d'*Adrar* au Sud-Ouest du pays. Cette étude est donc consiste à contribuer à la valorisation du potentiel énergétique (solaire/éolien) dont dispose cette région, et à l'étude de la faisabilité du système hybride *PV/*Eolien/Batteries/*GD* proposé.

La ferme considérée comporte trois habitations, chaque une est occupée par une famille moyenne, habitée au cours de toute l'année et équipée de l'ensemble des appareils permettant de garantir le confort aux occupants. En outre, un système d'irrigation de *50 m* de profondeur et est utilisé pendant 8 heurs par jour.

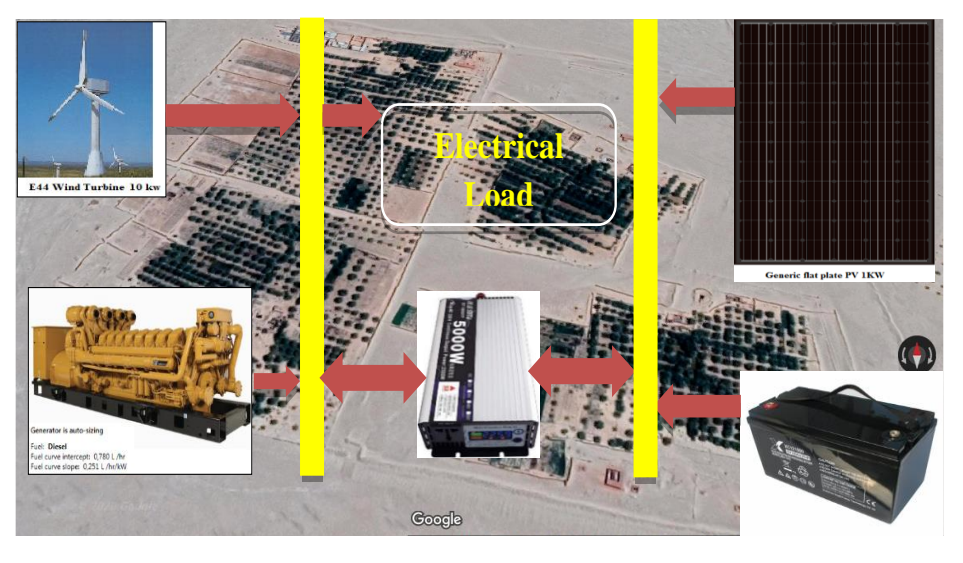

*Figure (IV.2). Topologie du système hybride proposé.*

## **IV.6. Simulation du système sous** *HOMER*

En suivant les étapes de dimensionnement sous *HOMER* cités précédemment, en tapant sur son interface les informations convenables au système étudié, à savoir:

## **IV.6.1. Données géographiques du lieu**

Le tableau *(IV.1)* représente les caractéristiques géographiques du site de *Tsabit* à *Adrar*.

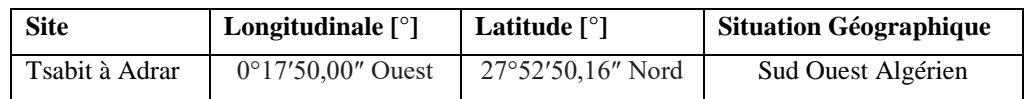

*Tableau (IV.1). Données géographiques du site [111].*

#### **IV.6.2. Données relatives à l'éclairement**

La figure *(IV.3)* montre l'irradiation solaire quotidienne relevée durant une année pour le site de *Tsabit* à *Adrar*, sur une surface inclinée de *30°*. La valeur la plus élevée de l'irradiation solaire a été enregistrée au mois de Juin de *7,34 [kWh/m<sup>2</sup> /j]*, tandis que la valeur la plus faible de l'irradiation solaire a été au mois de Décembre de *3,794 [kWh/m<sup>2</sup> /j].* Ces valeurs sont considérées parmi les valeurs les plus élevées au niveau mondial. D'où, l'irradiation enregistrée est très prometteuse pour l'implantation des systèmes *PV* dans ce site.

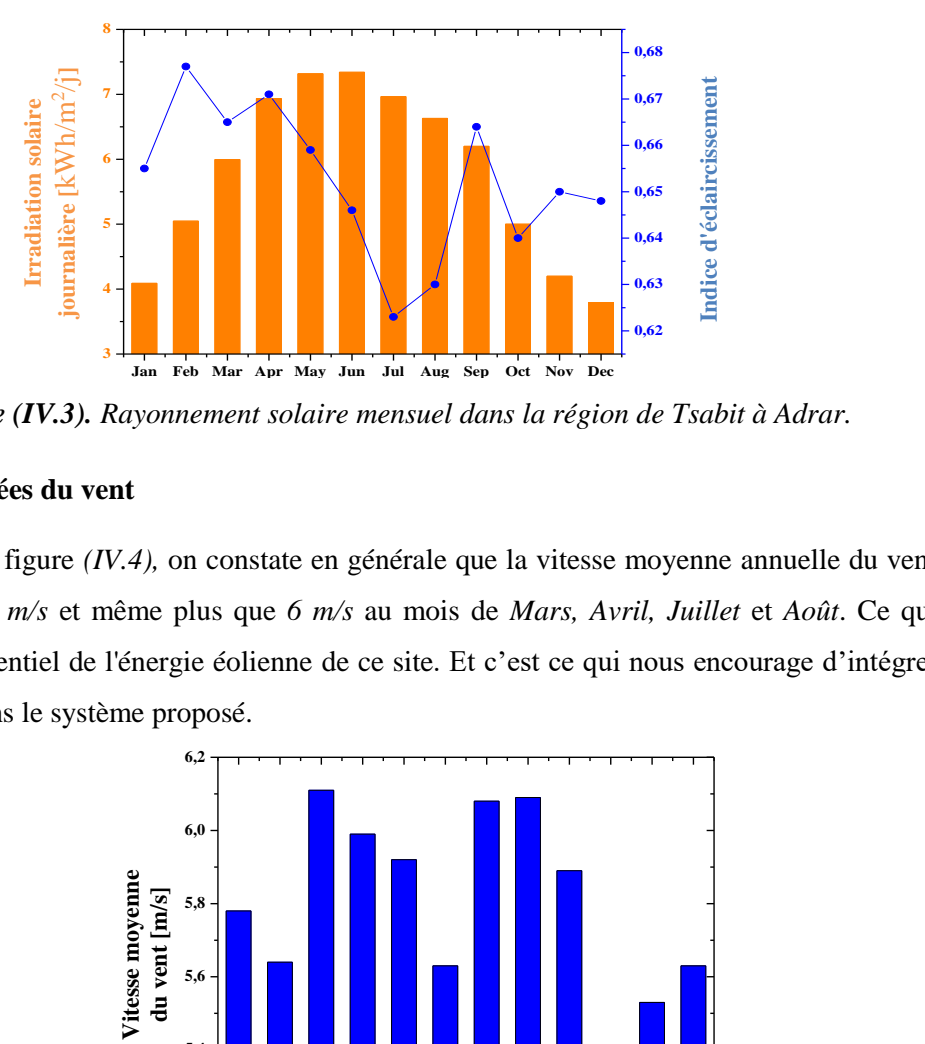

*Figure (IV.3). Rayonnement solaire mensuel dans la région de Tsabit à Adrar.*

#### **IV.6.3. Données du vent**

A partir de la figure *(IV.4),* on constate en générale que la vitesse moyenne annuelle du vent dépasse les *3 m/s* et même plus que *6 m/s* au mois de *Mars, Avril, Juillet* et *Août*. Ce qui montre le potentiel de l'énergie éolienne de ce site. Et c'est ce qui nous encourage d'intégrer l'éolienne dans le système proposé.

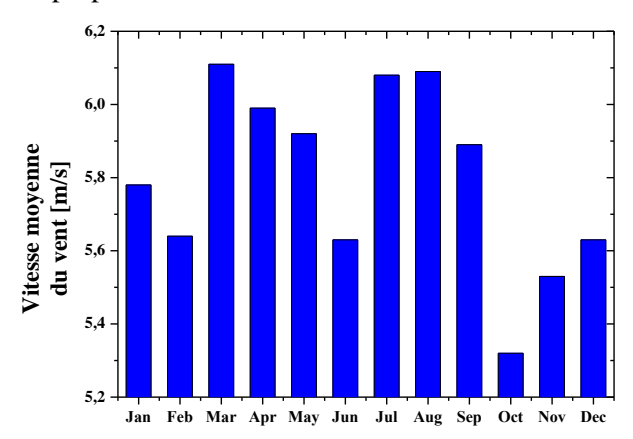

*Figure (IV.4). Vitesse moyenne mensuelle du vent.*

## **IV.6.4. Analyse des besoins**

Pour déterminer les besoins en énergie électrique, nous avons estimé la consommation énergétique d'une maison confortable pendant une journée en tenant compte des habitudes et du rythme de vie des populations dans cette zone, en prenant en considération l'adoption d'un bon comportement en réduisant le gaspillage. Les appareils électroménagers sélectionnées sont de classe « *A* » (moins consommateurs d'énergie). La consommation de la puissance varie en fonction des saisons et du moment de la journée (Tableau (*IV.2)*).

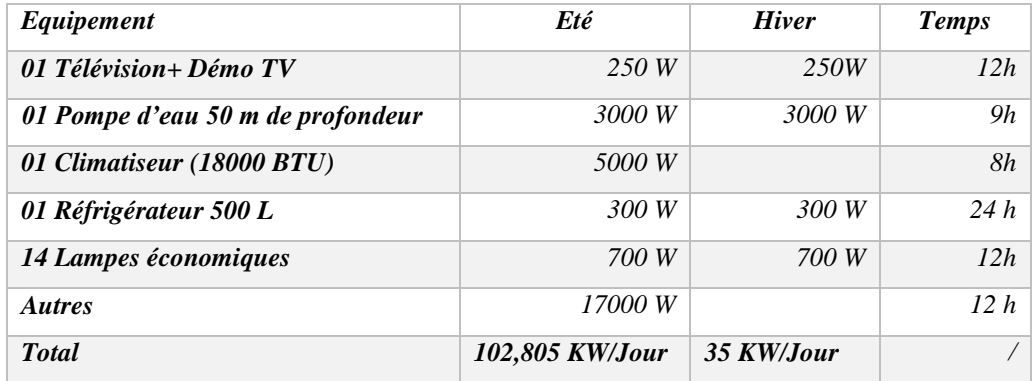

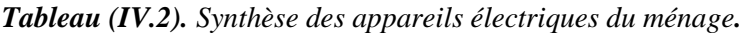

## **IV.6.5. Données du système**

Les tableaux *(IV.3)* et *(IV.4)* récapitulent les données relatives aux éléments constituant le système proposé, qui sont : panneau *PV*, éolienne, batterie et générateur diesel.

| Panneau photovoltaïque PV |                                  | Générateur Diesel |                    |  |  |
|---------------------------|----------------------------------|-------------------|--------------------|--|--|
| <b>Technologie</b>        | Condor polycrystalline<br>(250W) | Coût              | 300 $\epsilon$ /Kw |  |  |
| Coût                      | 1100 $\epsilon$ /Kw              | Puissance         | 1400 Kw            |  |  |
| <b>Efficacité</b>         | 13%                              | Durée de vie      | $15000$ Hours      |  |  |

*Tableau (IV. 3). Données du panneau PV et du générateur diesel.*

| Turbine éolienne   |                    | <b>Batterie</b> |                  |  |  |  |
|--------------------|--------------------|-----------------|------------------|--|--|--|
| <b>Technologie</b> | <b>ENERCON E44</b> | Coût            | $300 \,\epsilon$ |  |  |  |
| Coût               | 170 000 $\epsilon$ | Capacité        | 1kWh LA          |  |  |  |
| Puissance          | 10 Kw              | <b>Tension</b>  | 12V              |  |  |  |
|                    |                    | nominale        |                  |  |  |  |
| Durée de vie       | 20 years           | Durée de vie    | 10 years         |  |  |  |

*Tableau (IV. 4). Données de l'éolienne et de la batterie.*

## **IV.6.6. Discussion des résultats de simulation**

Après avoir identifié les paramètres du système à étudier, *HOMER* est prêt pour lancer la simulation. Et sur la base de la stratégie d'optimisation qu'il tient à son niveau, des rapports technico-économiques détaillés seront établis sur les résultats de la simulation.

## **IV.6.6.1. Analyse de la taille optimale du système intégré**

Dans notre étude, le logiciel *HOMER* a simulé *9071* options, dont *7069* étaient réalisables et *2002* ne l'étaient pas en raison des limitations de puissance. La méthode d'optimisation cosidérée est basée sur le coût net actuel, qui est le cumule des coûts d'exploitation, d'entretien, de remplacement et le coût de récupération de tous les éléments du système hybride sur la durée de vie du projet. L'architecture la plus optimale sera placée en première postion, elle représente le coût le plus faible, alors que le classement des autres cas optimisés sera par ordre croissant. Le tableau *(IV.5)* récapitule les résultats les plus optimales de la simulation éfféctuée. on remarque que les *13* cas les plus optimales pour ce site sont classés dans un ordre croissant du coût net actuel . La configuration la plus optimale qui a été classée en première position et celle qui contient un générateur solaire de *22,4 kW* ,un convertisseur de *13,7 kW* , un générateur diesel de *17 kW* et d'un système de stockage de *43* batteries de (*200 Ah, 12 V*). les coûts estimés sont *NPC=91 183 €* et *COE=0.300 €.* Tandis que, la topologie multi sources proposée à l'étude a été classée en *5 ième* position avec *10.8 kW* d'origine *PV*, d'une éolienne *E44*. d'un générateur diesel *17 kW* , un convertisseur de *13,7 kW* et de *36* batteries de (*200 Ah, 12 V*), les coûts estimés sont *NPC=308 223 €* et *COE=1.02 €.*

| Architecture |   |   |               |                      |                              |                        | Cost                           |                  |                                              | System          |                                                       |                                          |                                                        |                                         |                                    |                                   |
|--------------|---|---|---------------|----------------------|------------------------------|------------------------|--------------------------------|------------------|----------------------------------------------|-----------------|-------------------------------------------------------|------------------------------------------|--------------------------------------------------------|-----------------------------------------|------------------------------------|-----------------------------------|
|              |   |   | 酮             | $\tilde{\mathbf{z}}$ | PV<br>$\overline{V}$<br>(kW) | $\triangledown$<br>E44 | Gen<br>$\triangledown$<br>(kW) | 1kWh LA $\nabla$ | Converter<br>$\overline{\mathbb{Y}}$<br>(kW) | Dispat $\nabla$ | $COE$ <sup>.</sup><br>$\triangledown$<br>$(\epsilon)$ | <b>NPC</b><br>$\sqrt{ }$<br>$(\epsilon)$ | Operating<br>$\triangledown$<br>$(\epsilon/\text{yr})$ | Initial capit $\sqrt{}$<br>$(\epsilon)$ | Ren Frac<br>$\triangledown$<br>(%) | Total Fuel <sub>T</sub><br>(L/yr) |
|              |   |   |               |                      | 22,4                         |                        | 17,0                           | 43               | 13,7                                         | CC              | 0.300€                                                | 91 183 €                                 | 3439€                                                  | 46 729 €                                | 84,2                               | 1 2 2 8                           |
|              |   |   |               |                      | <b>ED</b> 7 55,6             |                        |                                | 71               | 15,8                                         | CC              | 0.400€                                                | 121 420 € 2 650 €                        |                                                        | 87 159€                                 | 100                                | 0                                 |
|              |   |   | <b>REMARK</b> |                      |                              |                        | 17,0                           | 18               | 2,67                                         | CC              | 0,605€                                                | 183 836 € 13 346 €                       |                                                        | 11 300 €                                | 0                                  | 9312                              |
|              | 木 | Ê |               |                      |                              | 1                      | 17,0                           |                  |                                              | CC              | 0.974€                                                | 295 824 € 9 339 €                        |                                                        | 175 100 €                               | 81,5                               | 1817                              |
|              | ᠰ | г | 5.3           |                      | $\boxed{7}$ 10,8             | 1                      | 17,0                           | 36               | 15,3                                         | CC              | 1,02€                                                 | 308 223 € 8 185 €                        |                                                        | 202 417 €                               | 98,9                               | 92,4                              |
|              |   | F |               |                      | $\mathbb{Z}$ 36,7            |                        | 17,0                           |                  | 7,23                                         | CC              | 1,03 €                                                | 311 415 € 20 401 €                       |                                                        | 47 687 €                                | 0                                  | 13 840                            |
|              | 个 | f |               |                      | $\mathbb{Z}$ 23,0            | 1                      | 17,0                           |                  | 3,83                                         | CC              | 1,05 €                                                | 319 307 € 9107 €                         |                                                        | 201 573 €                               | 85,6                               | 1453                              |
|              |   | f |               |                      |                              |                        | 17,0                           |                  |                                              | CC              | 1.09€                                                 | 329 557 € 25 098 €                       |                                                        | 5 100€                                  | 0                                  | 17806                             |
| щı           | ↟ |   | 龝             | $\mathbb{Z}$         | 49,0                         | 1                      |                                | 72               | 15,0                                         | CC              | 1,23 €                                                | 373 362 € 9 539 €                        |                                                        | 250 049 €                               | 100                                | 0                                 |
|              | ╋ |   |               | 西名                   |                              | 3                      |                                | 108              | 15.3                                         | CC              | 2,82€                                                 | 856 147 € 23 914 €                       |                                                        | 547 000 €                               | 100                                | 0                                 |
|              | ╋ |   |               |                      | $\mathbb{Z}$ 50,7            | 17                     |                                |                  | 7,88                                         | CC              | 14,75€                                                | 4.48 €M                                  | 118 421 €                                              | 2,95 €M                                 | 100                                | 0                                 |
|              | ╋ |   |               |                      |                              | 35                     |                                |                  |                                              | cc              | 29,93€                                                | 9,09 €M                                  | 242 636 €                                              | 5,95 €M                                 | 100                                | 0                                 |
|              |   |   | 本篇四名          |                      |                              | 1                      | 17,0                           | 16               | 4,58                                         | LF              | $0.948 \in$                                           | 287 855 € 8 245 €                        |                                                        | 181 274 €                               | 92,4                               | 707                               |

*Tableau (IV.5). Interface de simulation du logiciel HOMER.*

Le tableau *(IV.6)* au dessous regroupe les coûts des différents élements de système :

- Coût en capital fixe du système: est le coût en capital qui se produit au début du projet ;
- Coût de remplacement : est le coût de remplacement d'un composant à la fin de sa durée de vie, tel que spécifié par le paramètre durée de vie dans le modèle de composant.
- $\triangleright$  La valeur de récupération : est la valeur restante dans un composant du système électrique à la fin de la durée de vie du projet ;
- Coût d'exploitation et d'entretien : est la somme des coûts d'exploitation et d'entretien fixés du système, la pénalité pour manque de capacité et les pénalités pour les émissions de polluants.
- Coût du carburant du générateur : est le coût annuel d'alimentation en fuel du générateur ;

| <b>Composants</b>                           | Générateur<br><i>Diesel</i> | <b>Batterie</b><br>plomb-acide<br>1kWh | <b>Système</b><br>PV | <b>Convertisseurs</b> | <b>Système</b><br>complet |
|---------------------------------------------|-----------------------------|----------------------------------------|----------------------|-----------------------|---------------------------|
| Coût initial                                |                             |                                        |                      |                       |                           |
| d'investissement [ $\xi$ ]                  | 5 100.00                    | 12 900.00                              | 24 627.47            | 4 101.59              | 46 729.06                 |
| Coût de<br>remplacement $[6]$               | 0.00                        | 18 135.02                              | 0.00                 | 1 740.20              | 19875.21                  |
| Coût d'exploitation<br>et d'entretien $[6]$ | 2 5 1 1 9 5                 | 5 5 5 8 8 3                            | 2894.29              | 0.00                  | 10 965.07                 |
| Cout de Fuel $[6]$                          | 15 874.96                   | 0.00                                   | 0.00                 | 0.00                  | 15 874.96                 |
| <b>Valeur</b>                               |                             |                                        |                      |                       |                           |
| de récupération [ $\xi$ ]                   | $-445.94$                   | $-1487.69$                             | 0.00                 | $-327.52$             | $-2,261.15$               |
| Total en $\epsilon$                         | 23 040.97                   | 35 106.16                              | 27 521.76            | 5 5 1 4 2 7           | 91 183.15                 |

*Tableau (IV.6). Etude de répartition des coûts nets actuels du système optimal d'énergé hybride à étudier.*

## **IV.6.6.2. Etude analytique du système optimisé**

Le rapport économique de notre structure hybride est représenté sur la Figure *(IV.5).* Le coût le plus élevé a été enregistré par le système de stockage *38.5 %* du coût net global du système hybride considéré, en suite le système *PV* vaut *30.18 %,* environ de *25.26 %* pour le générateur diesel et *6.05 %* est enregistrée par les convertisseurs.

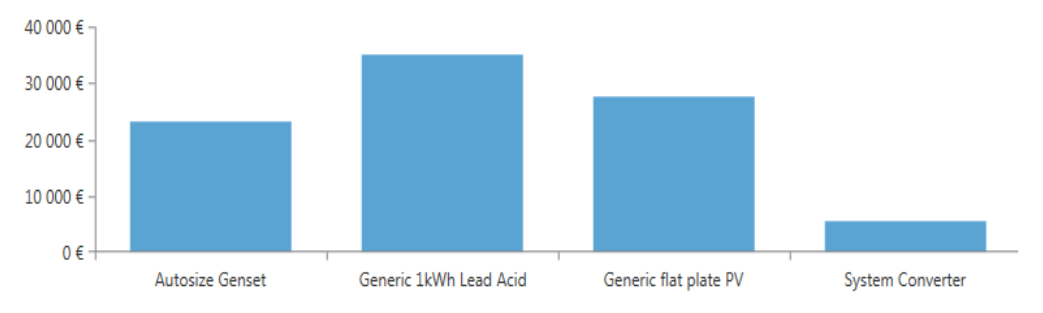

*Figure (IV.5). Rapport économique des composants du système hybride.*

## **IV.6.6.2.1.Consommation horaire de l'énergie dans la ferme**

On remarque clairement sur la figure *(IV.6),* que la consommation journalière maximale augmente de façon remarquable de *3.5 kWh* en hiver jusqu'à *8.5 kWh* en été. En effet les besoins énergétiques amplifient presque de *50 %*. L'appel à l'énergie électrique noté coïncide avec l'accroissement de la température en été, ce qui induit à l'utilisation des appareils consommateurs d'énergie. Les plus fortes consommations journalières ont lieu entre *6h00* et *22h00* (Figure *(IV.7)*).

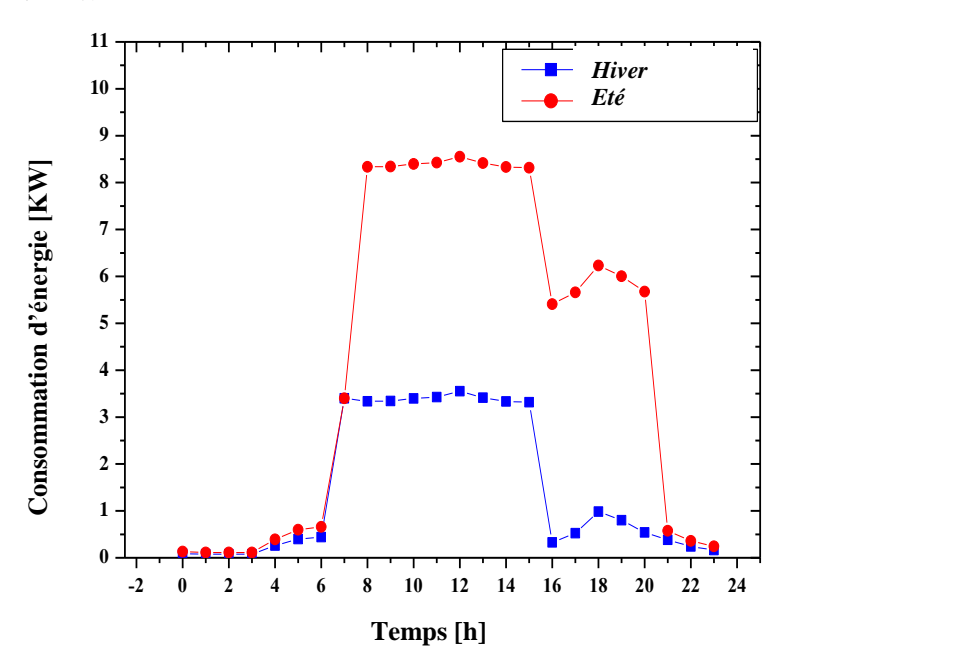

*Figure (IV.6). Profils de charge horaire pendant les périodes d'été et d'hiver.*

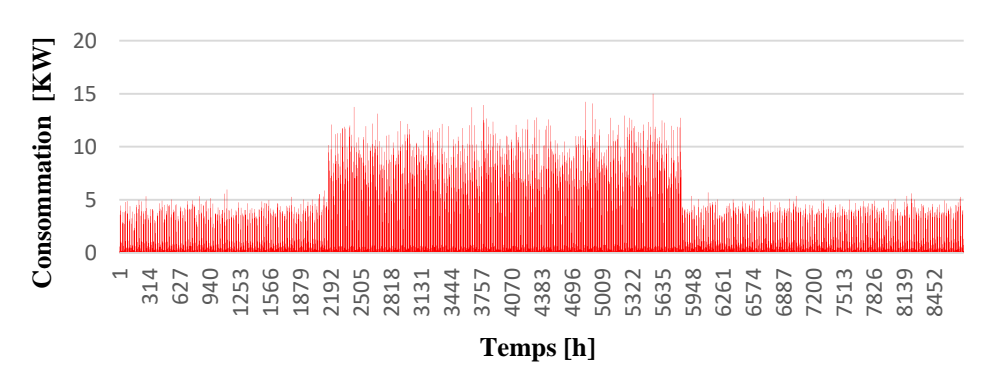

*Figure (IV.7). Consommation horaire d'énergie électrique.*

## **IV.6.6.2.2. Comparaison entre consommation et production solaire photovoltaïque**

À partir de la figure *(IV.8),* on constate que la quantité d'énergie électrique produite d'origine solaire est élevée durant toute l'année. Cette production couvre dans la plupart du temps les besoins énergétiques de la ferme sauf que dans les périodes de pointe de consommation d'énergie.

Le manque enregistré de cette énergie est rempli par le système de stockage et le générateur diesel (Figures *(IV.8)* et *(IV.9)*).

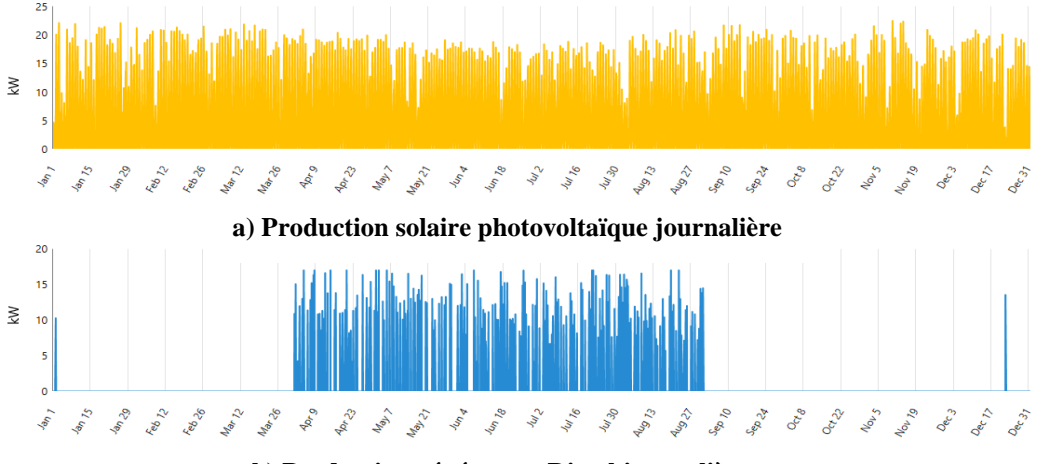

**b) Production générateur Diesel journalière** 

*Figure (IV.8). Production d'énergie électrique quotidienne des générateurs PV et GD du système hybride optimisé par HOMER.*

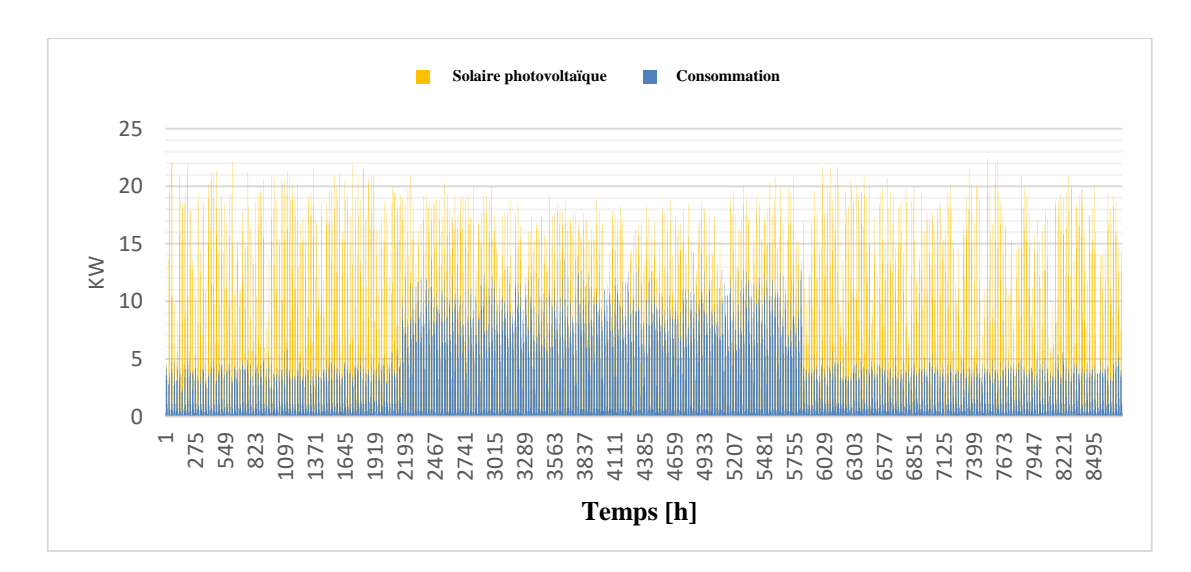

*Figure (IV.9). Comparaison entre l'énergie démandée par les consomateurs et l'énergie produite par le générateur solaire.*

# **IV.6.6.2.3. Décharge moyenne mensuelle de la batterie**

Pendant la période matinale, le système batteries sert à emmagasiner (phase charge des batteries) le surplus de l'énergie produite par le générateur solaire. Cette énergie sera libérée (phase décharge des batteries) et utilisée en cas de besoin. Quand s'il s'agit d'une augmentation soudaine de l'énergie demandée, ou au soir quand le générateur solaire est presque isolé, comme le montre la figure *(IV.10)* ci-dessous. Cette figure illustre bien que l'énergie libérée par le système batteries est plus importante pendant la période estivale qu'en hiver, et pendant les périodes de coucher et lever de soleil.

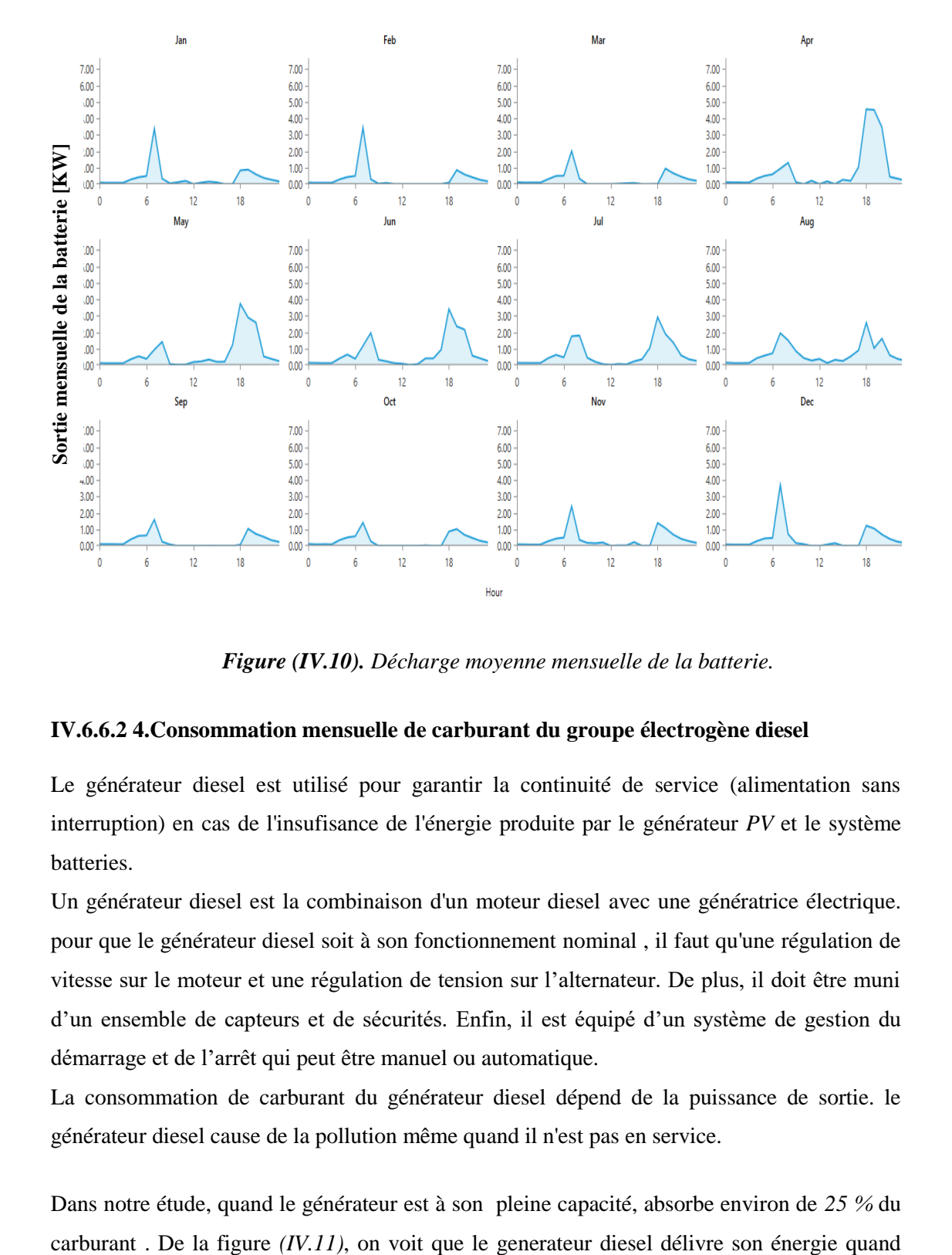

*Figure (IV.10). Décharge moyenne mensuelle de la batterie.*

## **IV.6.6.2 4.Consommation mensuelle de carburant du groupe électrogène diesel**

Le générateur diesel est utilisé pour garantir la continuité de service (alimentation sans interruption) en cas de l'insufisance de l'énergie produite par le générateur *PV* et le système batteries.

Un générateur diesel est la combinaison d'un moteur diesel avec une génératrice électrique. pour que le générateur diesel soit à son fonctionnement nominal , il faut qu'une régulation de vitesse sur le moteur et une régulation de tension sur l'alternateur. De plus, il doit être muni d'un ensemble de capteurs et de sécurités. Enfin, il est équipé d'un système de gestion du démarrage et de l'arrêt qui peut être manuel ou automatique.

La consommation de carburant du générateur diesel dépend de la puissance de sortie. le générateur diesel cause de la pollution même quand il n'est pas en service.

Dans notre étude, quand le générateur est à son pleine capacité, absorbe environ de *25 %* du

l'appel à l'énergie augmente. Son utilisation est beaucoup plus en période estivale qu'en hiver . ce qui conduit à une consommation importante de carburant en été.

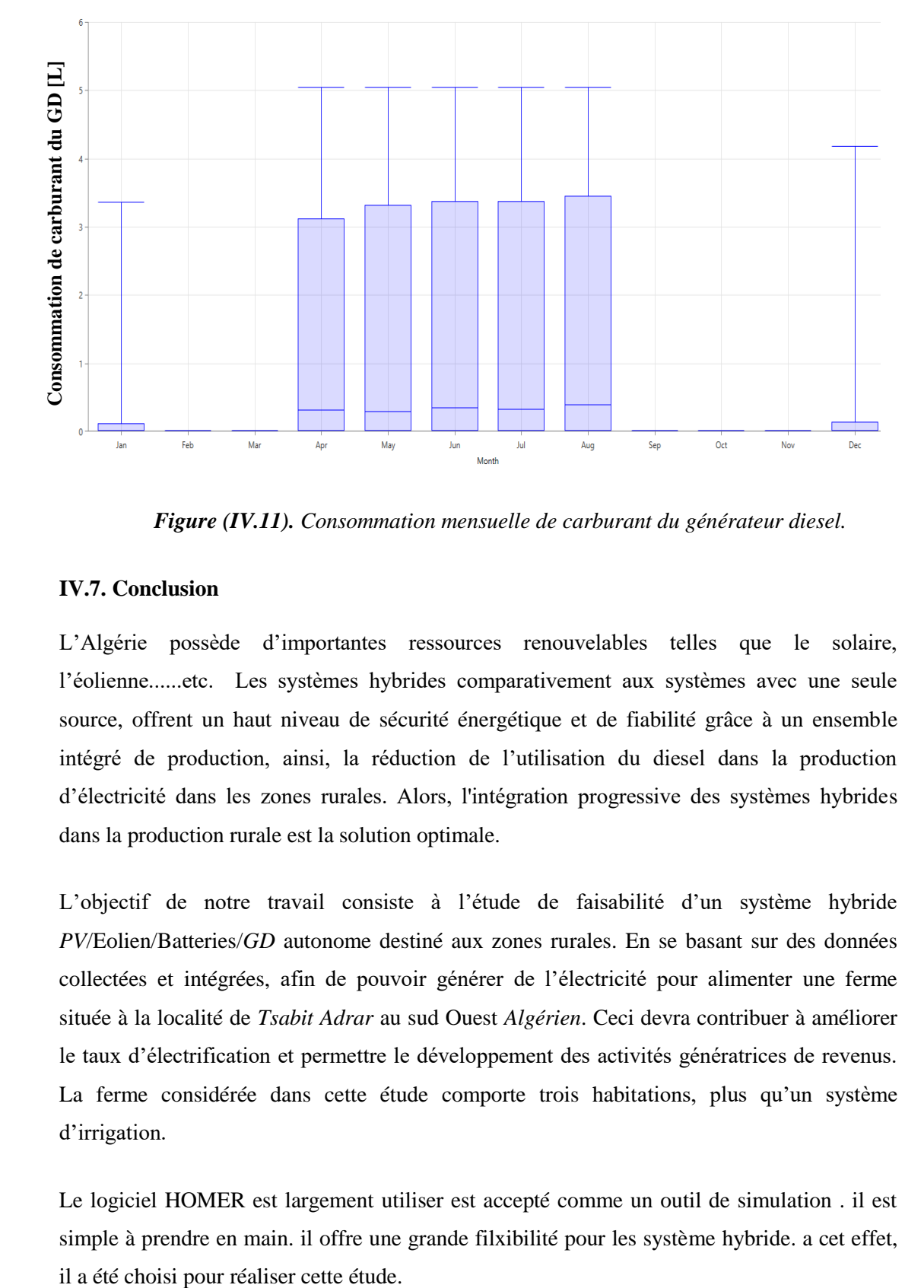

*Figure (IV.11). Consommation mensuelle de carburant du générateur diesel.*

# **IV.7. Conclusion**

L'Algérie possède d'importantes ressources renouvelables telles que le solaire, l'éolienne......etc. Les systèmes hybrides comparativement aux systèmes avec une seule source, offrent un haut niveau de sécurité énergétique et de fiabilité grâce à un ensemble intégré de production, ainsi, la réduction de l'utilisation du diesel dans la production d'électricité dans les zones rurales. Alors, l'intégration progressive des systèmes hybrides dans la production rurale est la solution optimale.

L'objectif de notre travail consiste à l'étude de faisabilité d'un système hybride *PV*/Eolien/Batteries/*GD* autonome destiné aux zones rurales. En se basant sur des données collectées et intégrées, afin de pouvoir générer de l'électricité pour alimenter une ferme située à la localité de *Tsabit Adrar* au sud Ouest *Algérien*. Ceci devra contribuer à améliorer le taux d'électrification et permettre le développement des activités génératrices de revenus. La ferme considérée dans cette étude comporte trois habitations, plus qu'un système d'irrigation.

Le logiciel HOMER est largement utiliser est accepté comme un outil de simulation . il est simple à prendre en main. il offre une grande filxibilité pour les système hybride. a cet effet, En conclusion, il faut rappeler que les résultats de la conception et de simulation des systèmes hybrides ne dépendent pas seulement des algorithmes de calcul du programme , mais aussi, dans une large mesure, de la qualité des données entrées, c'est-à-dire des connaissances techniques et de l'expérience de l'utilisateur du programme. Le logiciel se révélera une aide précieuse durant le processus d'identification du système. Cela dit, les résultats obtenus devront toujours être évaluées avec toute l'objectivité critique nécessaire.

Dans notre étude , les résultats de simulation du système hybride autonome proposé montre que l'architecture la plus faisable pour ce site, est la configuration qui regroupe *PV/GD*/Batterie, avec un coût net actuel (*NPC*) de *91 183,16 €* et un coût d'énergie (*COE*) de *0,303 €* par *kWh*. Toutefois, la topologie de système proposé au départ de l'étude a été classée dans la *5 ième* position, avec un coût net actuel (*NPC*) de *308 223 €* et un coût d'énergie (*COE*) de de *1.02 €* par *kWh*.

On constate que le coût net actuel du système hybride autonome *PV*/Eolien/Batteries/*GD* est trois fois plus que le coût net actuel du système *PV/GD*/Batterie , ce qui empèche sa faisabilité et ceci malgré le potentiel energétique renouvelable solaire et eolien très élevé que dispose cette localité (une irradiation qui atteindre *7,34 [kWh/m<sup>2</sup> /j]* en été et une vitesse du vent qui dépasse par fois les *6 m/s*).

A noter que, suite au manque d'information, dans notre étude les émissions de gaz ne sont pas prises en compt lors de la simulation. A cet effet que l'analyse de l'impact écolgique de la configuration n'a pas été réalisé.

Malgrés la flixibilité qu'il offre *HOMER* , mais il reste que il'y a des options qu'on peut pas tester sous ce logicel:

- le logiciel *HOMER* ne distinguer pas entre les charges pour pouvoir classer les charge dans l'ordre de l'importance (la plus préoritaire pour l'électrification),
- il ne traite pas l'interconnexion entre plusieurs sous systemes hybrides,

Alors, il reste interssant de:

- Proposer des stratégies de management de l'énergie électrique produite , plus flexibles et plus performantes que celle considérée dans le logiciel *HOMER*,
- Etudier et tester ces stratégies par d'autre logiciel, à savoir le logiciel *Matlab/Simulink.*
# *Chapitre V Etude et dimensionnement d'un système de pompage solaire sous PVsyst*

# **V.1. Introduction**

Le pompage de l'eau, pour irrigation, usage domestique ou animal, constitue un besoin vital pour les populations rurales et les agriculteurs. Généralement, le pompage de l'eau se fait par le moyen de motopompes électriques ou mécaniques. Dans les sites non connectés au réseau électrique, les agriculteurs n'ont souvent d'autre choix que les moteurs à diesel ou à défaut, les méthodes traditionnelles : manuellement ou par traction animale.

Désormais, le solaire photovoltaïque fournie l'énergie électrique nécessaire au fonctionnement d'une motopompe permettant de puiser l'eau à des profondeurs pouvant aller jusqu'à *350* mètres.

Dans ce chapitre on va présenter en détail le système de pompage solaire complet ainsi que son dimensionnement. Ensuite, nous allons faire une étude comparative entre un système de pompage sans suiveur solaire et un autre avec suiveur solaire pour irriguer un périmètre agricole situé dans la localité de *Tsabit* à *Adrar*. Le dimensionnement sera effectué sous le logiciel *PVsyst*.

# **V.2. Constitution du système de pompage photovoltaïque**

Le système de pompage photovoltaïque est généralement composé de :

- Le générateur photovoltaïque ;
- Le groupe électropompe ;
- L'électronique de commande et de contrôle ;
- La partie stockage le cas échéant.

## **V.2.1. Le générateur photovoltaïque**

Le générateur photovoltaïque est un système complet assurant la production et la gestion de l'électricité fournie par les capteurs photovoltaïques. Les composants du générateur photovoltaïque, ainsi que son principe de fonctionnement ont été détaillés dans les chapitres précédents.

## **V.2.2. Le groupe électropompe**

Le groupe électropompe est constitué d'un moteur électrique et d'une pompe.

## **Pompe**

Une pompe est un dispositif permettant d'aspirer et de refouler un fluide. Les pompes à eau sont habituellement classées selon leur principe de fonctionnement, soit de type volumétrique ou centrifuge. A part ces deux classifications on distingue également deux autres types de pompes en fonction de l'emplacement physique de la pompe par rapport à l'eau pompée : la pompe à aspiration et la pompe à refoulement [6].

## **Pompe à aspiration**

La hauteur d'aspiration de n'importe quelle pompe à aspiration est limitée à une valeur théorique de *9,8* (pression atmosphérique en mètres d'eau) et dans la pratique à *6* à *7* mètre. Ces pompes sont donc toujours installées à une hauteur inférieure à celle-ci. Elles doivent également être amorcées c'est-à-dire que la section en amont de la pompe doit être remplie d'eau pour amorcer l'aspiration d'eau.

## **Les pompes à refoulement**

Sont immergées dans l'eau et ont soit leur moteur immergé avec la pompe (pompe monobloc), soit le moteur en surface, dans ce cas la transmission de puissance se fait alors par un long arbre reliant le moteur à la pompe qui engendre des pertes mécaniques.

# **Les pompes volumétriques**

Elles transmettent l'énergie cinétique du moteur au fluide par un mouvement de va et vient permettant au fluide de vaincre la gravité par variations successives d'un volume raccordé alternativement à l'orifice d'aspiration et à l'orifice de refoulement. Ces pompes aspirent le fluide par l'accroissement d'un volume puis refoulent par diminution de ce même volume.

Le couple de démarrage d'une pompe volumétrique est pratiquement indépendant du débit et sera proportionnel à la *HMT (3* à *5* fois le couple nominale). La puissance consommée sera proportionnelle à la vitesse. C'est pourquoi ces pompes sont habituellement utilisées pour les puits et les forages à grandes profondeurs et à petits débits d'eau inférieure à 5*[m<sup>3</sup> /h]*.

# **Les pompes centrifuges**

Elles transmettent l'énergie cinétique du moteur au fluide par un mouvement de rotation de roues à aubes ou d'ailettes. L'eau entre au centre de la pompe et est poussée vers l'extérieur et vers le haut grâce à la force centrifuge des aubages. Elles utilisent les variations de vitesse du fluide pompé combinée avec l'effet de la force centrifuge pour obtenir un accroissement de pression.

Les pompes centrifuges sont très utilisées pour les applications avec énergie photovoltaïque parce que le couple d'entrainement de la pompe est pratiquement nul au démarrage. La pompe tourne par très faibles ensoleillement, le moteur peut fournir une vitesse de rotation rapide à peu près constante. Ce type de pompe est utilisé pour des débits importants.

## **Moteur**

Le moteur d'un groupe électropompe convertit l'énergie électrique en énergie mécanique. Il peut être à courant continu ou alternatif. Dans le cas où le moteur est à courant alternatif, un convertisseur électronique appelé onduleur est nécessaire pour convertir le courant continu provenant du générateur photovoltaïque en courant alternatif.

#### **V.2.3. L'électronique de commande et de contrôle**

Le dispositif de commande et de contrôle est assuré par un onduleur ou hacheur.

#### **Le convertisseur DC/DC (Hacheur)**

Afin d'extraire à chaque instant le maximum de puissance disponible aux bornes du générateur *PV* et de la transférer à la charge (pompe alimentée par moteur à courant continu), la technique utilisée classiquement est d'utiliser un étage d'adaptation entre le générateur *PV* et la charge. Cet étage joue le rôle d'interface entre les deux éléments en assurant à travers une action de contrôle commandé par son rapport cyclique, le transfert du maximum de puissance fournie par le générateur pour qu'elle soit la plus proche possible de la puissance maximale disponible.

#### **Le convertisseur** *DC/AC* **(Onduleur)**

Le convertisseur *DC/AC* assure le transfert optimal de puissance du générateur solaire vers le groupe électropompe et protège la pompe contre le fonctionnement à vide lorsqu'il n'y a pas d'eau dans le puits. Le rendement de l'onduleur est généralement élevé pour valoriser au mieux l'énergie produite par le générateur. Il est de l'ordre de *95 %* au point de fonctionnement nominal [6].

#### **V.2.4. Stockage**

Le stockage d'énergie peut se faire de deux façons : stockage d'eau (sans batterie) ou stockage électrique (avec batterie).

#### **Stockage d'eau**

La disponibilité de l'eau pendant la nuit ou pendant les journées à faible ensoleillement est assurée par un réservoir de stockage d'eau. Ce type est souvent adopté car il est plus pratique de stocker l'eau dans des réservoirs que l'énergie électrique des accumulateurs lourds, coûteux et fragiles. Le réservoir ne requiert pas d'entretien complexe et est facile à réparer localement.

#### **Stockage électrique**

C'est pour stocker l'énergie électrique produite, ce qui permet d'avoir une disponibilité de l'eau en dehors des heures d'ensoleillement. Le système de stockage avec batterie génère un coût additionnel, des problèmes de maintenance des batteries et de l'obligation de les remplacer après *3* à *5* ans d'usage. De plus le rendement énergétique est dégradé avec des accumulateurs.

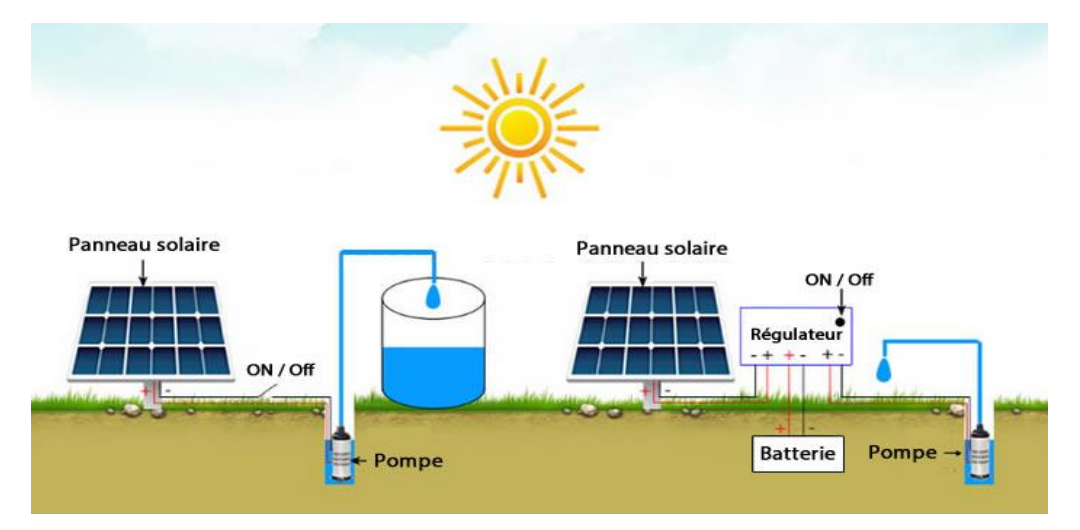

*Figure (V.1). Pompage solaire sans batteries et avec batteries.*

# **V.3. Dimensionnement et modélisation du système de pompage**

Le dimensionnement du système de pompage photovoltaïque au fil du soleil concerne essentiellement le calcul de la puissance crête du générateur photovoltaïque, le choix de la pompe et le choix du contrôleur répondants au service requis dans les conditions de référence.

Les différentes étapes de dimensionnement d'un système de pompage sont:

- Estimation des besoins journaliers en eau ;
- Dimensionnement et choix de la pompe;
- Energie solaire disponible et dimensionnement du champ photovoltaïque ;
- Choix des composants.

# **V.3.1. Evaluation des besoins journaliers en eau (Estimation de la charge)**

Choisir ou définir la charge, c'est-à-dire :

- déterminer les besoins journaliers en eau durant la période de besoin maximal. A noter que le forage doit être capable de remplir ces conditions d'exploitation. La boisson, la cuisine, la lessive et la toilette constituent les principaux usages de l'eau pour les besoins humains. Les animaux aussi ont besoin d'eau pour leur survie. La demande en eau est également primordiale dans les domaines de l'agriculture. Les besoins en eau pour l'irrigation dépendent du type de cultures, des facteurs météorologiques et de la méthode d'irrigation.
	- $\triangleright$  Pour les périmètres agricoles à grandes surfaces, l'estimation des besoins en eau doit être soigneusement effectuée. Il existe plusieurs logiciels et outil d'aide à la décision qui peuvent être utilisées, à titre d'exemple : « *CROPWAT 8.0* » et « l'outil d'évaluation des besoins en eau ».
- Le logiciel « *CROPWAT 8.0* » est un programme informatique pour le calcul des besoins en eau des cultures, des besoins en irrigation ainsi que pour les bétails en fonction des données du sol, du climat et des cultures. *CROPWAT* est développé par la Division de la mise en valeur des terres et des eaux de la FAO. De plus, le programme permet l'élaboration de programmes d'irrigation pour différentes conditions de gestion et le calcul de l'approvisionnement en eau du périmètre pour différents modèles de cultures. *CROPWAT 8.0* peut également être utilisé pour évaluer les pratiques d'irrigation des agriculteurs et pour estimer les performances des cultures en conditions pluviales et irriguées.
- Pour les systèmes d'irrigation à énergie solaire, une boite à outil est conçu pour fournir des informations de base approfondies aux conseillers, aux prestataires de service et aux spécialiste dans le domaine de l'irrigation solaire afin de fournir des conseils pratique généraux aux utilisateurs finaux, aux décideurs et aux financiers. La boite à outil est composée de plusieurs outils Excel. « L'outil d'évaluation des besoins en eau » peut être téléchargé gratuitement sur : [http://energypedia.info/wiki/toolbox\\_on\\_SPIS/fr.](http://energypedia.info/wiki/toolbox_on_SPIS/fr)
- $\triangleright$  Pour les petits périmètres agricoles, on peut estimer la consommation en eau en se basant sur la pratique et l'expérience locale (enquêtes socioéconomiques) ou en se basant sur des ratios de consommation établis par des organismes internationaux tels que l'OMS (voir le tableau (V.1) ci-dessous). Elle s'exprime en m<sup>3</sup>/jour.
- $\checkmark$  mesurer le niveau statique, le rabattement maximal, la hauteur du réservoir et les pertes de charges dues à la tuyauterie.

| Humain            | Survie                              | 5 <i>Vjour</i>                 |
|-------------------|-------------------------------------|--------------------------------|
|                   | Minimum admissible                  | 10 Vjour                       |
|                   | Condition de vie normale en Afrique | 30 Vjour                       |
| Animaux           | Bœuf                                | 40 Vjour                       |
|                   | Mouton-chèvre                       | 51 Vjour                       |
|                   | Cheval                              | 40 Vjour                       |
|                   | Ane                                 | 20 Vjour                       |
|                   | Chameau                             | 20 l/jour (réserve de 8 jours) |
| <b>Irrigation</b> | Riz                                 | $100 m^3$ /jour/ha             |
|                   | <b>Graines</b>                      | $45 m^3$ /jour/ha              |
|                   | Canne à sucre                       | $65 m^3$ /jour/ha              |
|                   | Coton                               | 55 $m^3$ /jour/ha              |

*Tableau (V.1). Consommation spécifique donnée par l'OMS [112].*

## **V.3.2. Dimensionnement et choix de la pompe [113]**

- Déterminer le débit requis et la *HMT ;*
- Arrêter la configuration du système (type de pompe, moteur, etc.).
- Choisir la tension nominale à la sortie du générateur.
- Choisir le genre de conditionnement de l'énergie électrique nécessaire et en estimant l'efficacité.
- Rajuster la charge aux fins d'optimisation de l'efficacité et la convertir en *ampères-heures* par *jour*.

# **V.3.2.1. Débit horaire de la pompe**  $\bm{Q}_p$  **en**  $[m^3/h]$

Est la quantité d'eau que la pompe peut fournir durant un intervalle de temps donné. En pompage, le débit est habituellement donné en litres par heure *[l/h]* ou gallons par heure [gallon/h]. En pompage solaire, le débit (ou le besoin en eau) est souvent exprime en  $m^3$  par *jour [m<sup>3</sup> /Jour]*.

# **V.3.2.2. Capacité de stockage**

Le réservoir sert non seulement à stocker de l'eau mais il constitue aussi un régulateur de débit. Ainsi, la capacité utile du réservoir sera déterminée pour qu'elle puisse permettre de stocker les excédents de pompage pendant les heures de faibles consommations et de compenser le déficit entre le pompage et la consommation.

## **V.3.2.3. Niveau statique** *[114]*

Est définit par le niveau de fluide statique dans le puits, distance du sol au miroir d'eau. Pour connaître cette distance, vous devez procéder comme suit :

- 1. Environ une heure avant les mesures, arrêtez la prise d'eau du puits pour rétablir son niveau naturel ;
- 2. Prenez une ficelle de longueur suffisante et attachez une petite charge à son extrémité ;
- 3. Abaissez la corde dans le trou jusqu'à ce que vous entendiez un claquement. Le son indiquera que le poids a atteint l'eau ;
- 4. Ensuite, faites une marque sur la chaîne et retirez-la ;
- 5. Posez la corde sur le sol et mesurez la distance entre l'extrémité du poids et la marque à l'aide d'un ruban à mesurer. Le résultat sera la valeur du niveau d'eau statique ;

## **V.3.2.4. Niveau dynamique**

Ce paramètre est mesuré après un certain temps d'utilisation de l'appareil et détermine la distance du miroir d'eau à la surface du sol. Les mesures sont effectuées comme suit :

- 1. Allumez la pompe et laissez-la fonctionner pendant quelques minutes. Si vous ne disposez pas de cet équipement, vous devrez l'emprunter pour effectuer des mesures ;
- 2. Attachez une bouteille en plastique au bout de la corde avec un peu d'eau. La bouteille doit servir de flotteur et ne pas couler ;
- 3. Abaisser la bouteille dans le puits (possible avec la machine hydraulique en marche) et observer le câble. Lorsque l'eau diminuer et s'arrête au même niveau, marquez la ficelle et retirez-la ;
- 4. Mesurer la distance à la marque. Le résultat indique la quantité d'eau qui tombe lorsque la pompe est en marche. C'est-à-dire que vous connaîtrez son niveau dynamique.

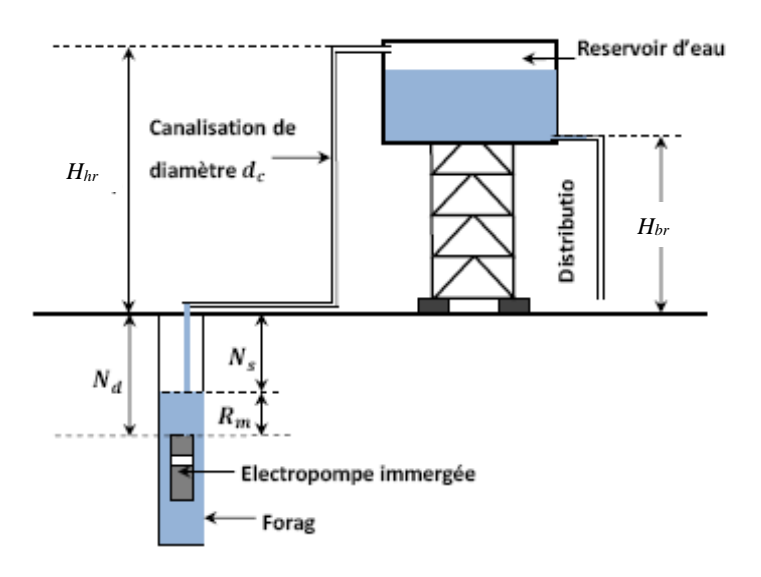

*Figure (V.2). Schéma de principe du système de pompage avec stockage d'eau.*

Avec :

- ℎ : Hauteur géométrique du sol au plan du haut du réservoir *[m]* ;
- : Hauteur géométrique du sol au plan du bas du réservoir *[m]* ;
- $N_s$ : Niveau statique de la nappe (au repos) (le niveau statique d'un puits ou d'un forage est la distance du sol à la surface de l'eau avant pompage) *[m]* ;
- $N_d$ : Niveau dynamique de la nappe (pour un débit moyen) (le niveau dynamique d'un puits ou d'un forage est la distance du sol à la surface de l'eau pour un pompage à un débit donné) *[m]* ;
- $R_m$ : Rabattement maximal avant d'arrêter la pompe (le rabattement est la différence entre le niveau dynamique et le niveau statique *[m]*.

# **V.3.2.5.** Détermination du débit volumétrique de la pompe  $\bm{Q}_{\bm{\nu}}$  en [ $m^3/h$ ]

Pour estimer le débit maximal de la pompe en  $[m^3/h]$ , on prend approximativement la valeur de la demande journalière de pointe  $D_i$  qu'on divise par le nombre heures d'ensoleillement maximal. Le débit horaire de la pompe est calculé de la manière suivante :

$$
Q_v = \frac{D_j}{H_{ensol}}\tag{V.1}
$$

 $H_{ensol}$ : Nombre d'heures d'ensoleillement. Pour convertir l'ensoleillement choisit en heures d'ensoleillement maximum par jour  $1$  [kWh/m<sup>2</sup>] = 1 [heure] d'ensoleillement maximum.

#### **V.3.2.6. Hauteur manométrique totale** *HMT* **(La hauteur d'élévation) en** *[mCE]*

la *HMT* d'une pompe est la différence de pression en mètres de colonne d'eau entre les orifices d'aspiration et de refoulement. Elle peut être exprimée en mètres, en bars ou en kg/cm². La hauteur manométrique totale est calculée par l'équation suivante :

$$
HMT = H_a + H_r + P_c + P_u \tag{V.2}
$$

- $H_a$ : Hauteur d'aspiration, correspond à la hauteur entre la surface de l'eau et l'axe de la pompe et c'est une loi physique, ne peut jamais être supérieure à 8 mètres. Dans le cas d'une pompe immergée de puits ou de forage,  $H_a = 0$ ;
- $H_r$ : Hauteur de refoulement, correspond à la hauteur entre l'axe de la pompe et le point le plus haut de refoulement (par exemple le robinet le plus haut) ;

$$
H_r = H_{hr} + N_s \tag{V.3}
$$

 $P_c$ : Pertes de charges moyennes dans les canalisations qui sont fonction de la section et de la nature de la canalisation (pertes de charges linéaires) mais également fonction du nombre et du type de raccords (coudes, tés, jonctions) présents le long de la canalisation ; on les appelle communément les " pertes de charge singulières ", Il s'agit de la résistance rencontrée par l'eau dans les tuyaux. Elle se calcule en fonction de la longueur, du diamètre, de la qualité des tuyaux, de leur forme et du nombre d'accessoires;

$$
P_c = P_l + P_S \tag{V.4}
$$

**:** Pertes de charge linéaire.

- **:** Pertes de charge singulières.
- $P_{\text{rés}}$ : Pression résiduelle, pression à la sortie du tube de refoulement ou la pression utile souhaitée à l'ouverture du robinet. On la choisit en moyenne aux alentours de 1bars, soit *10.33 m* à *2,5 bars*, soit *25.825 m* de pression. Lorsque le refoulement est effectué directement sur un réservoir  $P_{\text{rés}} = 0$ .

Pour calculer les pertes de charge linéaire en *[Pa] (1bar=10<sup>5</sup> Pa, 1l=10-3 m 3 )*, on peut utiliser la formule (perte de pression) de *Darcy-Weibach* (*1857*) :

$$
P_l = \chi \cdot \frac{L}{D} \cdot \rho \cdot \frac{V_{ecol}^2}{2} \tag{V.5}
$$

Perte de charge exprimée en mètres de colonne de fluide *[mCF] :*

$$
P_l = \chi \cdot \frac{L}{D \cdot g} \cdot \frac{V_{ecol}^2}{2} \tag{V.6}
$$

Sachant que :

$$
V_{ecol} = \frac{Q}{S} \tag{V.7}
$$

Et

$$
S = \frac{\pi D^2}{4} \tag{V.8}
$$

Avec :

 $\chi$ : Le coefficient de perte de charge est un coefficient sans dimension, il dépend du nombre de **Reynolds** (*Re*) [sans unité] [17 ; 115].

$$
Re = \frac{V_{ecol} \cdot D_{cond}}{v} = \frac{\varpi \cdot V_{ecol} \cdot D_{cond}}{\mu}
$$
 (V.9)

Le calcul des pertes de charge repose entièrement sur la détermination de  $\lambda$ :

$$
Re < 2000 \Rightarrow \text{régime laminaire} \Rightarrow \chi = 64/Re
$$
\n $Re > 2000 \Rightarrow \text{régime turbulent} \Rightarrow \chi = 0.316. Re^{-0.25}$ 

*L* : Longueur de la conduite de refoulement en *[m].*

: la vitesse de découlement en *[m/s] ;*

- : Diamètre de la conduite en *[m].*
- $v:$  la viscosité cinématique *;* Elle s'exprime en  $[Pa.s]=[kg.m^{-1}.s^{-1}]$ . Dans le système

*CGS*, la viscosité cinématique est exprimée en [stokes](https://fr.wikipedia.org/wiki/Stokes_(unit%C3%A9)) *[St]* ou en centistokes *[cSt].*

La conversion est immédiate, puisque :

$$
1 \text{ St} = 1 \text{ [cm}^2/\text{s}] = 10^{-4} \text{ [m}^2/\text{s} \text{] et } 1 \text{ cSt} = 1 \text{ [mm}^2/\text{s}] = 10^{-6} \text{ [m}^2/\text{s} \text{]}.
$$

- *:* La viscosité dynamique *[kg/m.s]*;
- $\varpi$ : Masse volumique [ $kg/m^3$ ];
- *:* Section de la conduite *[m<sup>2</sup> ] ;*

Les pertes de charge singulières sont calculées par la formule suivante :

$$
P_{s} = \zeta \frac{V_{ecol}^{2}}{2g} \tag{V.10}
$$

Avec :

: La somme des coefficients de singularité.

Pratiquement, pour déterminer les pertes linières et singulières, on utilise directement les tableaux de l'annexe *B*.

Les pertes sont calculées selon les éléments suivants:

- Diamètre, longueur et matériel composant les tuyaux d'aspiration et de refoulement (*Annexe B : voir table N° 1);*
- Quantité et type des coudes dans la tuyauterie et accessoires hydrauliques comme clapet de pied avec crépine, vannes, clapet anti-retour, filtres éventuels (*Annexe B : voir table N°2);*
- Nature du liquide (si différent de l'eau), température, viscosité et densité.

On peut également calculer la HMT, tout simplement en prenant les pertes de charge de *10 %* à 15% de la hauteur géométrique  $H_q$ .

$$
H_g = H_r - H_a \tag{V.11}
$$

D'où :

$$
HMT = H_g + (10\% - 15\%)H_g + P_{\text{rés}} \tag{V.12}
$$

Les pompes centrifuges vérifient les lois d'affinité. En raison de ces lois hydrauliques, une faible variation de vitesse permet de couvrir une plage de fonctionnement importante.

Ces lois sont utilisées dans l'hydraulique pour exprimer le rapport mathématique entre certaines variables de la pompe comme la vitesse de rotation, le débit volumétrique, la puissance, etc. par exemple, si on connait pour une vitesse de rotation  $\omega_{ref}$ , le débit  $Q_{ref}$ , la hauteur manométrique totale  $HMT_{ref}$ , la diamètre  $D_{ref}$  et la puissance absorbée  $P_{ref}$ , les lois d'affinité permettent de déterminer pour une autre vitesse de rotation  $\omega$ , le débit *Q*, la hauteur *HMT* , la diamètre *d* et la puissance *P*. ces lois d'affinité sont d'après [116; 117] : **A diamètre constant :**

$$
\frac{Q}{Q_{ref}} = \frac{\omega}{\omega_{ref}} \tag{V.13}
$$

$$
\frac{HMT}{HMT_{ref}} = \left(\frac{\omega}{\omega_{ref}}\right)^2
$$
\n
$$
\frac{P}{P_{ref}} = \left(\frac{\omega}{\omega_{ref}}\right)^3
$$
\n(V.15)

Pour la plus part des turbomachines, la consommation d'énergie est proportionnelle au cube de la vitesse de rotation, tandis que le débit est directement proportionnel à cette vitesse.

#### **A vitesse constante :**

Réduire le diamètre du rotor est un moyen efficace pour diminuer le débit, la pression et la consommation d'énergie où :

$$
\frac{Q_{ref}}{Q} = \left(\frac{d_{ref}}{d}\right)^3\tag{V.16}
$$

$$
\frac{HMT_{ref}}{HMT} = \left(\frac{d_{ref}}{d}\right)^2\tag{V.17}
$$

$$
\frac{P_{ref}}{P} = \left(\frac{d_{ref}}{d}\right)^5\tag{V.18}
$$

Pour les deux types de pompes (volumétrique ou centrifuge) les considérations suivantes peuvent être énoncées [118] :

- Le débit d'eau d'une pompe volumétrique est proportionnel à la vitesse du moteur. Mais son couple varie essentiellement en fonction de la hauteur manométrique totale *HMT* et est pratiquement constant en fonction de la vitesse de rotation du moteur. La puissance consommée sera proportionnelle à la vitesse. C'est pourquoi ces pompes sont habituellement utilisées pour les puits et les forages à grandes profondeurs et à petits débits d'eau.
- La pompe centrifuge est conçue pour une *HMT* relativement fixe. Le débit d'eau de cette pompe varie en proportion de la vitesse de rotation du moteur. Son couple augmente très rapidement en fonction de la vitesse; et la hauteur de refoulement est fonction du carré de la vitesse du moteur. La vitesse de rotation du moteur devra donc être très rapide pour assurer un bon débit. La puissance consommée, proportionnelle à Q \* HMT, variera donc dans le rapport du cube de la vitesse. On utilise habituellement les pompes centrifuges pour les gros débits et les profondeurs moyennes ou faibles (*10* à *100* mètres).

Il est donc important de bien faire le dimensionnement de la pompe selon les conditions du terrain. En d'autres mots, une pompe doit être choisie selon les caractéristiques réelles de l'installation dans laquelle on doit l'installer.

## **Débit bien**

La quantité de fluide pouvant être obtenue pendant une certaine unité de temps s'appelle écoulement de puits. Le mesurer en  $[m^3/h]$  ou  $[l/min]$ , si pendant le fonctionnement de la pompe, l'eau a le temps d'arriver dans le puits et ne finit pas, alors pour une source d'énergie donnée, cette machine hydraulique suffira. Mais si vous remarquez que le débit d'eau est supérieur à son remplissage, il faut alors calculer le bon choix de la puissance de l'unité. Bien la productivité.

- 1. Préparez un ou plusieurs grands contenants de volume connu.
- 2. Allumez la pompe et dirigez l'eau dans les récipients préparés.
- 3. Lorsque vous entendez un «sanglot» provenant du puits, éteignez l'appareil. Ce son signifie que la machine a pompé de l'eau du puits. A partir de là, notez l'heure.
- 4. Après un certain temps, mesurez le niveau d'eau statique. Si le niveau n'a pas récupéré, attendez un peu plus (sans arrêter le chronomètre).
- 5. Après avoir restauré le niveau statique, arrêtez le temps. En divisant le volume d'eau dans les réservoirs à la fois, vous connaîtrez le débit du puits.

Connaissant le débit, il est facile de choisir un équipement de pompage adapté à ses performances. Le diamètre du boîtier, en fait, est diamètre du forage. Lors du choix d'un équipement submersible, ce paramètre doit être pris en compte afin que l'unité puisse monter et descendre librement dans la conduite.

## **V.3.2.7. Calcul de la puissance hydraulique d'une pompe**

La puissance hydraulique de la pompe est calculée à partir de la relation suivante:

$$
P_{hyd} = Q \cdot \Gamma \cdot g \cdot HMT \tag{V.19}
$$

$$
\Delta P = \Gamma. \, g. HMT \tag{V.20}
$$

$$
\Delta P = P_2 - P_1 \tag{V.21}
$$

Où:

- ℎ : Puissance hydraulique de la pompe *[W] ;*
- <sup>1</sup> *:* Pression d'aspiration *[Pa]* ;
- $P_2$ : Pression de refoulement *[Pa]*; Avec les conversions suivantes :

$$
la
$$
 *pression en*  $[N/m^2] = P$  *en*  $[kg/m^2]$ . 9.81 $[m/s^2]$ ; 1 $[N/m2] = 1[Pa]$ 

- : Hauteur manométrique totale *[m] ;*
- *Q*: Le débit d'eau journalier *[m<sup>3</sup> /h] ;*
- Γ : Densité de l'eau *[1000 kg/ m<sup>3</sup> ] ;*
- $g:$  Accélération de la pesanteur *(9.81 m / s<sup>2</sup>)*;

#### **V.3.2.8. Dimensionnement du moteur**

La puissance utile du moteur  $P_{utilEM}$  en *[W]* qui va entraîner une pompe est égale à :

$$
P_{utilem} = \frac{P_{hyd}}{\eta_P} \tag{V.22}
$$

 $\eta_P$ : Le rendement de la pompe est donné par le constructeur  $0.4 \le \eta_P \le 0.8$ .

#### **V.3. 3. Dimensionnement du champ photovoltaïque**

Choisir l'inclinaison optimale du champ.

- Déterminer l'énergie produite par le champ à cette inclinaison pendant la période de fonctionnement. Choisir le moment le moins ensoleillé. Convertir cette donnée en heures d'ensoleillement maximum par jour (*1 kWh/m<sup>2</sup> = 1* heure d'ensoleillement maximum).
- Déterminer l'efficacité approximative du champ (pertes dues à la température, aux câbles, à la poussière, au débalancement du point optimal, etc.).
- Estimer la capacité, en watts-crête, que doit avoir le champ.
- Déterminer la configuration du champ, réajuster selon les spécifications des modules.
- Le point de fonctionnement du champ *PV* est fixé par le choix du groupe motopompe et de l'onduleur (convertisseur). Déterminer la tension de fonctionnement du champ et choisir le nombre de modules en série.
- Calculer l'intensité de fonctionnement du champ et déterminer le nombre de modules en parallèle requis.
- Recalculer la puissance du champ *PV* selon le type de module choisi et la configuration arrêtée.

Le dimensionnement du champ photovoltaïque a été discuté en détail dans le troisième chapitre.

#### **V.3.3.1. Calcul de la puissance requise pour une installation solaire :**

$$
E_{tot} = \frac{E_{jour}}{\eta \cdot \varepsilon} \tag{V.23}
$$

: L'énergie produite par le solaire *[kWh/jour]* ;

- $E_{i \text{our}}$ : L'énergie hydraulique requise par jour;
- $\eta$ : L'efficacité (ou rendement) du système de pompage hydraulique ;
- $\varepsilon$ : L'efficacité électrique.

#### **V.3.3.2. Prise en compte des efficacités du système [113]**

La valeur de *E/jour* peut être considérée comme la « valeur finale » de l'énergie utile à ajouter à l'eau : c'est l'énergie de sortie du système. Néanmoins, nous savons que tous les éléments du système ont leurs pertes d'énergie : pertes par friction dans la partie hydraulique du corps de la pompe, pertes électriques dans le moteur et les câbles, pertes d'énergie dans les convertisseurs et les boîtes de contrôle, pertes de puissance lors le vieillissement des panneaux, pertes liées à la poussière et la température des panneaux. De plus, une pompe centrifuge perd une partie de l'énergie solaire disponible, car elle ne pompe pas l'eau en début de matinée et en fin d'après-midi. Nous devons prendre toutes ces pertes en compte, pour calculer correctement la puissance requise du panneau solaire.

D'autres paramètres sont à considérer :

- Nous ne prenons pas en compte les pertes d'énergie dans la tête du forage et les tuyaux vers le réservoir de stockage, car elles sont déjà incluses dans les calculs de *HMT*.
- On peut obtenir un gain d'énergie en donnant aux panneaux un angle d'inclinaison. Toutes les données de rayonnement solaire sont liées à l'ensoleillement sur une surface horizontale, donc nous devons faire une correction pour cette inclinaison, et calculer sa valeur.

La manière correcte de calculer les pertes est d'utiliser les efficacités de tous les éléments du système. L'efficacité (ou rendement) est la proportion d'énergie utilisée pour le but final. Les pertes sont la proportion de l'énergie perdue pour le but final. Nous calculons avec des pourcentages.

Par exemple, si les pertes dans les câbles électriques sont *2%*, le rendement des câbles est *100%* moins *2% = 98%.* Pour compenser les pertes, nous devons fournir plus d'énergie à l'entrée du câble d'alimentation, de sorte qu'à la sortie du câble d'alimentation la quantité souhaitée d'énergie est obtenue. L'équation générale est la suivante :

$$
E \text{ entrée} = E \text{ sortie } / \text{efficacité} \tag{V.24}
$$

Normalement, les éléments de systèmes perdent d'énergie, et l'efficacité a une valeur inférieure à *100%*. Dans le cas d'un gain d'énergie (donc en donnant une inclinaison aux panneaux !) l'efficacité peut avoir une valeur supérieure à *100%*. On peut multiplier tous les rendements de tous les éléments du système pour calculer l'efficacité globale de l'ensemble du système.

## **Exemple :**

Un système de pompage est conçu pour une production d'eau de 60  $m^3$ / jour à une hauteur manométrique totale de *10* mètres. L'énergie hydraulique requiert E/jour est donc *60 \* 9,81 \* 10/3600 = 1.635 kWh par jour.* 

Si le rendement hydraulique de la pompe est de *60%*, cela signifie que l'énergie d'entrée soit *1,635 / 60% = 2.725 kWh / jour*. Si l'efficacité électrique globale est de *40%*, le réseau doit produire *2.725 / 40% = 6,8125 kWh/jour.*

Une liste des rendements hydrauliques et électriques sont indiqués dans le tableau suivant :

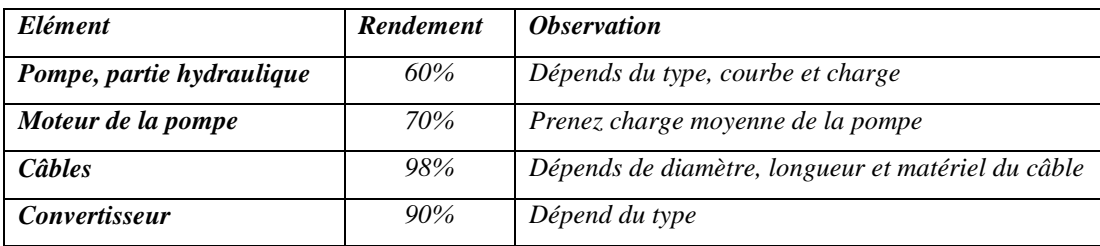

*Tableau (V.2). Rendements hydrauliques et électriques.*

# **V.3.3.3. Inclinaison**

Nous devons d'abord décider de l'inclinaison des panneaux solaires. Pour une optimisation générale de l'angle d'inclinaison, on choisit comme angle la latitude du site, mais jamais moins de *10%*. Pour une optimisation avancée, en tenant compte des fluctuations saisonnières des besoins en eau et des niveaux d'ensoleillement. L'inclinaison se traduira par un gain d'efficacité des panneaux.

# **V.3.3.4. Ensoleillement disponible et ensoleillement utilisée :**

L'ensoleillement disponible avec lequel on commence les calculs est l'ensoleillement (moyen) sur un plan horizontal pendant le mois critique. Cependant, ce n'est pas tout cet ensoleillement qui est converti par le réseau. Les pertes et les gains suivants appliquent à l'ensoleillement disponible pour le pompage.

| <i>Elément</i>          | Rendement | <i><b>Observation</b></i>                                   |
|-------------------------|-----------|-------------------------------------------------------------|
| <i>Inclinaison</i>      | 105%      | Calculer                                                    |
| <b>Effet Matin-soir</b> | 80%       | Uniquement<br>pour<br>pompes<br>centrifuges, dépends de HMT |
| Poussière et réflexion  | 90-100%   | Dépends de leur nettoyage                                   |
| Age des panneaux        | 80-100%   | Diminue avec l'âge                                          |

*Tableau (V.3). Rendements liés à l'ensoleillement et au panneau solaire.*

Avec ces rendements, on peut calculer quelle proportion de l'ensoleillement est effectivement utilisée. Par exemple, si l'ensoleillement pendant le mois le plus critique est de *5,58 kWh/m<sup>2</sup> /jour*, et les effets combinés du matin et de l'après-midi, de la poussière et de la réflexion et de l'âge des panneaux indiquent une efficacité de *71%,* cela signifie que l'ensoleillement disponible est *5.58 \* 71% = 3,96 kW / m<sup>2</sup> jour*.

# **V.3.3.5. Correction de température**

La puissance réelle d'un panneau solaire en Afrique est toujours inférieure à sa valeur maximale dans des conditions de test standard, en raison des températures plus élevées de fonctionnement des panneaux par rapport aux conditions standards *(STC).*

| Elément               | <b>Rendement</b> | <i><b>Observation</b></i> |
|-----------------------|------------------|---------------------------|
| Pertes de température | 85%              | Calculer                  |

*Tableau (V.4). Pertes de la température.*

#### **Exemple :**

Si le réseau doit produire *6,8125 kWh/jour*, et les rendements sont comme présentées dans les tableaux (inclinaison *105%* ; matin-soir *80%* ; poussière et réflexion *95%* ; âge des panneaux *80%* ; température *85%*), le rendement total du réseau est *54.3%.* La puissance à installer est donc *6.8125 / 54.3% = 12.554 kWh/jour*.

#### **V.3.4. Dimensionnement et modélisation du réservoir de stockage d'eau [50]**

#### **V.3.4.1. Dimensionnement du réservoir**

Souvent, la disponibilité de l'énergie solaire ne coïncide pas avec la demande d'eau des usagers. De ce fait, il est nécessaire de stocker l'eau dans un réservoir, de telle sorte qu'elle peut y être extraire au besoin. Le dimensionnement du réservoir devra prendre en compte le fait qu'une partie de l'eau requise chaque jour devra être stockée durant la journée, au fur et à mesure que la pompe extrait de l'eau [*119*]. Le volume du réservoir est calculé par la formule suivante :

$$
V = \pi \cdot \frac{d^2}{4} \cdot l \tag{V.25}
$$

Avec :

 $V:$  Le volume du réservoir  $[m^3]$ ;

: Le diamètre du réservoir [m] ;

: La hauteur du réservoir[m].

Il faut signaler que la hauteur du réservoir doit être supérieure à la hauteur référence. C'est-àdire qu'on doit laisser un écart entre le niveau maximal de l'eau et la partie supérieure du réservoir (Figure *(V.3)*)*.*

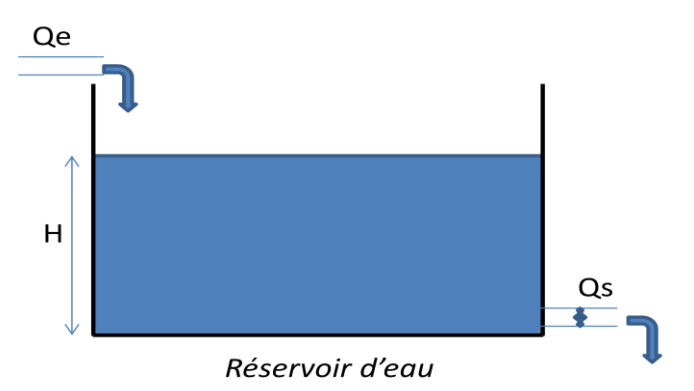

*Figure (V.3). Réservoir de stockage d'eau.*

# **V.3.4.2. Modélisation du réservoir**

La capacité du réservoir sera déterminée selon les besoins en eau journalière et l'autonomie requise du système.

Sur la figure (*V.3*), on constate que l'eau entre dans le réservoir par le haut avec un débit  $Q_e$ fourni par la pompe et elle sorte par le bas à travers une valve avec un débit *.*

Le débit  $Q<sub>S</sub>$  à la sortie du réservoir est considéré comme une perturbation et dépend essentiellement de la consommation d'eau. L'équation différentielle permettant de trouver la hauteur *H* du liquide dans le réservoir est donnée par [120]:

$$
\frac{dV_L}{dt} = S\frac{dH}{dt} = Q_e - Q_S
$$
 (V.26)

Où:

 $V_{L}$ : est le volume de liquide dans le réservoir ;

 $S_{r \text{\'e}se}$ : est la surface du réservoir ;

 $Q_e$  et  $Q_s$ : sont respectivement le débit à l'entrée et à la sortie du réservoir.

À partir de l'équation *(V-26)*, on peut modéliser le réservoir d'eau dans l'environnement *MATLAB/Simulink*.

#### **V.3.4.3. Dimensionnement des tuyauteries**

Le diamètre des tuyauteries peut être estimé en utilisant des tableaux ou des graphes qui expriment les pertes par frottements en fonction du débit pour chaque diamètre de la tuyauterie.

En pratique, il se présente le problème de fixer la hauteur dynamique  $h_d$  pour des considérations économiques. En effet, si nous augmentons le diamètre  $D$  de la tuyauterie,  $h_d$ diminue. Economiquement parlant, une augmentation de  $D$  suppose une augmentation des dépenses d'installation, mais en même temps une diminution des pertes d'énergie.

Le diamètre le plus économique sera celui qui réduit au minimum la somme des coûts de la tuyauterie et de l'énergie perdue par frottements [44]. Il est possible d'obtenir analytiquement les diamètres des tuyauteries de pompage qui s'approximent à ceux qui minimisent les coûts des installations par la formule de Bresse :

$$
D = K_{\text{tuy}} \sqrt{Q_{\text{crête}}} \tag{V.27}
$$

: Diamètre de la tuyauterie *[m] ;*

 $K_{\text{tuv}}$ : Coefficient qui varie de 0.75 à 1.4;

crête: Débit crête de la pompe *[m<sup>3</sup> /h] .*

L'équation de continuité est :

$$
Q_{\text{crête}} = \frac{\pi D^2}{4} v \tag{V.28}
$$

Choisir la valeur K équivaut à fixer la vitesse moyenne du fluide  $(v_{moyF})$ . Enfin en substituant dans l'équation de continuité la valeur de  $Q_{\text{crête}}$  prise de la formule de Bresse, nous avons :

$$
v_{moy_F} = \frac{4}{\pi K_{\text{tuy}}^2}
$$
 (V.29)

Quelle que soit la formule employée, les diamètres obtenus diffèrent fréquemment des diamètres commerciaux. Il suffit de prendre la valeur du diamètre commercial le plus proche et d'ajouter les calculs en conséquence.

#### **V.3.5. Choix des composants**

#### **V.3.5.1. Critères de Choix de type de pompes**

Pour de petites *HMT* et de faibles débits journaliers (*HMT <25 m<sup>3</sup> /jour*), les pompes à main peuvent s'avérer plus intéressantes. On utilisera alors un seau pour pomper l'eau. L'utilisation de pompes mécaniques sur cette plage d'utilisation se limitera principalement aux pompes volumétriques de faible puissance.

Pour les hauteurs de moins de *7* mètres, l'emploi de pompes à aspiration sera préféré. Cette pompe est généralement de type centrifuge à ailettes.

Pour de faibles débits et une puissance disponible variable (par exemple, couplage éolien), l'emploi d'une pompe à cavité (volumétrique) permet un débit plus constant.

Pour une *HMT* moyenne, comprise entre *10* et *50* mètres, la pompe immergée centrifuge est généralement la plus efficace. Mais son rendement est très étroitement lié à la *HMT* et son dimensionnement est critique.

Pour les *HMT* supérieures à 35 mètres et de faibles débits journaliers ( $<$  20 m<sup>3</sup>), la pompe volumétrique sera la plus utilisée, surtout si une forte variation du rabattement de la nappe (donc de la *HMT*) est constatée.

Pour des débits plus élevés, l'emploi d'une pompe centrifuge est souvent le seul choix possible.

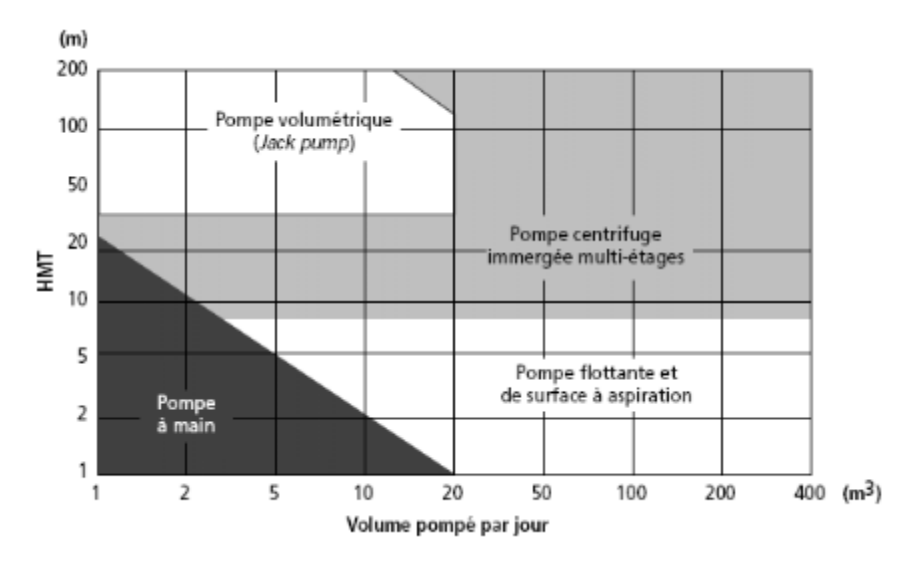

*Figure (V.4). Choix d'une pompe selon la HMT et le débit demandés.*

Le choix d'une pompe se portera également sur sa capacité à répondre aux conditions variables du site. Le débit d'une pompe volumétrique est moins affecté par la variation de la *HMT* alors que la pompe centrifuge verra son débit diminuer rapidement à mesure que la *HMT* augmente. La hauteur de refoulement d'une pompe centrifuge est fonction du carré de la vitesse du moteur. À mesure que la *HMT* augmente, le rendement de la pompe diminue très rapidement ; le moteur devrait tourner beaucoup plus rapidement pour fournir un même débit.

# **V.3.5.2. Choix des équipements de protection**

## **V.3.5.2.1. Fusible pour protection des branches**

La protection d'un champ photovoltaïque est réalisée à l'aide de fusible installé sur chaque branche. Il sera placé à la sortie de chaque branche parallèle et sera choisi en tenant compte de :

- La tension de fonctionnement d'un fusible doit être de *1,15* fois la tension à vide dans les conditions *STC* des panneaux raccordés en série [8] (*Tension assignée du fusible ≥ 1,15 x Vco x NPS).*
- Le calibre des fusibles doit être compris entre *1,5* et *2* fois le courant *Icc (STC)* de chaque chaîne [9]  $(1,5 \times Icc \leq calibre \text{ } fusible \leq 2 \times Icc)$ .

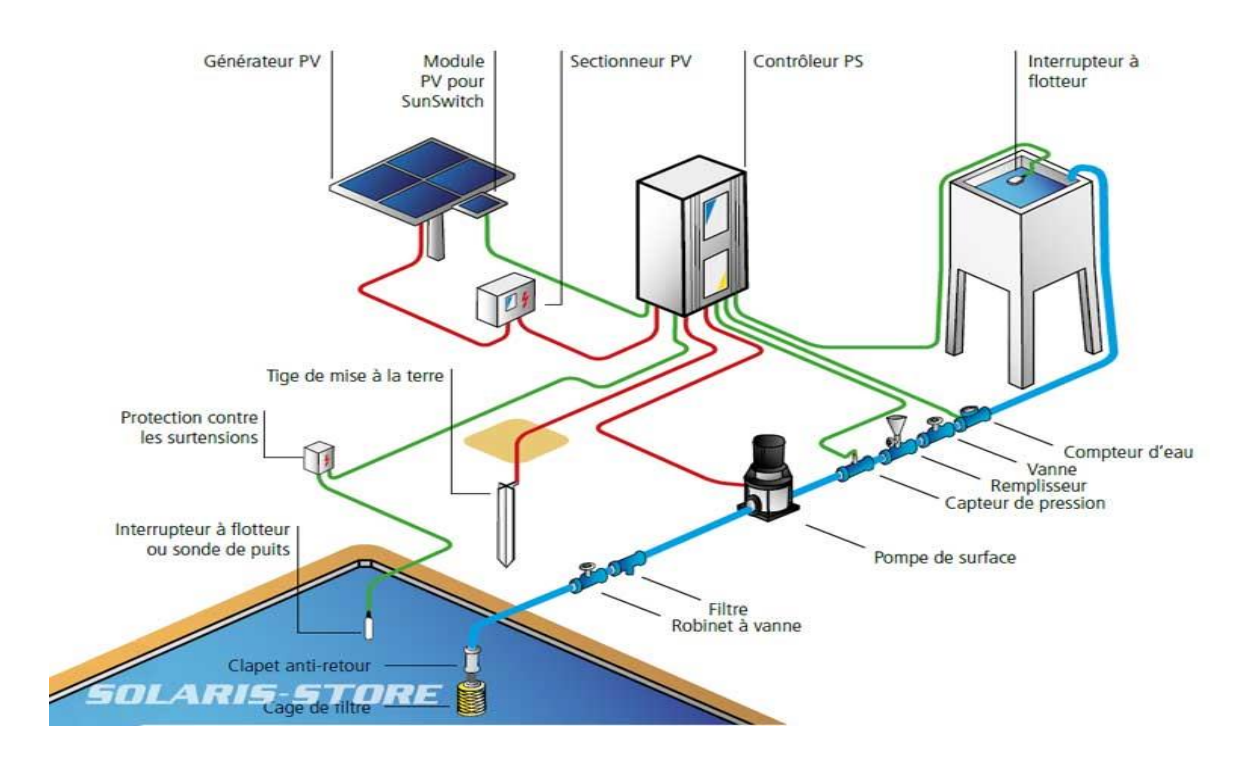

*Figure (V.5). Schéma de principe du pompage solaire pour remplissage du bassin.*

# **V.3.5.2.2. Fusible pour protection générale**

- **•** Tension assignée du fusible  $\geq 1.15$  x  $Vco \times N_{PS}$
- $(1,5 \times Icc \times N_{BP} \leq calibre \text{ } fusible \leq 2 \times Icc \times N_{BP})$ .

# **V.3.5.2.3. Interrupteur -sectionneur**

Il sera placé juste à la sortie du générateur et servira entre autres d'isoler électriquement le champ PV afin de permettre des opérations de maintenance en sécurité. Il doit être dimensionné selon la règle suivante :

- *Tension assignée du fusible ≥ 1,15 x Vco x NPS*
- *Intensité nominale ≥ 1,5 x Icc x NPsh*

# **V.3.5.2.4. Parafoudre**

Le parafoudre permet de protéger contre les risques de surtensions éventuelles dans l'installation. Pour prévenir les surtensions dues à la foudre, la protection contre les risques de surtensions induites dans le circuit de la partie à tension alternative de l'installation est important ainsi que la partie à tension continue.

# **V.3.5.3. Capteur**

Le contrôleur surveille le niveau d'eau dans le forage grâce un capteur pour éviter que la pompe soit dénoyée. Il contrôle ainsi le niveau d'eau dans le réservoir grâce un capteur.

## **V.3.5.4. Equipement de refroidissement du moteur**

L'unité de contrôle arrête la pompe en cas d'échauffement. Pour prévenir l'éventuel arrêt en plein ensoleillement de la pompe et d'éviter l'aspiration de sable ou particule en suspension, on prendra une chemise de refroidissement. Ce dispositif permet de refroidir le moteur par le courant d'eau qui le long.

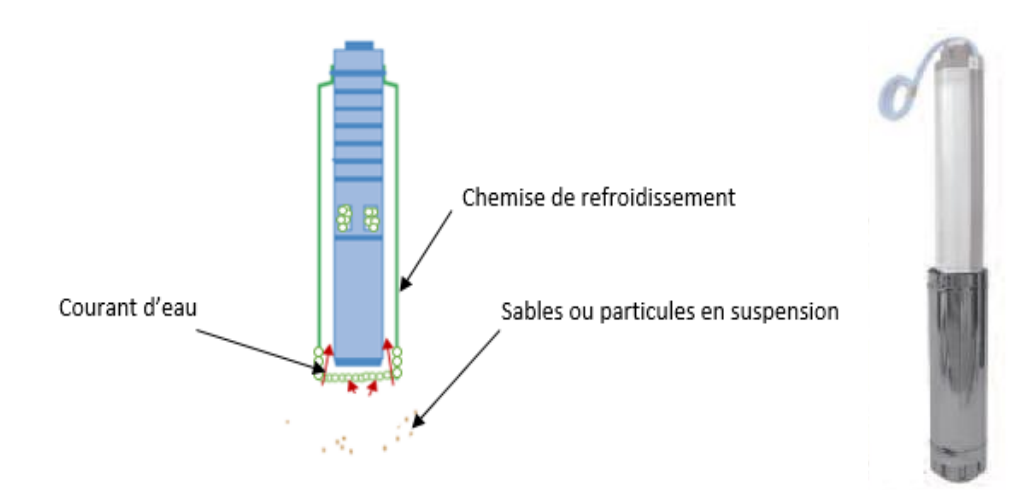

*Figure (V.6). Chemise de refroidissement.*

#### **V.3.5.3.7. Mise à la terre**

La mise à la terre est une protection contre tout accident électrique éventuel sur une personne en contact avec un appareil présentant un défaut électrique et aussi une protection pour le matériel mis en place dans le système. On relie donc tout l'équipement électrique et les parties métalliques à la terre à l'aide d'un conducteur de faible résistance (*5 ohms*), de sorte que le courant électrique en défaut soit évacué dans la terre. Le conducteur de terre qui assure la liaison entre la prise de terre et la barrette de mesure est de 16 mm<sup>2</sup> en cuivre isolé ou 25 mm<sup>2</sup> en cuivre nu. Le conducteur de terre qui assure la liaison entre la barrette de mesure et aux équipements est un câble en cuivre de couleur jaune-verte de *6 mm².* 

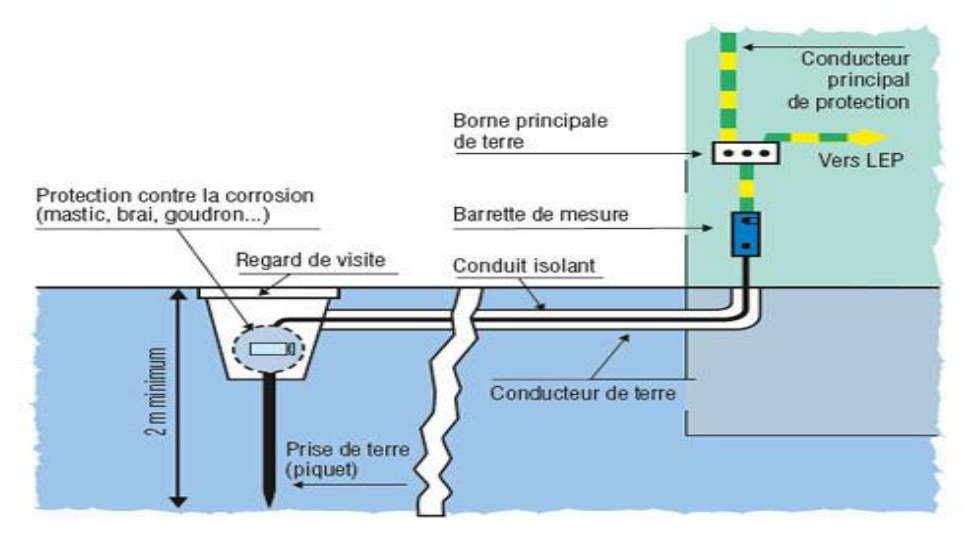

*Figure (V.7). Piquet de mise à la terre.*

## **V.4. L'équation normalisée d'évapotranspiration référence**

L'expression de l'évapotranspiration référence est donnée par l'équation *(V.30)* de *Penman-Monteith* modifiée (*Allen et al 1998*) :

$$
ET_O = \frac{0.408 \,\Delta (R_{net} - G) + \gamma \, \frac{900}{T + 273} \, U_2 (e_S - e_a)}{\Delta + \gamma (1 + 0.34 U_2)}\tag{V.30}
$$

Avec :

: L'évapotranspiration de référence journalière *[mm/jour] ;*

 $R_{net}$ : Le rayonnement net à la surface de culture en *[MJ m<sup>-2</sup> jour<sup>-1</sup> ]*;

∆ : La pente de la courbe pression de vapeur saturante à la température *T en [ kPa °C-1 ] ;*

- : Le flux de chaleur échangé avec le sol en *[MJ m-2 jour-1 ] ;*
- : La constante psychométrique en *[kPa °C-1 ] ;*

: La température moyenne journalière *[°C] ;*

 $U_2$ : La vitesse moyenne du vent journalière mesurée à une hauteur de 2 m en  $[m s<sup>-1</sup>]$ ,

: La pression de vapeur saturante en *[kPa]* ;

: La pression réelle de l'air à même hauteur en *[kPa],*

L'unité du coefficient *0,408* est en *m <sup>2</sup> mm MJ-1.*

La consommation d'eau pour l'irrigation est définie comme étant le volume d'eau nécessaire pour compenser le déficit entre d'une part l'évaporation potentielle et d'autre part les pluies efficaces pendant la période de croissance des cultures et le changement dans la teneur en eau du sol. Elle varie considérablement en fonction des conditions climatiques, des saisons, des cultures et des types de sol. Pour un mois donné, le bilan hydrique des cultures peut s'exprimer comme suit:

$$
ICU = ET_C - P - \Delta S \tag{V.31}
$$

Où:

 : Consommation d'eau pour l'irrigation nécessaire pour satisfaire la demande des cultures *[mm]* ;

: Évapotranspiration potentielle de la culture *[mm]* ;

: Pluie efficace *[mm] ;*

∆ : Changement dans l'humidité du sol *[mm].*

L'évapotranspiration potentielle de la culture  $ET_C$  s'établit quotidiennement selon la méthodologie décrite dans l'Étude (N° 56) de la *FAO* sur l'irrigation et le drainage (*FAO, 1998):*

$$
ET_C(t) = K_C. ET_O(t)
$$
 (V.32)

Où:

*t* : période de temps *[jours]* ;

 $ET<sub>c</sub>(t)$ : Évapotranspiration potentielle de la culture au cours de la période de temps donnée *[mm]* ;

 $ET<sub>0</sub>(t)$ : Évapotranspiration de référence au cours de la période de temps donnée *[mm]*;

: Coefficient cultural ou d'affectation des sols *[-].*

Le coefficient cultural ou d'affectation des sols  $K_c$  varie pendant la saison culturale en fonction du stade de croissance. Toutefois, pour les conditions pluviales il a été décidé de ne pas appliquer de facteurs  $K_c$  différenciés étant donné qu'aucune distinction n'a été faite entre les différentes cultures exploitées sur des terres non irriguées. L'évapotranspiration réelle  $ET_a$  en conditions non irriguées est supposée égale à l'évapotranspiration potentielle des cultures  $ET<sub>C</sub>$  pendant les périodes de l'année où la pluviométrie est supérieure à l'évapotranspiration potentielle ou lorsqu'il y a suffisamment d'eau stockée dans le sol pour permettre une évapotranspiration maximale. Pendant les périodes plus sèches de l'année, le

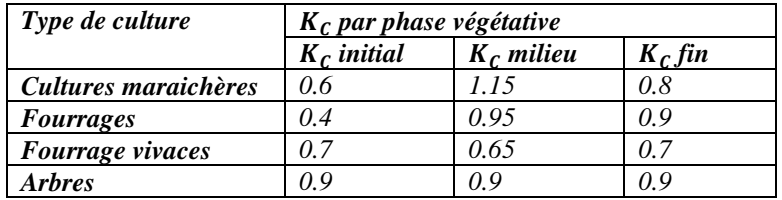

manque d'eau limite l'évapotranspiration réelle, qui dépend de la disponibilité, fortement réduite, de l'eau du sol.

**Tableau** (V.5). Coefficient cultural  $K_c$  suivant les types de cultures *(Source : FAO Irrigation et Drainage n°56).*

# **V.5. Simulation sous le logiciel PVsyst :**

*PVsyst* est un logiciel d'étude et de simulation de systèmes photovoltaïques développé initialement par le Groupe de Physique Appliquée (*GPA*) de l'Université de *Genève* par *André Mermoud*.

*PVsyst* permet d'obtenir diverse informations telles que l'irradiation, l'énergie demandée, le coût de l'installation, la surface nécessaire, la production annuelle de l'énergie et les pertes d'énergie. Un mode avancé permet d'obtenir beaucoup plus d'informations pour une étude très complète. Une fois qu'on clic sur l'interface du logiciel *PVsyst V 7.2.6* la fenêtre de la figure *(V.8*) s'ouvre.

| Projet: New.PRJ<br>Projet Site Variante |                                   |                                   |                                          |                                                                       | $\mathsf{x}$<br>$\Box$<br>÷        |
|-----------------------------------------|-----------------------------------|-----------------------------------|------------------------------------------|-----------------------------------------------------------------------|------------------------------------|
| Projet                                  |                                   |                                   | Nouveau <b>C</b> Charger <b>1</b> Sauver | Paramètres du projet il Supprimer<br><u>Client</u>                    | $\boldsymbol{\Omega}$              |
|                                         | Nom du projet                     | Nouveau Projet                    | Nom du client                            | Non défini                                                            |                                    |
| <b>Fichier site</b>                     |                                   |                                   |                                          | a.                                                                    | ÷                                  |
|                                         | <b>Fichier Météo</b>              |                                   |                                          | a                                                                     | Ω                                  |
|                                         |                                   |                                   | Veuillez choisir le site géographique.   |                                                                       |                                    |
| Variante                                |                                   |                                   | Nouveau Sauver morter L Réordonner       | 而<br>Supprimer                                                        | $\boldsymbol{\Omega}$              |
|                                         | N° de Variante<br>VC <sub>0</sub> | : Nouvelle variante de simulation |                                          | -Résultats principaux-                                                |                                    |
|                                         |                                   |                                   |                                          | <b>Type de système</b>                                                | Système de pompage PV              |
|                                         | -Paramètres principaux-           | -Optionnel-                       | -Simulation-                             | Eau pompée                                                            | $0 \text{ m}^3$                    |
|                                         | <b>◎</b> Orientation              | <b>● Horizon</b>                  | Lancer la simulation                     | Besoins d'eau<br>Eau manguante                                        | $0 \text{ m}^3$<br>$0 \frac{9}{6}$ |
|                                         | <b>@</b> Besoins d'eau            | O Ombrages proches                |                                          | Energie à la pompe<br>Energie spécifique                              | $0$ kWh<br>$0$ kWh/m <sup>3</sup>  |
|                                         | Système                           |                                   | <b>12 Simulation avancée</b>             | Efficacité système                                                    | $0 \frac{9}{6}$                    |
|                                         | ● Pertes détaillées               |                                   | Rapport                                  |                                                                       |                                    |
|                                         |                                   | C Evaluation économique           | Résultats détaillés                      | <b>Activer Windows</b><br>Accèdez aux paramétres de l'ordinateur pour |                                    |
|                                         |                                   |                                   |                                          | activer Windows.                                                      | $\rightarrow$ Sortir               |

*Figure (V.8). Interface du logiciel PVsyst.*

# **V.5.1. Présentation du projet:**

Dans ce travail, on va présenter deux études de dimensionnent d'un système de pompage solaire pour alimenter un site agricole situé dans la localité *Tsabit* à la ville d'*Adrar* en *Algérie.*

La première étude sera faite avec un plan incliné fixe. Tandis que, la deuxième étude sera avec suiveur. Toute en gardant les mêmes conditions de fonctionnement et les mêmes paramètres des éléments constituants le système (charge, ombrage, réservoir, pompe, panneaux, convertisseur......). En suite, une étude comparative entre les deux situations sera effectuée.

A travers cette étude, nous allons montrer en détaille les étapes à suivre pour le dimensionnement sous *PVsyst* étape par étape.

# **V.5.2. Données géographique de site**

Pour procéder au dimensionnement, on donne un nom au projet, on passe à l'identification des données géographiques du site « choisir un site », sélectionner un lieu géographique sur la cartographie puis importer ses données dans *PVsyst.* Si la carte interactive ne charge pas, entrer les cordonnées directement dans l'anglet « coordonnées géographiques » pour créer votre site géographique.

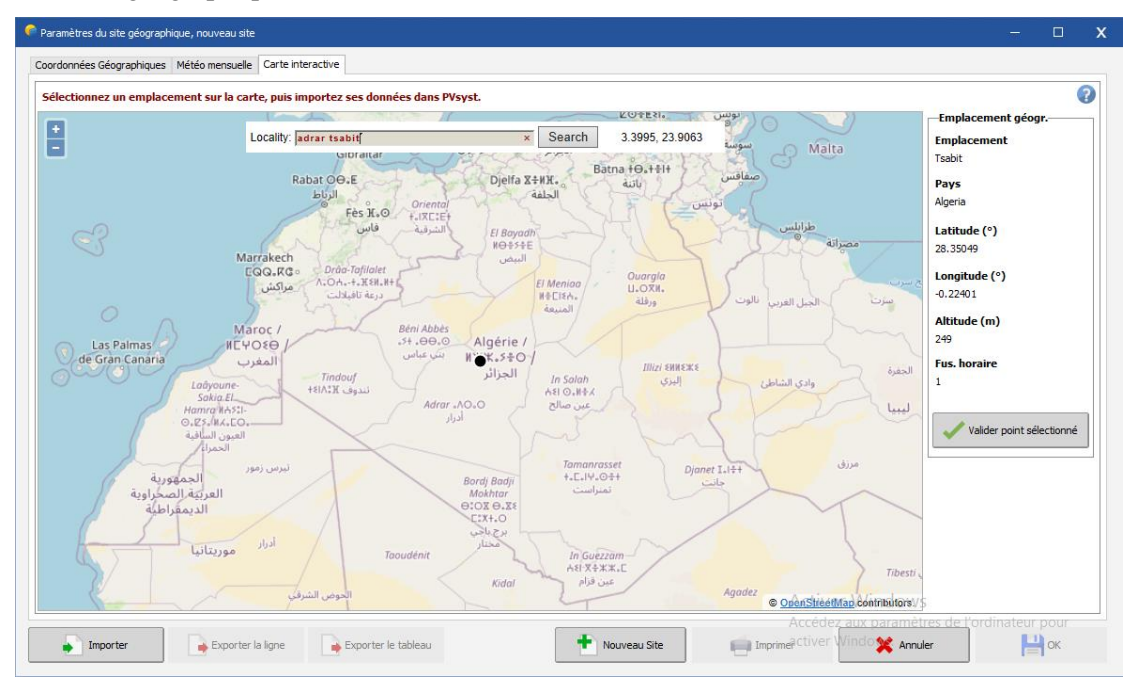

*Figure (V.9). Carte géographique de Tsabit sis à la ville d'Adrar en Algérie.*

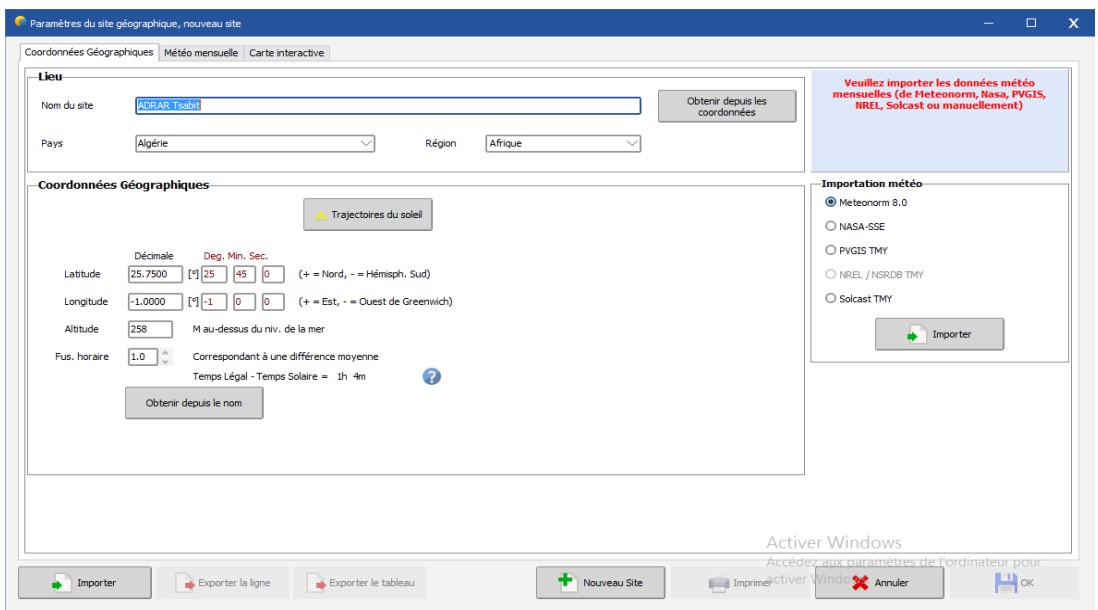

*Figure (V.10). Coordonnées géographiques de Tsabit à Adrar.*

Le tableau suivant récapitulant les coordonnées géographiques du site étudié :

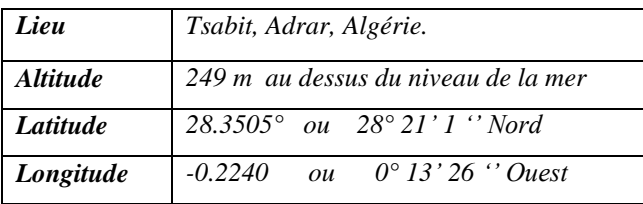

*Tableau (V.6). Coordonnées géographiques de Tsabit.*

# **Profil de l'horizon:**

Est une ligne brisée superposée sur le diagramme de trajectoire du soleil, qui peut contenir un nombre quelconque de hauteur /points d'azimut.

En cliquant sur « Trajectoire du soleil », le profil de l'horizon de la ville d'*Adrar* s'affiche (Figure *(V.11)* :

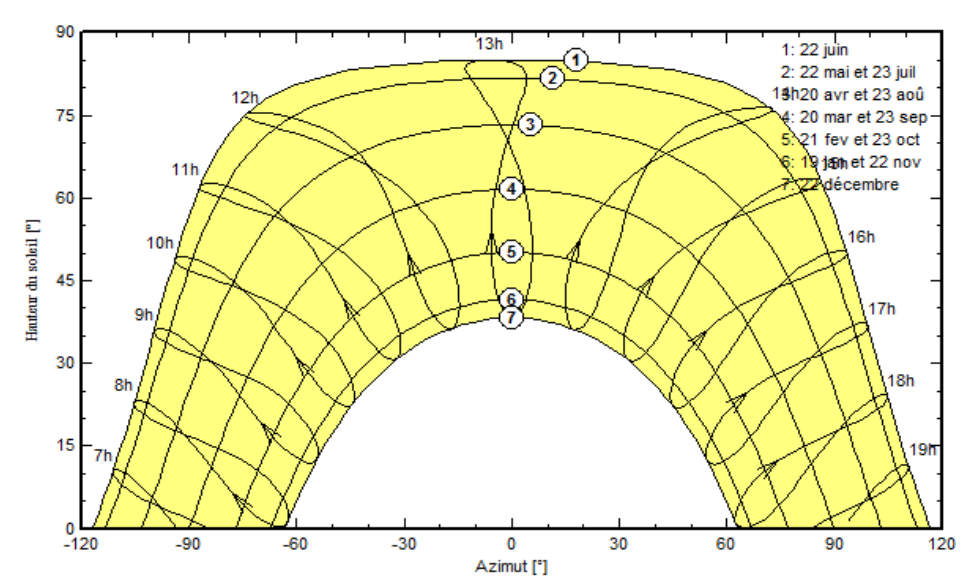

Trajectoire du soleil à Tsabit, (Lat. 28.3505° N, long. - 0.2240° W, alt. 249 m) Temps légal

*Figure (V.11). Horizon d'Adrar.*

## **V.5.3. Données météorologiques**

Par un simple clic sur la touche « importation météo », on peut importer les données météo mensuelles du site en question (*Figure (V.12))*.

Les données météorologiques résument les caractéristiques climatiques du site, Il est conseillé de définir soigneusement la source des données qu'on va utiliser. Le logiciel *PVsyst V 7.2.6* utilise les données météo enregistrées dans des bases de données approuvées : *Meteonorm 8.0, NASA, PVGIS, NREL*, *Solcas*t. Cependant, on peut saisir les valeurs mesurées des données météo qu'on doit les faire chaque heure pendant une année, et ceci pour qu'une étude plus fiable.

Dans ce travail les données météorologiques utilisées sont celles enregistrées dans la station *Meteonorm 8.0 (Meteonorm* est une base de données météorologiques mondiale. C'est un recueil très complet de données météorologiques. Il contient également des algorithmes permettant de créer – à partir des valeurs mesurées – des fichiers météo depuis n'importe quel endroit sur le globe).

| <b>Tsabit (Algérie)</b><br>Site<br>Meteonorm 8.0 (2004-2017), Sat=100 %<br>Source des données<br><b>Irradiation</b><br><b>Irradiation</b><br>Température Vitesse du vent Turbidité Linke<br>Humidité<br>globale<br>diffuse<br>relative<br>horizontale<br>horizontale<br>kWh/m <sup>2</sup> /jour<br>kWh/m <sup>2</sup> /jour<br>٩C<br>%<br>m/s<br>$\mathbb{H}$<br>3.74<br>35.6<br>1.22<br>12.5<br>5.40<br>3.920<br>Janvier<br>Données requises<br>4.58<br>28.1<br>1.67<br>15.8<br>5.90<br>4.648<br>Février<br>Irradiation globale horizontal<br>5.51<br>2.24<br>21.1<br>6.19<br>21.8<br>6.600<br>Mars<br>Température ext. Moyenne<br>6.40<br>2.77<br>25.4<br>6.30<br>16.6<br>7.545<br>Avril<br>-Données supplémentaires-<br>6.69<br>3.06<br>30.9<br>6.40<br>13.4<br>8.556<br>Mai<br>Irradiation diffuse horizontal<br>3.30<br>34.9<br>5.90<br>11.9<br>7.31<br>9.050<br>Juin<br>Vitesse du vent<br>7.30<br>38.5<br>10.9<br>3.24<br>6.20<br>9.547<br>Juilet<br>√ Turbidité Linke<br>6.42<br>3.25<br>Août<br>37.6<br>6.00<br>9.136<br>11.8<br>Humidité relative<br>5.52<br>5.49<br>19.9<br>Septembre<br>2.68<br>33.3<br>8.649<br>4.61<br>27.2<br>2.17<br>27.4<br>5.40<br>Octobre<br>7.258<br>Unités d'irradiation<br>4.05<br>1.35<br>18.7<br>5.30<br>4.735<br>35.6<br>Novembre<br>● kWh/m <sup>2</sup> /jour<br>$\bigcirc$ kWh/m <sup>2</sup> /mois<br>1.32<br>5.50<br>42.2<br>Décembre<br>3.36<br>13.8<br>4.041<br>O MJ/m <sup>2</sup> /iour<br>2.36<br>25.8<br>5.8<br>6.974<br>22.9<br>Année <sup>2</sup><br>5.46<br>O MJ/m <sup>2</sup> /mois<br>$\bigcirc$ W/m <sup>2</sup><br>○ Indice de clarté Kt<br>Irradiation globale horizontale variabilité d'une année sur l'autre 3.1%<br>Activer Windows<br>Accédez aux paramètres de l'ordinateur pour | Paramètres du site géographique, nouveau site | Coordonnées Géographiques   Météo mensuelle   Carte interactive |  |  |  |                                  | $\Box$ |  |
|----------------------------------------------------------------------------------------------------|-----------------------------------------------|-----------------------------------------------------------------|--|--|--|----------------------------------|--------|--|
|                                                                                                    |                                               |                                                                 |  |  |  |                                  |        |  |
|                                                                                                    |                                               |                                                                 |  |  |  |                                  |        |  |
|                                                                                                    |                                               |                                                                 |  |  |  |                                  |        |  |
|                                                                                                    |                                               |                                                                 |  |  |  |                                  |        |  |
|                                                                                                    |                                               |                                                                 |  |  |  |                                  |        |  |
|                                                                                                    |                                               |                                                                 |  |  |  |                                  |        |  |
|                                                                                                    |                                               |                                                                 |  |  |  |                                  |        |  |
|                                                                                                    |                                               |                                                                 |  |  |  |                                  |        |  |
|                                                                                                    |                                               |                                                                 |  |  |  |                                  |        |  |
|                                                                                                    |                                               |                                                                 |  |  |  |                                  |        |  |
|                                                                                                    |                                               |                                                                 |  |  |  |                                  |        |  |
|                                                                                                    |                                               |                                                                 |  |  |  |                                  |        |  |
|                                                                                                    |                                               |                                                                 |  |  |  |                                  |        |  |
|                                                                                                    |                                               |                                                                 |  |  |  |                                  |        |  |
|                                                                                                    |                                               |                                                                 |  |  |  |                                  |        |  |
|                                                                                                    |                                               |                                                                 |  |  |  |                                  |        |  |
|                                                                                                    |                                               |                                                                 |  |  |  |                                  |        |  |
|                                                                                                    |                                               |                                                                 |  |  |  |                                  |        |  |
|                                                                                                    |                                               |                                                                 |  |  |  |                                  |        |  |
|                                                                                                    |                                               |                                                                 |  |  |  |                                  |        |  |
|                                                                                                    |                                               |                                                                 |  |  |  |                                  |        |  |
|                                                                                                    |                                               |                                                                 |  |  |  |                                  |        |  |
|                                                                                                    |                                               |                                                                 |  |  |  |                                  |        |  |
| Imprimer Ctiver Window Annuler<br>÷<br>Exporter la ligne<br>Exporter le tableau<br>Nouveau Site<br>Importer                                                                                                    |                                               |                                                                 |  |  |  | $\left  \frac{11}{2} \right $ ok |        |  |

*Figure (V.12). Paramètres climatique du site de Tsabit à Adrar.*

| <b>Mois</b>      | <b>Irradiation</b><br>globale | <b>Irradiation</b><br>diffuse | Température | <b>Vitesse</b><br>du vent | Turbidité<br>linke | <b>Humidité</b><br>relative |
|------------------|-------------------------------|-------------------------------|-------------|---------------------------|--------------------|-----------------------------|
|                  | horizontale                   | horizontale                   |             |                           |                    |                             |
|                  | $[kWh/m^2/jour]$              | $[kWh/m^2/jour]$              | [°C]        | [m/s]                     | $\left[ -\right]$  | [%]                         |
| Janvier          | 3.74                          | 1.22                          | 12.5        | 5.40                      | 3.920              | 35.6                        |
| Février          | 4.58                          | 1.67                          | 15.8        | 5.90                      | 4.648              | 28.1                        |
| <b>Mars</b>      | 5.51                          | 2.24                          | 21.1        | 6.19                      | 6.600              | 21.8                        |
| Avril            | 6.40                          | 2.77                          | 25.4        | 6.30                      | 7.545              | 16.6                        |
| Mai              | 6.69                          | 3.06                          | 30.9        | 6.40                      | 8.556              | 13.4                        |
| Juin             | 7.31                          | 3.30                          | 34.9        | 5.90                      | 9.050              | 11.9                        |
| <b>Juillet</b>   | 7.30                          | 3.24                          | 38.5        | 6.20                      | 9.547              | 10.9                        |
| Aout             | 6.42                          | 3.25                          | 37.6        | 6.00                      | 9.136              | 11.8                        |
| <b>Septembre</b> | 5.52                          | 2.68                          | 33.3        | 5.49                      | 8.649              | 19.9                        |
| <b>Octobre</b>   | 4.61                          | 2.17                          | 27.4        | 5.40                      | 7.258              | 27.2                        |
| <b>Novembre</b>  | 4.05                          | 1.35                          | 18.7        | 5.30                      | 4.735              | 35.6                        |
| <b>Décembre</b>  | 3.36                          | 1.32                          | 13.8        | 5.50                      | 4.041              | 42.2                        |
| Moyenne          | 5.46                          | 2.36                          | 25.8        | 5.8                       | 6.974              | 22.9                        |

Le tableau au dessous résume les données climatiques de la localité de *Tsabit* à *Adrar* :

*Tableau (V.7). Données climatiques de Tsabit à Adrar.*

# **V.5.4. Conception de projet**

*PVsyst V 7.2.6* proposes *3* niveaux d'étude du système *PV*, Ce qui correspond à peu près aux différentes étapes du développement du projet réel:

- Couplé au réseau ;
- > Isolé avec batteries ;
- $\triangleright$  Pompage.

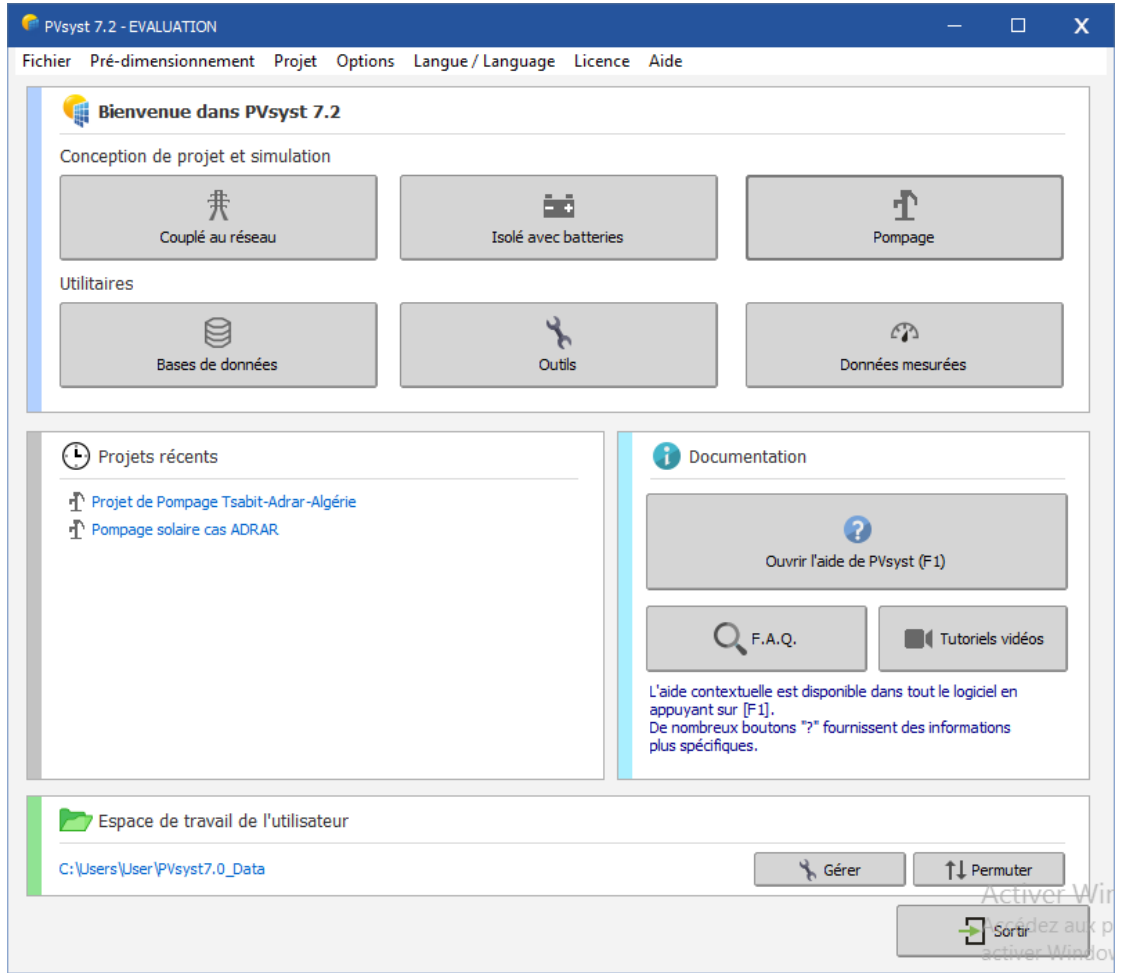

*Figure (V.13). Menu principal de logiciel PVsyst.*

Après qu'on a choisir l'option pompage, une fenêtre principale comportant toutes les étapes d'un projet, sur cette fenêtre, on voit (*Figure (V.14)* qu'il y a *5* parties:

- 1) Partie projet comporte : le nom du projet, fichier site ainsi que fichier météo ;
- 2) Partie paramètres principaux, elle comporte : orientation des panneaux, besoins d'eau, système (dans laquelle les informations liées au panneau, à la pompe et au régulateur seront entrées) et pertes détaillées;
- 3) Partie optionnel contenant : horizon, ombrages proches et évaluation économique;
- 4) Partie simulation : pour lancer la simulation et consulter les fichiers résultats ;
- 5) En fin, partie résultats principaux, ils sont affiches après que la simulation soit terminée.

On peut alors définir complètement le système photovoltaïque en suivant les étapes prévues. Le passage de chaque étape est quittancé par le passage au vert clair de la diode figurant sur le bouton de commande correspondant. Cela évite notamment des confusions possibles dans la saisie de paramètres incompatibles entre eux car *PVsyst* vérifie à chaque étape que les nouvelles données ne contredisent pas celles déjà définies précédemment.

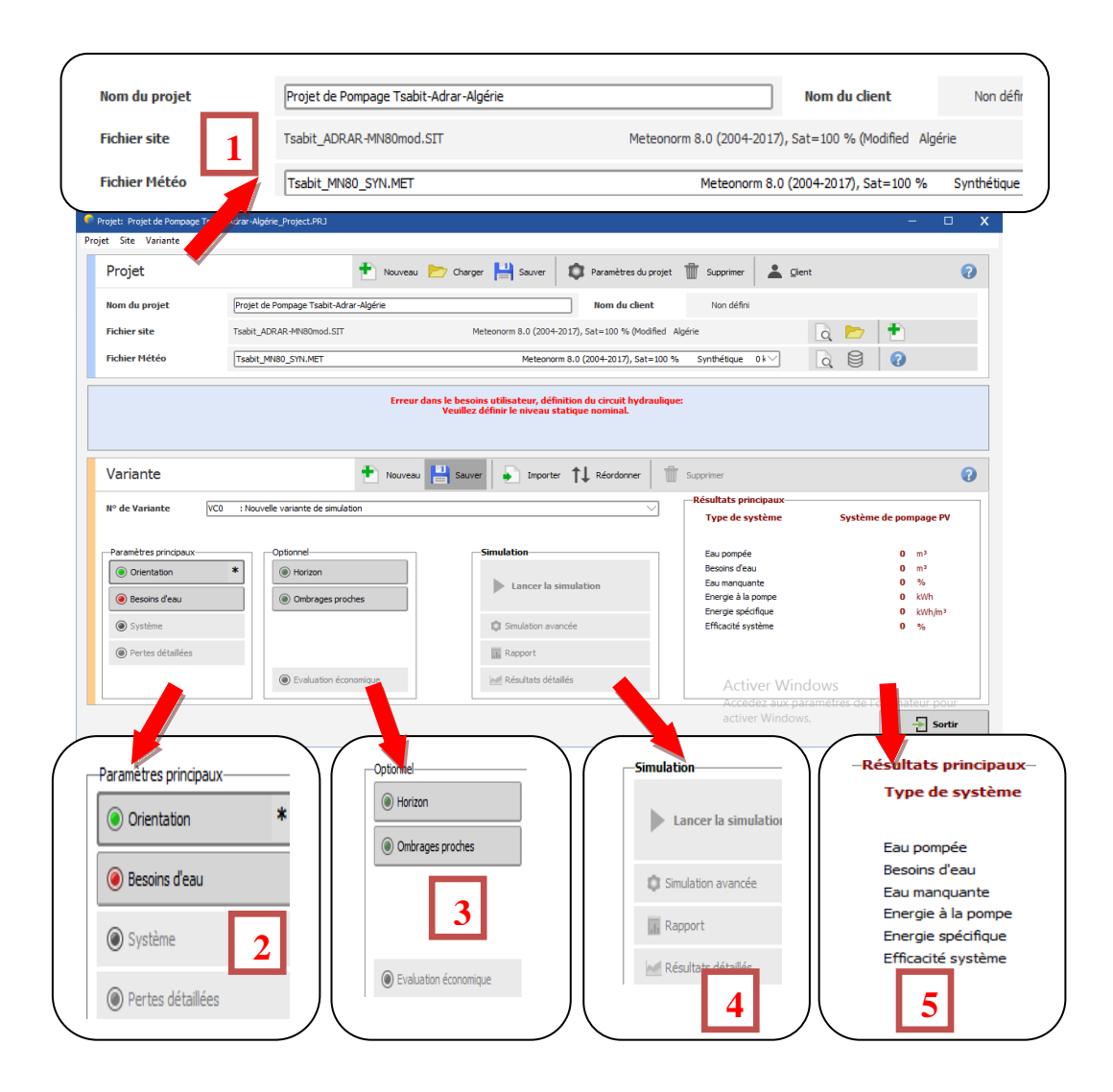

*Figure (V.14). Menu de l'option "Pompage" sous PVsyst.*

Pour les systèmes de pompage, plusieurs conceptions de système peuvent être testées et comparées les unes aux autres, avec une analyse détaillée des comportements et de l'efficacité. Les résultats de simulation peuvent être transférés à d'autres logiciels. Le "Diagramme des pertes " est particulièrement utile pour identifier les faiblesses de système. Un rapport d'ingénieur de format *PDF* qui sera élaboré pour chaque exécution de la simulation, y compris tous les paramètres utilisés pour la simulation, et les principaux résultats.

#### **V.5.5. Orientation et inclinaison des modules solaires**

- **L'inclinaison** est l'angle entre le plan du panneau solaire et le sol. Un panneau incliné à *0°* est à plat contre le sol ou horizontal, un panneau à *90°* est à la verticale.
- **L'orientation** est l'angle entre le panneau solaire et l'axe plein Sud. À *0°* l'angle d'orientation correspond à un panneau faisant face au Sud, à *90°* à l'Est ou l'Ouest, à *180°* au Nord.

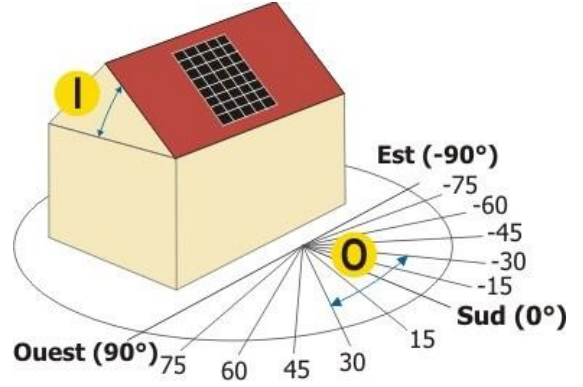

*Figure (V.15). Représentation de l'inclinaison et l'orientation*

#### **Quelle inclinaison du panneau solaire choisir ?**

L'inclinaison des panneaux est importante pour optimiser l'irradiation du rayonnement direct et diffus reçu par les capteurs. Plus la surface du panneau solaire est perpendiculaire aux rayons incidents du soleil, meilleur est le rendement.

- Installation [raccordée au réseau](https://academy.dualsun.com/hc/fr/articles/360005305019) : optimisation de la production sur l'année, orientation sud inclinaison *30* à *35°.*
- Installation [autonome](https://academy.dualsun.com/hc/fr/articles/360005304759) : optimisation de la production sur la période hivernale, orientation sud, inclinaison 60°.
- $\bullet$

# **Quelle orientation du panneau solaire privilégier pour avoir la meilleure production sur l'année ?**

Pour une installation fixe, il faudra privilégier l'orientation des panneaux au sud. C'est l'orientation qui reçoit le plus d'énergie solaire au cours d'une journée, et ce toute l'année. Pour optimiser une installation en autoconsommation, il est tout à fait envisageable d'orienter ses panneaux est-ouest. Dans ce cas, on va profiter du soleil du matin jusqu'au soir.

| <b>Inclinaison</b><br>Orientation |                    |              |              |              |
|-----------------------------------|--------------------|--------------|--------------|--------------|
|                                   | $\theta^{\bullet}$ | $30^{\circ}$ | $60^{\circ}$ | $90^{\circ}$ |
| <b>Est</b>                        | 93%                | 90%          | 78%          | 55%          |
| Sud-est                           | 93%                | 96%          | 88%          | 66%          |
| <b>Sud</b>                        | 93%                | 100%         | 91%          | 68%          |
| Sud-ouest                         | 93%                | 96%          | 88%          | 66%          |
| <b>Ouest</b>                      | 93%                | 90%          | 78%          | 55%          |

*Tableau (V.8). Récapitulatif des rendements selon l'azimut d'un panneau solaire.*

*PVsyst* propose plusieurs configurations (Orientation fixe, suiveur un axe, deux axes, ajustement saisonnier, dispositions en sheds, en brise soleil,.....).

D'après ce qui a été mentionné ci-dessus, une étude comparative qui sera faite entre deux cas d'orientation des panneaux (sans suiveur (orientation fixe) et avec suiveur à deux axes) tout en gardant le même système de pompage solaire (Figure *(V.16)):*

- Le premier cas avec un plan incliné fixe (sans suiveur), l'inclinaison est de *30°*;
- Le deuxième cas avec suiveur, axe incliné, l'Azimute est de *45°* ; l'inclinaison de *10°* et la limite de rotation *-60°/60°* (- vers l'est, + vers l'ouest).

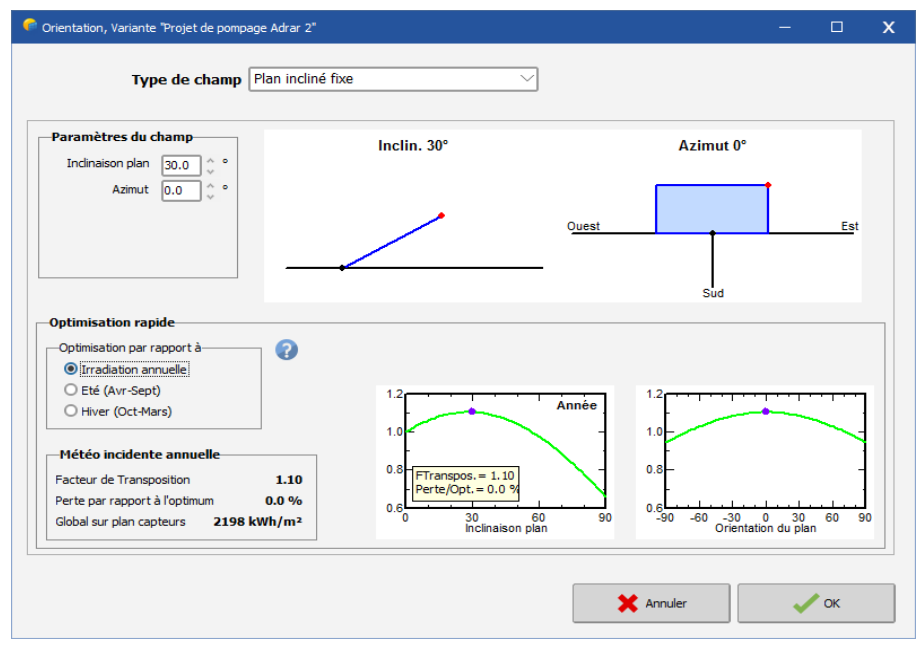

*(a) Sans suiveur.*

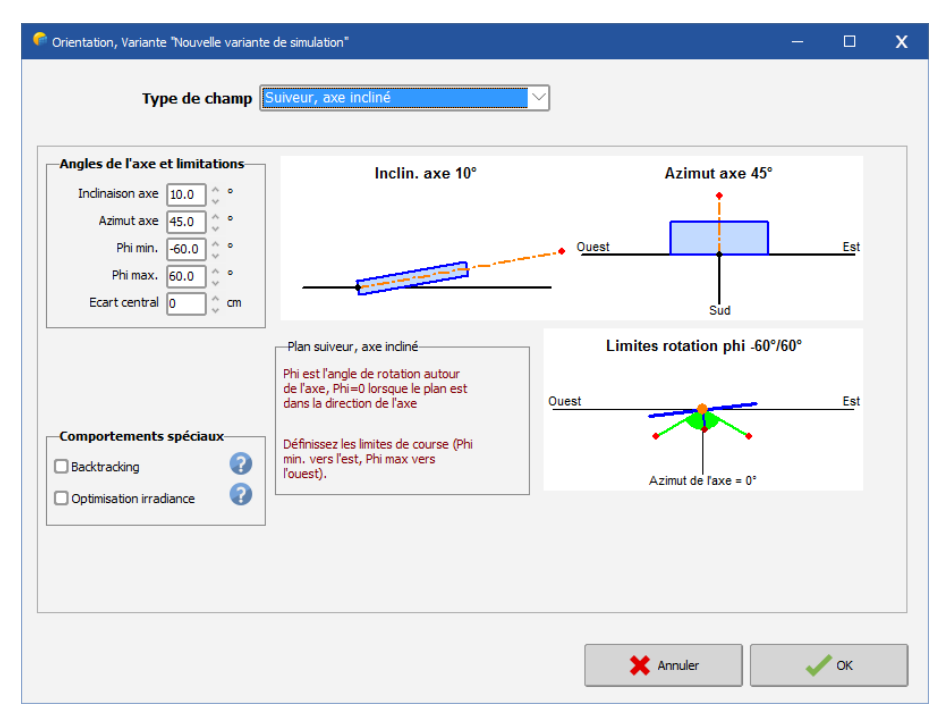

*(b)Avec suiveur.*

*Figure (V.16). Fenêtre « Paramètres du champ ».*

# **V.5.6. Détermination des besoins en eau**

Par défaut pour les petits systèmes, cela est proposé comme une liste des appareils ménagers et les détails de leur utilisation (peut être saisonnière ou mensuelle).

En pompage, le dimensionnement commence par la détermination des besoins en eau exprimée en  $m^3$ /*jour*, Pour notre étude de simulation, les besoins journaliers moyens mensuels en eau est de *604 m<sup>3</sup> ⁄Jour*.

| Débit                           |                                          |                    |                    |  |  |  |  |
|---------------------------------|------------------------------------------|--------------------|--------------------|--|--|--|--|
|                                 | <b>Irrigation</b>                        |                    |                    |  |  |  |  |
| <b>Type</b>                     | $m^3$ /jour/hectare<br>Surface (hectare) |                    |                    |  |  |  |  |
| cultures à l'échelle du village | 10                                       | 60                 | 600                |  |  |  |  |
|                                 | <b>Bétails</b>                           |                    |                    |  |  |  |  |
| <b>Type</b>                     | $Nb/T\hat{e}$ tes<br>Litres/Têtes        |                    |                    |  |  |  |  |
| différents type de cheptels     |                                          |                    | 3                  |  |  |  |  |
|                                 | Eau domestique                           |                    |                    |  |  |  |  |
| Famille                         | Nb/Famille                               | Litres/Personne    | Total $[m^3/jour]$ |  |  |  |  |
| 2                               | 10                                       | 50 L/jour/personne |                    |  |  |  |  |
|                                 | Total $[m^3/jour]$                       |                    | 604                |  |  |  |  |

*Tableau (V.9). Détermination des besoins en eau journaliers de l'installation de pompage.*

Pour notre système, et d'après l'enquête que nous avons réalisée, le niveau statique de la localité de *Tsabit* est de *41 mCE.*

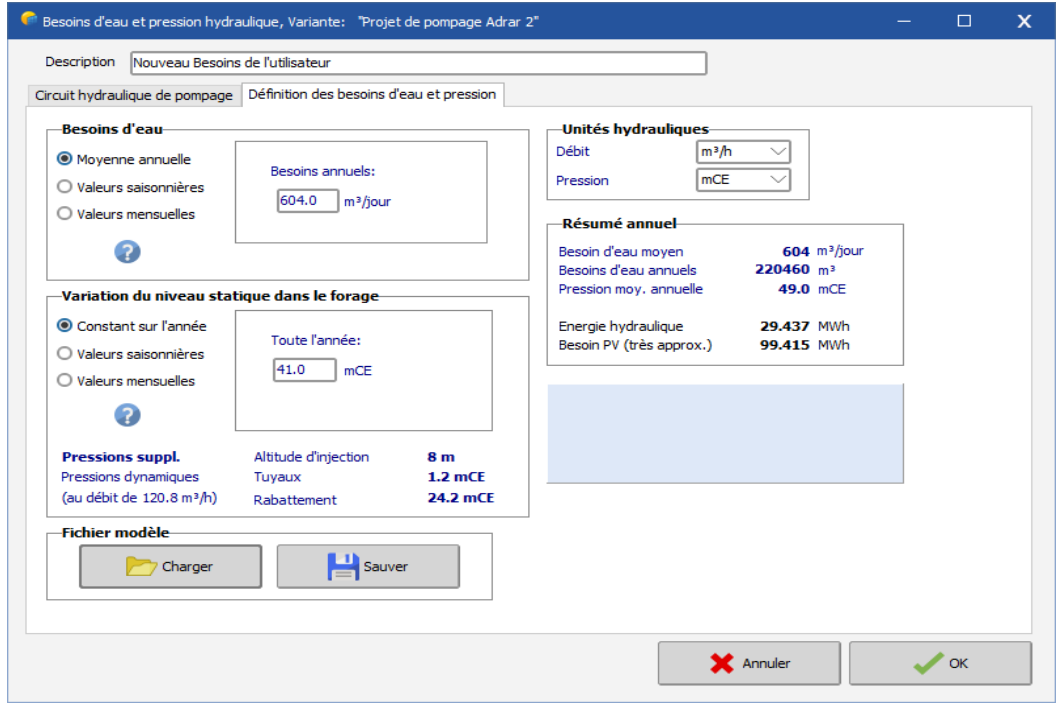

*Figure (V.17). Définition des besoins en eau.*

# **V.5.7. Circuit hydraulique de pompage**

Le stockage de l'eau est réalisé par le bais d'un réservoir afin d'irriguer une surface de *10*  hectares.

Le circuit hydraulique de pompage comprenant:

- Le type de système (forage vers réservoir c-à-d autonome sans batterie) ;
- $\triangleright$  Les caractéristiques du forage :

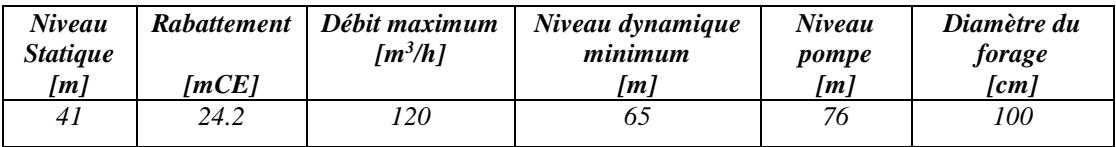

*Tableau (V.10). Caractéristiques du forage.*

> Caractéristiques du réservoir :

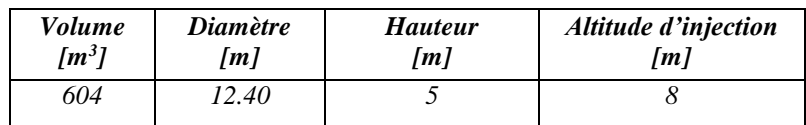

*Tableau (V.11). Caractéristiques du réservoir.*

 Le circuit hydraulique (Choix du tuyau, longueur de tuyau ainsi que son diamètre et nombre de coudes).

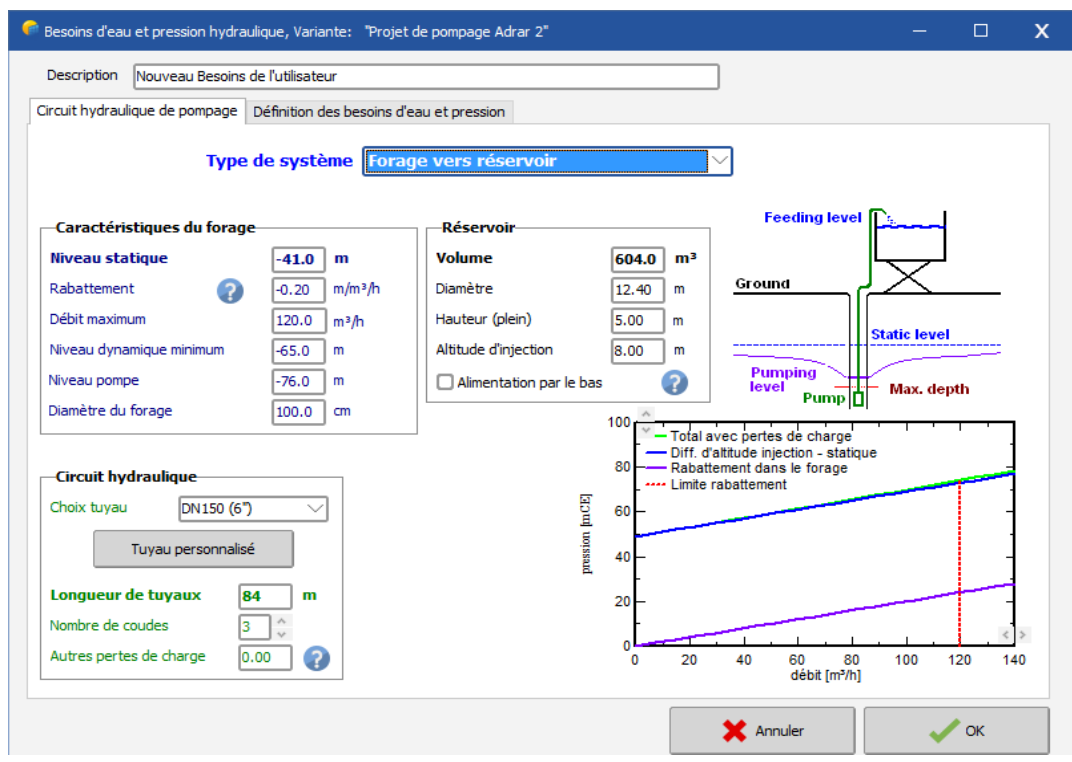

*Figure (V.18). Circuit hydraulique de pompage.*

# **V.5.8. Détermination de la puissance hydraulique**

Après, un pré-dimensionnement rapide de la puissance qui sera apparaitre en haut de la fenêtre "choix de pompage" avant que la simulation soit lancée (*Figure (V.19))*.

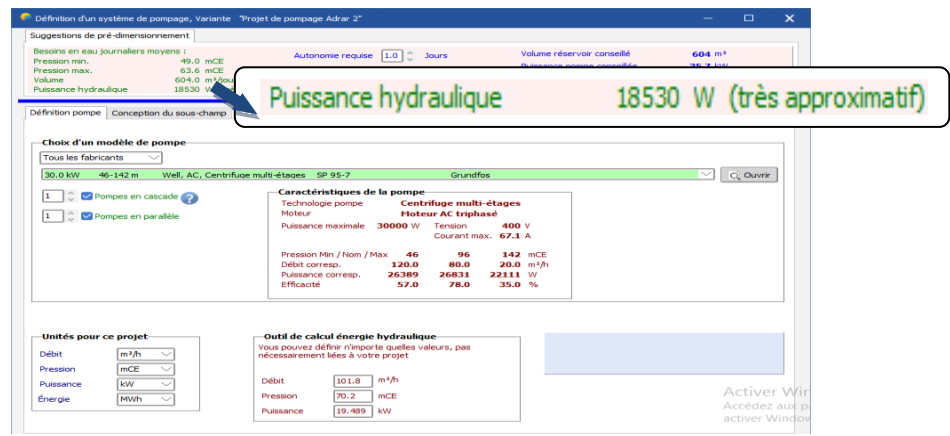

*Figure (V.19). La puissance hydraulique.*

L'outil de calcul de l'énergie hydraulique sera affiché également sur cette fenêtre (*Figure (V.20)).*

$$
P_h = 2.725 \times Q \times HMT \tag{V.33}
$$

$$
P_h = 2.725 * 101.879 * 70.2 \tag{V.34}
$$

$$
P_h = 19.489 \, kW \tag{V.35}
$$

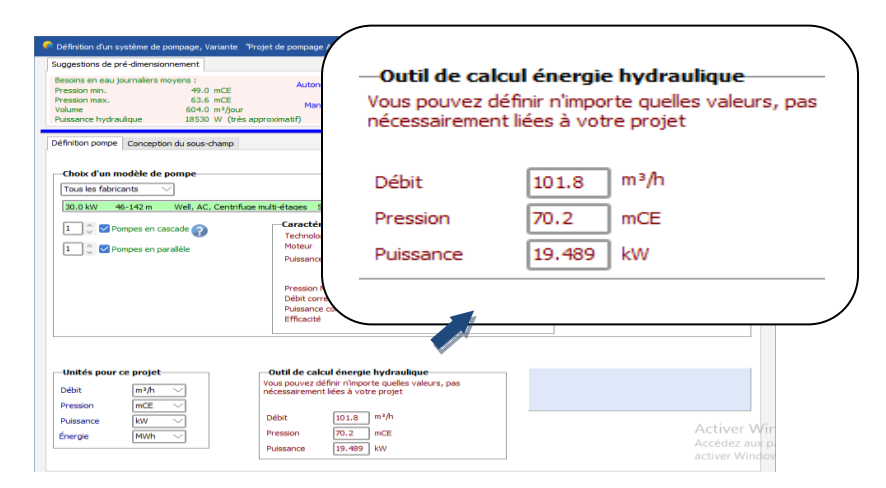

*Figure (V.20). Outil de calcul de l'énergie hydraulique.*

# **V.5.9. Choix de la pompe**

On va choisir la pompe qui répond mieux aux conditions qu'on a définies en dimensionnement.

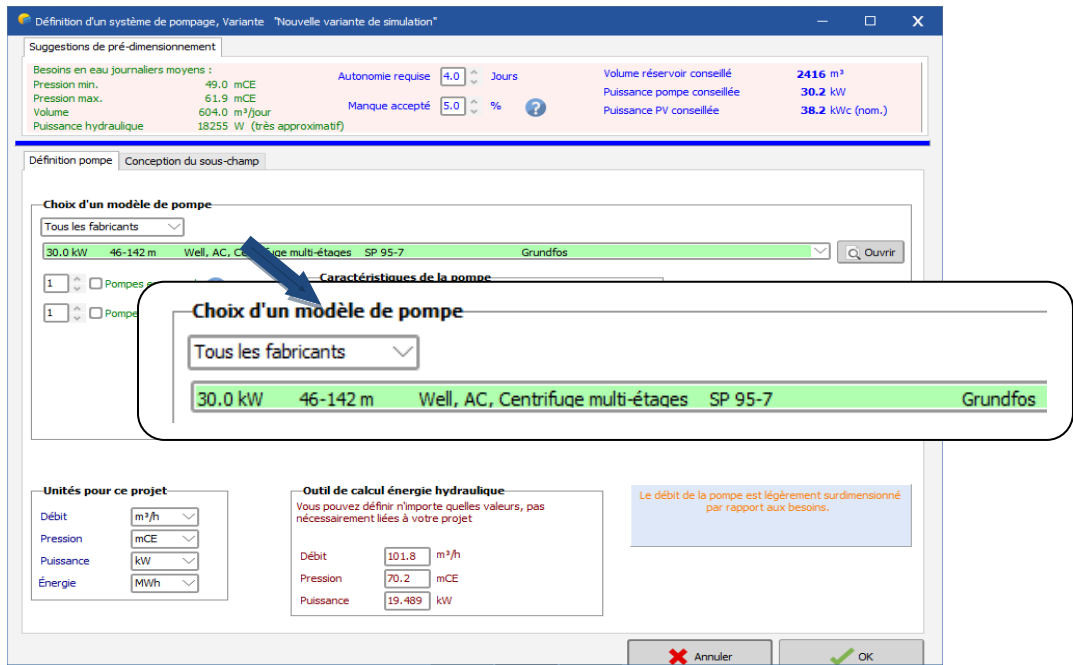

*Figure (V.21). Définition de la pompe.*
# **Caractéristique de la pompe:**

- Modèle: *Grundfos\_SP95\_7.PMP.*
- Technologie pompe : *Centrifuge multi-étages.*
- Type de pompe *: Immergé.*
- Puissance maximale : *30 kW.*
- $-$  Le débit : 20  $m^3/h$ .
- Tension *MPP* minimale : *400 V.*
- Courant *MPP* maximal : *45.6 A.*
- Hauteur maximale : *46-142 m.*
- Rendement: *57 %.*

Sous le logiciel *PVsyst* :

- Quand la variante est affichée en vert, nos choix sont bien faites ;
- $\perp$  La couleur orange de la variante indique que il ya des imperfections de conception mais le système est toujours acceptable ;
- Tandis que les erreurs sont affichées en rouge, qui empêcheront l'exécution de la simulation

# **V.5.10. Choix de convertisseur (onduleur)**

Le choix de l'onduleur dépend des caractéristiques électriques de la pompe alimentée (puissance, tension).

Les paramètres de fonctionnement du régulateur seront automatiquement ajustés selon les propriétés du système.

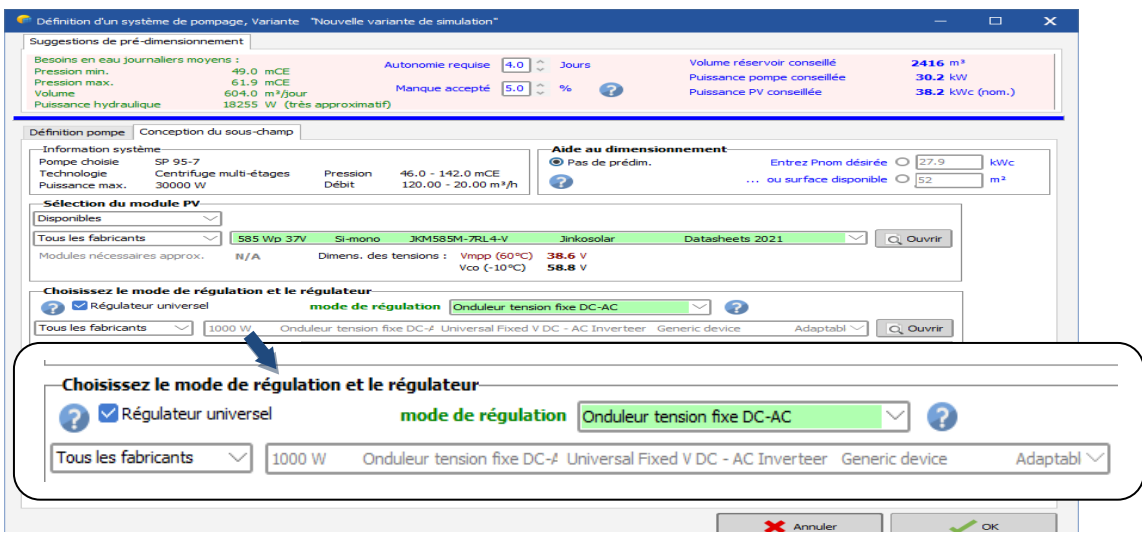

*Figure (V.22). Choix de convertisseur.*

# **Caractéristique de l'onduleur**

- Tension d'entrée *DC : 470 V ;*
- Courant de sortie nominal : *75 A ;*
- Tension de sortie minimale : *400 V ;*
- Tension champ maximale : *926 V ;*
- Courant d'entrée maximum : *45.6 A ;*
- Puissance de sortie nominale: *30 KW ;*
- Puissance seuil : *300 W ;*
- Rendement *: 97 %.*

# **V.5.11. Taille du générateur** *PV*

La taille du générateur *PV* dépend de la puissance demandée par la pompe et l'irradiation journalière incidente sur son plan. Pour pouvoir choisir la configuration des panneaux et préciser le nombre de panneaux en sérié et en parallèle, il est obligatoire de connaître la tension de fonctionnement de la pompe.

# **Type de module** *PV*

Dans ce travail, le modèle du module (*JKM585M-7RL4-V- Jinkosolar- Si-mono*) qui répond mieux à cette condition a les caractéristiques suivantes :

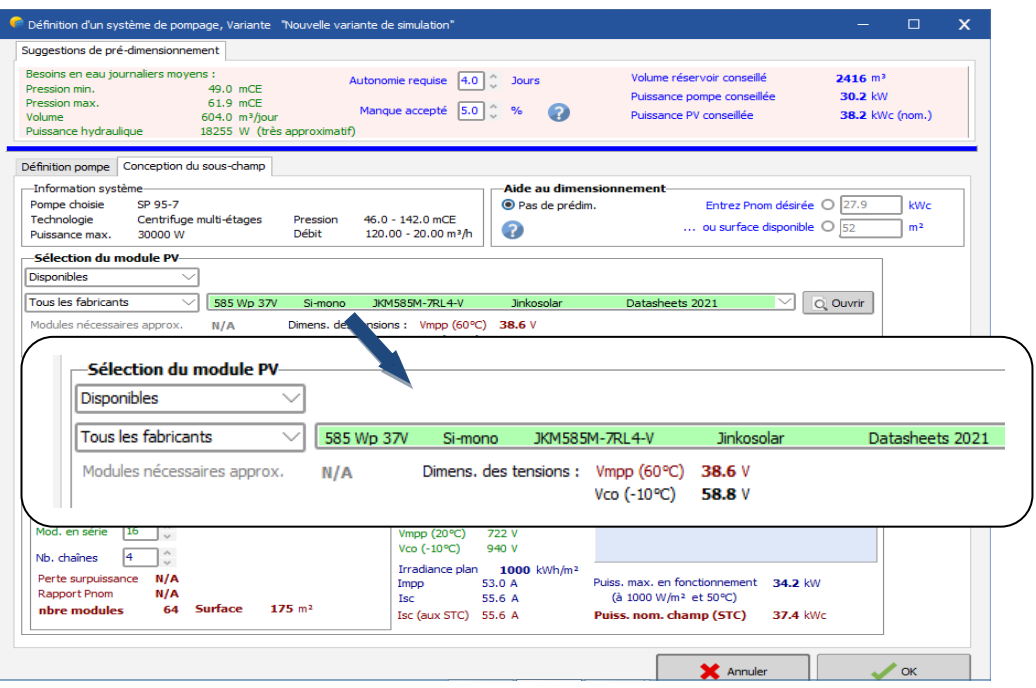

*Figure (V.23). Caractéristiques du module PV.*

# **Caractéristique du module PV**

- Modèle: *Si-mono JKM585M-7RL4-V - monocristalline* ;
- Fabricant *: Jinkosolar ;*
- Nombre de cellule : *156 (78 en série, 2 en parallèle) ;*
- $P_{mpp} = 585.1 W;$
- $I_{mpp} = 13.21 A;$
- $V_{mpp} = 44.3 V;$
- $-I_{CC} = 13.91 A;$
- $-V_{CO} = 53.4 V$ ;
- Rendement: *21.40 %.*

#### **Nombres de modules :**

Pour cette configuration, *15* modules en série et *4* modules en parallèle, le nombre total de modules *PV* est *60* modules.

L'ensemble des panneaux solaires utilisés dans un système photovoltaïque, doivent être de même marque et de même puissance.

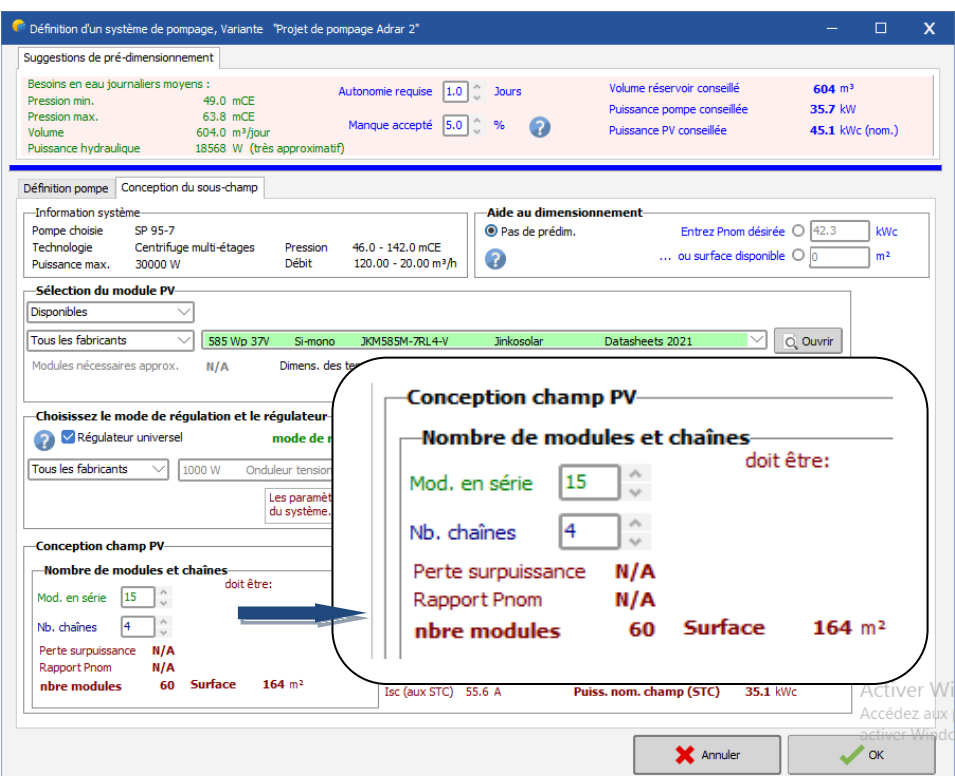

*Figure (V.24). Conception du champ PV.*

# **V.5.12. Exécution de la simulation :**

La couleur verte des diodes indique que nos choix sont bien faits et que *PVsyst* prêt pour simuler le projet (*Figure (V.25))*.

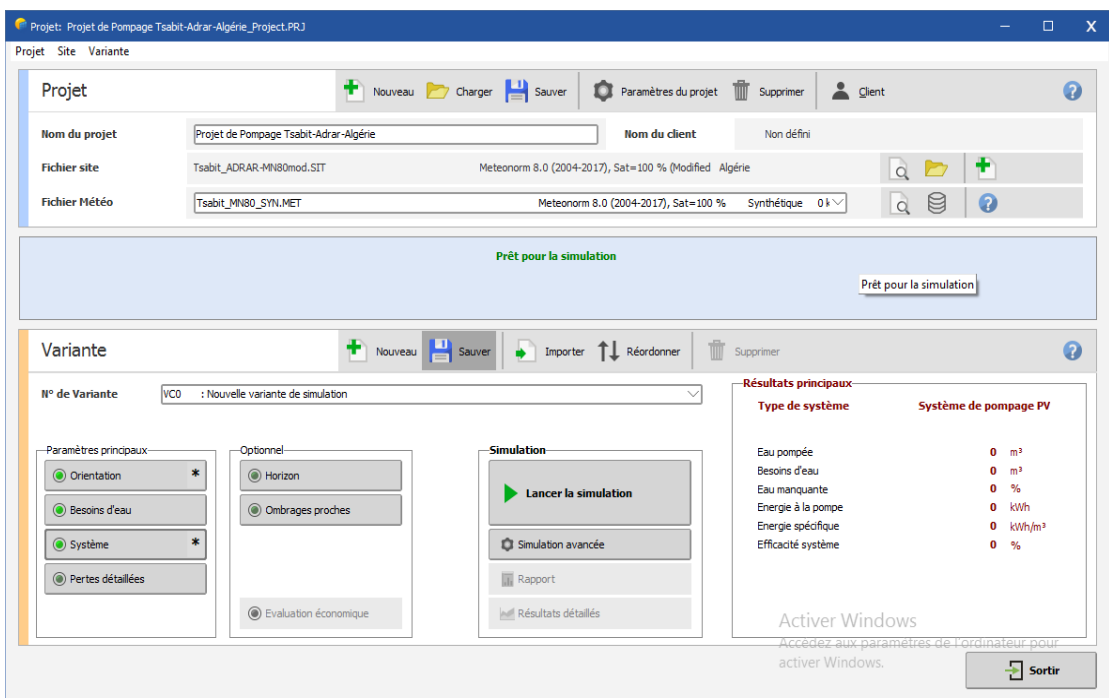

*Figure (V.25). Interface de lancement de simulation sous PVsyst.*

Sous *PVsyst,* la simulation s'exécute pour une année c-à-d *8760* données (*8784* pour les années bissextiles).

# **V.6. Simulation et discussion des résultats**

Au dessous on va présenter les résultats des simulations effectuées. Différents type de paramètres seront présentés et comparés.

Les tableaux de l'Annexe C récapitulent les résultats des simulations de deux systèmes sans et avec suiveur solaire.

Les figures ci-dessous résument l'étude comparative effectuée :

**Sans suiveur Avec suiveur Avec suiveur** 

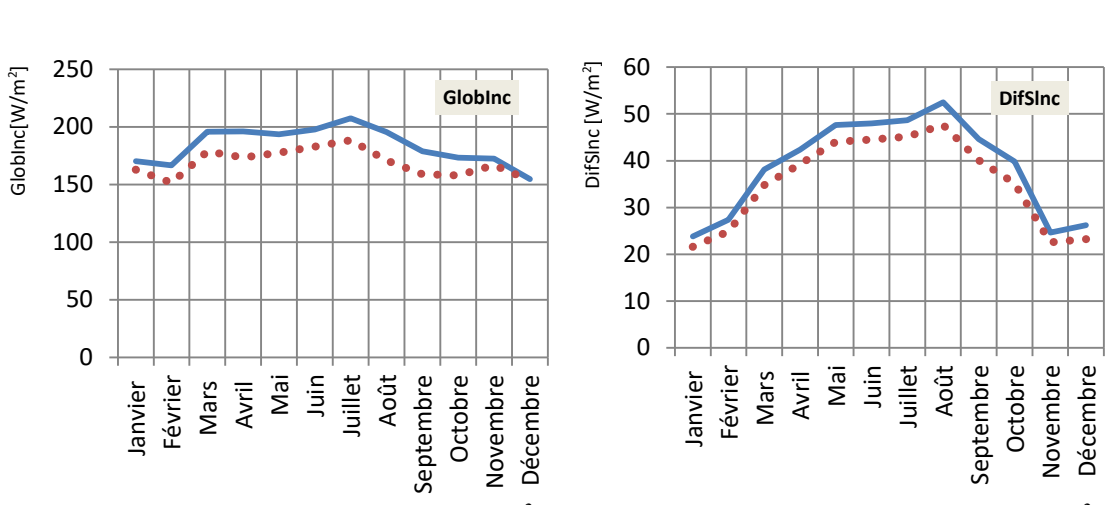

*a). Global incident plan capteurs [W/m<sup>2</sup>*

*]. b). Diffus céleste plan capteurs [W/m<sup>2</sup> ].*

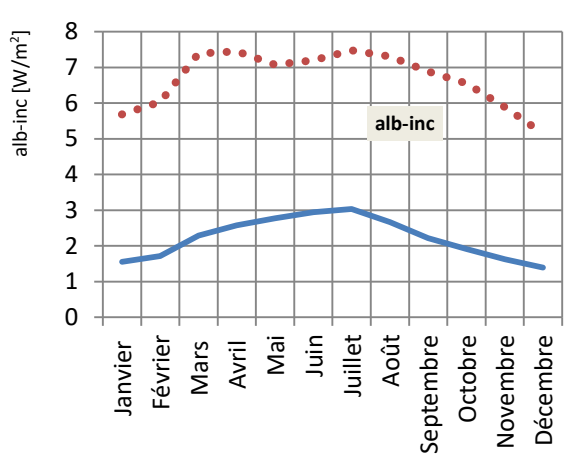

*c). Albédo incident plan capteurs [W/m<sup>2</sup> ].*

*Figure (V.26***).** *Météo et énergie incidente*

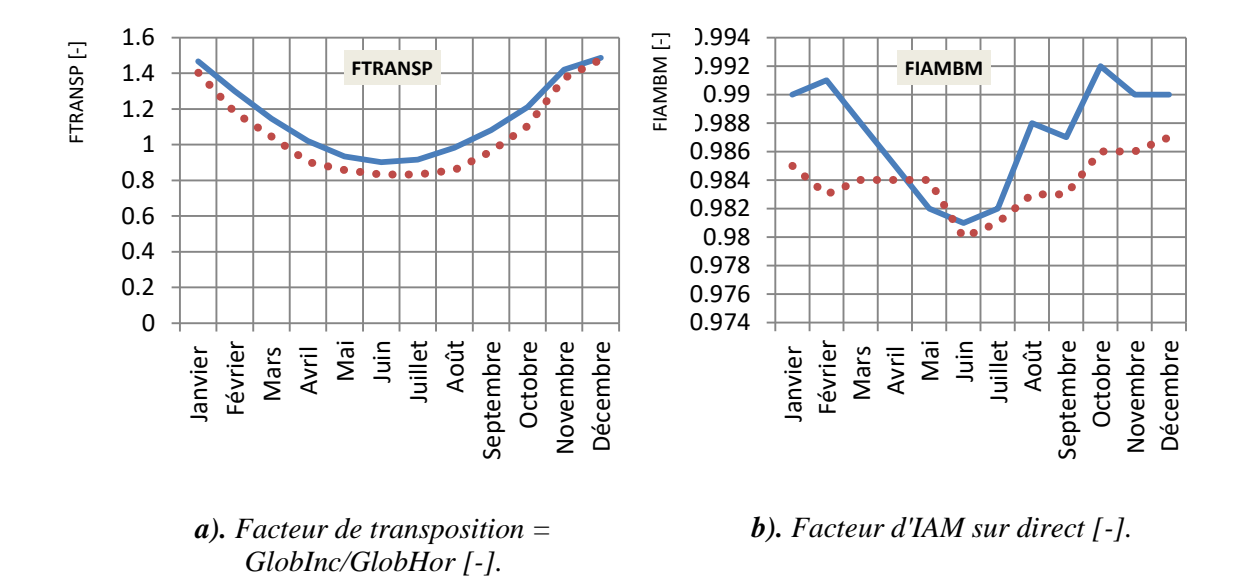

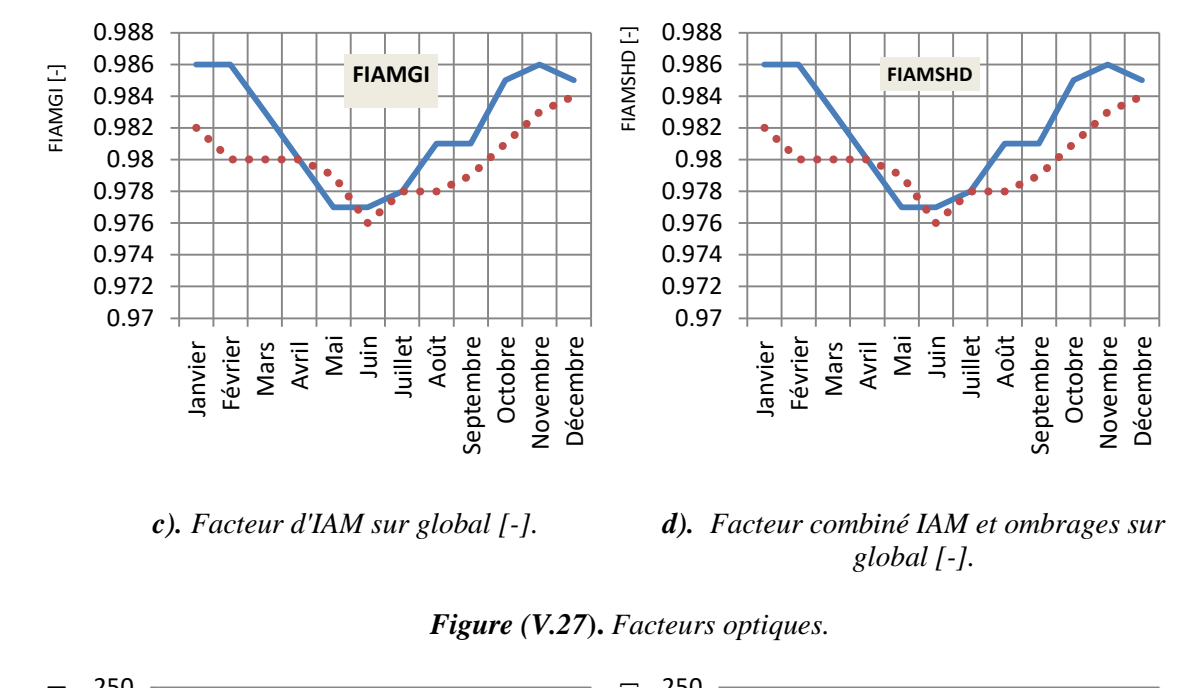

*c). Facteur d'IAM sur global [-]. d). Facteur combiné IAM et ombrages sur global [-].*

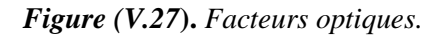

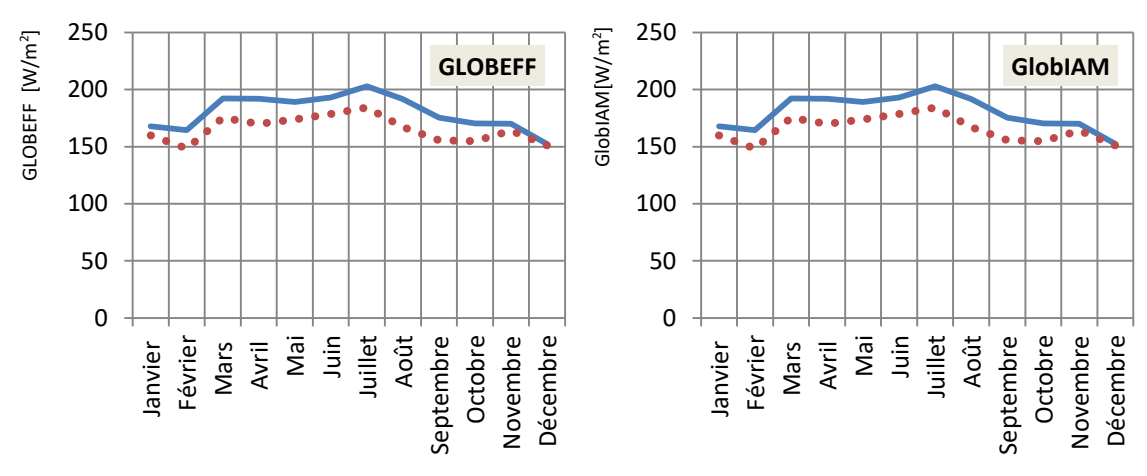

*a). Global « effectif », corrigé pour IAM et ombrages [W/m<sup>2</sup> ].*

*b). Global corrigé pour incidence(IAM) [W/m<sup>2</sup> ].*

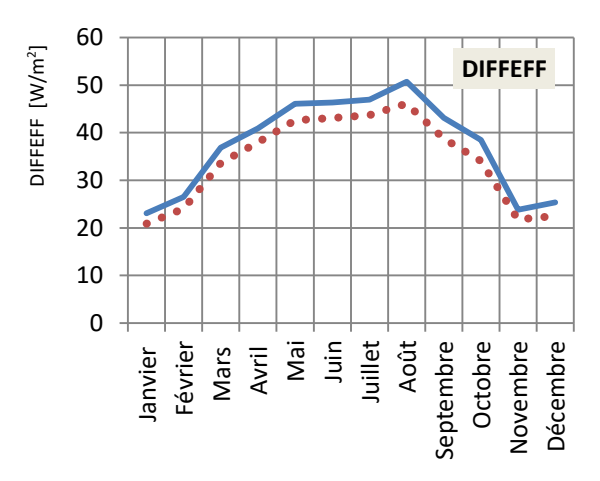

*c). Diffus "effectif" corrigé pour IAM et ombrages [W/m<sup>2</sup> ].*

*Figure (V.28)***.** *Énergie incidente effective.*

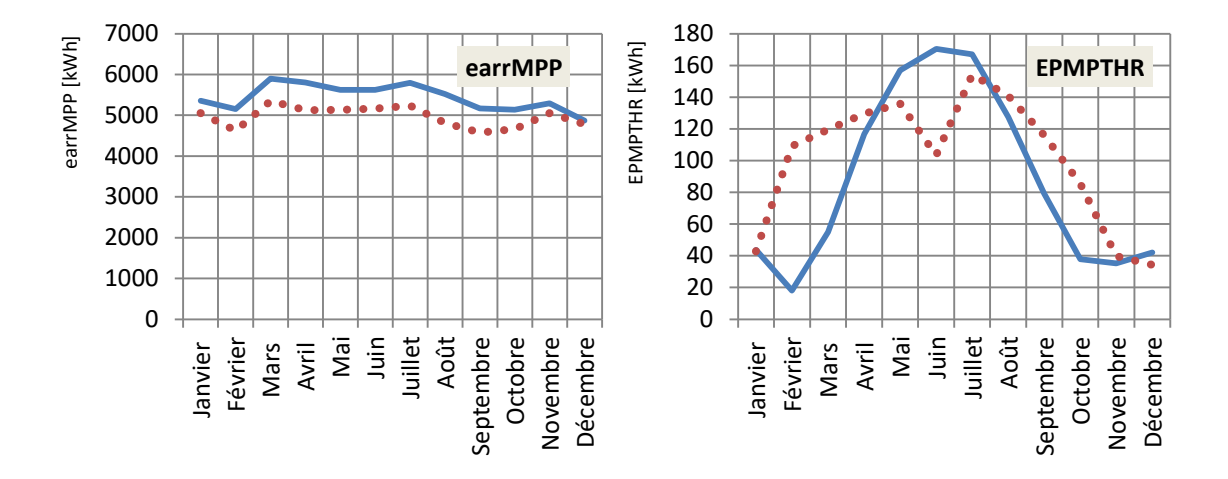

*a). Energie champ, virtuelle au MPP [kWh]. b). Energie sous seuil de production pompe [kWh].*

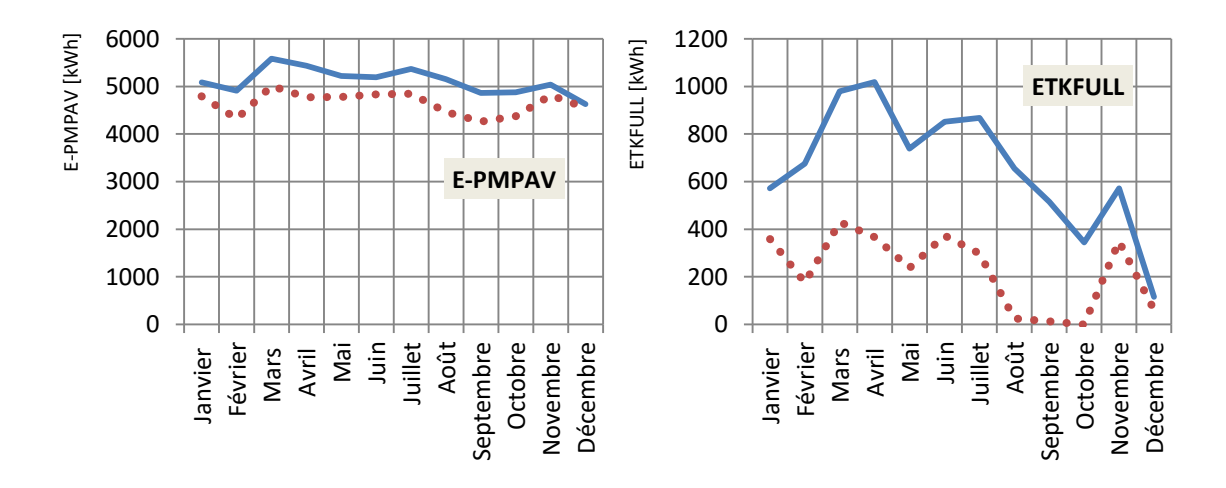

*c). Energie disponible à la pompe [kWh]. d). Energie inutilisée (réservoir plein) [kWh].*

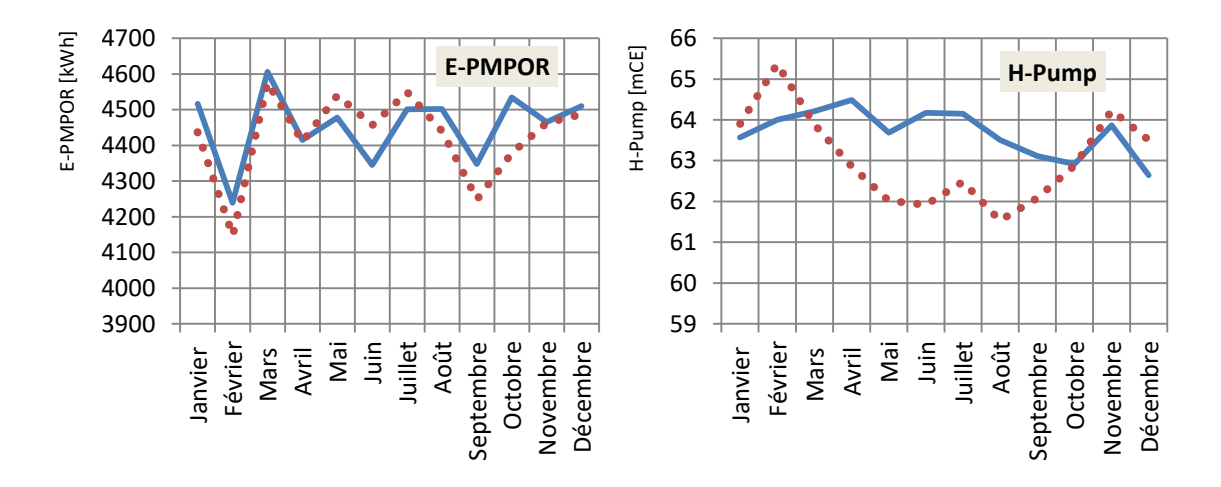

*e). Energie de fonctionnement pompe [kWh]. f). Pression totale moyenne à la pompe* 

 *[mCE].*

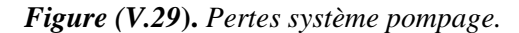

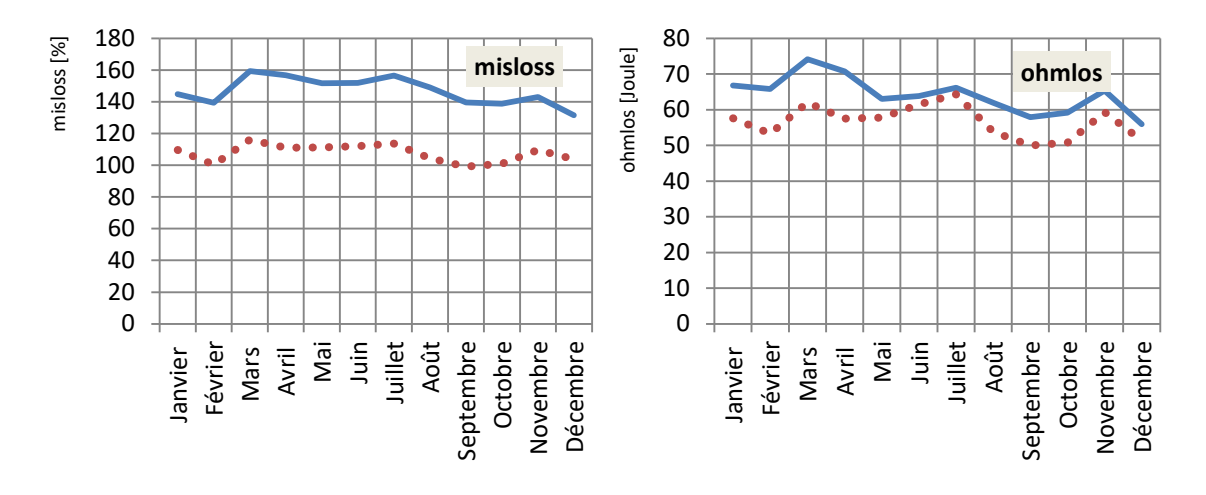

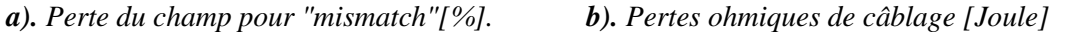

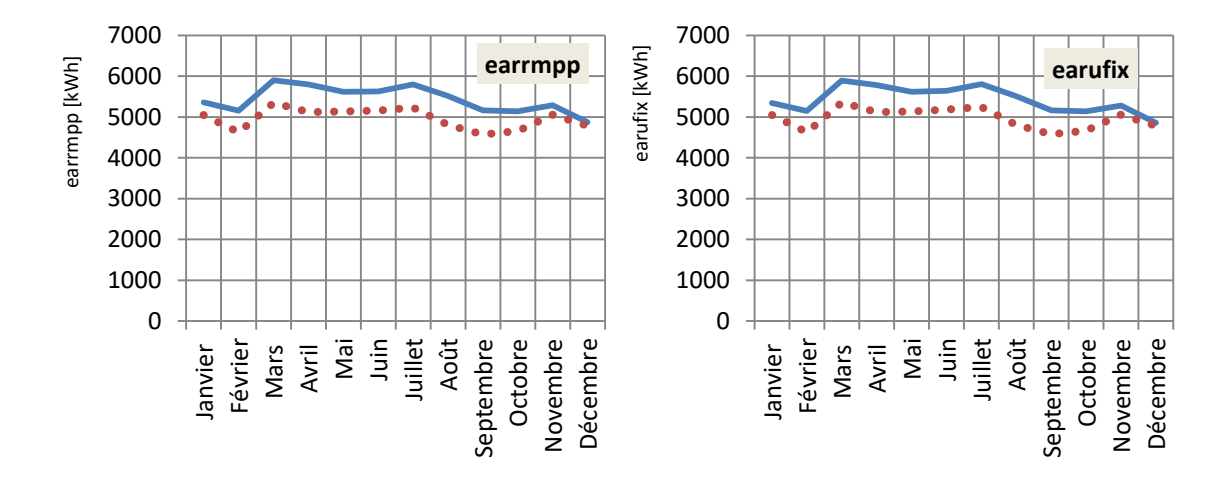

*c). Energie champ, virtuelle au MPP [kWh]. d). Energie champ, virtuelle à tension fixée* 

*[kWh].*

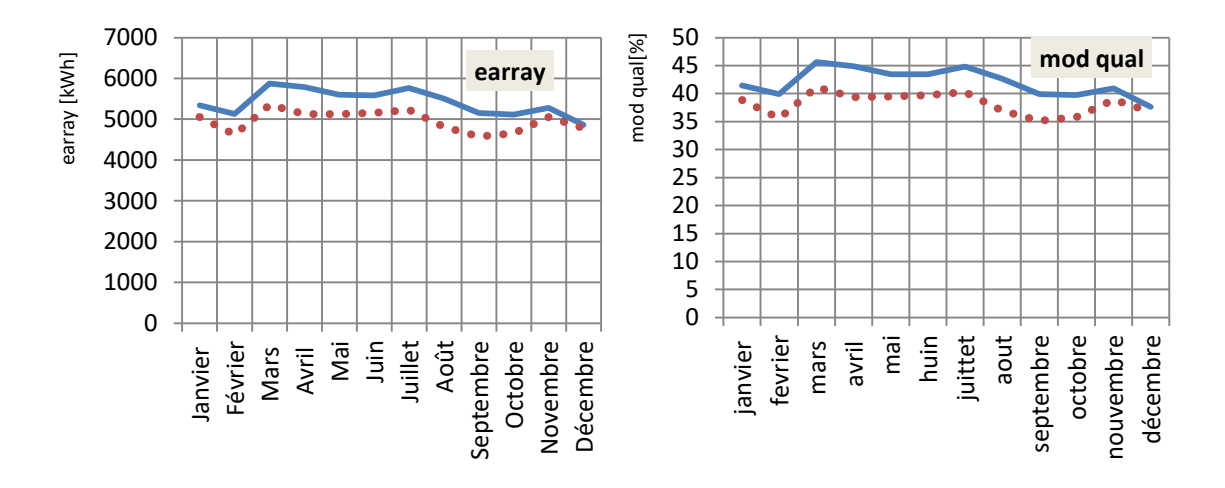

*e). Energie effective sortie champ [kWh]. f). Perte pour qualité modules [%].*

*Figure (V.30)***.** *Pertes PV.*

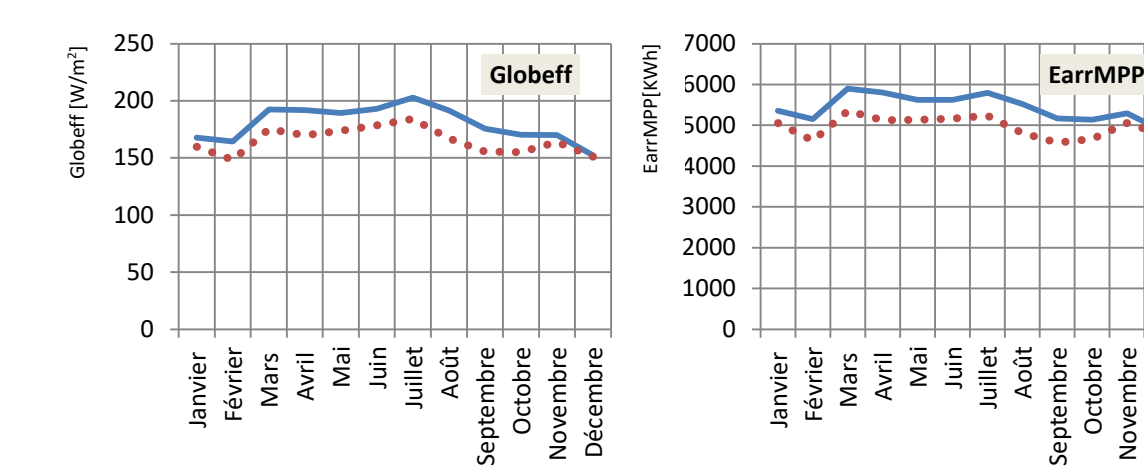

*a). Comparaison de Global effectif [W/m<sup>2</sup>*

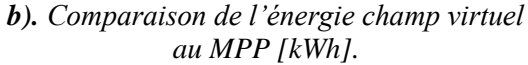

Novembre Décembre

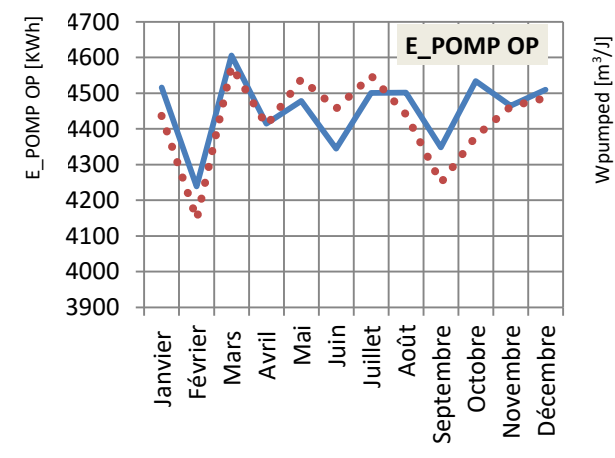

*c). L'allure de l'énergie de fonctionnement de la pompe pour les deux projets [kWh].*

610 620 **Wpumped**

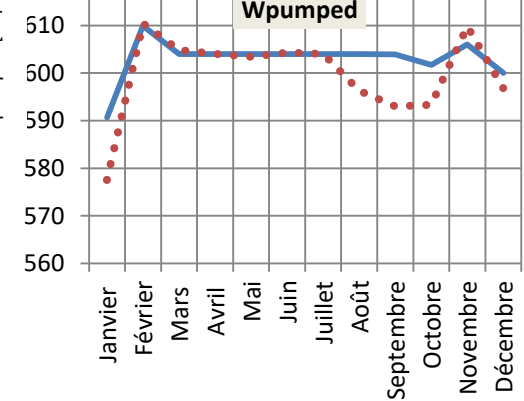

*d). Variation du volume d'eau pompée*  $[m<sup>3</sup>/J].$ 

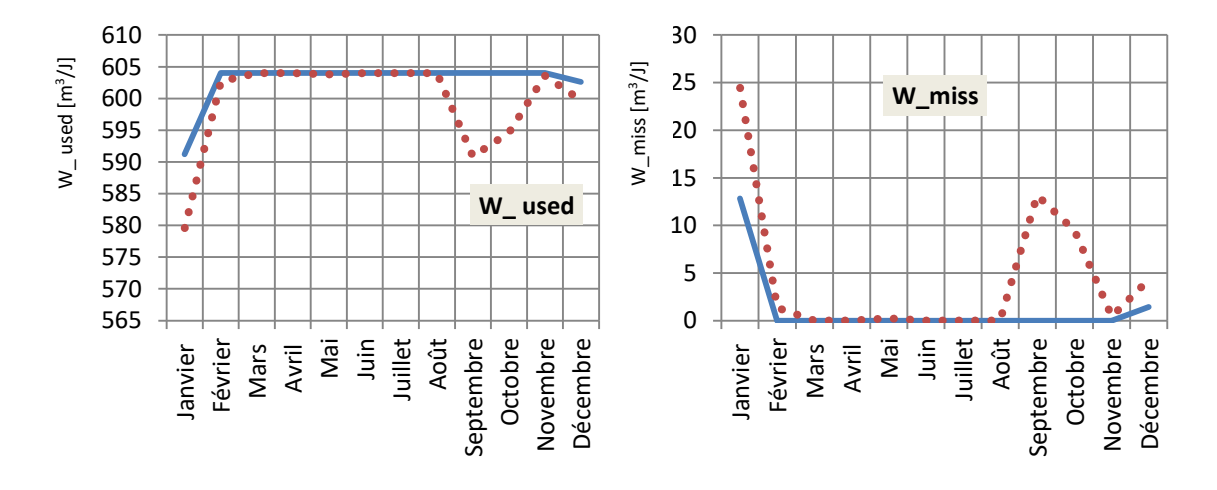

*e). Comparaison d'eau consommée [m<sup>3</sup>*

*/J]. f). Comparaison d'eau manquante [m<sup>3</sup> /J].*

*Figure (V.31). Paramètres principaux.*

Les graphiques de *(V.26*) à *(V.31)* montrent clairement que le système de pompage avec suiveur repend mieux qu'un système sans suiveur.

#### **Evaluation de la production normalisée :**

La figure *(V.32)* représente la production normalisée de l'énergie électrique de systèmes dimensionnés. Les pertes *Lc, Ls* et *Lu* sont respectivement les pertes du champ *PV*, pertes de système de stockage et l'énergie non utilisée. En effet, la perte *Lc* peut être interprétée par la perte lors de la collection de l'irradiation solaire cette perte vaut *0,98 kWh/jour* pour le système sans suiveur devant *0.82 kWh/jour* pour le système avec suiveur, on constate qu'il y une réduction de l'ordre de *0.16 kWh/jour* ; La perte *Ls* est due au convertisseur utilisé, elle est de l'ordre de *0,31 kWh/jour* pour le *1 ier* cas et *0.29 kWh/jour* pour le *2 ième* cas. D'où, la diminution est de l'ordre de *0.02 kWh/jour* ; La perte *Lu* est correspond à l'énergie inutilisée quand le réservoir est plein. Elle est de l'ordre de *0.61 kWh/jour* pour le *1 ier* cas devant *0.25 kWh/jour* pour le *2 ième* cas. L'amélioration est de rang de *0.36 kWh/jour.* On remarque par la suite que l'énergie effective consommée par la pompe est réduite de *5.08 kWh/jour* pour le cas sans suiveur au *4.18 kWh/jour* pour le cas avec suiveur. La quantité d'énergie inutilisée est moindre en période d'été et plus importante en hiver et ceci est dû aux conditions climatiques (température élevée implique évapotranspiration augmentée). Les pertes de collection de l'irradiation solaire et les pertes du système sont faible de mois de novembre au mois de mars, et ils sont plus importants les autres mois de l'année, et ceci est lié au gisement solaire de la localité.

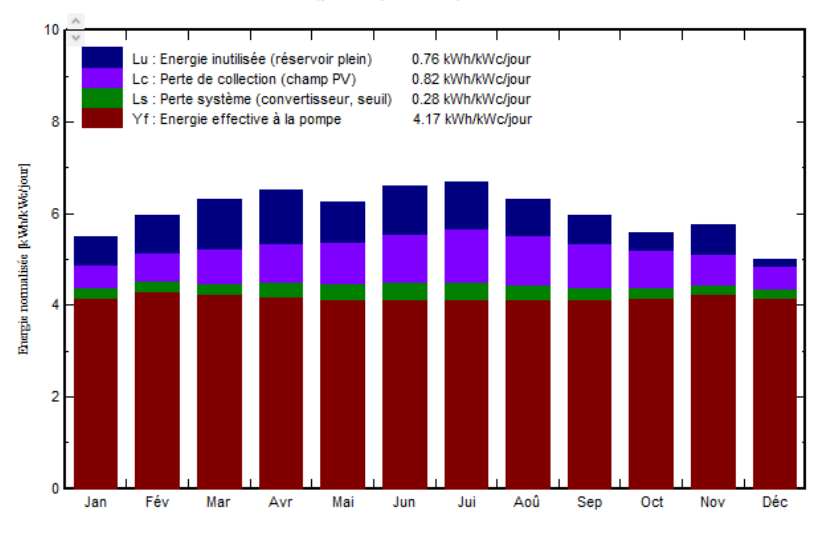

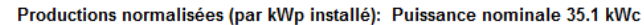

*(a) Sans suiveur.*

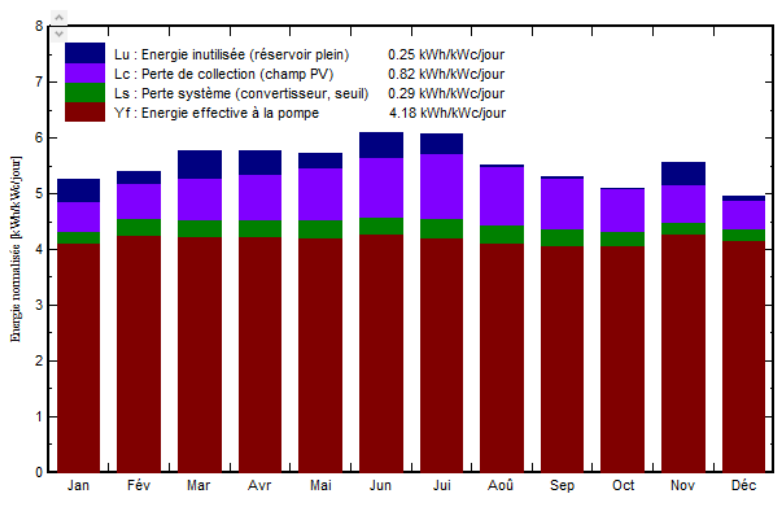

Productions normalisées (par kWp installé): Puissance nominale 34.8 kWc

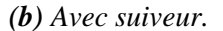

*Figure (V.32). Variation de l'énergie produite ainsi que les pertes d'énergie pendant une année pour le système avec suiveur.*

Les pertes liées à la qualité du module sont en grande partie enregistrées en période d'été, qui s'explique par la hausse des températures en cette saison.

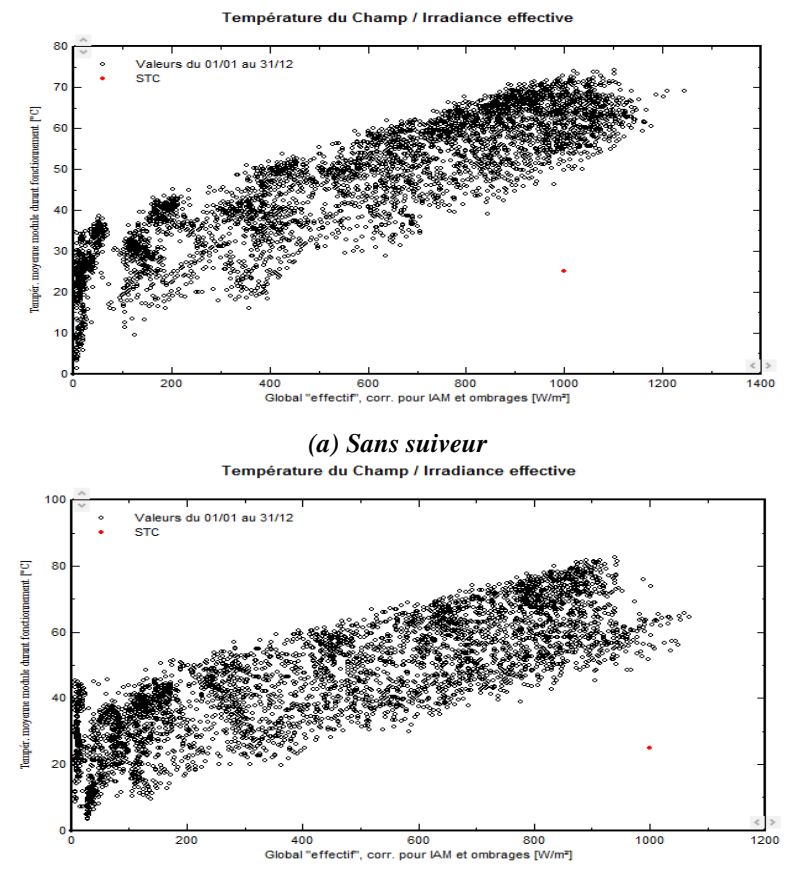

*(b) Avec suiveur*

*Figure (V.33). Variation de l'irradiation en fonction de la température.*

À partir de la figure *(V.33)*, on constate que, plus que la température est élevée plus que le rayonnement globale augmente.

#### **Energie effective en sortie des modules**

Le graphe de distribution de la puissance en sortie des modules définit un profil horaire au cours de la journée, il suit exactement la même distribution du rayonnement incident, à une échelle évidemment différente. On constate que l'allure de l'énergie effective en sortie du champ garde la même forme pour les deux cas avec des valeurs augmentées pour le cas avec suiveur. La valeur maximale est de *1400 kWh/classe* sans suiveur devant *1700 kWh/classe* avec suiveur (Figure *(V.34))*.

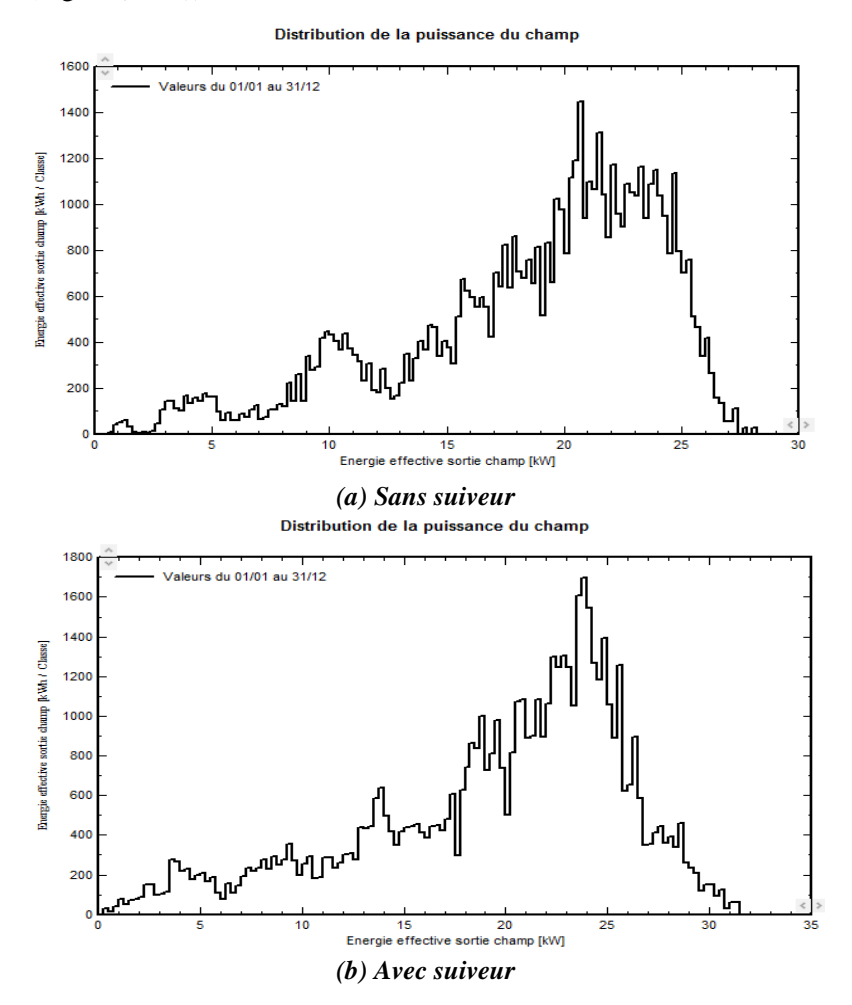

*Figure (V.34). Distribution de l'énergie effective en sortie des modules.*

# **L'indice de performance:**

C'est le rendement global du système. Il est défini par le ratio suivant :

$$
FP = \eta = \frac{rendement réel du système}{rendement nominale du système}
$$

La variation annuelle de l'indice de performance est représentée par la figue *(V.35).*

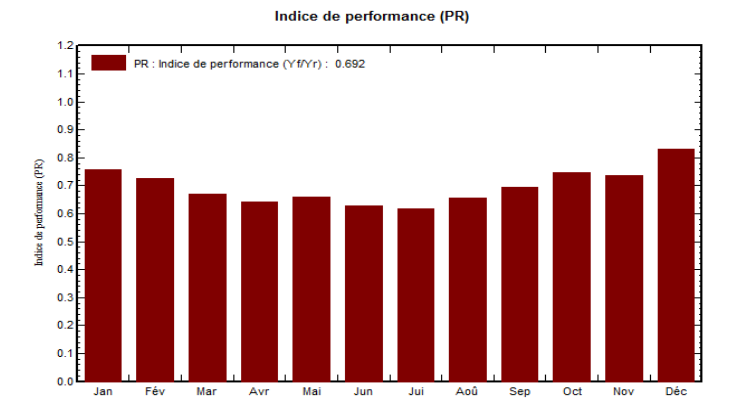

*(a) Sans suiveur* 

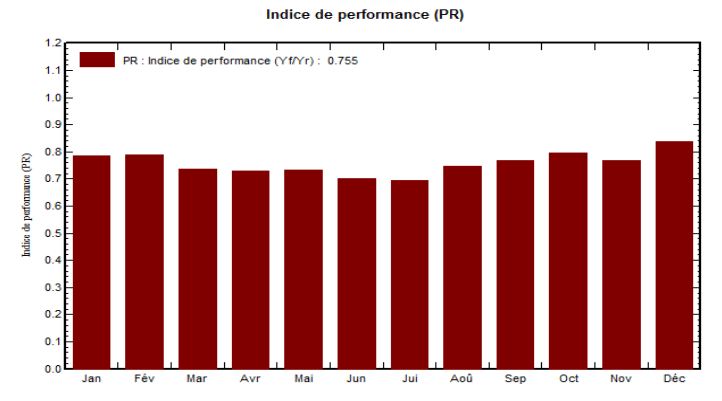

#### *(b) Avec suiveur*

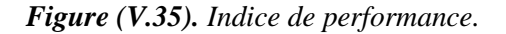

Dans ce travail, l'indice de performance vaut *0.69* pour le cas sans suiveur devant *0.75* pour le cas avec suiveur. Ce qui implique le bon dimensionnement pour les deux cas. Toutefois, le système avec suiveur s'avère mieux que celle sans suiveur.

#### **Le volume d'eau pompée**

La figure *(V.36)* illustre l'allure de la variation du volume d'eau pompée en fonction de l'irradiation durant une journée. On remarque que la variation est presque linière, pour les deux cas. la quantité d'eau pompée augmente avec l'augmentation de l'irradiation.

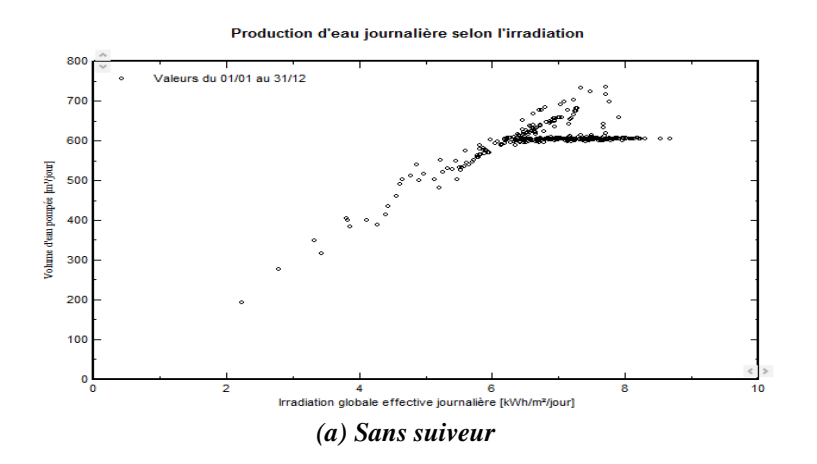

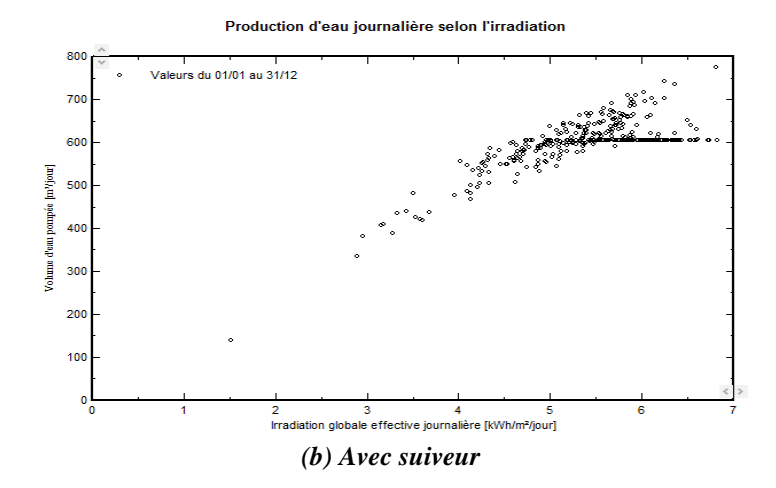

*Figure (V.36).Variation du volume d'eau pompée en fonction de l'irradiation journalière.*

#### **Diagramme des pertes sur une année:**

Après chaque simulation, *PVsyst* délivre un diagramme des pertes. Ce dernier résume différents types de pertes rencontrant notre système de pompage, à s'avoir :

- $\triangleright$  Les pertes de l'irradiation globale horizontale, globale incident plan capteurs, facteur de l*'IAM* (Incidence Angle Modifier) sur global et l'irradiation effective sur capteurs ;
- $\triangleright$  les pertes dues à la conversion photovoltaïque et la qualité des panneaux solaires: pertes due au niveau d'irradiance solaire, pertes due à la température de champ, pertes du à la qualité modules, pertes de mismatch (Elles sont dues au fait que les panneaux n'ont pas exactement les mêmes caractéristiques), pertes hormiques de câblage, perte par rapport au fonctionnement *MPP*;
- pertes due au convertisseur : perte du convertisseur en opération, perte du convertisseur seuil de puissance, perte du convertisseur surtension, perte du convertisseur seuil de tension;
- $\triangleright$  pertes due à la partie hydraulique: énergie sous seuil de production pompe, énergie sous niveau d'aspiration, énergie inutilisée (réservoir plein), perte de pression de rabattement, perte de charge friction.

Le pourcentage des pertes dont il fournit le logiciel *PVsyst* sur le diagramme des pertes (*Figure (V.37))*, serve à connaitre les faiblesses de système étudié, ce qui permettra de prendre les mesures adéquates pour améliorer les performances de la partie qui enregistre un taux de perte élevé. D'ou, d'augmenter les performances du système complet.

Les simulations ont été faites pour le même système de pompage de puissance égale à *35 kWc*. Il se compose de *60* modules, *4* chaines et *15* panneaux en série d'une puissance unitaire de panneau *580 Wc*, la surface occupée par ce système est de *164 m<sup>2</sup>* . L'onduleur choisi est de type *MPPT-AC* à une puissance nominale de *30000 W AC*, avec une tension d'entrée fixe de *460V* et courant d'entrée maximal de *45.6 A.* La tension maximale du champ est de *926 V*. Cette gamme de tension permet à l'onduleur de fonctionner dans les différentes variations de la production en fonction de la tension due à la variation de l'irradiation et de la température. Après que les simulations sont achevées, les résultats principaux sont affichés sur l'interface de *PVsyst* et un rapport final des simulations qui sera établi.

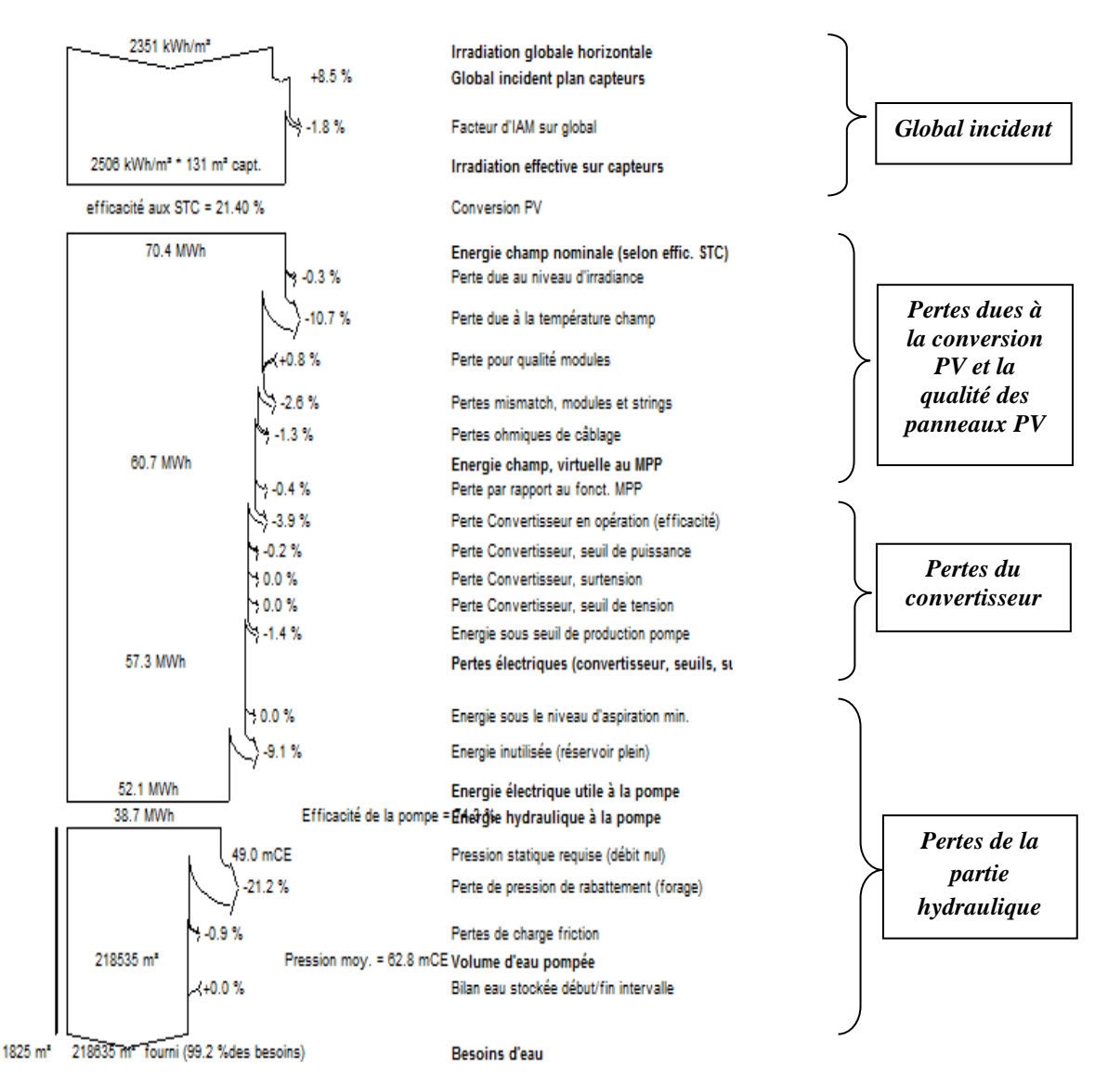

*(a) Sans suiveur*

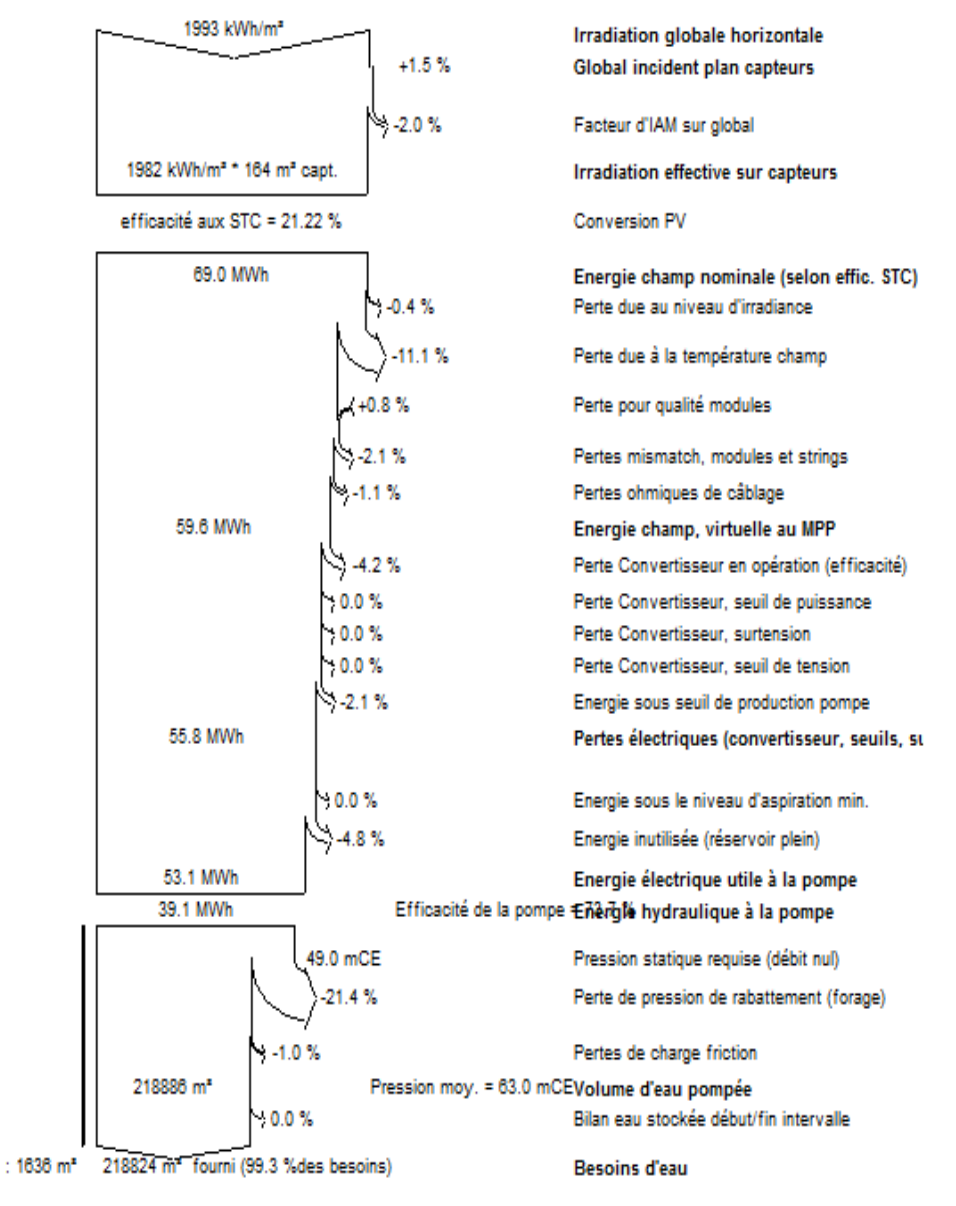

*(b) Avec suiveur*

*Figure (V.37). Diagrammes des pertes sur l'année entière.*

La figure *(V.38)* présente les principaux résultats de simulation des deux cas.

| -Résultats principaux |                      |                    | -Résultats principaux- |                       |                    |
|-----------------------|----------------------|--------------------|------------------------|-----------------------|--------------------|
| Type de système       | Système de pompage P |                    | Type de système        | Système de pompage PV |                    |
| Eau pompée            | 220072               | m <sup>3</sup> /an | Eau pompée             | 218886                | m <sup>3</sup> /an |
| Besoins d'eau         | 220460               | m <sup>3</sup> /an | Besoins d'eau          | 220460                | m <sup>3</sup> /an |
| Eau manguante         | 0.2                  | %                  | Eau manguante          | 0.7                   | %                  |
| Energie à la pompe    | 53461                | kWh                | Energie à la pompe     | 53133                 | kWh                |
| Energie spécifique    | 0.24                 | kWh/m <sup>3</sup> | Energie spécifique     | 0.24                  | kWh/m <sup>3</sup> |
| Efficacité système    | 81.9                 | $\frac{9}{6}$      | Efficacité système     | 89.2                  | $\frac{9}{6}$      |

#### *(a) Sans suiveur (b)Avec suiveur*

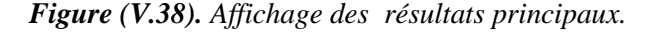

On constate clairement qu'on a réussi à faire les deux études de dimensionnement:

- L'efficacité de système dépasse *82 %* pour le cas sans suiveur, et rapproche au *90 %* dans le cas avec suiveur ;
- La quantité d'eau manquante vaut *0.2 %* sans suiveur, et de *0.7 %* avec suiveur ;

Conformément aux résultats des simulations présentés précédemment, on constate globalement qu'il y une amélioration des performances du système de pompage solaire en présence de suiveur.

| <b>Performances</b>       | Système sans suiveur | Système avec suiveur |
|---------------------------|----------------------|----------------------|
| Efficacités du système PV | 81.9%                | 89.2%                |
| Efficacités de la pompe   | 74 %                 | 73.7 %               |
| Energie inutilisée        | 12.9%                | 4.8%                 |
| Indice de performance     | 69 %                 | 76 %                 |

*Tableau (V.12). Comparaison des principaux paramètres.*

### **V-7. Conclusion**

Dans ce chapitre, nous avons présenté le dimensionnement d'un système de pompage solaire pour alimenter en eau dix hectares de périmètre agricole sis à *Tsabit, Adrar*. L'étude a été faite pour deux cas d'orientation des panneaux solaires, sans suiveur et avec suiveur. Les étapes de dimensionnement à suivre sous le logiciel *PVsyst* ont été en détaille exposées. Une étude comparative qu'a été faite en résulte que les deux cas ont été bien dimensionnés sous *PVsyst*. Toutefois, les performances sont meilleures en présence de suiveur.

Les suiveurs solaires sont légèrement plus chers que leurs homologues fixes, en raison de la technologie plus complexe et des pièces mobiles nécessaires à leur fonctionnement. Même avec les progrès en matière de fiabilité, la maintenance nécessite généralement plus de maintenance qu'un track fixe traditionnel, bien que la qualité du suiveur solaire puisse jouer un rôle dans la quantité et la fréquence de cette maintenance.

Les systèmes de suivi fixes offrent une plus grande adaptabilité sur le terrain que les systèmes de suivi à axe unique. Les systèmes fixes peuvent généralement accueillir jusqu'à 20% de pentes dans la direction est / ouest, tandis que les systèmes de suivi offrent généralement moins de pente, généralement autour de 10% dans la direction nord / sud.

*Conclusion Générale*

# **Conclusion générale**

Dans cette thèse, une contribution à l'étude de l'impact de l'intégration des énergies renouvelables dans les systèmes de production d'énergie électrique pour l'électrification des zones agricoles isolées a été faite.

Ce thème est représente la nouveauté dans l'axe de la production d'énergie électrique au niveau mondiale. Les objectifs pour les quelles notre étude a été structurée sont comme suit :

- Approfondir nos connaissances sur notre thème de recherche, à travers la recherche documentaire qui a été présentée sur différents étude déjà faites sur les systèmes hybrides ;
- Modéliser et estimer un système multi-sources autonome ;
- Optimiser l'énergie extraite par les sources d'énergies renouvelables à travers des commandes appropriées nécessaires pour la poursuite des points de puissance maximale « *MPPT* » ;
- Valoriser le potentiel énergétique dont dispose la localité de *Tsabit* à *Adrar*.
- Faire une étude de faisabilité du système hybride autonome *PV*/Eolien/Batteries/*GD* sous le logiciel *HOMER*;
- Faire une étude sur le pompage solaire et dimensionnement d'un système de pompage *PV* pour les applications agricoles à *Tsabit* à *Adrar.*

Cette thèse avait pour objectif de contribuer à l'étude d'un système hybride *PV*/éolien/Batteries, assisté par un générateur diesel pour répondre à la demande en électricité d'un site agricole isolé, non raccordés au réseau électrique de distribution, sis dans la localité de *Tsabit* à *Adrar*.

Nous avons également effectué une étude de dimensionnement de système de pompage solaire, sans et avec suiveur solaire. Il s'avère que les performances de système avec suiveur solaire sont meilleures qu'un système sans suiveur.

A travers les études effectuées dans le cadre de cette thèse, on peut tirer ce qui suit :

 $\triangleright$  Adrar est une ville très riche en ressources d'énergies renouvelables (une irradiation qui peut atteindre *7,34 [kWh/m<sup>2</sup> /j]* en été et une vitesse du vent qui dépasse par fois les *6 m/s*). Sur laquelle on peut compter pour approvisionner la population en électricité, et en particulier les lieux isolés vue l'immensité de la région et l'éloignement des zones peuplées du réseau électrique de distribution. Evitant ainsi l'extension du réseau qui coûte à l'état des investissements très chers.

 *HOMER* est le logiciel de simulation des systèmes hybrides le plus utilisé. la bonne conception sous ce logiciel dépend non seulement de algorithme de calcul dont il se base, mais aussi sur les données qui doivent être soigneusement entrées. la manipulation sous *HOMER* est simple.

Lors de l'intégration des données dans l'interface de *HOMER*, il faut prendre en compte les surcoûts additionnels afin d'être comptabilisés dans la facture finale du projet :

- $\checkmark$  Site isolé difficile d'accès. Ainsi, le temps d'installation est plus important, tout comme le coût de la main-d'œuvre.
- $\checkmark$  Le coût d'investissement initial peut être réduit ou éliminé par une organisation donatrice, mais le coût de remplacement ne peut pas être réduit. Prise en compte des frais fixes (ex. frais de déplacement) d'une visite sur site. Lors de la construction initiale, ces coûts sont partagés par tous les composants, mais pas lors du remplacement.
- $\checkmark$  Le coût de remplacement des composants à la fin de leur durée de vie, qui est spécifié dans le modèle de composant. Ce coût peut être différent au coût d'investissement initial ; nous n'avons pas à remplacer tous les composants en fin de vie. Par exemple:
	- La nacelle de l'éolienne devra peut-être remplacée, mais pas la tour.
	- Le coût d'entretien d'une installation photovoltaïque est limité, mais il est important d'en tenir compte. L'onduleur, seul élément susceptible de tomber en panne. En moyenne, il est remplacé tous les *10* ans environ.
- $\checkmark$  Un nettoyage périodique de la surface des panneaux solaires n'est pas nécessaire, sauf lorsqu'il existe une source importante de pollution à proximité.
- $\checkmark$  La distance entre le compteur électrique et la maison est importante, le raccordement prend plus de temps et nécessite plus d'approvisionnement en matériel,
- $\checkmark$  Nous pouvons également prendre en compte la réduction dans le temps du coût d'achat d'une technologie particulière.
- $\triangleright$  le dimensionnement sous ce logiciel peut être considére comme une étude complète, qui regroupe les quatre aspects géographique, méterologique , technique et économique ;
- Les systèmes hybrides ont une durée de vie qui atteint de 25 ans;
- A partir des résultats de simulation sous *HOMER*, on constat que le cas le plus optimal pour l'électrification du site sujet de cette étude, est bien que le système hybride autonome *PV*/Batteries/ *GD* et ceci en terme de coût (avec un coût net actuel (*NPC*) de *91 183,16 €* et un coût d'énergie (*COE*) de *0,303 €* par *kWh*), parce que lors de notre étude, et suite au manque des informations liées aux immissions des gaz, l'analyse de l'impact écolgique de la configuration n'a pas été réalisé.
- Sachant que, la topologie de système hybride *PV*/Eolien/Batteries/*GD* proposé à l'étude vient en *5 ième* position, avec un coût net actuel (*NPC*) de *308 223 €* et un coût d'énergie (*COE*) de de *1.02 €* par *kWh*.
- $\triangleright$  L'énergie solaire est la plus prépondérante et la plus puissante sur le territoire d'Adrar. Alors, le pompage solaire est très conseillé pour les systèmes d'irrigation. *PVsyst* présente une flexibilité pour ce type de système, il est facile à manipuler.

A signaler que :

- la distinction entre les charges en terme d'importance permt de rasionaliser l'énergie produite. le logiciel *HOMER* ne le se fait pas.
- *HOMER* ne traite pas le cas des système hybrides interconnectés,
- Il reste à signaler que lors de l'étude effectuée, nous n'avons pas pris en compte le pourcentage de la contribution de générateur diesel à la pollution, car on ne le dispose pas.
- La ressource éolienne, notamment la vitesse du vent, est influencée par la topographie : altitude, profil du terrain (plaine, colline, sillon montagneux, etc.) et rugosité (type de végétation, immeuble, obstacle, etc.). Par ailleurs, la ressource éolienne présente des fluctuations d'une année à l'autre. A cet effet, pour que l'étude soit plus efficace et plus fiable Il est conseillé de prendre les mesures du vent sur le site concerné au lieu de fonder l'étude d'un projet sur les bases de données enregistrées sur les sites météorologiques.
- Il est important de dimensionner le réservoir d'eau pour au moins trois jours d'autonomie compte tenu du coût additionnel du système avec batterie et des problèmes de maintenance de la batterie et de l'obligation de la remplacer après *3* à *5* ans d'usage, la solution « au fil du soleil » est présentement préférée. Cependant, celle-ci présente certains inconvénients qu'il ne faut pas négliger:
- Il est impossible de pomper au-dessous d'un certain niveau d'éclairement, la pompe ne pouvant pas être amorcée sous une certaine puissance fournie. Il y a donc perte d'énergie au début et à la fin de la journée;
- Le rendement des pompes diminue en dehors de leur puissance nominale de fonctionnement, le système nécessitera l'utilisation d'un adaptateur de charge;
- Le débit de la pompe ne sera pas constant.

Alors, il reste à :

- $\triangleright$  Développer des stratégies de management de l'énergie électrique, plus flexibles et plus performantes que celles utilisées par *HOMER*,
- Il est impératif d'étudier et de tester le système proposé pour l'électrification d'un site donné, avant qu'il soit implanté réellement par d'autres logiciels, *Matlab/Simulink* est le meilleur choix en raison de sa dynamique.

Les objectifs qui n'ont été pas atteints :

- La simulation du système hybride complet y compris les stratégies proposées ;
- la description des stratégies en langage de description de matériel VHDL (Hardware Description Language), ce qui permet de synthétiser et implanter ces stratégies sur une carte FPGA.
- La co-simulation entre *Matlab* et une carte *FPGA* (Field-Programmable Gate Arrays en anglais, réseau de portes programmables en Français) afin de vérifier la validité des stratégies de gestion d'énergie proposées.
- L'implantation de notre travail sur un modèle réduit.

Pour motiver l'implantation des systèmes hybrides et réduire leur coût de revient, il est à l'état de procéder à :

- Promouvoir la recherche orientée vers les technologies et pratiques permettant d'assurer la maîtrise de l'énergie domestique ;
- Organiser et renforcer les capacités d'études, de réalisation et de gestion en matière d'électrification rurale ;
- $\ddot{\bullet}$  Apporter une assistance technique et/ou financière pour les études et investissements relatifs à l'électrification rurale ;
- Participer à l'élaboration et à la mise en œuvre des mesures destinées à améliorer le cadre réglementaire et fiscal des énergies renouvelables ; car il est impossible pour le

citoyen moyen de payer de telles factures. Autrement dit, au lieu d'étendre le réseau. Par exemple : à l'État de prendre sur sa charge la fourniture et l'installation de ces systèmes hybrides avec une contribution symbolique des citoyens.

- La maîtrise de la consommation d'énergie domestique et le développement de l'accès à l'électricité en milieu rural et périurbain en vue de réduire la pauvreté et de favoriser la croissance économique du pays ;
- Veiller à la mise en place et au suivi du fonctionnement des marchés ruraux ;
- Suivre l'exécution des programmes d'électrification rurale ;

Enfin, nous espérons que les travaux réalisés dans le cadre de cette thèse serviront comme références fiables pour la mise en place de ce genre de systèmes sur le territoire de la ville d'Adrar. Et surtout pour les zones agricoles.

# *Annexe A [121]*

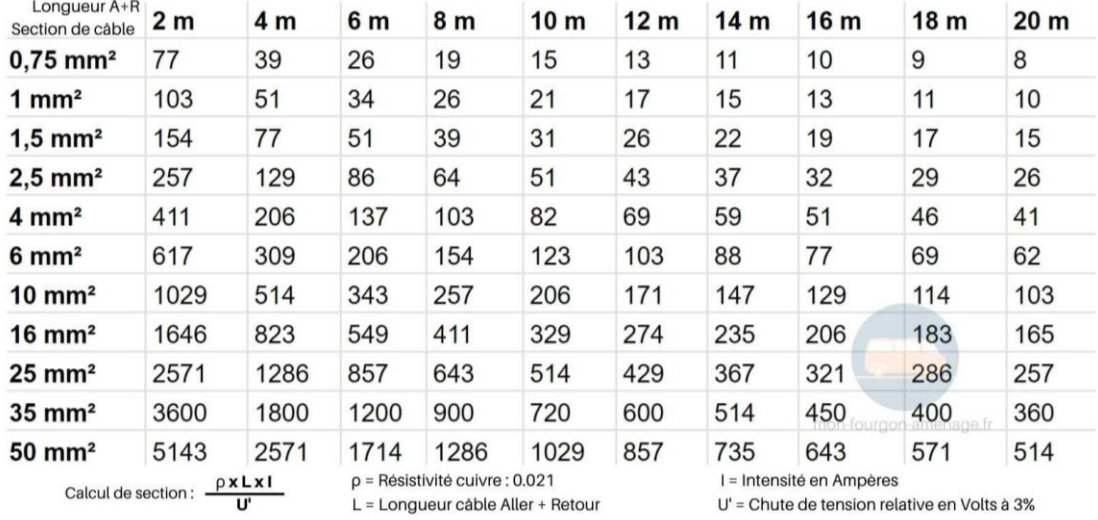

#### *Section de câble 12 V : puissance max*

*Lecture de l'abaque : Pour l'alimentation d'un appareil nécessitant une puissance de 200W (maximum!) avec une longueur de câbles de 6 mètres aller-retour (3 mètres entre la batterie 12 volts et l'appareil à alimenter), il faut un câble de section de 6 mm².*

*Tableau (A.1). Calcul section de câble 12 V selon la puissance.*

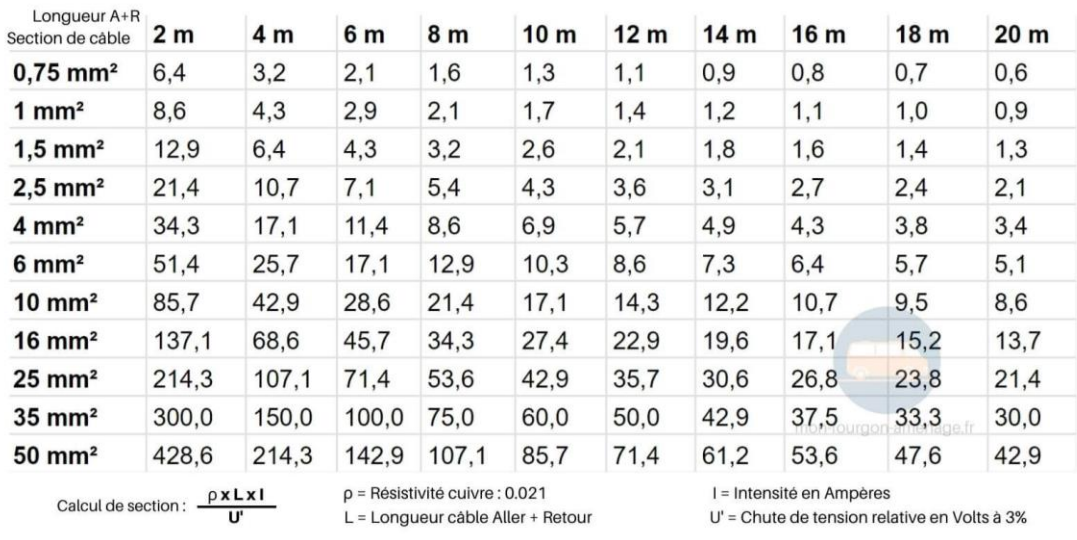

#### *Section de câble 12 V : intensité max*

*Lecture de l'abaque : Pour alimenter d'un appareil nécessitant une intensité de 25A (maximum!) avec une longueur de câbles de 4 mètres aller-retour (2 mètres entre la batterie 12 volts et l'appareil à alimenter), il faut un câble de section de 6 mm².*

*Tableau (A.2). Calcul section de câble 12v selon l'intensité.*

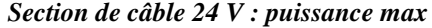

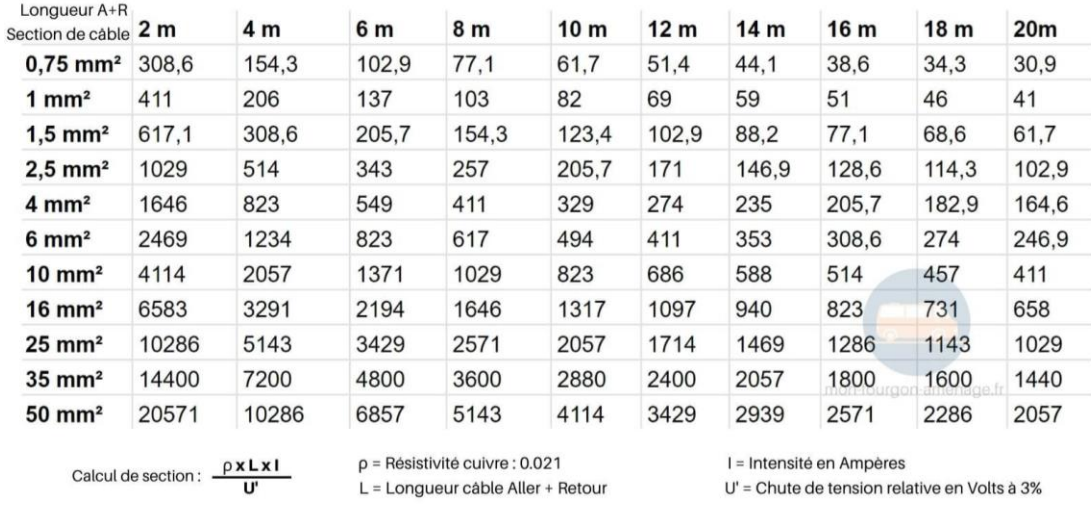

*Lecture de l'abaque : Pour alimenter d'un appareil nécessitant une puissance de 800 Watts (maximum : bien vérifier les données de l'appareil) avec une longueur de câbles de 6 mètres aller-retour (3 mètres entre la batterie 24 volts et l'appareil à alimenter), il faut choisir une section de 6 mm².*

*Tableau (A.3). Calcul de section de câble 24V selon la puissance.*

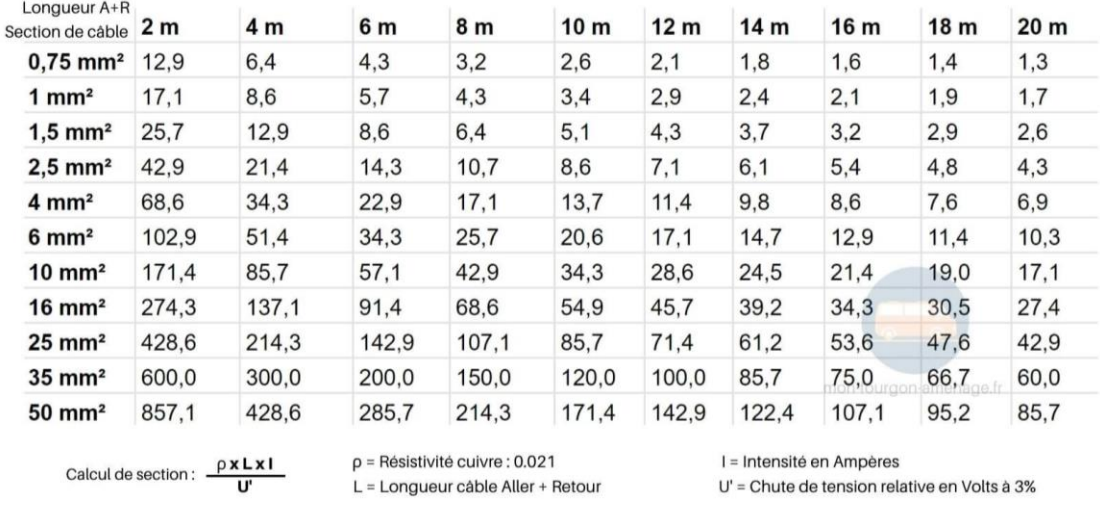

#### *Section de câble 24 V : intensité max*

*Lecture de l'abaque : Pour alimenter d'un appareil nécessitant une intensité de 30A (maximum : bien vérifier les données de l'appareil) avec une longueur de câbles de 6 mètres aller-retour (3 mètres entre la batterie 24 volts et l'appareil à alimenter), il faut un câble de section de 6 mm².*

*Tableau (A.4). Calcul de section de câble 24 V selon l'intensité.*

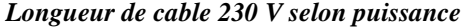

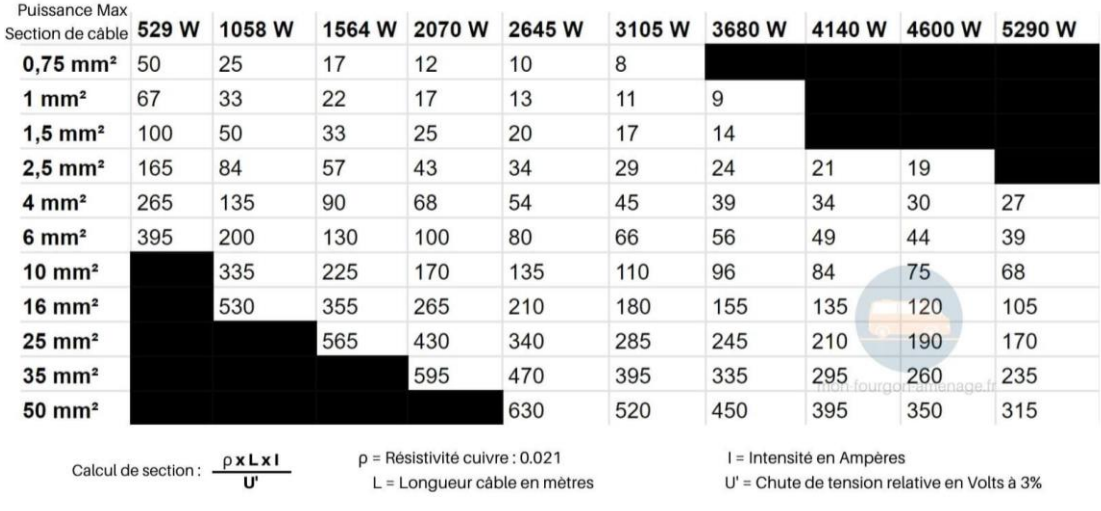

*Lecture de l'abaque : Pour alimenter un équipement en 230v avec une puissance maximum de 1500 Watts, un câble de section 1.5mm² suffit pour une longueur de câble jusqu'à 33 mètres environ.*

*Tableau (A.5). Calcul de section de câble 230v selon la puissance.*

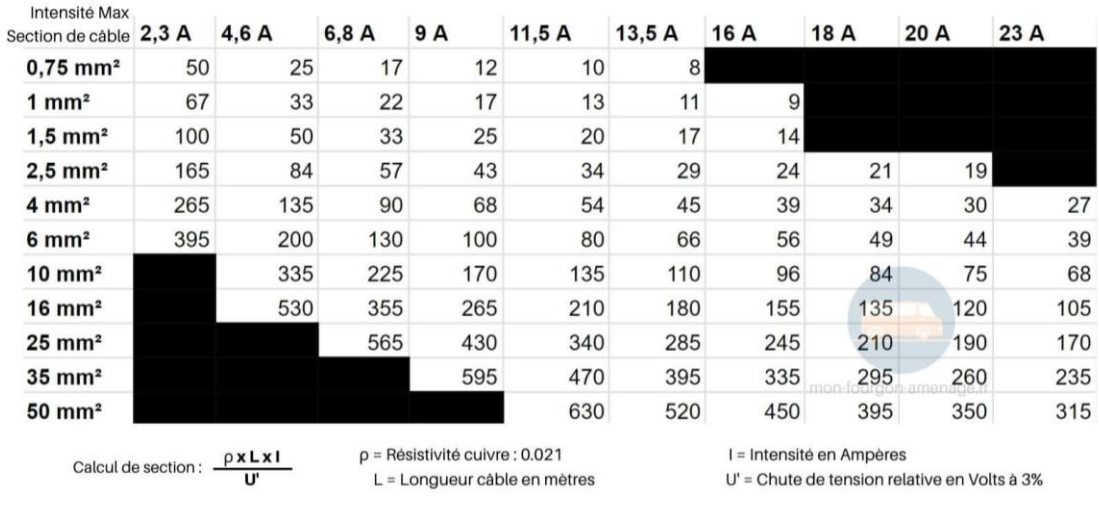

### *Longueur de câble 230V selon intensité*

*Lecture de l'abaque : Pour une intensité maximale de 4.6 Ampères en 230 volts, un câble de section 1.5mm² suffit pour une longueur de câble jusqu'à 50 mètres environ.*

*Tableau (A.6). Calcul de section de câble 230V selon l'intensité.*

# *Annexe B*

|                |               | $Q \frac{m^3}{h}$       |                          | 3                        | 6                        | 9                        | 12                       | 18                           | 24                       | 30     | 36                       | 42                       | 48                       | 60                       | 90             | 120            | 180                      | 240                      | 300                      | 360                      | 420                      |
|----------------|---------------|-------------------------|--------------------------|--------------------------|--------------------------|--------------------------|--------------------------|------------------------------|--------------------------|--------|--------------------------|--------------------------|--------------------------|--------------------------|----------------|----------------|--------------------------|--------------------------|--------------------------|--------------------------|--------------------------|
|                | Tuyau         | $Q$ I/min               | 16                       | 50                       | 100                      | 150                      | 200                      | 300                          | 400                      | 500    | 600                      | 700                      | 800                      | 1000                     | 1500           | 2000           |                          | 3000 4000                | 5000                     | 6000                     | 7000                     |
|                |               |                         | 2,7                      | 21                       | $\blacksquare$           | $\blacksquare$           | $\overline{\phantom{a}}$ | $\qquad \qquad \blacksquare$ | $\blacksquare$           | $\sim$ | $\blacksquare$           | $\overline{a}$           | $\blacksquare$           | $\blacksquare$           |                | ÷,             | $\overline{a}$           | $\blacksquare$           | $\blacksquare$           |                          | $\overline{a}$           |
| G 1"           | <b>DN 25</b>  |                         | 0,6                      | 1,7                      |                          |                          |                          |                              |                          |        |                          |                          |                          |                          |                |                |                          |                          |                          |                          |                          |
|                |               |                         | 0,7                      | 5,5                      | 22                       | $-$                      | Ξ                        | ٠                            | Ξ                        | Ξ      | $\overline{\phantom{a}}$ | ٧                        | $\blacksquare$           | ω                        | a,             | w              | $\sim$                   | $\overline{\phantom{a}}$ | $\overline{\phantom{a}}$ | W.                       | $\omega$                 |
| G 1" 1/4       | <b>DN 32</b>  |                         | 0,35                     |                          | 2,1                      |                          |                          |                              |                          |        |                          |                          |                          |                          |                |                |                          |                          |                          |                          |                          |
|                |               |                         | $\overline{\phantom{a}}$ | 1,8                      | $\overline{7}$           | 14                       | 23                       | ÷.                           | Ξ                        | ٠      | ٠                        | $\overline{a}$           | ٠                        | ٠                        | ٠              | ÷              | $\overline{\phantom{a}}$ | ÷.                       | 盗                        | 妥                        | ÷.                       |
| G 1" 1/2       | <b>DN 40</b>  |                         |                          | 0,7                      | 1,35                     | 1,9                      | 2,5                      |                              |                          |        |                          |                          |                          |                          |                |                |                          |                          |                          |                          |                          |
|                |               |                         |                          | 0,5                      | 2,2                      | 4                        | 8                        | 17                           | 28                       | ÷.     | ۰                        | ٠                        | z                        | ٠                        | ÷.             | ٠              | ×.                       | ٠                        | Ξ                        | ÷.                       | ٠                        |
| G <sub>2</sub> | <b>DN 50</b>  |                         |                          | 0,4                      | 0,8                      | ,25                      | 1,5                      | 2,5                          | 3,2                      |        |                          |                          |                          |                          |                |                |                          |                          |                          |                          |                          |
|                |               | <b>HL</b>               | ٠                        |                          | 0,6                      | 1,2                      | 2,1                      | 4,2                          | 8                        | 12     | 17                       | 22                       | 28                       | $\overline{\phantom{a}}$ | ÷              | $\overline{a}$ | ٠                        | $\overline{\phantom{a}}$ | -                        | $\overline{\phantom{a}}$ | $\overline{\phantom{a}}$ |
| G 2" 1/2       | <b>DN 65</b>  | $\overline{\mathsf{v}}$ |                          |                          | 0, 5                     | 0,75                     |                          | 1,4                          | $\overline{2}$           | 2,5    | 3                        | 3,4                      | 4                        |                          |                |                |                          |                          |                          |                          |                          |
|                |               |                         | ÷.                       | ×                        | $\overline{\phantom{a}}$ | $\blacksquare$           | 0,8                      | 1,6                          | 2,8                      | 4,2    | 6, 5                     | 7,5                      | 10,5                     | 15                       | $\sim$         | ×.             | $\overline{\phantom{a}}$ | œ.                       | ×.                       | ×.                       | $\overline{\phantom{a}}$ |
|                | <b>DN 80</b>  |                         |                          |                          |                          |                          | 0,7                      | 0,95                         | 1,25                     | 1,6    | $\overline{2}$           | 2,1                      | 2,6                      | 3,3                      |                |                |                          |                          |                          |                          |                          |
|                |               |                         |                          | i.                       | ٠                        | $\blacksquare$           | $\blacksquare$           | 0,55                         | 0,9                      | 1,4    | $\overline{2}$           | 2,4                      | 3,5                      | 5                        | 11             | 20             | $\omega$                 | $\sim$                   | $\frac{1}{2}$            | $\overline{\phantom{a}}$ | $\overline{\phantom{0}}$ |
|                | <b>DN 100</b> |                         |                          |                          |                          |                          |                          | 0,6                          | 0,8                      | 1,1    | 1,25                     | 1,4                      | 1,6                      | $\overline{2}$           | 3,2            | 4              |                          |                          |                          |                          |                          |
|                |               | m/100m                  | ٠                        | ۷                        | a.                       | $\overline{\phantom{a}}$ | $\overline{\phantom{a}}$ | u,                           | u                        | ×      | $\overline{\phantom{a}}$ | 0,9                      | 1,2                      | 1,8                      | 4              | 6,5            | 15                       | $\omega$                 | u                        | ú,                       | $\overline{\phantom{a}}$ |
|                | <b>DN 125</b> | m/s                     |                          |                          |                          |                          |                          |                              |                          |        |                          | 0,95                     | 1,1                      | 1.4                      | $\overline{2}$ | 2,7            | 4                        |                          |                          |                          |                          |
|                |               |                         |                          | ۷                        | $\overline{\phantom{a}}$ | $\overline{\phantom{a}}$ | $\omega$                 | $\overline{\phantom{0}}$     | $\sim$                   | ÷      | $\overline{\phantom{a}}$ | $\overline{\phantom{a}}$ | $\overline{\phantom{a}}$ | 0,6                      | 1,5            | 2,5            | 5                        | 8                        | 14                       | £.                       | $\overline{\phantom{a}}$ |
|                | <b>DN 150</b> |                         |                          |                          |                          |                          |                          |                              |                          |        |                          |                          |                          | 0,9                      | 1,4            | 1,7            | 2,7                      | 3,5                      | 4,8                      |                          |                          |
|                |               |                         | ٠                        | $\overline{\phantom{0}}$ | -                        | $\overline{a}$           | $\frac{1}{2}$            | $\overline{\phantom{a}}$     | $\overline{\phantom{a}}$ | -      | $\overline{\phantom{a}}$ | $\overline{\phantom{a}}$ | $\overline{\phantom{a}}$ | $\overline{\phantom{a}}$ | 0,4            | 0,6            | 1,3                      | $\overline{2}$           | 3,5                      | 4,6                      | 6, 5                     |
|                | <b>DN 200</b> |                         |                          |                          |                          |                          |                          |                              |                          |        |                          |                          |                          |                          | 0,8            |                | 1,6                      | $\overline{2}$           | 2,6                      | $\overline{3}$           | 3,5                      |
|                |               |                         |                          | ٠                        | ٠                        | ÷                        | $\overline{\phantom{a}}$ | ۰                            | $\overline{\phantom{a}}$ | ۰      | ۰                        | ٠                        | $\overline{a}$           | ۰                        | ٠              |                | 0,4                      | 0,7                      | 1,1                      | 1,6                      | $\overline{2}$           |
|                | <b>DN 250</b> |                         |                          |                          |                          |                          |                          |                              |                          |        |                          |                          |                          |                          |                |                |                          | 1,3                      | 1,6                      | $\overline{2}$           | 2,3                      |
|                |               |                         | ÷                        | $\sim$                   | ÷.                       | $\overline{\phantom{a}}$ | -                        | ۰                            | $\omega$                 | ٠      | -                        | $\overline{\phantom{a}}$ | $\sim$                   | $\omega$                 | $\omega$       | ٠              | ÷.                       | 0,3                      | 0,45                     | 0,7                      | 0,9                      |
|                | <b>DN 300</b> |                         |                          |                          |                          |                          |                          |                              |                          |        |                          |                          |                          |                          |                |                |                          | 0,9                      | 1,25                     | 1,4                      | 1,6                      |

*Tableau (B.1). Pertes de charges sans coudes.*

| <b>Vitesse</b>       |                       | Courbes à angle vif $\alpha$ |                       |                     |                     |                     |                     | $\alpha$ = 90° courbes à angle arrondi |                     |                     | <b>Vannes</b><br>standard | <b>Clapets</b><br>de pied | <b>Clapets</b><br>de non |
|----------------------|-----------------------|------------------------------|-----------------------|---------------------|---------------------|---------------------|---------------------|----------------------------------------|---------------------|---------------------|---------------------------|---------------------------|--------------------------|
| de<br>l'eau<br>m/sec | $\alpha = 30^{\circ}$ | $\alpha = 40^{\circ}$        | $\alpha = 60^{\circ}$ | $\alpha = 80^\circ$ | $\alpha = 90^\circ$ | $\frac{d}{R} = 0.4$ | $\frac{d}{d} = 0.6$ | $\frac{d}{d} = 0.8$                    | $\frac{d}{R}$ = 0,1 | $\frac{d}{R}$ = 1,5 | 孟                         | I                         | retour<br>I−I            |
| 0,4                  | 0.43                  | 0,52                         | 0,71                  | 1,0                 | 1,2                 | 0,11                | 0,13                | 0,16                                   | 0,23                | 0.43                | 0,23                      | 32                        | 31                       |
| 0,5                  | 0,67                  | 0,81                         | 1,1                   | 1,6                 | 1,9                 | 0,18                | 0,21                | 0,26                                   | 0,37                | 0,67                | 0,37                      | 33                        | 32                       |
| 0,6                  | 0,97                  | 1,2                          | 1,6                   | 2,3                 | 2,8                 | 0,25                | 0,29                | 0,36                                   | 0,52                | 0,97                | 0,52                      | 34                        | 32                       |
| 0,7                  | 1,35                  | 1,65                         | 2,2                   | 3,2                 | 3,9                 | 0,34                | 0,40                | 0,48                                   | 0,70                | 1,35                | 0,70                      | 35                        | 32                       |
| 0,8                  | 1,7                   | 2,1                          | 2,8                   | 4,0                 | 4,8                 | 0,45                | 0,53                | 0,64                                   | 0,93                | 1,7                 | 0,95                      | 36                        | 33                       |
| 0,9                  | 2,2                   | 2,7                          | 3,6                   | 5,2                 | 6,2                 | 0,57                | 0,67                | 0,82                                   | 1,18                | 2,2                 | 1,20                      | 37                        | 34                       |
| 1,0                  | 2,7                   | 3,3                          | 4,5                   | 6,4                 | 7,6                 | 0,7                 | 0,82                | 1,0                                    | 1,45                | 2,7                 | 1,45                      | 38                        | 35                       |
| 1,5                  | 6,0                   | 7,3                          | 10                    | 14                  | 17                  | 1,6                 | 1,9                 | 2,3                                    | 3,2                 | 6                   | 3,3                       | 47                        | 40                       |
| 2,0                  | 11                    | 14                           | 18                    | 26                  | 31                  | 2,8                 | 3,3                 | 4,0                                    | 5,8                 | 11                  | 5,8                       | 61                        | 48                       |
| 2,5                  | 17                    | 21                           | 28                    | 40                  | 48                  | 4,4                 | 5,2                 | 6,3                                    | 9,1                 | 17                  | 9,1                       | 78                        | 58                       |
| 3,0                  | 25                    | 30                           | 41                    | 60                  | 70                  | 6,3                 | 7,4                 | $\overline{9}$                         | 13                  | 25                  | 13                        | 100                       | 71                       |
| 3,5                  | 33                    | 40                           | 55                    | 78                  | 93                  | 8,5                 | 10                  | 12                                     | 18                  | 33                  | 18                        | 123                       | 85                       |
| 4,0                  | 43                    | 52                           | 70                    | 100                 | 120                 | 11                  | 13                  | 16                                     | 23                  | 42                  | 23                        | 150                       | 100                      |
| 4,5                  | 55                    | 67                           | 90                    | 130                 | 160                 | 14                  | 21                  | 26                                     | 37                  | 55                  | 37                        | 190                       | 120                      |
| 5,0                  | 67                    | 82                           | 110                   | 160                 | 190                 | 18                  | 29                  | 36                                     | 52                  | 67                  | 52                        | 220                       | 140                      |

*Tableau (B.2). Pertes de charges dans les coudes.*

|                  |                  |                      | Tuyau 15          | Tuyau 20                 | Tuyau 25         | Tuyau 32                | Tuyau 40        | Tuyau 50               | Tuyau 85             | Tuyau 80           | DOL<br>100                   | Tuyau<br>125           | Tuyau<br>150              |
|------------------|------------------|----------------------|-------------------|--------------------------|------------------|-------------------------|-----------------|------------------------|----------------------|--------------------|------------------------------|------------------------|---------------------------|
| DEBIT:<br>(m3/h) | DEBIT:<br>(Vmin) | DEBIT:<br>(15)       | $rac{127}{91521}$ | $\frac{34^{4}}{6020/27}$ | $rac{1}{228034}$ | 1114<br>033142          | 1"1/2<br>040/49 | $\frac{2^{n}}{050000}$ | $2^{11/2}$<br>006076 | $\frac{3}{200000}$ | $\frac{4^{n}}{2^{n}102/114}$ | $\frac{5}{20127}$ 1140 | $\frac{6^{n}}{20152/165}$ |
|                  |                  |                      | PE 20             | PE 25                    | PE32             | PE 40                   | PE 50           | PE 63                  | PE 75                | PE 90              | PE 110                       |                        |                           |
| 0.5              | 8.33             | ׳.<br>$\overline{0}$ | $\alpha$          | c.                       | 50               | $\overline{a}$          |                 |                        |                      |                    |                              |                        |                           |
| 0.7              | 11.66            | 0.19                 | B                 | m                        | 15               | $\frac{4}{10}$          |                 |                        |                      |                    |                              |                        |                           |
|                  | 16.66            | 0.28                 | 噐                 | œ                        | 2.8              | 2                       | 0.25            |                        |                      |                    |                              |                        |                           |
| 1.5              | 25               | 0.42                 |                   | 뎥                        | 6.2              | 2.0                     | 8.50            | 0.16                   |                      |                    |                              |                        |                           |
| $\sim$           | 33.33            | 0.55                 |                   | $\overline{\mathbf{z}}$  | 9                | 33                      | 80              | 0.3                    |                      |                    |                              |                        |                           |
| $\sim$           | S                | 0.83                 |                   |                          | g                | 7.5                     | 21              | 0.7                    | 0.2                  | ā                  |                              |                        |                           |
| 4                | 66.66            | 1.10                 |                   |                          | Ş                | 얼                       | m               |                        | $\frac{3}{2}$        | 0.2                |                              |                        |                           |
| $\sqrt{2}$       | 83.33            | 1.40                 |                   |                          |                  | $\overline{\mathbf{z}}$ | 4.6             | 1.6                    | 0.4                  | $\overline{0}$     |                              |                        |                           |
| G                | 100              | 1.70                 |                   |                          |                  | R                       | 55              | 2.5                    | $\overline{0}$       | $\frac{3}{2}$      |                              |                        |                           |
| $\overline{ }$   | 116.66           | 1,90                 |                   |                          |                  |                         | $\infty$        | ø                      |                      | $\overline{0.4}$   |                              |                        |                           |
| 80               | 133.33           | 2.20                 |                   |                          |                  |                         | 磊               | 45                     | 12                   | 85                 | $\overline{0}$               |                        |                           |
| m                | 150              | 2.50                 |                   |                          |                  |                         | 별               | io,                    | ≌                    | 80                 | 0.2                          |                        |                           |
| P                | 166.66           | 2.80                 |                   |                          |                  |                         | Ħ               | œ                      | 1.8                  | 0.7                | $\overline{0}$               |                        |                           |
| 12               | 200              | 3.30                 |                   |                          |                  |                         |                 | 7.6                    | 2.5                  | 8:0                | 0.3                          |                        |                           |
| 15               | 250              | 4.20                 |                   |                          |                  |                         |                 | 以                      | 32                   | $\mathbf{r}$       | $\frac{4}{5}$                |                        |                           |
| 20               | 333.33           | 5.50                 |                   |                          |                  |                         |                 |                        | 52                   | 22                 | 80                           | 0.2                    | ā                         |
| R                | 500              | 8,30                 |                   |                          |                  |                         |                 |                        | 으                    | 47                 | 13                           | 0.45                   | 81.0                      |
| \$               | 666.66           | 11.10                |                   |                          |                  |                         |                 |                        |                      | œ                  | 2.3                          | 50                     | 0.3                       |
| S                | 833.33           | 13.90                |                   |                          |                  |                         |                 |                        |                      | S.                 | 3.5                          | E                      | 0.45                      |
| 8                | 1000             | 16.70                |                   |                          |                  |                         |                 |                        |                      |                    | 5.0                          | 8                      | 80                        |
| 15               | 1250             | 21.00                |                   |                          |                  |                         |                 |                        |                      |                    | 9.0                          | 25                     | 9                         |
| R                | 1500             | 25.00                |                   |                          |                  |                         |                 |                        |                      |                    |                              | 3.4                    | T4                        |
| 105              | 1750             | 29.00                |                   |                          |                  |                         |                 |                        |                      |                    |                              | 4.6                    | 1.8                       |
| 150              | 2500             | 41.70                |                   |                          |                  |                         |                 |                        |                      |                    |                              |                        | 3.8                       |

*Tableau (B.3). Pertes de charge dans les tuyaux [122].*

*.*

# *Annexe C*

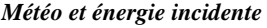

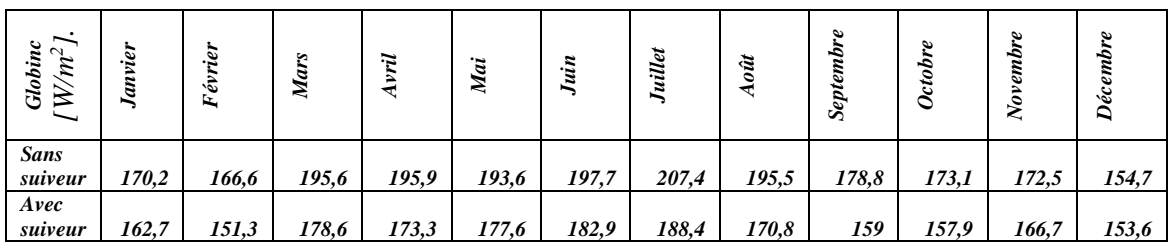

*Tableau (C.1). Comparatif de Globinc d'un système sans suiveur et avec suiveur (Figure(V.26.a)).*

| $\begin{array}{l} \hbox{\em{Difm}} \\ \hbox{\normalsize W/m$^2$}. \end{array}$ | Janvier | $\ddot{v}$<br>Εéι | ars<br>Z | yril<br>€ | Mai   | Juin  | uillet | oût   | ∾<br>Sep | o     | $\bm{\omega}$<br>vemb)<br>$\overline{N}$ | Décembre |
|--------------------------------------------------------------------------------|---------|-------------------|----------|-----------|-------|-------|--------|-------|----------|-------|------------------------------------------|----------|
| <b>Sans</b><br>suiveur                                                         | 23,85   | 27,41             | 38,15    | 42,36     | 47,66 | 47,95 | 48,63  | 52,48 | 44,61    | 39,84 | 24,65                                    | 26,23    |
| Avec<br>suiveur                                                                | 21,62   | 24,89             | 34,82    | 39,22     | 44,03 | 44,51 | 45,17  | 47,66 | 40,07    | 35,22 | 22,52                                    | 23,23    |

*Tableau (C.2). Comparatif de Difinc d'un système sans suiveur et avec suiveur (Figure(V.26.b)).*

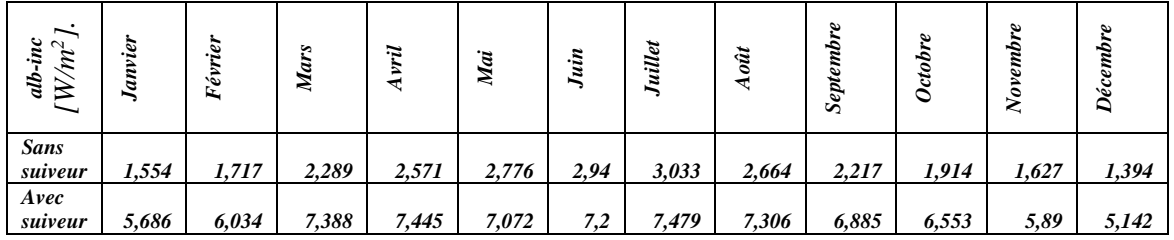

*Tableau (C.3). Comparatif de l'alb-inc d'un système sans suiveur et avec suiveur (Figure(V.26.c)).*

#### *FACTEURS OPTIQUE*

| SF<br>×                | ie,<br>Jan | .er<br>Ĝ,<br>Ŀ. | ç,<br>÷ | Э     | $\ddot{}$<br>Ma | Juin  | uillet | ä<br>ö | c<br>$s_{\bar{e}}$ | c     |       | $\omega$<br>$\omega$<br>Déc |
|------------------------|------------|-----------------|---------|-------|-----------------|-------|--------|--------|--------------------|-------|-------|-----------------------------|
| <b>Sans</b><br>suiveur | 1,467      | 1,299           | 1.145   | 1,02  | 0,934           | 0,901 | 0,916  | 0,982  | 1,081              | 1,21  | 1.419 | 1,486                       |
| Avec<br>suiveur        | 1,402      | 1,18            | 1,045   | 0,903 | 0,857           | 0,833 | 0,832  | 0,858  | 0,961              | 1,104 | 1,372 | 1,477                       |

*Tableau (C.4). Comparatif de FTRANSP d'un système sans suiveur et avec suiveur (Figure(V.27.a)).*

| æ                      | ġ.<br>d | Ö<br>$\omega$<br>Ŀ. | ç,<br>Ma | ಾ     | Mai   | Juin  | uillet | ä     | ۵<br>Septem<br>یو | ده    | S<br>∾ | Décemb<br>$\boldsymbol{\omega}$ |
|------------------------|---------|---------------------|----------|-------|-------|-------|--------|-------|-------------------|-------|--------|---------------------------------|
| <b>Sans</b><br>suiveur | 0,99    | 0,991               | 0,988    | 0,985 | 0,982 | 0,981 | 0,982  | 0,988 | 0,987             | 0,992 | 0,99   | 0,99                            |
| Avec<br>suiveur        | 0,985   | 0,983               | 0,984    | 0,984 | 0,984 | 0,98  | 0,981  | 0,983 | 0,983             | 0,986 | 0,986  | 0,987                           |

*Tableau (C.5). Comparatif de FIAMBM d'un système sans suiveur et avec suiveur (Figure(V.27.b)).*

| G<br>e<br>E            | anvier | نه<br>Ě | y.<br>₹ | ï.   | Mai   | Juin  | Juillet | $\ddot{a}$<br>٥ | Sep   | c<br>Octob | ∾<br>2 | $\bm{\omega}$<br>Décembi |
|------------------------|--------|---------|---------|------|-------|-------|---------|-----------------|-------|------------|--------|--------------------------|
| <b>Sans</b><br>suiveur | 0,986  | 0,986   | 0,983   | 0,98 | 0,977 | 0,977 | 0,978   | 0,981           | 0,981 | 0,985      | 0,986  | 0,985                    |
| Avec<br>suiveur        | 0,982  | 0,98    | 0,98    | 0,98 | 0,979 | 0,976 | 0,978   | 0,978           | 0,979 | 0,981      | 0,983  | 0,984                    |

*Tableau (C.6). Comparatif de FIAMGI d'un système sans suiveur et avec suiveur (Figure(V.27.c)).*

| <b>MSHD</b><br>ᠳ<br>EL | rie.<br>a | ier<br>Fév | ی<br>Z | $\ddot{ }$ | Mai   | Juin  | Juillet | oût<br>₹ | $\bm{\omega}$<br><b>Sep</b> | c<br>c | $\bm{\omega}$<br>$\,$ $\,$ | $\boldsymbol{\omega}$<br>Décemb |
|------------------------|-----------|------------|--------|------------|-------|-------|---------|----------|-----------------------------|--------|----------------------------|---------------------------------|
| <b>Sans</b><br>suiveur | 0,986     | 0,986      | 0,983  | 0,98       | 0,977 | 0,977 | 0,978   | 0,981    | 0,981                       | 0,985  | 0,986                      | 0,985                           |
| Avec<br>suiveur        | 0,982     | 0,98       | 0,98   | 0,98       | 0,979 | 0,976 | 0,978   | 0,978    | 0,979                       | 0,981  | 0,983                      | 0,984                           |

*Tableau (C.7). Comparatif de FIAMSHD d'un système sans suiveur et avec suiveur (Figure(V.27.d)).*

| $\frac{LOBEFF}{W/m^2}$<br>÷<br>5J | Janvier | .g<br>Fév | s.<br>Mar | yril<br>◅ | Mai   | <b>Luin</b> | illet<br>s | oût   | ∾<br>$s_{ep}$ | $_{Octo}$ | ē<br>$\mathcal{S}_{0}$ | $\omega$<br>Décemb |
|-----------------------------------|---------|-----------|-----------|-----------|-------|-------------|------------|-------|---------------|-----------|------------------------|--------------------|
| <b>Sans</b><br>suiveur            | 167,7   | 164,3     | 192,3     | 191,9     | 189,2 | 193,1       | 202,8      | 191,7 | 175,5         | 170,4     | <i>170</i>             | 152,3              |
| Avec<br>suiveur                   | 159,7   | 148,3     | 175,1     | 169,8     | 173,9 | 178,6       | 184,2      | 167   | 155,6         | 154,9     | 163,9                  | 151,1              |

*Énergie incidente effective*

*Tableau (C.8). Comparatif de GLOBEFF d'un système sans suiveur et avec suiveur (Figure(V.28.a)).*

| $\sim$<br>$\sim$ $\sim$<br>z'<br>$_{\rm{GlobL}}$ | anvier | ier<br>$F\acute{e}$ | n<br>Mar | yril<br>ᢦ | Mai   | Juin  | uillet | ä     | $\omega$<br>Sep | c     | 2     | $\boldsymbol{\omega}$<br>Décembr |
|--------------------------------------------------|--------|---------------------|----------|-----------|-------|-------|--------|-------|-----------------|-------|-------|----------------------------------|
| <b>Sans</b><br>suiveur                           | 167,7  | 164,3               | 192,3    | 191,9     | 189,2 | 193,1 | 202,8  | 191,7 | 175,5           | 170,4 | 170   | 152,3                            |
| Avec<br>suiveur                                  | 159,7  | 148,3               | 175,1    | 169,8     | 173,9 | 178,6 | 184,2  | 167   | 155,6           | 154,9 | 163,9 | 151,1                            |

*Tableau (C.9). Comparatif de globIAM d'un système sans suiveur et avec suiveur (Figure(V.28.b)).*

| FEFF<br>/m <sup>2</sup> ].<br>$\approx$<br>DF | Janvier | $\ddot{e}$<br>$\hat{c}$<br>Ŀ, | ç,<br>Mar | yril<br>₹ | Mai   | Juin  | uillet | ä     | ∾<br>Sep | o     | $\bm{\omega}$<br>c.<br>E<br>$\mathcal{S}$ | Décembre |
|-----------------------------------------------|---------|-------------------------------|-----------|-----------|-------|-------|--------|-------|----------|-------|-------------------------------------------|----------|
| <b>Sans</b><br>suiveur                        | 23,05   | 26,49                         | 36,86     | 40,93     | 46,06 | 46,33 | 46,99  | 50,71 | 43,11    | 38,49 | 23,82                                     | 25,35    |
| Avec<br>suiveur                               | 20,92   | 24,08                         | 33,69     | 37,95     | 42,59 | 43,06 | 43,7   | 46,11 | 38,77    | 34,07 | 21,79                                     | 22,48    |

*Tableau (C.10). Comparatif de DIFFEFF d'un système sans suiveur et avec suiveur (Figure(V.28.c)).*

#### *Pertes système pompage*

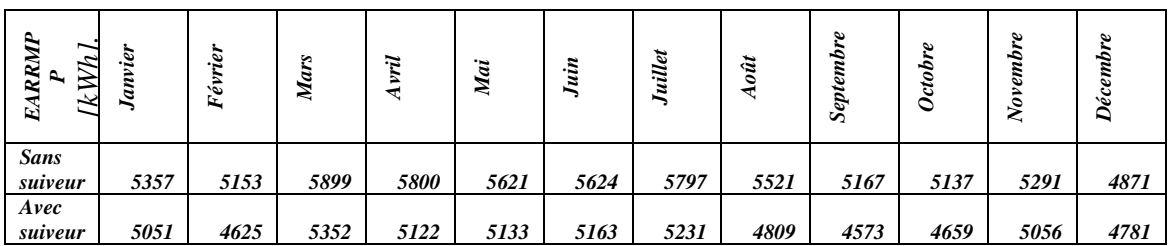

*Tableau (C.11). Comparatif de l'EARRMPP d'un système sans suiveur et avec suiveur (Figure(V.29.a)).*

| z,<br>EPMI<br>THR<br>ىد | anvier | يو.<br>Févr | ç,<br>٩<br>×. | ≈     | .e<br>Z | ÷.    | illet | ≈     | $\boldsymbol{\omega}$<br>еp<br>∽ | o    | ε<br>5g<br>∾<br>∘<br>≳ | ಠ<br>w<br>હ |
|-------------------------|--------|-------------|---------------|-------|---------|-------|-------|-------|----------------------------------|------|------------------------|-------------|
| <b>Sans</b><br>suiveur  | 43,6   | 18          | 55            | 116,7 | 156,8   | 170,4 | 167   | 127,5 | 79,3                             | 37,9 | 35,3                   | 42,1        |
| Avec<br>suiveur         | 42,7   | 109,2       | 119,4         | 129,6 | 135,8   | 103,3 | 154,1 | 140,8 | 115,8                            | 85,6 | 39,8                   | 34,3        |

*Tableau (C.12). Comparatif de l'EPMPTHR d'un système sans suiveur et avec suiveur (Figure(V.29.b)).*

| ↘<br>~<br>$\ddot{\theta}$<br>D.<br>↽<br>Ã<br>$\approx$ | Janvie | ier<br>Fé | ç,<br>Z | ж    | Mai  | Juin | uillet | ä    | temb<br>$\bm{\omega}$<br>Sep | $\circ$ | mb<br>c<br>$\boldsymbol{\omega}$<br>ē<br>≳ | Décembi<br>c |
|--------------------------------------------------------|--------|-----------|---------|------|------|------|--------|------|------------------------------|---------|--------------------------------------------|--------------|
| <b>Sans</b><br>suiveur                                 | 5089   | 4914      | 5586    | 5433 | 5217 | 5196 | 5369   | 5156 | 4865                         | 4879    | 5038                                       | 4626         |
| Avec<br>suiveur                                        | 4796   | 4322      | 5006    | 4776 | 4778 | 4831 | 4847   | 4464 | 4261                         | 4379    | 4812                                       | 4549         |

*Tableau (C.13). Comparatif de l'E-PMPAV d'un système sans suiveur et avec suiveur (Figure(V.29.c)).*

| Ш<br>$\bullet$<br>~<br>Wh<br><b>ETKF</b><br>$\kappa$ | <u>يم.</u><br>∍<br>Jan | ier<br>Fév | ç,<br>Ma | ₩     | Έ,<br>Ź | uin   | Juillet | oût<br>┯ | $\bullet$<br>Sep | 9<br>Octobi | دە<br>≳ | c۵<br>Dec |
|------------------------------------------------------|------------------------|------------|----------|-------|---------|-------|---------|----------|------------------|-------------|---------|-----------|
| <b>Sans</b><br>suiveur                               | 572                    | 675        | 979      | 1018  | 739     | 851   | 868     | 655      | 516              | 344         | 572     | 116       |
| Avec<br>suiveur                                      | 358,9                  | 175,3      | 430,6    | 366,2 | 238,1   | 373,7 | 298,4   | 24,6     | 12,3             | 0           | 348,8   | 62,3      |

*Tableau (C.14). Comparatif de l'ETKFULL d'un système sans suiveur et avec suiveur (Figure(V.29.d)).*

| PMPOP<br>–<br>ł,<br>D.<br>≍<br>k | Janvier | ē<br>$F\acute{e}$ | ç,<br>Z | π    | Mai  | Juin | Juillet | $\ddot{a}$ | tem<br>$\boldsymbol{\omega}$<br>Sep | c    | ā.<br>$\epsilon$ m<br>$\boldsymbol{\omega}$<br>∘<br>∼ | Décembi<br>$\boldsymbol{\omega}$ |
|----------------------------------|---------|-------------------|---------|------|------|------|---------|------------|-------------------------------------|------|-------------------------------------------------------|----------------------------------|
| <b>Sans</b><br>suiveur           | 4516    | 4239              | 4606    | 4415 | 4478 | 4345 | 4501    | 4502       | 4348                                | 4534 | 4465                                                  | 4510                             |
| Avec<br>suiveur                  | 4437    | 4147              | 4576    | 4410 | 4540 | 4457 | 4549    | 4440       | 4249                                | 4379 | 4463                                                  | 4487                             |

*Tableau (C.15). Comparatif de l'E-PMPOP d'un système sans suiveur et avec suiveur (Figure(V.29.e)).*

| ump<br>CEI.<br>Ř,<br>m<br>ż | ē.<br>d | نه<br>w<br>Ŀ. | s.<br>Ma | $\overline{\phantom{a}}$ | Mai   | uin   | uillet | ä     | epte<br>$\bm{\omega}$<br>c<br>∽ | o     | z<br>$\bm{\omega}$<br>م<br>∘<br>~ | Décet<br>$\omega$<br>د. |
|-----------------------------|---------|---------------|----------|--------------------------|-------|-------|--------|-------|---------------------------------|-------|-----------------------------------|-------------------------|
| <b>Sans</b><br>suiveur      | 63,57   | 64            | 64,21    | 64,49                    | 63,69 | 64,17 | 64,15  | 63,51 | 63,11                           | 62,92 | 63,87                             | 62,64                   |
| Avec<br>suiveur             | 63,9    | 65,37         | 63,89    | 62,87                    | 62,02 | 61,92 | 62,48  | 61,53 | 62,08                           | 62,88 | 64,23                             | 63,5                    |

*Tableau (C.16). Comparatif d'h-pump d'un système sans suiveur et avec suiveur (Figure (V.29.f)).*

#### *Pertes PV*

| Misloss<br>[%].        | Janvier | $\ddot{a}$<br>$F\acute{e}$ | s.<br>ч<br>Z | ŗ.    | lai<br>æ | ä.    | ille  | oût<br>↽ | Ì<br><b>Septe</b><br>يو. | c     | ۰<br>Ô<br>$\boldsymbol{\omega}$<br>z | Décembi<br>$\boldsymbol{\omega}$ |
|------------------------|---------|----------------------------|--------------|-------|----------|-------|-------|----------|--------------------------|-------|--------------------------------------|----------------------------------|
| <b>Sans</b><br>suiveur | 144,8   | 139,3                      | 159,4        | 156,7 | 151,7    | 151,8 | 156,5 | 149      | 139,5                    | 138,7 | 143                                  | 131,5                            |
| Avec<br>suiveur        | 109,6   | 100,3                      | 116,1        | 111,1 | 111,3    | 112,1 | 113,6 | 104,3    | 99,2                     | 101   | 109,7                                | 103,7                            |

*Tableau (C.17). Comparatif de Misloss d'un système sans suiveur et avec suiveur (Figure(V.30.a)).*

| $\overline{\phantom{0}}$<br>$Ohmlos$<br>Ioule | igi<br>anvi | ïд.<br>$F\acute{e}$ | ç.    | ÷     | Mai   | Juin  | uillet | ä     | بع<br>$\omega$<br>Sep | c     | vembi<br>$\boldsymbol{\omega}$<br>$\overline{\mathcal{N}}$ | <b>Décemb</b><br>$\boldsymbol{\omega}$ |
|-----------------------------------------------|-------------|---------------------|-------|-------|-------|-------|--------|-------|-----------------------|-------|------------------------------------------------------------|----------------------------------------|
| <b>Sans</b><br>suiveur                        | 66,74       | 65,84               | 74,15 | 70,7  | 63,03 | 63,83 | 66,15  | 61,97 | 57,95                 | 59,2  | 65,39                                                      | 55,89                                  |
| Avec<br>suiveur                               | 57,62       | 53,33               | 61,96 | 57,54 | 57,78 | 61,46 | 64,34  | 53,85 | 50,01                 | 50,81 | 59,27                                                      | 51,31                                  |

*Tableau (C.18). Comparatif de l'Ohmlos d'un système sans suiveur et avec suiveur (Figure(V.30.b)).*

| Earrmpp<br>[kWh].      | Janvier | ier<br>Févi | ی<br>Z | $\approx$ | Mai  | Juin | Juillet | ä    | $\bm{\omega}$<br>Sept | $\bm{\omega}$<br>Octob | œ<br>≳ | $\boldsymbol{\omega}$<br>Décembi |
|------------------------|---------|-------------|--------|-----------|------|------|---------|------|-----------------------|------------------------|--------|----------------------------------|
| <b>Sans</b><br>suiveur | 5357    | 5153        | 5899   | 5800      | 5621 | 5624 | 5797    | 5521 | 5167                  | 5137                   | 5291   | 4871                             |
| Avec<br>suiveur        | 5051    | 4625        | 5352   | 5122      | 5133 | 5163 | 5231    | 4809 | 4573                  | 4659                   | 5056   | 4781                             |

*Tableau (C.19). Comparatif de l'Earrmpp d'un système sans suiveur et avec suiveur (Figure(V.30.c)).*

| $\begin{array}{l} \textit{Eawfix} \\ \textit{[KWh]} \end{array}$ | Janvier | igr<br>Févi | ç,<br>Ma | ï.   | Mai  | Juin | Juillet | ä<br>∘ | ω<br>Septe | c۵<br>⊂ | $\bm{\omega}$<br>÷<br>em | 9<br>Décembi |
|------------------------------------------------------------------|---------|-------------|----------|------|------|------|---------|--------|------------|---------|--------------------------|--------------|
| <b>Sans</b><br>suiveur                                           | 5347    | 5148        | 5894     | 5787 | 5621 | 5640 | 5806    | 5513   | 5161       | 5137    | 5279                     | 4860         |
| Avec<br>suiveur                                                  | 5053    | 4629        | 5360     | 5122 | 5138 | 5182 | 5245    | 4809   | 4576       | 4668    | 5057                     | 4783         |

*Tableau (C.20). Comparatif de l'Earufix d'un système sans suiveur et avec suiveur (Figure(V.30.d)).*

| F G<br>$_{KV}^{\it{Earr}}$ | ivier<br>š | ø<br>ره،<br>÷. | ç,   | Ξ.   | Mai  | Juin | uillet | ä    | g<br>$\boldsymbol{\omega}$<br>Sep<br>-8 |      | L<br>$\bm{\omega}$ | c.<br>ë<br>$\bm{\omega}$<br>د<br>توا<br>€ |
|----------------------------|------------|----------------|------|------|------|------|--------|------|-----------------------------------------|------|--------------------|-------------------------------------------|
| <b>Sans</b><br>suiveur     | 5342       | 5132           | 5876 | 5787 | 5598 | 5588 | 5766   | 5508 | 5153                                    | 5116 | 5277               | 4859                                      |
| Avec<br>suiveur            | 5051       | 4623           | 5350 | 5122 | 5129 | 5157 | 5226   | 4808 | 4573                                    | 4657 | 5055               | 4781                                      |

*Tableau (C.21). Comparatif de l'Earray d'un système sans suiveur et avec suiveur (Figure(V.30.e)).*

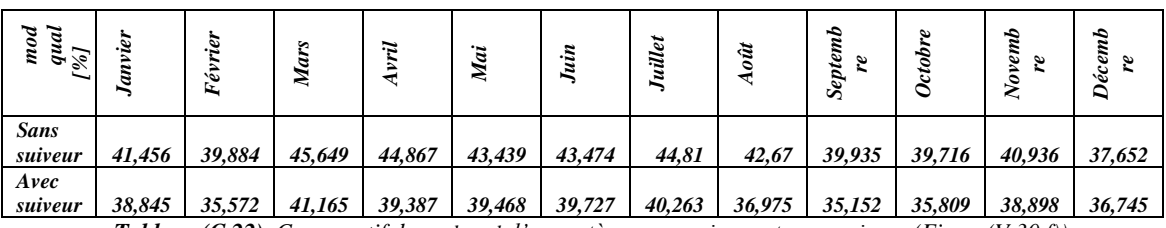

*Tableau (C.22). Comparatif de mod qual d'un système sans suiveur et avec suiveur (Figure(V.30.f)).*

# *Résultats principaux*

| $\ddot{}$<br>$\frac{Globeff}{W/m^2}$ | Janvier | igr<br>$F\acute{e}$ | s.<br>ē<br>Z. | уĤ<br>₹ | Mai   | Juin  | Juillet | oût   | Sep   | o     | $\boldsymbol{\omega}$<br>c.<br>$\chi_{\mathbf{0}\nu}$ | يو.<br>Décembr |
|--------------------------------------|---------|---------------------|---------------|---------|-------|-------|---------|-------|-------|-------|-------------------------------------------------------|----------------|
| <b>Sans</b><br>suiveur               | 167,7   | 164,3               | 192,3         | 191,9   | 189,2 | 193,1 | 202,8   | 191,7 | 175,5 | 170,4 | <i>170</i>                                            | 152,3          |
| Avec<br>suiveur                      | 159,7   | 148,3               | 175,1         | 169,8   | 173,9 | 178,6 | 184,2   | 167   | 155,6 | 154,9 | 163,9                                                 | 151,1          |

*Tableau (C.23). Comparatif de Globeff d'un système sans suiveur et avec suiveur (Figure(V.31.a)).*

| l y<br>ddu.<br>≍<br>$E$ ar | Janvier | iei<br>Fév | c,<br>- | ж    | Mai  | Juin | Juillet | ë    | c<br>Septer<br>$\boldsymbol{\omega}$ | ده   | 2<br>يو.<br>χo | Décembi<br>$\boldsymbol{\omega}$ |
|----------------------------|---------|------------|---------|------|------|------|---------|------|--------------------------------------|------|----------------|----------------------------------|
| <b>Sans</b><br>suiveur     | 5357    | 5153       | 5899    | 5800 | 5621 | 5624 | 5797    | 5521 | 5167                                 | 5137 | 5291           | 4871                             |
| Avec<br>suiveur            | 5051    | 4625       | 5352    | 5122 | 5133 | 5163 | 5231    | 4809 | 4573                                 | 4659 | 5056           | 4781                             |

*Tableau (C.24). Comparatif de l'Earrmpp d'un système sans suiveur et avec suiveur (Figure(V.31.b)).*

| [VANY]<br>dodund-ə     | نغ.<br>am <sub>i</sub> | ē.<br>نغ•<br>Ŀ. | y.<br>Ma | ÷.   | Mai  | Juin | uillet | ä    | م<br>Septem<br>$\boldsymbol{\omega}$ | $\boldsymbol{\omega}$ | L<br>$\boldsymbol{\omega}$<br>~ | Décembr<br>$\boldsymbol{\omega}$ |
|------------------------|------------------------|-----------------|----------|------|------|------|--------|------|--------------------------------------|-----------------------|---------------------------------|----------------------------------|
| <b>Sans</b><br>suiveur | 4516                   | 4239            | 4606     | 4415 | 4478 | 4345 | 4501   | 4502 | 4348                                 | 4534                  | 4465                            | 4510                             |
| Avec<br>suiveur        | 4437                   | 4147            | 4576     | 4410 | 4540 | 4457 | 4549   | 4440 | 4249                                 | 4379                  | 4463                            | 4487                             |

*Tableau (C.25). Comparatif de l'e-pmpop d'un système sans suiveur et avec suiveur (Figure(V.31.c)).*

| Wpumpe<br>-<br>$\sim$<br>ా<br>$\sim$<br>n | $\ddot{a}$ | ig.<br>$F\acute{e}$ | c,<br>Ma | т   | . .<br>Ma | Ş.    | uillet | oût<br>↽ | Septembi<br>c | ω<br>Octobi | م<br>ven<br>$\tilde{ }$<br>Ş | Décembi<br>$\boldsymbol{\mathsf e}$ |
|-------------------------------------------|------------|---------------------|----------|-----|-----------|-------|--------|----------|---------------|-------------|------------------------------|-------------------------------------|
| <b>Sans</b><br>suiveur                    | 590,7      | 609,9               | 604      | 604 | 604       | 604   | 604    | 604      | 603,9         | 601,7       | 606                          | 600                                 |
| Avec<br>suiveur                           | 577,5      | 610,4               | 604,8    | 604 | 603,4     | 604,3 | 604    | 596,3    | 593           | 593,3       | 609,8                        | 596,8                               |

*Tableau (C.26). Comparatif de Wpumped d'un système sans suiveur et avec suiveur (Figure(V.31.d)).*

| ఆ<br>$\overline{\phantom{0}}$<br>$\tilde{ }$<br>use<br>$\left(m^3\right)$<br>₹ | iej<br>E<br>ಆ | نه<br>$F\acute{e}$ | ی<br>₹ | ж   | Mai   | uin | uillet | ä   | 2<br>$\omega$<br>Sep | c     | E<br>$\boldsymbol{\omega}$<br>∘ | łф<br>Décem<br>$\boldsymbol{\omega}$ |
|--------------------------------------------------------------------------------|---------------|--------------------|--------|-----|-------|-----|--------|-----|----------------------|-------|---------------------------------|--------------------------------------|
| <b>Sans</b><br>suiveur                                                         | 591,2         | 604                | 604    | 604 | 604   | 604 | 604    | 604 | 604                  | 604   | 604                             | 602,6                                |
| Avec<br>suiveur                                                                | 579,6         | 602,7              | 604    | 604 | 603,8 | 604 | 604    | 604 | 590,9                | 594,6 | 603,6                           | 599,7                                |

*Tableau (C.27). Comparatif de w-used d'un système sans suiveur et avec suiveur (Figure(V.31.e)).*

| miss<br>∼<br>$\ddot{}$<br>$\sim$<br>$\boldsymbol{\mu}$<br>ź<br>$\overline{\phantom{0}}$ | igi<br>anv | ø<br>$\tilde{\bm{\omega}}$ | ç,<br>≂ | ÷ | Mai  | jin | Juillet | e | tem<br>$\bm{\omega}$<br>é.<br>Sep | c    | E<br>$\bm{\omega}$<br>s,<br>م<br>S | $\label{eq:dec} Decemb$<br>$\bm{\omega}$ |
|-----------------------------------------------------------------------------------------|------------|----------------------------|---------|---|------|-----|---------|---|-----------------------------------|------|------------------------------------|------------------------------------------|
| <b>Sans</b><br>suiveur                                                                  | 12,84      | 0                          | 0       | 0 | 0    | 0   | 0       | 0 | 0                                 | 0    | ŋ                                  | 1,42                                     |
| Avec<br>suiveur                                                                         | 24,44      | 1,33                       | 0       | 0 | 0,25 | 0   | 0       | 0 | 13,14                             | 9,45 | 0,44                               | 4,29                                     |

*Tableau (C.28). Comparatif de w-miss d'un système sans suiveur et avec suiveur (Figure(V.31.f)).*

*Références Bibliographiques*

- *[1] : Rishi Kant Sharma and al. ; "Dynamic Power Management and Control of PV PEM fuel Cell based Standalone AC/DC Microgrid Using Hybrid Energy Storage"; IEEE ; 10.1109/TIA.2017.2756032.*
- *[2]: Gabin Koucoi and al;" Energy Management Strategies for Hybrid PV/Diesel Energy Systems: Simulation and Experimental Validation". International Journal of Energy and Power Engineering. Vol. 5, No. 1, 2016, pp. 6-14.*
- *[3]: https://www.energy.gov.dz.*
- *[4]: Sompol Kohsri and al ;"Energy Management and Control System for Smart Renewable Energy Remote Power Generation"; Energy Procedia 9 ( 2011 ) 198 – 206.*
- *[5]: Mehrdad Beykverdi and al;"Decentralized Control of Low-Voltage Islanded DC Microgrid Using Power Management Strategies"; American Journal of Science, Engineering and Technology. Vol. 1, No. 2, 2016, pp. 27-41.*
- *[6]: SK. A Shezan and al ;"Fuzzy Logic Implementation with MATLAB for Solar-Wind-Battery-Diesel Hybrid Energy System"; Imperial Journal of Interdisciplinary Research (IJIR) Vol-2, Issue-5, 2016*
- *[7]: Jiyuan Zhang and al ; "Energy Management of PV-diesel-battery Hybrid Power System for Island Stand-alone Micro-grid"; Energy Procedia 105 ( 2017 ) 2201 – 2206.*
- *[8]: Gabin Adantchédé Koucoi ; « Gestion d'énergie dans les systèmes hybrides PV/Diesel pour zones isolées et rurales :Optimisation et expérimentation » ; Thèse de Doctorat ; Laboratoire Energie Solaire et Economie d'Energie ; Burkina Faso ;2017*
- *[9]: Rishi Kant Sharma and al ; « Dynamic Power Management and Control of PV PEM fuel Cell based Standalone AC/DC Microgrid Using Hybrid Energy Storage » ; IEEE Transactions on Industry Applications; DOI 10.1109/TIA.2017.2756032,*
- *[10]: V.Saranya et al; "Peak Energy Management using Renewable Integrated DC Microgrid"; IJAREEIE; Vol. 7, Issue 11, November 2018.*
- *[11]: D Anitha and al.;"Energy Management of a DC Microgrid With Hybrid Energy Sources"; International Journal of Pure and Applied Mathematics; Volume 118 No. 19 2018, 2631-2645.*
- *[12]: Mohammad Aman Yaqobi and al ; » Control and Energy Management Strategy of Standalone DC Microgrid Cluster using PV and Battery Storage for Rural Application » ; International Journal of Power and Energy Research, Vol. 2, No. 4, October 2018.*
- *[13]: TiezhouWu and al.,"Coordinated control strategy of DC microgrid with hybrid energy storage system to smooth power output fluctuation"; International Journal of Low-Carbon Technologies 2019, 00, 1–9.*
- *[14]: T Vijay Muni and al. ;" Power Management Strategy in Solar PV System with Battery Protection Scheme in DC Microgrid"; International Journal of Innovative Technology and Exploring Engineering (IJITEE) ISSN: 2278-3075, Volume-8 Issue-6, April 2019.*
- *[15]: Ms. Vaishali and al. » Energy Management Strategy For Standalone DC Microgrid » ; International Journal of Science, Engineering and Technology Research (IJSETR) Volume 8, Issue 5 May 2019 ISSN: 2278 -7798.*
- *[16]: Aysar Yasin ; »Energy Management of a Stand-Alone DC Microgrid Based on PV/Wind/Battery/ Diesel Gen. Combined with Super-Capacitor » ; International Journal of Renewable Energy Research , Vol.9, No.4, December, 2019.*
- *[17]: Jiyuan Zhang et al; "Energy Management of PV-diesel-battery Hybrid Power System for Island Standalone Micro-grid"; Energy Procedia 105 (2017)2201 – 2206.*
- *[18] : Ahmed A. Kamel and al ;"EnergyManagement of a DC Microgrid Composed of Photovoltaic/Fuel Cell/Battery/Supercapacitor Systems"; battery 2019,5,63.*
- *[19] : Les smart grids dans la région grenobloise ; Agence d'Études et de Promotion de l'Isère ; Avril 2016*
- *[20] : www.enea-consulting.com « Le stockage d'énergie enjeux solutions techniques et opportunité de valorisation » ; Mars 2012.*
- *[21] : Alain Obadia ; « Le stockage de l'énergie électrique : une dimension incontournable de la transition énergétique » ; Journal Officiel de la République Française; Juin 2015.*
- *[22] : https://barrage-tpe.jimdofree.com.*
- *[23] : https://www.futura-sciences.com.*
- *[24] : https://www.pinterest.com.*
- *[25] : https://www.researchgate.net.*
- *[26] : E Korsaga, Z. Koalaga, D Bonkougou, F. Zougmore « Comparaison et détermination des dispositifs de stockage appropriés pour un système photovoltaïque autonome en zone sahélienne » Journal International de Technologie, de l'Innovation, de la Physique, de l'Energie et de l'Environnement ISSN : 2428-8500 vol. 4, n°1, 3, 2018.*
- *[27] : A. Eddahech, « Modélisation du vieillissement et détermination de l'état de santé de batteries lithiumion pour application véhicule électrique et hybride », thèse de doctorat, Université bordeaux1, 2013.*
- *[28] : M. A. Camara ,« Modélisation du stockage de l'énergie photovoltaïque par supercondensateurs », Thèse de doctorat, 'Université Paris Est Créteil, 2011.*
- *[29] : S. Pelissier « Introduction au vieillissement des batteries Lithium-ion et aux protocoles expérimentaux de test de durée de vie », hal-01228457, IFSTTAR, 2012.*
- *[30] : Djohra Saheb -Koussa et al; « Contribution à l'étude théorique du comportement d'un système hybride (éolien- photovoltaïque- diesel) de production d'électricité sans interruption » ; Afrique Science 05(1) (2009) 23 – 38.*
- *[31]: H. Chen, T.N. Cong, W. Yang, C. Tan, Y. Li, Y. Ding « Progress in electrical energy storage system: A critical review », Progress in natural science, Vol. 19, pp. 291-312.,2009.*
- *[32]: S. M. Ingale, A. P. Chaudhari, G. K. Mahajan ,« A review on advance energy storage technology for microgrid and smartgrid », International Journal of Science, Vol. 2,2013.*
- *[33]: N. Dellivers ,« Caractérisation et modélisation de composants de stockage électrochimique et électrostatique », Thèse de doctorat, Université de Franche-Comté,2013.*
- *[34] : I. Baboselac, Ž. Hederić, T. Benšić ,«Matlab simulation model for dynamic mode of the lithium-ion batteries to power the ev», Technical journal, Vol. 11, pp. 7-13, ID: TG-20170126230213,2017.*
- *[35]: B. Plangklang, P. Pornharuthai, «Mathematical model and experiment of temperature effect on discharge of lead-acid battery for PV systems in tropical area » Energy and power engineering, Vol. 5, pp 43-49, 2013.*
- *[36] : J. Gustavsson ,« Energy storage technology comparison » Bachelor of science thesis, KTH school of industrial engineering and management, 2016.*
- *[37] : T. Desrues, « Stockage massif d'électricité sous forme thermique », Thèse de doctorat, Université de Grenoble, 2011.*
- *[38]: K. Aydin, M. T. Aydemir , « Sizing design and implementation of a flywheel energy storage system for space applications », Turkish journal of electrical engineering & computer sciences, Vol. 24, pp. 793- 806, doi:10.3906/elk-1306-206, 2016.*
- *[39]: M. E. Amiryar, K. R. Pullen, « A review of flywheel energy storage system technologies and their applications», Applied science, Vol. 7, No.286; doi:10.3390/app7030286, 2017.*
- *[40]: S. Khare, M. D. Amico, C. Knight, S. McGarry ,« Selection of materials for high temperature latent heat energy storage », Solar energy materials & solar cells, No. 107, pp. 20-27, 2012.*
- *[41] : H. Hamouche, « Système inertiel de stockage d'énergie à palier supraconducteur », Revue des énergies renouvelables, Vol. 10, pp. 189-193, 2010.*
- *[42] : C. Mondru, D.V. A. Kumar, R. Kiranmayi , « Batteries comparative analysis and their dynamic model for electric vehicular technology », International journal of pure and applied mathematics, Vol. 114, No. 12, pp. 453-467, 2017.*
- *[43] : R.Mariani ; « Méthodes de conception intégrée dimensionnement /Gestion par optimisation d'un micro-réseau avec stockage » ; Doctorat de l'université de Touloise ; 2014.*
- *[44] : V.Ramudu and al ; « Hybrid renewable based DC mcrogrid using Fuzzy control technique for energy management system": International Journal of Innovations in Engineering and Technology (IJIET);pages:357-363;2016.*
- *[45]: BOUTTE Aïssa ; « Identification des paramètres internes d'une batterie pour des applications photovoltaïques » ; Thèse de doctorat ; 2015.*
- *[46]: A. Goetzberger et U. Hoffmann, « Photovoltaic Solar Energy Generation, Berlin: Springer-Verlag, 2005.*
- *[47]: https://www.myshop-solaire.com.*
- *[48] : www.systemoffgrid.com.*
- *[49] : T. Markvart et L. Castaner, Practical Handbook of Photovoltaics: Fundamentals and Applications, Oxford: Elsevier, 2003.*
- *[50] : A.Traore ; « Gestion d'un système autonome hybride photovoltaïque éolien pour application agricoles » ; Université du Québec ; Juillet 2016.*
- *[51] : H. Ibrahim, A. Ilinca and 1. Perron, Investigations des différentes alternatives renouvelables et hybrides pour l'électrification des sites isolés, Laboratoire de Recherche en Énergie Éolienne LREE-03- Septembre 2008.*
- *[52]: A. Harrouz, "Renewable Energy in Algeria and Energy Management Systems". International Journal of*
*Smart Grids, ijSmartGrid, Vol. 2, N. 1, March, p. 34-39, mar. 2018. ISSN 2602-439X.*

- *[53] : S. Ruin, O. Carlson, "Wind-hybrid systems with variable speed and DC-link", Wind Power for the 21 century, Kassel, Germany, pp. 25-27, 2000.*
- *[54] : P. Lundsager, H. Bindner, N. Clausen, S. Frandsen, L. H. Hansen, J. C. Hansen, "Isolated systems with wind power", Riso-R-1256 (EN), 2001.*
- *[55] : E. Koutroulis, K. Kalaitzakis, N. C. Voulgaris, " A hybrid PV-Wind generator system using a maximum power point tracking technique", Renewable energies for Islands, chinia, Crete Greece, 2001.*
- *[56] : T. L. Jensen, "Renewable Energy on Small Islands", Forum for Energy and development (FED), Second Edition Danmark, August 2000.*
- *[57]: A. Harrouz, Ilhami Colak, Korhan Kayisli, "Control of a small wind turbine system application", Journal "IEEE Xplore" of [IEEE International Conference on](http://ieeexplore.ieee.org/xpl/mostRecentIssue.jsp?punumber=7877085) Renewable Energy Research and Applications (ICRERA), 2016, Pages: 1128 – 1133. DOI: [10.1109/ICRERA.2016.7884509](https://doi.org/10.1109/ICRERA.2016.7884509)*
- *[58]: A. Harrouz, Meriem Abbes, Ilhami Colak, Korhan Kayisli, "Smart grid and renewable energy in Algeria", IEEE Xplore of IEEE 6th International Conference on Renewable Energy Research and Applications (ICRERA), Electronic ISSN: 2572-6013 , 2017. DOI: [10.1109/ICRERA.2017.8191237](https://doi.org/10.1109/ICRERA.2017.8191237)*
- *[59] : M. Starke, F. Li, L. M. Tolbert, B. Ozpineci, "AC vs. DC Distribution: maximum transfer capability" Power and Energy Society General Meeting - Conversion and Delivery of Electrical Energy in the 21st Century, 2008 IEEE, Pittsburgh, PA , 20-24 July 2008, Pages 1-6*
- *[60] : Alliance for Rural Electrification "Hybrid power systems based on renewable energies: a suitable and cost-competitive solution for rural electrification" Brochure, http://www.ruralelec.org/6.0.html, Page 7*
- *[61] : N. Hatziargyriou "MICROGRIDS – Large Scale Integration of Micro-Generation to Low Voltage Grids", 2010, http://www.microgrids.eu/micro2000/presentations/19.pdf.*
- *[62] : J. Jimeno, J. Anduaga, J. Oyarzabal, A. G. de Muro "Architecture of a microgrid energy management system" European transactions on electrical power Euro. Trans. Electr. Power 2011; published online 26 April 2010*
- *[63]: H.Drouilhet, M.Shirazi, "Wales, Alaska high-penetration wind -diesel hybrid power system" Theory of operation.2002.*
- *[64] : H.Bindner, "Power control for wind turbines in weak grids :concepts development" .1999.*
- *[65]: H. G. Beyer, T. Degner, "Assessing the maximum fuel savings obtainable in simple wind-diesel systems", Solar Energy, 61(1), pp. 5-10, Elsevier Science 1997.*
- *[66]: S. Ruin, O. Carlson, "Wind-hybrid systems with variable speed and DC-link", Wind Power for the 21 century, Kassel, Germany, pp. 25-27, 2000.*
- *[67] : B.Wichert, "PV/diesel hybrid energy systems for remote area power generation" Renewable & Sustainable Energy Reviews, Vol.1, N°.3, pp. 209-228,1997.*
- *[68] : M.Ashari ,C.V.Nayar, " An optinum dispatch strategy using set points for a photovoltaic (PV)-dieselbattery hybrid power system", Renewable Energy ,Vol 66,N°.1, pp.1-9; Elsevier Science 1999.*
- *[69]: C.D.Barley and C.B.Winn, "Optimal dispatch strategy in remote hybrid power systems"Solar Energy Vol 58 N°.4-6, pp.165-179, 1996.*
- *[70] : A. Pereira, "Modular supervisory controller for hybrid power systems", Riso-R-1202. 2000.*
- *[71] : I. Vechiu ; «Modélisation et analyse de l'intégration des énergies renouvelables dans un réseau autonome » ; Thèse de doctorat ; Université de Havre; 2005*
- *[72]: A Larsson, "Voltage and frequency variation in autonomous grids a comparison of two different winddiesel systems", pp. 317-320, 1996.*
- *[73] : J.F. Manwell, A. Rogers, G. Hayman ,C.T. Avelar,J.G. McGowan, " Hybrid 2-A hybrid system simulation model" .Theory manuel, 1998.*
- *[74] : Bouzidi M, A. Harrouz, Mansouri S. Control and automation of Asynchronous motor using Fuzzy logic. Algerian Journal of Renewable Energy and Sustainable Development, 2019, 1(2),154-171 <https://doi.org/10.46657/ajresd.2019.1.2.5>*
- *[75] : EN 50160, "Voltage characteristics of electricity supplied by public distribution systems" 1999.*
- *[76] : I.Vechiu, " Modélisation analyse de l'intégration des énergies renouvelables dans un réseau autonome," 2005.*
- *[77] : Damien Picault. Reduction of Mismatch Losses in Grid-Connected Photovoltaic Systems Using Alternative Topologies. PhD thesis, Université de Grenoble, 2010.*
- *[78]: Menad DAHMANE ; « Gestion, Optimisation et Conversion des Énergies pour Habitat Autonome » ;*

*Thèse de Doctorat ; l'Université de Picardie Jules Verne ; 2015.*

- *[79] : S.Siad, «DC MicroGrids Control for renewable energy integration. Automatic ». Université Paris-Saclay; Université d'Evry, 2019.*
- *[80] : M.Vaitcheme ; « Modélisation et simulation d'un système de stockage intégré dans un micro réseau autonome solaire éolien» ; Mémoire, Université de Québec;2019*
- *[81] : A. Harrouz, I Daouali, K Kayisli, HI Bulbul, I Colak, ['Comparative Study between CSP and CPV as](javascript:void(0))  [Two Energy Systems'](javascript:void(0)), Journal "IEEE Explore" of 7th International Conference on Renewable Energy Research and Application (ICRERA2018). DOI: [10.1109/ICRERA.2018.8566898](https://doi.org/10.1109/ICRERA.2018.8566898)*
- *[82] : E Bianconi, et al., « A fast current-bosed MPPT technique employing s/iding mode control ». IEEE Transactions on lndustrial Electronics, 2013. 60(3): p. 1168-1178.*
- *[83] : M.S Ngan,. and C.W. Tan. «A study of maximum power point trocking algorithms for stand-alone photovoltaic systems». Applied Power Electronics Colloquium (IAPEC), IEEE, 2011.*
- *[84] :* A yang, A., et al. « *Modelling, P&O MPPT and Pl contrais and performance analysis of PV/Energy storage hybrid power system* in *2018 4th international Conference on Renewable Energies for Developing Countries (REDEC)* ,*IEEE.* 2018..
- *[85] : Ludmil Stoyanov « Etude de différentes structures de systèmes hybrides à sources d'énergie renouvelables » ; DOCTEUR DE L'UNIVERSITE TECHNIQUE DE SOFIA ;2011.*
- *[86] : Camblong, H., Minimisation de l'impact des perturbations d'origine éolienne dans la génération d'électricité par des aérogénérateurs à vitesse variable, ENSAM, Paris. 2003.*
- *[87] : « LE POMPAGE SOLAIRE » ; www.systemoffgrid.com.*
- *[88] : A. Harrouz, I Colak, K. Kayisli, "Energy Modelling output of Wind system based on Wind Speed ", IEEE EXPLORE of [8th International Conference on Renewable Energy Research and Applications](https://ieeexplore.ieee.org/xpl/conhome/8974144/proceeding)  [\(ICRERA\),](https://ieeexplore.ieee.org/xpl/conhome/8974144/proceeding) Brasov, Romania, 2019. DOI: [10.1109/ICRERA47325.2019.8996525](https://doi.org/10.1109/ICRERA47325.2019.8996525)*
- *[89] : Siegfried Heier, "Grid Integration of Wind Energy Conversion Systems," John Wiley & Sons Ltd, 1998, ISBN 0-471-97143-X.*
- *[90] : Ragez, V., Modélisation simplifiée de sources de production décentralisée pour des études de dynamique des réseaux. Application à l'intégration d'une production éolienne dans un réseau de distribution insulaire. Th: Génie Electrique: Université d'Artois, Béthune, 2004.*
- *[91] : A.Elhabib et al ; « Dimensionnement d'une installation photovoltaïque (application entreprise ENAVA) » ; Mémoire de Master ; Université Dr. Tahar Moulay de Saïda ;2016*
- *[92] : Dahbi M, Sellam M, Benatiallah A, A. Harrouz. Investigation on Wind Power Generation for Different Heights on Bechar, South West of Algeria. Algerian Journal of Renewable Energy and Sustainable Development, 2019, 1(2),198-203.<https://doi.org/10.46657/ajresd.2019.1.2.9>*
- *[93] : H. Guergat, « Etude éolienne à base d'une machine asynchrone double stator type BDFM», Mémoire de Magister, Université du 20 Aout 1955 – Skikda, 2014.*
- *[94] : S.Maghsel , « Contribution à la modélisation et la commande d'une turbine éolienne», Mémoire de Magister, Université du 20 Aout 1955 – Skikda 2010-2012.*
- *[95] : D.Mida, « Contribution à la Modélisation d'un Système de Production d'Energie Electrique Hybride « Eolien – Photovoltaïque » , Thèse de Doctorat, Université Mohamed Khider – Biskra, 2019.*
- *[96] : N Tutkun,et al ,« Optimum unit sizing ofwind-PV-battery system components in a typica/ residential home» , International Renewable and Sustainable Energy Conference (IRSEC). 2016.*
- *[97] : Ali, M.H., Wind energy systems: solutions for power quo/ity and stobilizotion. 2016.*
- *[98] : Tahiri, F. Bekraoui, F. Boussaid I, Ouledali, O. A. Harrouz. Direct Torque Control (DTC) SVM Predictive of a PMSM Powered by a photovoltaic source. Algerian Journal of Renewable Energy and Sustainable Development, 2019, 1(1),1-7.<https://doi.org/10.46657/ajresd.2019.1.1.1>*
- *[99] : D. Spirov et al., «Modélisation des convertisseurs statique de-de pour des applications dons les énergies renouvelables en utilisant MA TLAB/Simulink. », EF 2009, Compiègne, 2009.*
- *[100] : N.A Ahmed, «Modeling and simulation of oc-fic buck-boast converter fed de motor with uniform PWM technique». Electric Power Systems Research, 2005. 73(3): p. 363- 372.158.*
- *[101] : M. Rashed, et al «New control approach for a pv-diesel autonomous power system», Electric Power Systems Research, 78(6): 949 – 956, 2008.*
- *[102] : V.M. Pereira et al, « Induction generator driven by internal combustion engine with voltage and frequency regulation», In Industrial Electronics, 2002. ISIE 2002. Proceedings of the 2002 IEEE International Symposium on, volume 3, pages 834–839, 2002.*
- *[103] : G.Léna, «Mini-réseaux hybrides PV-diesel pour l'électrification rurale » ; Photovoltaic power systems programme de l'agence internationale de l'énergie ;Rapport AEI-PVPS T9-13:2013.*
- *[104] : N.Thomas ; « Modélisation et optimisation des systèmes hybrides PV/Diesel: validation expérimental par le pilote « Flexy energy » » ; Mémoire de Master ; Institut Internationale d'ingénierie de l'Eau et de l'Environnement (2iE), Ouagadougou-Burkina Faso ;2010*
- *[105] : A.Anayochukwu,« Simulation of Photovoltaic/Diesel Hybrid Power Generation System with Energy Storage and Supervisory Control»; Iternational journal of renewable energy research, Vol.3, No.3;2013*
- *[106] : M.BELARBI ; «Contribution à l'étude d'un générateur solaire pour site autonome » ; Thèse de Doctorat ; Université des sciences et de la technologie d'Oran ; 2015*
- *[107] : W .Zhang et al, «Sizing a stand-alone solar-wind-hydrogen energy system using weather forecasting and a hybrid search optimization algorithm», Energy conversion and management (2019) 180, 609-621*
- *[108] : S .Mehta, et al, «A case study on pv assisted microgrid using homer pro for variation of solar irradiance affecting cost of energy», Power India International Conference IEEE (2020) 1-6*
- *[109] : [https://fr.electrical-installation.org](https://fr.electrical-installation.org/)*
- *[110] : T Vijay Muni and al, «Power Management Strategy in Solar PV System with Battery Protection Scheme in DC Microgrid», International Journal of Innovative Technology and Exploring Engineering (IJITEE) ISSN: 2278-3075, Volume-8 Issue-6, April 2019.*
- *[111] : K.Hammaoui « Etude techno-économique d'une centrale hybride photovoltaïque /éolienne connectée au réseau dans la région d'Adrar » Thèse de doctorat en sciences , Université Tahri Mohamed Bechar – Juillet 2021.*
- *[112] : F.PERRON ; « Stratégie de commande pour un système hybride éolien diésel avec stockage d'air comprimé » ; Mémoire, Université du Québec, MontréalAL, OCTOBRE 2016*
- *[113] : M. DEKKICHE ,« Modélisation et simulation d'un système hybride autonome PV /Eolienne /Diesel) pour alimenter un site isolé à Chlef , Algérie » ; Doctorat LMD ; Université Hassiba Benbouali de Chlef ; 2017.*
- *[114] : M .Kumar et al, « Control strategies of a DC micro grid for grid connected and islanded operations», IEEE Transactions Smart Grid 2015; vol. 6: pg. 15881601.*
- *[115] : K. Pandey ; « Study and Modelling of Green Energy based Micro-Grid for Rural Area»; Indian Journal of Science and Technology, Vol 9(21), June 2016.*
- *[116] : A. Kumar and al, «Energy management system controller for a rural microgrid»; The 6th International Conference on Renewable Power Generation (RPG) 19–20 October 2017.*
- *[117] : Pu Xie , « Power Management Based on Droop Control in DC Microgrid"; 4th International Conference on Mechatronics, Materials, Chemistry and Computer Engineering (ICMMCCE 2015)*
- *[118] : A.Traore et al ; « Gestion d'un système autonome hybride photovoltaïque éolien pour application agricoles » ; Université du Québec, Juillet 2016.*
- *[119] : Syed Zulqadar Hassan and al ; «Control and Energy Management Scheme for a PV/SC/Battery Hybrid Renwable Power System"; Chongqing University; Sci.Int.(Lahore),28(2),955-964, April, 2016.*
- *[120] : T. SAHBANI ; «Modélisation, simulation et commande d'un système de jumelage éolien/Photovoltaïque à génératrice synchrone à aiment permanent » ; Thèse ; Université du Québec ; Février 2018.*
- *[121] : S.Khalifa et al, «DC Microgrid Simulation and Control » ; School of Engineering and Information Technology; Murduch University . July 2017.*
- *[122] : N.ALTIN, «A Combined Energy Management Algorithm for Wind Turbine/ Battery Hybrid System », Journal of Electronic Materials, Vol. 47, No. 8, 2018.*
- *[123] : M. Gunasekaran et al ; « Energy Management Strategy for Rural Communities' DC Micro Grid Power System Structure with Maximum Penetration of Renewable Energy Sources»; Applied Sciences. 2018, 8, 585.*
- *[124] : A. Ould Mohamed Yahya et al ; «Modélisation d'un système de stockage intégré dans un système hybride (PV / Eolien / Diesel) » ; Revue des Energies Renouvelables Vol. 10 N°2 (2007) 205 – 214.*
- *[125] : H. Abbes et al ; «Etude comparative de cinq algorithmes de commande MPPT pour un système photovoltaïque » ; Revue des Energies Renouvelables Vol. 17 N°3 (2014) 435 – 445.*
- *[126] : A. Bouharchouche ; « Conception et réalisation d'un logiciel de dimensionnement d'un système d'énergie hybride éolien-photovoltaïque » ; Revue des Energies Renouvelables Vol. 17 N°3 (2014) 359 – 376.*
- *[127] : B. Boya Bi et al ; « Dimensionnement et Gestion de l'Energie au Sein d'un Système Hybride de Production d'Energie » ; European Scientific Journal December 2018 edition Vol.14, No.36 ISSN: 1857 – 7881*
- *[128] : M.Mladjao et al, «Contribution à la modélisation et à l'optimisation de systèmes énergétiques multisources et multi-charges » ; Thèse de Doctorat, Université de Lorrane , 2016.*
- *[129] : Ch.Laxmi and al, «A Comprehensive Review on Energy Management Strategies in Hybrid Renewable Energy System»; International Journal of Engineering & Technology, 7 (2.23) (2018) 450-454.*
- *[130] : S.Singh and al, «Rural home energy management by soft computing fuzzy control models for a photovoltaic system in India», IJRRAS 2 (3) ; March 2010;262-268*
- *[131] : B. Neuwouh, « Analyse, modélisation et simulation des systèmes hybrides PV/Diesel » ; Mémoire de Master Institut Internationale d'ingénierie de l'Eau et de l'Environnement (2iE), Ouagadougou-Burkina Faso ;2011*
- *[132] : K.Baba and al , «Optimal energy management strategy for renewable energy DC microgrids» ; IJARIIE- Vol-2 Issue-5;2016;2395-4396 ;*
- *[133] : A.Daoud, « Contrôle de la Puissance d'un Générateur Photovoltaïque pour le Pompage Solaire » ; Thèse de Doctorat ; Université des sciences et de la technologie d'Oran, 2013*
- *[134] : P. Pflaum ; « Energy management strategy for smart grids"; Thèse de Doctorat, Université de Grenoble , 2017*
- *[135] : T.Tameghe , « Modélisation et simulation d'un système de jumelage éolien- Diesel alimentant une charge locale » ; Mémoire, Université de Québec, 2012*
- *[136] : F.Tahiri,.; Bekraoui, F.; Boussaid I.; Ouledali, O.; Harrouz A., « Direct Torque Control (DTC) SVM Predictive of a PMSM Powered by a photovoltaic source». Algerian Journal of Renewable Energy and Sustainable Development (2019) 1(1), 1-7*
- *[137] : Maatallah, E.; Berbaoui, B. «Modelling and Control of Photovoltaic System using the incremental conductance method for maximum power point tracking», Algerian Journal of Renewable Energy and Sustainable Development (2019) 1(2), 191-197*
- *[138] : Belatrache D.; Saifi N.; Harrouz A.; Bentouba S. «Modelling and Numerical Investigation of the thermal properties effect on the soil temperature in Adrar region », Algerian Journal of Renewable Energy and Sustainable Development (2020) 2(2), 165-174*
- *[139] : Harrouz, A., & Omar, H. «Application of Solar Energies to Reinforce the Flow Water of Foggara in the Adrar Region», International Journal of Smart Grids, International Journal of Smart Grid (2018) 2(4), 203-208*
- *[140] : Harrouz, A., Colak, I.; & Kayisli, K. ,«Energy Modeling Output of Wind System based on Wind Speed», In 2019 8th International Conference on Renewable Energy Research and Applications IEEE 11 (2019) 63-68*
- *[141] : Khan, M.; Yadav, A.; & Mathew, L. «Techno economic feasibility analysis of different combinations of PV-Wind-Diesel-Battery hybrid system for telecommunication applications in different cities of Punjab. India », Renewable and Sustainable Energy Reviews, (2017)76, 577-607*
- *[142] : Mokhtara, C.; Negrou, B.; Settou, N.; Gouareh, A.; Settou, B.; & Chetouane, M. «Decision-making and optimal design of off-grid hybrid renewable energy system for electrification of mobile buildings in Algeria: case study of drilling camps in Adrar», Algerian Journal of Environmental Science and Technology (2020) 6(2).*
- *[143] : Rullo, P.;et al. «Integration of sizing and energy management based on economic predictive control for standalone hybrid renewable energy systems. Renewable energy (2019) 140, 436-451.*
- *[144] : Ndoye, S., et al., «Modélisation et simulation sous Motlob/Simulink de Jo chaine d'alimentation d'une station relais de télécommunications en énergie solaire photovoltaïque dons une zone isolée du réseau électrique», Journal des sciences, 2009. 9(2): p. 45-55.*
- *[145] : W. Zhou, H. Yang, and Z. Fang, « Battery behavior prediction and battery working states analysis of a hybrid solar-wind power generation system», Renew. Energy, vol. 33, pp. 1413-1423, 2008.*
- *[146] : MADACI BOUTHAINA, «Architectures intégrées de gestion de l'énergie pour les multisystèmes autonomes utilisant le stockage par accumulateurs », Thèse de doctorat, Université des Frères Mentouri Constantine, 2018.*
- *[147] : S.Benhalima, « Modélisation et Contrôle des Systèmes Éoliens-Solaire Intégrés au Réseau VSC-HVDC», Thèse de doctorat, École de technologie supérieur, Université du Québec, 2019.*
- *[148] : K.Bouyachou , « Développement d'une approche décisionnelle multicritère pour le choix d'un système énergétique renouvelable à implanter dans les sites isolés », Mémoire en vue de l'obtention du grade de maître ès sciences, Université du Québec à Rimouski, 2017.*
- *[149] : K Sai Thirumala Baba, V. Srinivas, « Optimal energy management strategy for renewable energy DC microgrids», IJARIIE-ISSN(O)-2395-4396, Vol-2 Issue-5 2016*
- *[150] : L. Bun, «Détection et Localisation de Défauts pour un Système PV », Thèse de Doctorat, Université de Grenoble ,2011*
- *[151] : L.Zarour, « Etude technique d'un système d'énergie hybride Photovoltaïque –éolien hors réseau», Thèse*

*de Doctorat, Université Mentouri de Constantine, 2010.*

- *[152] : Ajay Sharma, Anand Singh, Manish Khemariya, «Homer Optimization Based Solar PV; Wind Energy and Diesel Generator Based Hybrid System", International Journal of Soft Computing and Engineering (IJSCE) ISSN: 2231-2307, Volume-3, Issue-1, March 2013.*
- *[153] : Jiyuan Zhanga,b, Lei Huanga, Jie Shua,b,\*, Hao Wanga, Jianning Dingc, » Energy Management of PVdiesel-battery Hybrid Power System for Island Stand-alone Micro-grid»,The 8th International Conference on Applied Energy,Energy Procedia 105 ( 2017 ) 2201 – 2206*
- *[154] : Niraj Kumar Choudhary, Soumya Ranjan Mohanty and Ravindra Kumar Singh" Active and Reactive Power Management in Microgrid: Analysis in Grid Connected and Islanded Mode of Operation", Indian Journal of Science and Technology, Vol 9(21), DOI: 10.17485/ijst/2016/v9i21/79587, June 2016*
- *[155] : Kébé,A , « Contribution au pré dimensionnement et au contrôle des unités de production d'énergie électrique en site isolé à partir des énergies renouvelables : Application au cas du Sénégal ». Thèse de Doctorat, Université Paris-Sud, 2013.*
- *[156] : E. van,E. Roek ,G.Bom,S.Abric,R Vuik ,« Le pompage solaire».Appliqué aux Adductions d'Eau Potable en milieu rural.2014.*
- *[157] : J.Royer,T.Djiako,E.Schiller,B.Sada Sy,E.Schiller « Le pompage Photovoltaïque .Manuel de cours à l'intention des ingénieurs et des techniciens », IEPF/Université d'Ottawa/EIER/CREPA, TJ912.P65 1998.*
- *[158] : A. Khiareddine, C. Ben Salah, and M. F. Mimouni, "Determination of the target speed corresponding to the optimum functioning of a photovoltaic system pumping and regulation of the water level," International Conference on Electrical Engineering and Software Applications, 2013, pp. 1-5.*